# **Chapter 1: Understanding the Core Technologies**

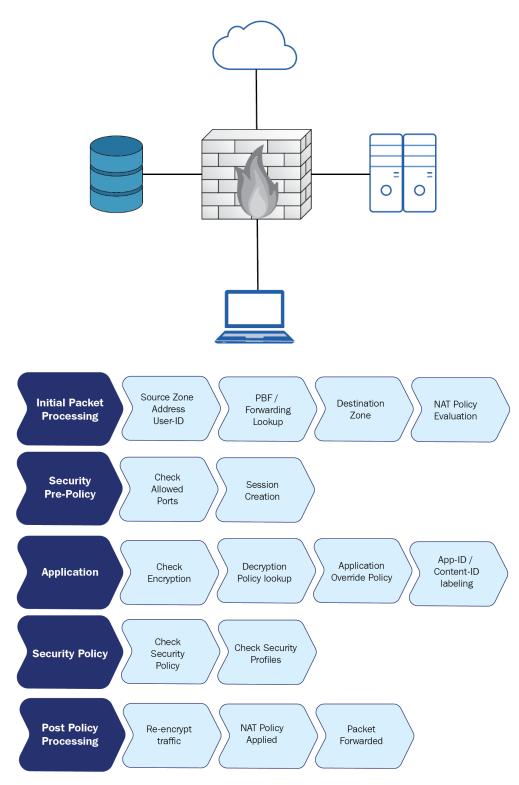

|    |                   |           | Sour                  | ce      | Destin              | ation   |                    |                       |         |         |         |
|----|-------------------|-----------|-----------------------|---------|---------------------|---------|--------------------|-----------------------|---------|---------|---------|
|    | NAME              | ТҮРЕ      | ZONE                  | ADDRESS | ZONE                | ADDRESS | APPLICATION        | SERVICE               | ACTION  | PROFILE | OPTIONS |
| 1  | intrazone         | intrazone | 729 dmz<br> 729 lan   | any     | (intrazone)         | any     | allowed web apps   | X application-default | ⊘ Allow | ™       | E)      |
| 2  | interzone         | interzone | ۱۹۳۹ dmz<br>۱۹۳۹ lan  | any     | ۲۳۹ dmz<br>۲۳۶۹ lan | any     | 武 allowed web apps | X application-default | ⊘ Allow | Ŵ       | E.      |
| 3  | universal         | universal | 229  dmz<br> 229  lan | any     | ۲۳۹ dmz<br>۲۳۹ Ian  | any     | 武 allowed web apps | X application-default | ⊘ Allow | Ŵ       | E.      |
| 9  | intrazone-default | intrazone | any                   | any     | (intrazone)         | any     | any                | any                   | ⊘ Allow | none    | none    |
| 10 | interzone-default | interzone | any                   | any     | any                 | any     | any                | any                   | O Deny  | none    | none    |

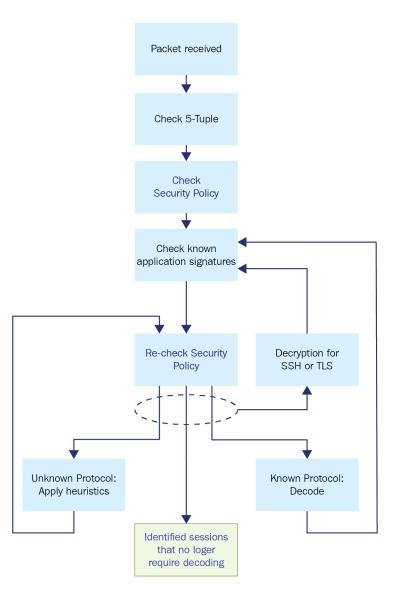

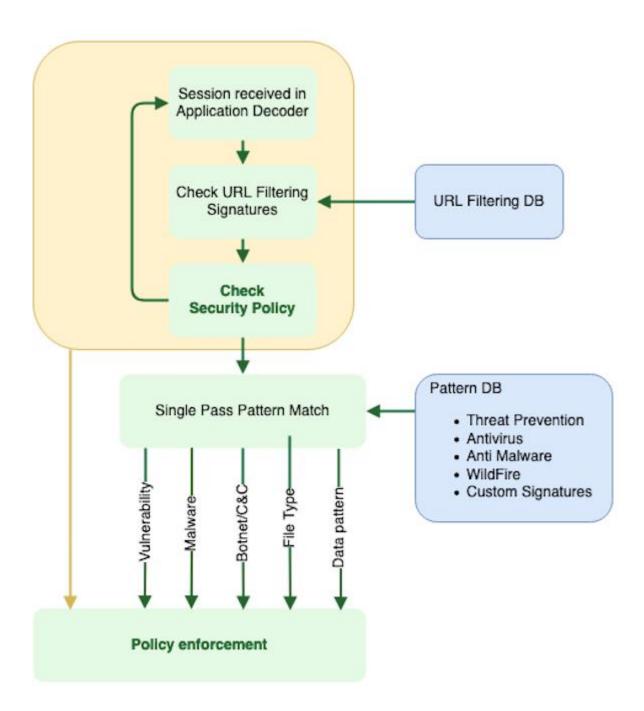

## **Chapter 2: Setting Up a New Device**

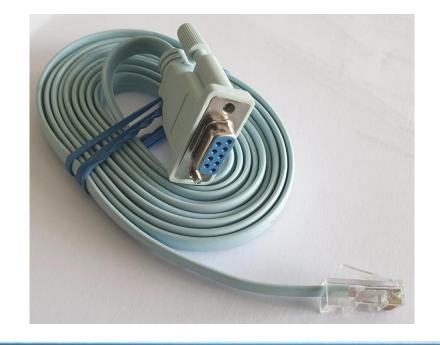

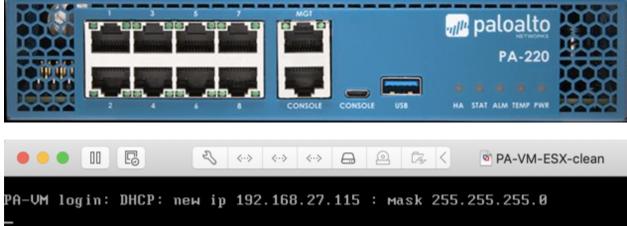

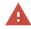

#### Your connection is not private

Attackers might be trying to steal your information from **192.168.27.115** (for example, passwords, messages or credit cards). <u>Learn more</u> NET::ERR.CERT.AUTHORITY\_INVALID

Help improve Chrome security by sending <u>URLs of some pages that you visit, limited system</u> information and some page content to Google. <u>Privacy Policy</u>

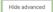

Back to safety

This server could not prove that it is **192.168.27.115**; its security certificate is not trusted by your computer's operating system. This may be caused by a misconfiguration or an attacker intercepting your connection.

Proceed to 192.168.27.115 (unsafe)

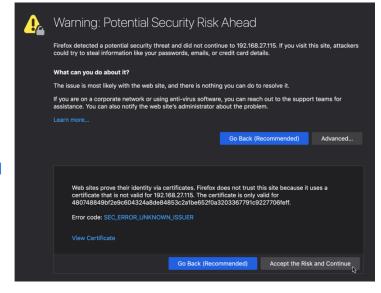

| General Information          | S×                       | General Information                           | G×                       |
|------------------------------|--------------------------|-----------------------------------------------|--------------------------|
| Device Name                  | Reaper-PA-220            | Device Name                                   | 9dot2                    |
| MGT IP Address               | 192.168.27.115           | MGT IP Address                                | 192.168.27.14            |
| MGT Netmask                  | 255.255.255.0            | MGT Netmask                                   | 255.255.255.0            |
| MGT Default Gateway          | 192.168.27.1             | MGT Default Gateway                           | 192.168.27.1             |
| MGT IPv6 Address             | unknown                  | MGT IPv6 Address                              | unknown                  |
| MGT IPv6 Link Local Address  | unknown                  | MGT IPv6 Link Local Address                   | fe80:::                  |
| MGT IPv6 Default Gateway     |                          | MGT IPv6 Default Gateway                      |                          |
| MGT MAC Address              | 08:30:6b:7b:6e:00        | MGT MAC Address                               | 00:0c:2                  |
| Model                        | PA-220                   | Model                                         | PA-VM                    |
| Serial #                     | 0                        | Serial #                                      | 01                       |
| Software Version             | 10.0                     | CPU ID                                        | ESX:                     |
| GlobalProtect Agent          | 5.1.3                    | UUID                                          | 5641                     |
| Application Version          | 8284-6141 (06/17/20)     |                                               | 8531                     |
| Threat Version               | 8284-6141 (06/17/20)     | VM License                                    | VM-50                    |
| Antivirus Version            | 3386-3897 (06/21/20)     | VM Mode                                       | VMware ESXi              |
| Device Dictionary Version    | 1-202                    | Software Version                              | 10.0                     |
| WildFire Version             | 464843-467778 (06/21/20) | GlobalProtect Agent                           | 0.0.0                    |
| URL Filtering Version        | 20200621.20331           | Application Version                           | 8250-6008                |
| GlobalProtect Clientless VPN | 86-182 (04/23/20)        | Device-ID Version                             | 1-202                    |
| Version                      |                          | URL Filtering Version                         | 0000.00.00.000           |
| Time                         | Mon Jun 22 00:04:06 2020 | GlobalProtect Clientless VPN<br>Version       | 0                        |
| Uptime                       | 5 days, 22:39:44         | Time                                          | Mon Jun 22 00:07:46 2020 |
| Device Certificate Status    | None                     | Uptime                                        | 0 days, 0:04:37          |
|                              |                          |                                               | vm_series-2.0.0-c36      |
|                              |                          | Plugin VM series<br>Device Certificate Status | -                        |
|                              |                          | Device Certificate Status                     | None                     |

| Create a New S                                                                                                    | Support Account |   |                |            |     |  |  |  |  |
|----------------------------------------------------------------------------------------------------|-----------------|---|----------------|------------|-----|--|--|--|--|
| Device Registration                                                                                                    |                 |   |                |            |     |  |  |  |  |
| <ul> <li>Register device using Serial Number or Authorization Code</li> <li>Register usage-based VM-Series models (hourly/annual) purchased from public cloud Marketplace or Cloud Security Service Provider (CSSP)</li> </ul> |                 |   |                |            |     |  |  |  |  |
|                                                                                                    |                 |   |                |            | _   |  |  |  |  |
|                                                                                                    |                 |   |                | Sub        | mit |  |  |  |  |
|                                                                                                    |                 |   |                |            |     |  |  |  |  |
| Create Contact Details                                                                                                    | \$              |   |                |            |     |  |  |  |  |
| First Name:                                                                                                    | Tom             | • | Last Name:     | Piens      | •   |  |  |  |  |
| Title:                                                                                                    |                 |   | Phone:         | 555-123456 | •   |  |  |  |  |
| Address Line1:                                                                                                    | Mystreet        | • | Address Line2: |            |     |  |  |  |  |

| City: M                | MyTown     | * Count                   | ry: United States                                                                                                    |           | Ŧ | • |
|------------------------|------------|---------------------------|----------------------------------------------------------------------------------------------------|-----------|---|---|
|                        |            | Region/State:             | California                                                                                                    | •         | • |   |
|                        |            | Postal Code:              | 95050                                                                                                    |           | • |   |
| Create UserID and Pass | sword      |                           |                                                                                                    |           |   |   |
|                        |            | Display Name:             | MyDisplayName                                                                                                    |           | • |   |
|                        |            | Your Email Address:       | myname@example.com                                                                                                    |           | • |   |
|                        |            | Confirm Email Address:    | myname@example.com                                                                                                    |           | • |   |
|                        |            | Password:                 | •••••                                                                                                    |           | • |   |
|                        |            |                           | (Minimum of 8 characte<br>length. Contains 3 of the<br>following: uppercase let<br>lowercase letter, numbe<br>symbol.) | e<br>ter, |   |   |
|                        |            | Confirm Password:         | •••••                                                                                                    | (j)       | • |   |
|                        | Device Se  | rial Number or Auth Code: |                                                                                                    |           | ł |   |
|                        | Sales Orde | er Number or Customer Id: |                                                                                                    |           | ł |   |

Create a Case Register a Device Add a Member INeed Help

### Select Device Type

Register device using Serial Number or Authorization Code

Register usage-based VM-Series models (hourly/annual) purchased from public cloud Marketplace or Cloud Security Service Provider (CSSP)

## **Device Information**

|                 | <b>@</b> 9    | Serial N       | •                                |       |                           |          | 8         |                 |
|-----------------|---------------|----------------|----------------------------------|-------|---------------------------|----------|-----------|-----------------|
|                 | CPUID*        |                |                                  |       |                           |          |           |                 |
|                 |               |                |                                  |       |                           |          |           |                 |
|                 | G             | Devic          | e Name                           | 2     |                           |          |           |                 |
|                 |               | 🕜 De           | vice Tag                         | 3     | Choose one                | Devi     | ce Tag    | V               |
| Company Account | Export To CSV |                |                                  |       |                           |          |           |                 |
| å⊦ Members ✓    | Serial Number | Model Name     | Device Name                      | Group | License                   | Actions  | Auth Code | Expiration Date |
| 쯀 Groups        | 0             | PAN-PA-<br>220 | PA220                            |       | Software warranty Support | <b>_</b> | F         | 9/28/2019       |
| Assets •        |               | H 50           | <ul> <li>items per pa</li> </ul> | ge    |                           |          |           |                 |
| Devices         |               |                |                                  |       |                           |          |           |                 |

### **Device Licenses**

#### **Device Licenses**

Serial Number: 0

Model: PAN-PA-220

Device Name: PA220

| Software warranty Support | F:                 | 09/28/2019      |         |  |
|---------------------------|--------------------|-----------------|---------|--|
| Feature Name              | Authorization Code | Expiration Date | Actions |  |

To activate the license feature for DNS Security, the OS version for the firewall must be 9.0 or above and have a valid Threat Prevention license.

#### Activate Licenses

Activate Auth-Code

○ Activate Trial License

Activate Feature License

#### Auth-Code Activation

| Authorization Code: | I | ŀ |
|---------------------|---|---|
|                     |   |   |

### EULA

By clicking "Agree and Submit" below, you agree to the terms and conditions of our END USER LICENSE AGREEMENT and SUPPORT AGREEMENT.

|                 |          | A                                                                                                    | gree and | Submit                | Refuse                                                         |
|-----------------|----------|----------------------------------------------------------------------------------------------------|----------|-----------------------|----------------------------------------------------------------|
| PAN-<br>PA-3260 | PERIM 01 | Threat Prevention ▼<br>PAN-DB URL Filtering ▼<br>GlobalProtect Portal ▼<br>Premium Partner Support ▼<br>WildFire License ▼ | 1        | 4<br>8<br>2<br>6<br>9 | 4/23/2023<br>4/23/2023<br>11/11/2023<br>4/23/2023<br>4/23/2023 |

X

| 🚺 PA-VM                                         | DASHBOARD                          | ACC          | MONITOR          | POLICIES                                                  | OBJECTS               | NETWORK | DEVICE |  |  |
|-------------------------------------------------|------------------------------------|--------------|------------------|-----------------------------------------------------------|-----------------------|---------|--------|--|--|
|                                                 |                                    |              |                  |                                                           |                       |         |        |  |  |
| 🕞 Multi Factor Authenticati                     | or License Managem                 | ent          |                  |                                                           |                       |         |        |  |  |
| Local User Database                             | Retrieve license keys t            | from license | server           |                                                           |                       |         |        |  |  |
| 은 Users<br>앋 User Groups                        | Activate feature using             | authorizati  | on cgde          |                                                           |                       |         |        |  |  |
| Cheduled Log Export                             | Manually upload licen              | se key       |                  |                                                           |                       |         |        |  |  |
| G <sub>i</sub> Software (                       | Deactivate VM                      |              | Update L         | icense                                                    |                       |         | ?      |  |  |
| GlobalProtect Client                            | Upgrade VM capacity                |              |                  |                                                           |                       |         | _      |  |  |
| 🔁 Dynamic Updates 🔹                             |                                    |              | Authorizatio     | n Code                                                    |                       |         |        |  |  |
| ि Plugins                                       | 4                                  |              |                  |                                                           |                       |         |        |  |  |
| 🚦 VM-Series                                     |                                    |              | Download         | Authorization                                             | File                  | ок      | ancel  |  |  |
| S Licenses                                      | 2                                  |              |                  |                                                           |                       |         |        |  |  |
| Support •                                       | •                                  |              | L                |                                                           |                       |         |        |  |  |
| AutoFocus Device License                        |                                    |              | Decryption F     | Port Mirror                                               |                       |         |        |  |  |
| Date Issued February 25, 2020                   |                                    |              | Da               | ite Issued May 15,                                        | 2020                  |         |        |  |  |
| Date Expires February 11, 2034                  |                                    |              | Dat              | e Expires Never                                           |                       |         |        |  |  |
| Description AutoFocus Device L                  | icense                             |              | De               | Description Decryption Port Mirror<br>Active Yes          |                       |         |        |  |  |
| GlobalProtect Gateway                           |                                    |              |                  | Active tes                                                |                       |         |        |  |  |
| Date Issued September 30, 2019                  | ,                                  |              | GlobalProtec     | ct Portal                                                 |                       |         |        |  |  |
| Date Expires September 28, 2022                 | 2                                  |              | Da               | ite Issued Septemb                                        | per 05, 2018          |         |        |  |  |
| Description GlobalProtect Gate                  | way License                        |              | Dat              | Date Expires Never                                        |                       |         |        |  |  |
| PAN-DB URL Filtering                            |                                    |              | De               | escription GlobalP                                        | rotect Portal License |         |        |  |  |
| Date Issued September 30, 2019                  | ,                                  |              | SD WAN           |                                                           |                       |         |        |  |  |
| Date Expires September 28, 2022                 | 2                                  |              |                  | to bread Description                                      | 17 2010               |         |        |  |  |
| Description Palo Alto Networks                  | URL Filtering License              |              |                  | te Issued Decemb                                          |                       |         |        |  |  |
| Active Yes                                      |                                    |              |                  |                                                           | to enable SD WAN feat | ure     |        |  |  |
| Standard                                        |                                    |              | Threat Preve     | antion                                                    |                       |         |        |  |  |
| Date Issued September 30, 2019                  | 2                                  |              |                  |                                                           |                       |         |        |  |  |
| Date Expires September 28, 2022                 |                                    |              |                  | te Issued Septemi                                         |                       |         |        |  |  |
| Description 10 x 5 phone suppo                  | rt; repair and replace hardware se | rvice        |                  | e Expires Septemb<br>escription Threat P                  |                       |         |        |  |  |
|                                                 |                                    |              |                  |                                                           |                       |         |        |  |  |
| WildFire License                                |                                    |              |                  |                                                           |                       |         |        |  |  |
| WildFire License Date Issued September 30, 2019 | ,                                  |              | License Man      | agement                                                   |                       |         |        |  |  |
|                                                 |                                    |              | Retrieve license | agement<br>e keys from license :<br>re using authorizatio |                       |         |        |  |  |

|                                                                                                    | DA                                                                                                    | SHBOARD                                                                                                    | ACC                                                                          | MONITOR                                                                                                    | POLICIES                                                                                                    |                                                          |
|----------------------------------------------------------------------------------------------------|----------------------------------------------------------------------------------------------------|----------------------------------------------------------------------------------------------------|------------------------------------------------------------------------------|----------------------------------------------------------------------------------------------------|----------------------------------------------------------------------------------------------------|----------------------------------------------------------|
|                                                                                                    |                                                                                                    |                                                                                                    |                                                                              |                                                                                                    |                                                                                                    |                                                          |
| Uniti Factor Aut                                                                                                    | hentication                                                                                                    | Support                                                                                                    |                                                                              |                                                                                                    |                                                                                                    |                                                          |
| 은 Users<br>옫 User Groups                                                                                                    | •                                                                                                    | Activate su                                                                                                    | ipport using                                                                 | authorization code                                                                                                    |                                                                                                    |                                                          |
| 다금 Scheduled Log Expo<br>④ Software                                                                                                    | Update                                                                                                    | License                                                                                                    |                                                                              |                                                                                                    | (?                                                                                                    | )                                                        |
| 🖗 GlobalProtect Client                                                                                                    | Authorizati                                                                                                    | on Code                                                                                                    |                                                                              |                                                                                                    |                                                                                                    |                                                          |
| S Licenses                                                                                                    |                                                                                                    |                                                                                                    |                                                                              |                                                                                                    |                                                                                                    |                                                          |
| Support                                                                                                    |                                                                                                    |                                                                                                    |                                                                              |                                                                                                    | Cancel                                                                                                    |                                                          |
| Master Key and Diag                                                                                                    |                                                                                                    |                                                                                                    |                                                                              |                                                                                                    |                                                                                                    |                                                          |
| Policy Recommendation                                                                                                    |                                                                                                    |                                                                                                    |                                                                              |                                                                                                    |                                                                                                    |                                                          |
|                                                                                                    |                                                                                                    |                                                                                                    |                                                                              |                                                                                                    |                                                                                                    |                                                          |
|                                                                                                    |                                                                                                    |                                                                                                    |                                                                              |                                                                                                    |                                                                                                    |                                                          |
| 🚺 PA-220                                                                                                    | DASI                                                                                                    | IBOARD                                                                                                    | ACC                                                                          | MONITOR                                                                                                    | POLICIES                                                                                                    | OBJECTS                                                  |
|                                                                                                    |                                                                                                    |                                                                                                    |                                                                              |                                                                                                    |                                                                                                    |                                                          |
|                                                                                                    |                                                                                                    |                                                                                                    |                                                                              |                                                                                                    |                                                                                                    |                                                          |
|                                                                                                    |                                                                                                    |                                                                                                    |                                                                              |                                                                                                    |                                                                                                    |                                                          |
| Multi Factor Authentical                                                                                                    |                                                                                                    |                                                                                                    |                                                                              |                                                                                                    |                                                                                                    |                                                          |
| Local User Database                                                                                                    | VERSION                                                                                                    | EU E MAN                                                                                                    |                                                                              | FFATURES                                                                                                    | TVDF 0175                                                                                                    | CUADE/                                                   |
| C Users                                                                                                    | • ^                                                                                                    | FILE NAM                                                                                                    | -                                                                            | FEATURES                                                                                                    | TYPE SIZE                                                                                                    | SHA256                                                   |
| 0.                                                                                                    |                                                                                                    | Protect Clientle                                                                                                    | 1 (DA)                                                                       | Look also also de N                                                                                                    | laura Cabad                                                                                                    | halas bland                                              |
| 은은 User Groups                                                                                                    | > Global                                                                                                    | Protect Clientie                                                                                                    | SS VPN                                                                       | Last checked: N                                                                                                    | vever sched                                                                                                    | lule: None                                               |
| 은 User Groups<br>다금 Scheduled Log Export                                                                                                    | > Global                                                                                                    | Protect Clientie                                                                                                    | ISS VPN                                                                      | Last checked: I                                                                                                    | vever sched                                                                                                    | lule: None                                               |
| Scheduled Log Export                                                                                                    |                                                                                                    | Protect Clientie<br>Protect Data Fi                                                                                                    |                                                                              | Schedule: None                                                                                                    | vever Sched                                                                                                    | lule: None                                               |
| Scheduled Log Export                                                                                                    | - Clabel                                                                                                    |                                                                                                    |                                                                              |                                                                                                    | vever Sched                                                                                                    | luie: None                                               |
| Construction Scheduled Log Export                                                                                                    | • > Global                                                                                                    |                                                                                                    |                                                                              |                                                                                                    | vever sched                                                                                                    | lule: None                                               |
| Construction Software<br>Construction Software<br>Construction Client<br>Construction Client<br>Construction Client<br>Construction Client                                                                                                    | • > Global                                                                                                    |                                                                                                    |                                                                              |                                                                                                    | vever Sched                                                                                                    | lule: None                                               |
| Construction Software<br>Construction Software<br>Construction Software                                                                                                    | <ul> <li>Global</li> <li>Global</li> </ul>                                                                                                    |                                                                                                    |                                                                              |                                                                                                    | vever sched                                                                                                    | lule: None                                               |
| Construction Software<br>Construction Software<br>Construction Software                                                                                                    | • > Global                                                                                                    |                                                                                                    |                                                                              |                                                                                                    | vever sched                                                                                                    | lule: None                                               |
| Construction of the second second sec                                                                                                    | > Global                                                                                                    | Protect Data Fi                                                                                                    | le                                                                           | Schedule: None                                                                                                    | vever sched                                                                                                    | lule: None                                               |
| Construction of the second second sec                                                                                                    | > Global                                                                                                    | Protect Data Fi                                                                                                    | le<br>pload                                                                  | Schedule: None                                                                                                    |                                                                                                    | lule: None                                               |
| Construction of the second second sec                                                                                                    | > Global                                                                                                    | Protect Data Fi                                                                                                    | le<br>pload                                                                  | Schedule: None                                                                                                    |                                                                                                    | lule: None                                               |
| Construction of the second second sec                                                                                                    | > Global                                                                                                    | Protect Data Fi                                                                                                    | le<br>pload                                                                  | Schedule: None                                                                                                    |                                                                                                    | lule: None                                               |
| Construction of the second second sec                                                                                                    | > Global                                                                                                    | Protect Data Fi<br>k Now ↓ U<br>20 13:52:16                                                                                                    | le<br>pload                                                                  | Schedule: None                                                                                                    |                                                                                                    |                                                          |
|                                                                                                    | > Global                                                                                                    | Protect Data Fi<br>k Now ≟ U<br>2013:52:16  <br>185 ТҮРЕ                                                                                                    | le<br>pload D<br>Session Ex<br>size                                          | Schedule: None<br>Install From File<br>pire Time: 07/21/2<br>RELEASE DATE                                                                                                    | 2020 23:41:30                                                                                                    |                                                          |
| Image: Scheduled Log Export         Image: Scheduled Log Export         Image: Scheduled Log Export <td><ul> <li>Global</li> <li>Global</li> <li>Checl</li> <li>Checl</li> <l< td=""><td>Protect Data Fi<br/>k Now ≟ U<br/>20 13:52:16  <br/>tes TYPE<br/>hedule: Every Wedne</td><td>le<br/>pload D<br/>Session Ex<br/>size</td><td>Schedule: None Install From File pire Time: 07/21/2 RELEASE DATE</td><td>2020 23:41:30<br/>dow   NST   act</td><td></td></l<></ul></td> | <ul> <li>Global</li> <li>Global</li> <li>Checl</li> <li>Checl</li> <l< td=""><td>Protect Data Fi<br/>k Now ≟ U<br/>20 13:52:16  <br/>tes TYPE<br/>hedule: Every Wedne</td><td>le<br/>pload D<br/>Session Ex<br/>size</td><td>Schedule: None Install From File pire Time: 07/21/2 RELEASE DATE</td><td>2020 23:41:30<br/>dow   NST   act</td><td></td></l<></ul>                                                                                                    | Protect Data Fi<br>k Now ≟ U<br>20 13:52:16  <br>tes TYPE<br>hedule: Every Wedne                                                                                                    | le<br>pload D<br>Session Ex<br>size                                          | Schedule: None Install From File pire Time: 07/21/2 RELEASE DATE                                                                                                    | 2020 23:41:30<br>dow   NST   act                                                                                                    |                                                          |
|                                                                                                    | > Global                                                                                                    | Protect Data Fi<br>k Now ≟ U<br>20 13:52:16  <br>tes TYPE<br>hedule: Every Wedne<br>treats Full                                                                                                    | le<br>pload D<br>Session Ex<br>size<br>size<br>some                          | Schedule: None Install From File pire Time: 07/21/2 RELEASE DATE wnload only)                                                                                                    | 2020 23:41:30<br>Dow INST Act                                                                                                    | ION DOCUMENT                                             |
| Image: Section of the section of the section of th                                                                                                    | Global     Global     Global | Protect Data Fi<br>k Now ≟ U<br>20 13:52:16  <br>20 13:52:16  <br>20 13:16  <br>20 13:52:16  <br>20 13:52:16  <br>20 13:52:16  <br>20 13:52:16  <br>20 13:52:16  <br>20 13:52:16  <br>20 13:52:16  <br>20 14  <br>20 14  <br>20  <br>20 14  <br>20 14  <br>20  <br>20  <br>20  <br>20  <br>20  <br>20  <br>2 | le<br>pload D<br>Session Ex<br>size<br>size<br>some                          | Schedule: None Install From File pire Time: 07/21/2 RELEASE DATE wnload only) 2020/05/22 04:59:18 CEST                                                                            | 2020 23:41:30<br>Dow INST ACT<br>Dow Dow<br>Dow                                                                                                    | ION DOCUMENT                                             |
|                                                                                                    | Chect     Chect     Chect     Chect     Chect     Chect     Chect     Chect     Apps, TI     Apps, TI    | Protect Data Fi<br>k Now ≟ U<br>20 13:52:16  <br>tes TVPE<br>hedule: Every Wedne<br>treats Full<br>treats Full<br>treats Full<br>treats Full                                                                                                    | le<br>pload<br>Session Ex<br>size<br>size<br>some<br>50 mB<br>50 mB<br>50 mB | Schedule: None Install From File pire Time: 07/21/2 RELEASE DATE wnload only) 2020/05/22 04:59:18 CEST 2020/05/23 03:11:27 CEST                                                   | 2020 23:41:30<br>Dow INST ACT<br>INST Dow<br>Dow<br>Dow<br>Dow<br>Dow                                                                                                    | ION DOCUMENT<br>mload Release Note<br>mload Release Note |
|                                                                                                    | Global     Global     Global | Protect Data Fi<br>k Now ≟ U<br>20 13:52:16  <br>tes Tvpe<br>hedule: Every Wedne<br>treats Full<br>treats Full<br>treats Full<br>treats Full                                                                                                    | le<br>pload<br>Session Ex<br>size<br>size<br>some<br>50 mB<br>50 mB<br>50 mB | Schedule: None Install From File pire Time: 07/21/2 RELEASE DATE wnload only) 2020/05/22 04:59:18 CEST 2020/05/28 02:51:13 CEST 2020/05/28 02:51:13 CEST 2020/06/03 01:06:06 CEST | 2020 23:41:30           Dow         CURR<br>INST         ACT           INST         Dow           INST         Dow           INST         Dow           INST         Dow           INST         Dow           INST         Dow           INST         Dow           INST         Dow           INST         Dow           INST         Dow           INST         Dow           INST         Dow | ION DOCUMENT<br>mload Release Note<br>mload Release Note |

8282-6133

panupv2-all-contents-8282-6133

Apps, Threats

Full

50 MB 2020/06/12 00:53:26 CEST

Download Release Notes

| VERSION A         | FILE NAME                                                                                | FE                           | ATURES                                                      | ТҮРЕ          | SIZE           | RELEASE DATE   | DOW | CURR<br>INST |  |
|-------------------|------------------------------------------------------------------------------------------|------------------------------|-------------------------------------------------------------|---------------|----------------|----------------|-----|--------------|--|
| > Antivirus       | Last checked: 2020/06/22 00:03:11 CEST                                                   | Schedule: N                  | ione (Manual)                                               |               |                |                |     |              |  |
| > Applications an | nd Threats Last checked: 2020/06/22 00                                                   | 0:03:11 CEST                 | Schedule: Ev                                                | ery Wednesday | y at 01:02 (Do | wnload only)   |     |              |  |
| > GlobalProtect ( | Clientless VPN Last checked: 2020/06/2                                                   | 21 02:00:23 C                | EST Schedule:                                               | None (Manu    | al)            |                |     |              |  |
| > GlobalProtect I | Data File Schedule: None (Manual)                                                        |                              |                                                             |               |                |                |     |              |  |
| > WildFire        | Last checked: 2020/06/22 00:30:10 CEST                                                   | Schedule: N                  | one (Manual)                                                |               |                |                |     |              |  |
|                   |                                                                                          |                              |                                                             |               |                |                |     |              |  |
| Antivirus Up      | odate Schedule                                                                           |                              | ?                                                           | WildFire      | Update S       | Schedule       |     | ?            |  |
|                   | Recurrence Hourly                                                                        |                              | ~                                                           |               | Recurr         | ence Real-time |     | ~            |  |
| Minut             | tes Past Hour 15                                                                         |                              |                                                             |               |                |                |     |              |  |
| -                 | Action download-and-install                                                              |                              | ~                                                           | Delete S      | chedule        | ок             | Ca  | ncel         |  |
| Thre              | A content update must be at least this                                                   | s many hours ol              | d for the                                                   |               |                |                |     |              |  |
|                   | action to be taken.                                                                      |                              |                                                             |               |                |                |     |              |  |
| Delete Schedu     | ule                                                                                      | ок                           | Cancel                                                      |               |                |                |     |              |  |
|                   |                                                                                          |                              |                                                             |               |                |                |     |              |  |
|                   | Applications and Thre                                                                    | Hourly                       | late Sched                                                  | lule          |                | (?             |     |              |  |
|                   | Minutes Past Hour                                                                        | 34                           |                                                             |               |                | <u> </u>       |     |              |  |
|                   | Action                                                                                   | download                     | -and-install                                                |               |                | ~              |     |              |  |
|                   |                                                                                          | Disable                      | e new apps in o                                             | content upda  | ate            |                |     |              |  |
|                   | Threshold (hours)                                                                        | 5                            |                                                             |               |                |                |     |              |  |
|                   |                                                                                          | A content up<br>action to be | content update must be at least this many hours old for the |               |                |                |     |              |  |
|                   | Allow Extra Time to Review N                                                             |                              |                                                             |               |                | ]              |     |              |  |
|                   | Set the amount of time the f<br>new App-IDs. You can use th<br>based on the new App-IDs. |                              |                                                             |               |                |                |     |              |  |
|                   | New App-ID Threshold (hours                                                              | s) 24                        |                                                             |               |                |                |     |              |  |
|                   | Delete Schedule                                                                          |                              |                                                             |               | ок             | Cancel         |     |              |  |
|                   | Operation Failed                                                                         |                              |                                                             |               |                |                |     |              |  |
|                   | No update information                                                                    | available                    | e                                                           |               |                |                |     |              |  |
|                   |                                                                                          |                              |                                                             |               |                |                |     |              |  |
|                   |                                                                                          |                              | Close                                                       |               |                |                |     |              |  |
|                   |                                                                                          | _                            |                                                             |               |                |                |     |              |  |

| version $\vee$ | SIZE   | RELEASE DATE        | AVAILABLE  | CURRENTLY INSTALLED | ACTION   |               |
|----------------|--------|---------------------|------------|---------------------|----------|---------------|
| 9.1.2-h1       | 277 MB | 2020/04/29 08:01:29 |            |                     | Download | Release Notes |
| 9.1.2          | 277 MB | 2020/04/08 10:49:11 |            |                     | Download | Release Notes |
| 9.1.1          | 277 MB | 2020/02/10 14:10:23 |            |                     | Download | Release Notes |
| 9.1.0          | 421 MB | 2019/12/13 12:51:48 | Downloaded |                     | Install  | Release Notes |
| 9.0.8          | 358 MB | 2020/04/16 13:29:06 |            |                     | Download | Release Notes |
| 9.0.7          | 356 MB | 2020/03/17 13:50:11 |            |                     | Download | Release Notes |
| 9.0.6          | 356 MB | 2020/01/27 14:28:15 |            |                     | Download | Release Notes |

| VERSION V | SIZE   | RELEASE DATE        | AVAILABLE  | CURRENTLY INSTALLED | ACTION   |               |          |
|-----------|--------|---------------------|------------|---------------------|----------|---------------|----------|
| 9.1.2-h1  | 277 MB | 2020/04/29 08:01:29 | Downloaded |                     | Install  | Release Notes | $\times$ |
| 9.1.2     | 277 MB | 2020/04/08 10:49:11 |            |                     | Download | Release Notes |          |
| 9.1.1     | 277 MB | 2020/02/10 14:10:23 |            |                     | Download | Release Notes |          |
| 9.1.0     | 421 MB | 2019/12/13 12:51:48 | Downloaded |                     | Install  | Release Notes | $\times$ |
| 9.0.8     | 358 MB | 2020/04/16 13:29:06 |            |                     | Download | Release Notes |          |
| 9.0.7     | 356 MB | 2020/03/17 13:50:11 |            |                     | Download | Release Notes |          |
| 9.0.6     | 356 MB | 2020/01/27 14:28:15 |            |                     | Download | Release Notes |          |

## Reboot Device

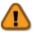

The device needs to be rebooted for the new software to be offsetive

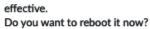

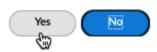

| Management Interface       | e Settings                       |   |                        | ?           |
|----------------------------|----------------------------------|---|------------------------|-------------|
| ІР Туре                    | • Static OHCP Client             |   | PERMITTED IP ADDRESSES | DESCRIPTION |
| IP Address                 | 192.168.27.115                   |   | 192.168.27.0/24        | mgmt net    |
| Netmask                    | 255.255.255.0                    |   | 10.15.15.37            | remote mgmt |
| Default Gateway            | 192.168.27.1                     |   |                        |             |
| IPv6 Address/Prefix Length |                                  |   |                        |             |
| Default IPv6 Gateway       |                                  |   |                        |             |
| Speed                      | auto-negotiate 🗸 🗸               |   |                        |             |
| MTU                        | 1500                             |   |                        |             |
| Administrative Management  | Services                         |   |                        |             |
| П НТТР                     | HTTPS                            |   |                        |             |
| Telnet                     | SSH                              |   |                        |             |
| Network Services           |                                  |   |                        |             |
| HTTP OCSP                  | Ping                             |   |                        |             |
|                            | User-ID                          |   |                        |             |
| User-ID Syslog Listener    | -SSL User-ID Syslog Listener-UDP | Ð | Add 🕞 Delete           |             |

K Cancel

.

| Interface Mana                                  | gement Profile | 0                                                  |
|-------------------------------------------------|----------------|----------------------------------------------------|
| Name                                            | mgmt           |                                                    |
| Administrative Mar                              |                | PERMITTED IP ADDRESSES 10.15.15.37 192.168.27.0/24 |
| User-ID<br>User-ID Syslog L<br>User-ID Syslog L |                | (+) Add (-) Delete                                 |
|                                                 |                |                                                    |

.

Ex. IPv4 192.168.1.1 or 192.168.1.0/24 or IPv6 2001:db8:123:1::1 or 2001:db8:123:1::/64

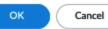

.

| Use Management Interface for all Customize       Use Management Interface for all Customize         IPv4       IPv6       Destination         SERVICE       SOURCE INTERFACE       SOURCE ADDRESS         AutoFocus       ethermet1/8       198.51.100.1/24         CRL Status       vian       192.168.27.2/24                                                                                                    | Interface Name etho                                                                                                    |                                                                                                    |                                                                                                    |                                                                                                    |                                                                                                | ?                                                                                                    |
|----------------------------------------------------------------------------------------------------|----------------------------------------------------------------------------------------------------|----------------------------------------------------------------------------------------------------|----------------------------------------------------------------------------------------------------|----------------------------------------------------------------------------------------------------|------------------------------------------------------------------------------------------------|----------------------------------------------------------------------------------------------------|
| Comment Interface Type Layer3 Netflow Profile None Config   IPv4   IPv6   SD-WAN   Advanced Link Settings Link Speed auto Link State Link Speed auto Link State Link Speed auto Link State Link Speed auto Link State Link State Link Speed Link Speed Link State Link Speed Link State Link Speed Link State Link Speed Link State Link Speed Link State Link Speed Link State Link Speed Link State Link Speed Link Speed Link State Link Speed Link Speed Link S | Interface Name                                                                                                    | emet1/8                                                                                                    |                                                                                                    |                                                                                                    |                                                                                                |                                                                                                    |
| Interface Type Layer3 Netflow Profile None Config   Pv4   Pv6   SD-WAN   Advanced Link Settings Link Settings Link Speed auto  Link Speed auto  Link Speed auto  Link Speed auto  Link Duplex auto  Uhits State auto  Other Info   ARP Entries   NDE Entries   NDP Proxy   LLDP   DDNS Management Profile mgmt  MTU  Adjust TCP MSS IPv4 MSS Adjustment   40 IPv6 MSS Adjustment   60 I Untagged Subinterface OK Cancel ervice Route Configuration  I Untagged Subinterface OK Cancel IVe Masagement Interface for all © Catonice IPv4 MSS Adjustment   40 IPv6 MSS Adjustment   40 IPv6 MSS Adjustment   40 IPv6 MSS Adjustment   40 IPv6 MSS Adjustment   40 IPv6 MSS Adjustment   40 IPv6 MSS Adjustment   40 IPv6 MSS Adjustment   40 IPv6 MSS Adjustment   40 IPv6 MSS Adjustment   40 IPv6 MSS Adjustment   40 IPv6 MSS Adjustment   40 IPv6 MSS Adjustment   40 IPv6 Destination  I Untagged Subinterface OK Cancel I Untagged Subinterface   500KCE INTERACE   500KCE ADDRESS   100L74   104   104   104   104   104   104   104   104   104   104   104   104   104   104   104   104   104   104   104   104   104   104   104   104   104   104   104   104   104   104   104   104   104   104   104   104   104   104   104   104   104   104   104   104   104   104   104   104   104   104   104   104   104   104   104   104   104   104   104   104   104   104   104   104   104   104   104   104   104   104   104   104   104   104   104   104   104   104   104   104   104   104   104   104   104   104   104   104   104   104   104   104   104   104   104   104   104   104   104   104   104   104   104   104   104   104   104   104   104   104   104   104   104   104   104   104   104   104   104   104   104   104   104   104   104   104   104   104   104   104   104   104   104   104   104                                                                                                    | <b>a</b>                                                                                                    | emetr/o                                                                                                    |                                                                                                    |                                                                                                    |                                                                                                |                                                                                                    |
| Nettlow Profile       None         Config       IPv4       IPv6       SD-WAN       Advanced         Link Settings       Link State       auto       Link State       auto       Imv5         Other Info       ARP Entries       NDE Entries       NDP Proxy       LLDP       DDNS         Management Profile       Imgmt       Imgmt                                                                                                    | Comment                                                                                                    |                                                                                                    |                                                                                                    |                                                                                                    |                                                                                                | 1                                                                                                    |
| Config       IPv4       IPv6       SD-WAN       Advanced         Link Settings:       Link Duplex       auto       Link State       auto         Other Info       ARP Entries       ND Entries       NDP Proxy       LLDP       DDNS         Management Profile       ngmt            MTU             Adjust TCP MSS             IPv4 MSS Adjustment       60            Untagged Subinterface             Untagged Subinterface             Ub Management Interface for all       © Customice            IPv4       NS Adjustment       60            Ub Management Interface for all       © Customice             IPv4       IPv6       Destination <td>Interface Type Lay</td> <td>er3</td> <td></td> <td></td> <td></td> <td>~</td>                                                                                                    | Interface Type Lay                                                                                                    | er3                                                                                                    |                                                                                                    |                                                                                                    |                                                                                                | ~                                                                                                    |
| Link Speed       auto       Link Duplex       auto       Link State       auto         Other Info       ARP Entries       ND Entries       NDP Proxy       LLDP       DDNS         Management Profile       Ingmt            MTU        Adjust TCP MSS           IPv4 MSS Adjustment       60            Untagged Subinterface             ervice Route Configuration       ()       Service Route Configuration           Ub Management Interface for all       © Cutomize            IPv4       IVb       Destination             Istrivic       sounce Address       sounce Address              I Modelsen       stement1/8       1985.1100.1/24                                                                                                    | Netflow Profile Nor                                                                                                    | ne                                                                                                    |                                                                                                    |                                                                                                    |                                                                                                | ~                                                                                                    |
| Link Speed auto Link Duplex auto Link State auto Configuration Other Info ARP Entries ND Entries NDP Proxy LLDP DDNS Management Profile mgmt MTU Adjust TCP MSS IPv4 MSS Adjustment 40 IPv6 MSS Adjustment 40 IPv6 MSS Adjustment 60 CK Cancel CK Cancel CK Cancel CK Cancel CK Cancel IPv4 IPv6 Destination States van S19216272224 States van S19216272224 States van S19216272224 States van S19216272224 States van S19216272224 States van S1921627224 States van S1921627224 States van S192 | Config   IPv4   IP                                                                                                    | v6 SD-WAN                                                                                                    | Advanced                                                                                                    |                                                                                                    |                                                                                                |                                                                                                    |
| Other Info       ARP Entries       ND Entries       NDP Proxy       LLDP       DDNS         Management Profile       Ingent       Ingent                                                                                                    | Link Settings                                                                                                    |                                                                                                    |                                                                                                    |                                                                                                    |                                                                                                |                                                                                                    |
| Management Profile       mgmt         MTU         Adjust TCP MSS         IPv4 MSS Adjustment       40         IPv6 MSS Adjustment       60         Untagged Subinterface       OK       Cancel         ervice Route Configuration       IPv6 MSS Adjustment       OC       Cancel         IPv6 MSS Adjustment       IPv6 Destination       Destination       IPv6 Destination         IPv6 Destination       IPv6 Destination       Destination       IPv6 Destination         IPv6 Interest # 10 Source interface for all \$ 0 Customize       IPv6 Interest # 10 Source interface for all \$ 0 Customize       IPv6 Interest # 10 Source interface for all \$ 0 Customize         IPv6 Interest # 10 Source interest # 10 Source int                                                                                                    | Link Speed auto                                                                                                    |                                                                                                    | Link Duplex auto                                                                                                    | ~                                                                                                    | Link State                                                                                     | auto 🗸                                                                                                    |
| MTU         Adjust TCP MSS         IPv4 MSS Adjustment         40         IPv6 MSS Adjustment         60         Invisor         Invisor       Invisor         I                                                                                                    | Other Info ARP Er                                                                                                    | ntries   ND Entri                                                                                                    | es   NDP Proxy   LL                                                                                                    | DP DDNS                                                                                                    |                                                                                                |                                                                                                    |
| Adjust TCP MSS         IPv4 MSS Adjustment       40         IPv6 MSS Adjustment       60         Untagged Subinterface       CK         Cancel       CK         Concel       Chancel         Ube Management Interface for all       Customize         IPv4       IPv6         Destination       ()         SERVICE       Source INTERFACE         AdulorScus       ethemet1/8         IPv6       Destination         SERVICE       Source INTERFACE         AdulorScus       ethemet1/8         IPv4       IPv6       Destination         Distableme       ethemet1/8         IPv4       IPv6       Destination         Distableme       stehmet1/8       198.51100.1/24         Distableme       vian       192.168.27/2/4         Distableme       ethemet1/8       198.51100.1/24         Distableme       vian       192.168.27/2/4         Estemal Dynamic Lifts       vian       192.168.27/2/4         Istable       vian       192.168.27/2/4         Istable       vian       192.168.27/2/4         Istable       vian       192.168.27/2/4         Istable       vian                                                                                                    | Management Profile                                                                                                    | mgmt                                                                                                    |                                                                                                    |                                                                                                    |                                                                                                | ~                                                                                                    |
| IPv4 MSS Adjustment       40         IPv6 MSS Adjustment       60         I Untagged Subinterface       OK         Cancel       OK         Vue Management Interface for all       Customize         IPv4   IPv6   Destination       Outre Management Interface for all       Customize         IPv4   IPv6   Destination       Outre Homest1/8       198.51.100.1/24       IPv6   IPv6   Destination         SERVICE       SOURCE INTERFACE       SOURCE ADDRESS       IPv4   IPv6   Destination         SERVICE       SOURCE INTERFACE       SOURCE ADDRESS       IPv4   IPv6   Destination         Destination       Destination       IPs2.168.27.27.4       IPv6   IPv6   Destination         Dobs       ethernet1/8       198.51.100.1/24       IPv6   IPv6   Destination         Dobs       ethernet1/8       198.51.100.1/24       IPv6   IPv6   Destination         Dobs       ethernet1/8       198.51.100.1/24       IPv6   IPv6   Destination         Dobs       ethernet1/8       198.51.100.1/24       IPv6   IPv6   Destination         Dobs       ethernet1/8       198.51.100.1/24       IPv6   IPv6   Destination         Dobs       ethernet1/8       198.51.100.1/24       IPv6   IPv6   Destination         Dobs       ethernet1/8       198.51.100.1/24       IPv6                                                                                                    | MTU                                                                                                    |                                                                                                    |                                                                                                    |                                                                                                    |                                                                                                |                                                                                                    |
| IPv4 MSS Adjustment       40         IPv6 MSS Adjustment       60         I Untagged Subinterface       OK         Cancel       OK         Cancel       OK         Vue Management Interface for all       Customize         IPv4       IPv6         Destination       Ounce Interface for all         SERVICE       SOURCE INTERFACE         AutoFocus       ethernet1/8         Dataplane       ethernet1/8         Dob/S       ethernet1/8         Dob/S       <                                                                                                    |                                                                                                    | L                                                                                                    |                                                                                                    |                                                                                                    |                                                                                                |                                                                                                    |
| IPv6 MSS Adjustment         60           Untagged Subinterface         OK           Cancel         OK           envice Route Configuration              • Service Route Configuration             • Customize             Pv4   Pv6   Destination               • Use Management Interface for all • Customize            Pv4   Pv6   Destination               • Survice Route Configuration               • Use Management Interface for all • Customize            Pv4   Pv6   Destination               • Survice Route Source INTERFACE             • Source ADDREss               • Use Management Interface or all • Customize            Pv4   Pv6   Destination               • Statistic               • Source INTERFACE             • Source ADDREss            CRL Status             vian             192.168.27.2/24               • DNS             ethermet1/8             198.51.100.1/24               panoswidific paloationetwow             ethermet1/8             192.168.27.2/24            DNS             ethermet1/8             192.168.27.2/24               vian             192.168.27.2/24            IntTrp             vian             192.168.27.2/24               vian             192.168.27.2/24            DNS               vian             192.168.27.2/24               vian             192.168.27.2/24                                                                                                    |                                                                                                    |                                                                                                    |                                                                                                    |                                                                                                    |                                                                                                |                                                                                                    |
| OK       Cancel         ervice Route Configuration                                                                                                    | IPv4 MSS Adjustmen                                                                                                    | nt 40                                                                                                    |                                                                                                    |                                                                                                    |                                                                                                |                                                                                                    |
| OK         Cancel           ervice Route Configuration              • Service Route Configuration            Use Management Interface for all • Customize              • Use Management Interface for all • Customize            IPv4         IPv6         Destination            SERVICE         source INTERFACE         Source ADDRESS           AutoFocus         ethernet1/8         198.51.100.1/24           Datapione         ethernet1/8         198.51.100.1/24           Datapione         ethernet1/8         198.51.100.1/24           Datapione         ethernet1/8         198.51.100.1/24           Datapione         ethernet1/8         198.51.100.1/24           Datapione         ethernet1/8         198.51.100.1/24           Datapione         ethernet1/8         198.51.100.1/24           Datapione         ethernet1/8         198.51.100.1/24           Datapione         ethernet1/8         198.51.100.1/24           Datapione         int         192.168.27.2/24           Int         rethernet1/8         192.168.27.2/24           Int         rethernet1/8         192.168.27.2/24           Int         rethernet1/8         192.168.27.2/24           Int         rethernet1/8         192.168.27.2/24 <td>IPv6 MSS Adjustmen</td> <td>nt 60</td> <td></td> <td></td> <td></td> <td></td>                                                                                                    | IPv6 MSS Adjustmen                                                                                                    | nt 60                                                                                                    |                                                                                                    |                                                                                                    |                                                                                                |                                                                                                    |
| SERVICE       SOURCE INTERFACE       SOURCE ADDRESS         AutoFocus       ethemet1/8       198.51.100.1/24         CRL Status       vian       192.168.27.2/24         Dataplane       ethemet1/8       198.51.100.1/24         DDNS       ethemet1/8       198.51.100.1/24         Panorama pushed updates       vian       192.168.27.2/24         DNS       ethemet1/8       198.51.100.1/24         External Dynamic Lists       vian       192.168.27.2/24         IoT       ethemet1/8       198.51.100.1/24         IoT       ethemet1/8       198.51.100.1/24         IDAP       vian       192.168.27.2/24         LDAP       vian       192.168.27.2/24         Set Selected Service Routes       Van       192.168.27.2/24                                                                                                    |                                                                                                    |                                                                                                    |                                                                                                    |                                                                                                    |                                                                                                |                                                                                                    |
| AutoFocus       ethernet1/8       198.51.100.1/24         CRL Status       vian       192.168.27.2/24         Dataplane       ethernet1/8       198.51.100.1/24         DDNS       ethernet1/8       198.51.100.1/24         Panorama pushed updates       vian       192.168.27.2/24         DNS       ethernet1/8       198.51.100.1/24         DNS       ethernet1/8       198.51.100.1/24         DNS       ethernet1/8       198.51.100.1/24         External Dynamic Lists       vian       192.168.27.2/24         HTTP       vian       192.168.27.2/24         IoT       ethernet1/8       198.51.100.1/24         IDAP       vian       192.168.27.2/24         IDAP       vian       192.168.27.2/24         IoT       ethernet1/8       198.51.100.1/24         Vian       192.168.27.2/24       vian         IDAP       vian       192.168.27.2/24         IDAP       vian       192.168.27.2/24         IDAP       vian       192.168.27.2/24         Set Selected Service Routes       OK                                                                                                    |                                                                                                    |                                                                                                    | ٢                                                                                                    |                                                                                                    |                                                                                                | (<br>e                                                                                                    |
| CRL Status       vlan       192.168.27.2/24         Dataplane       ethernet1/8       198.51.100.1/24         DDNS       ethernet1/8       198.51.100.1/24         Panorama pushed updates       vlan       192.168.27.2/24         DNS       ethernet1/8       198.51.100.1/24         DNS       ethernet1/8       198.51.100.1/24         DNS       ethernet1/8       192.168.27.2/24         DNS       ethernet1/8       192.168.27.2/24         Email       vlan       192.168.27.2/24         IoT       ethernet1/8       198.51.100.1/24         Van       192.168.27.2/24       vlan         IoT       ethernet1/8       198.51.100.1/24         Kerberos       vlan       192.168.27.2/24         IDAP       vlan       192.168.27.2/24         Set Selected Service Routes       OK       Cancel                                                                                                    | O Use Management Interface for                                                                                                    |                                                                                                    | 3                                                                                                    | Use Management Interfa                                                                                                    | ce for all Oustomiz                                                                            |                                                                                                    |
| CRL Status       vlan       192.168.27.2/24         Dataplane       ethernet1/8       198.51.100.1/24         DDNS       ethernet1/8       198.51.100.1/24         Panorama pushed updates       vlan       192.168.27.2/24         DNS       ethernet1/8       198.51.100.1/24         Panorama pushed updates       vlan       192.168.27.2/24         DNS       ethernet1/8       198.51.100.1/24         External Dynamic Lists       vlan       192.168.27.2/24         Image: Strenge Construction of the strenge Construction of the strenge Constructio                                                                                                    | Use Management Interface for                                                                                                    | or all • Customize                                                                                                    |                                                                                                    | Use Management Interfa                                                                                                    | ce for all • Customiz                                                                          | e                                                                                                    |
| Dataplane       ethernet1/8       198.51.100.1/24         DDNS       ethernet1/8       198.51.100.1/24         Panorama pushed updates       vlan       192.168.27.2/24         DNS       ethernet1/8       198.51.100.1/24         External Dynamic Lists       vlan       192.168.27.2/24         External Dynamic Lists       vlan       192.168.27.2/24         Image: Mark Structure       192.168.27.2/24         Image: Mark Structure       192.168.27.2/24         Ima                                                                                                    | Use Management Interface for<br>IPv4   IPv6   Destination<br>SERVICE                                                                                                    | or all Customize                                                                                                    | SOURCE ADDRESS                                                                                                    | Use Management Interfa                                                                                                    | ce for all Customiz                                                                            | e<br>SOURCE ADDRESS                                                                                                    |
| Panorama pushed updates       vlan       192.168.27.2/24         DNS       ethernet1/8       198.51.100.1/24         External Dynamic Lists       vlan       192.168.27.2/24         Imail       vlan       192.168.27.2/24         Imail       vlan       192.168.27.2/24                                                                                                    | Use Management Interface for<br>IPv4   IPv6   Destination<br>SERVICE<br>AutoFocus                                                                                                    | or all • Customize SOURCE INTERFACE ethernet1/8                                                                                                    | SOURCE ADDRESS<br>198.51.100.1/24                                                                                                    | Use Management Interfa IPv4   IPv6   Destinat DESTINATION 192.168.27.7                                                                            | ce for all Customiz<br>ion<br>SOURCE INTERFACE<br>vlan                                         | e<br>SOURCE ADDRESS<br>192.168.27.2/24                                                                                 |
| DNS       ethernet1/8       198.51.100.1/24       ∨         External Dynamic Lists       vlan       192.168.27.2/24         Email       vlan       192.168.27.2/24         IoT       ethernet1/8       198.51.100.1/24         Kerberos       vlan       192.168.27.2/24         LDAP       vlan       192.168.27.2/24         Set Selected Service Routes       OK       Cancel                                                                                                    | Use Management Interface for<br>Use Management Interface for<br>IPv4   IPv6   Destination<br>SERVICE<br>AutoFocus<br>CRL Status                                                                                                    | SOURCE INTERFACE<br>ethemet1/8<br>vlan                                                                                                    | SOURCE ADDRESS<br>198.51.100.1/24<br>192.168.27.2/24                                                                                                    | Use Management Interfa IPv4   IPv6   Destinat DESTINATION I92.168.27.7 wildfire.paloaltonetwo                                                     | ce for all Customiz<br>ion<br>SOURCE INTERFACE<br>vlan<br>ethernet1/8                          | e<br>SOURCE ADDRESS<br>192.168.27.2/24<br>198.51.100.1/24                                                              |
| External Dynamic Lists       vlan       192.168.27.2/24         Email       vlan       192.168.27.2/24         HTTP       vlan       192.168.27.2/24         IoT       ethernet1/8       198.51.100.1/24         Kerberos       vlan       192.168.27.2/24         LDAP       vlan       192.168.27.2/24         Set Selected Service Routes       OK       Cancel                                                                                                    | Use Management Interface for<br>Use Management Interface for<br>IPv4   IPv6   Destination<br>SERVICE<br>AutoFocus<br>CRL Status<br>Dataplane                                                                                                    | SOURCE INTERFACE<br>ethernet1/8<br>vlan<br>ethernet1/8                                                                                                    | SOURCE ADDRESS           198.51.100.1/24           192.168.27.2/24           198.51.100.1/24                                                                                                    | Use Management Interfa IPv4   IPv6   Destinat DESTINATION I 192.168.27.7 wildfire.paloaltonetwo panos.wildfire.paloalto                           | ce for all Customiz<br>ion<br>SOURCE INTERFACE<br>Vlan<br>ethernet1/8<br>ethernet1/8           | e SOURCE ADDRESS<br>192.168.27.2/24<br>198.51.100.1/24<br>198.51.100.1/24                                              |
| External Dynamic Lists       vlan       192.168.27.2/24         Email       vlan       192.168.27.2/24         IoT       ethemet1/8       198.51.100.1/24         Kerberos       vlan       192.168.27.2/24         LDAP       vlan       192.168.27.2/24         Set Selected Service Routes       OK       Cancel                                                                                                    | Use Management Interface for<br>Use Management Interface for<br>SERVICE<br>AutoFocus<br>CRL Status<br>Dataplane<br>DDNS                                                                                                    | SOURCE INTERFACE<br>ethernet1/8<br>vlan<br>ethernet1/8<br>ethernet1/8                                                                                       | SOURCE ADDRESS<br>198.51.100.1/24<br>192.168.27.2/24<br>198.51.100.1/24<br>198.51.100.1/24                                                                                                    | Use Management Interfa IPv4   IPv6   Destinat DESTINATION 192.168.27.7 viidfire.paloaltonetwo panos.wiidfire.paloalto 192.168.27.4                | Customiz<br>Customiz<br>SOURCE INTERFACE<br>Vlan<br>ethernet1/8<br>ethernet1/8<br>vlan         | SOURCE ADDRESS           192.168.27.2/24           198.51.100.1/24           198.51.100.1/24           192.168.27.2/24 |
| □       Email       vlan       192.168.27.2/24         □       HTTP       vlan       192.168.27.2/24         □       IoT       ethernet1/8       198.51.100.1/24         □       Kerberos       vlan       192.168.27.2/24         □       LDAP       vlan       192.168.27.2/24         ○       LDAP       vlan       192.168.27.2/24         Set Selected Service Routes       OK       Cancel                                                                                                    | Use Management Interface for<br>IPv4   IPv6   Destination<br>SERVICE<br>AutoFocus<br>CRL Status<br>Dataplane<br>DDNS<br>Panorama pushed updates                                                                                                    | sOURCE INTERFACE<br>ethernet1/8<br>vlan<br>ethernet1/8<br>ethernet1/8<br>vlan                                                                               | SOURCE ADDRESS           198.51.100.1/24           192.168.27.2/24           198.51.100.1/24           198.51.100.1/24           198.51.100.1/24           192.168.27.2/24                                                                                                    | Use Management Interfa IPv4   IPv6   Destinat DESTINATION 192.168.27.7 viidfire.paloaltonetwo panos.wiidfire.paloalto 192.168.27.4                | Customiz<br>Customiz<br>SOURCE INTERFACE<br>Vlan<br>ethernet1/8<br>ethernet1/8<br>vlan         | SOURCE ADDRESS           192.168.27.2/24           198.51.100.1/24           198.51.100.1/24           192.168.27.2/24 |
| I HTTP       vlan       192.168.27.2/24         I bT       ethernet1/8       198.51.100.1/24         Kerberos       vlan       192.168.27.2/24         LDAP       vlan       192.168.27.2/24         SetSelected Service Routes       OK                                                                                                    | Use Management Interface for<br>V4   IPv6   Destination<br>SERVICE<br>AutoFocus<br>CRL Status<br>Dataplane<br>DDNS<br>Panorama pushed updates<br>DNS                                                                                                    | SOURCE INTERFACE<br>ethernet1/8<br>vlan<br>ethernet1/8<br>ethernet1/8<br>vlan<br>ethernet1/8                                                                | SOURCE ADDRESS           198.51.100.1/24           192.168.27.2/24           198.51.100.1/24           198.51.100.1/24           192.168.27.2/24           198.51.100.1/24           192.168.27.2/24           198.51.100.1/24                                                                                                    | Use Management Interfa IPv4   IPv6   Destinat DESTINATION 192.168.27.7 viidfire.paloaltonetwo panos.wiidfire.paloalto 192.168.27.4                | Customiz<br>Customiz<br>SOURCE INTERFACE<br>Vlan<br>ethernet1/8<br>ethernet1/8<br>vlan         | SOURCE ADDRESS           192.168.27.2/24           198.51.100.1/24           198.51.100.1/24           192.168.27.2/24 |
| IoT       ethemet1/8       198.51.100.1/24         Kerberos       vian       192.168.27.2/24         LDAP       vian       192.168.27.2/24         Set Selected Service Routes       OK                                                                                                    | Use Management Interface for<br>Pv4   IPv6   Destination<br>SERVICE<br>AutoFocus<br>CRL Status<br>DNS<br>Panorama pushed updates<br>DNS<br>External Dynamic Lists                                                                                                    | SOURCE INTERFACE<br>ethernet1/8<br>vlan<br>ethernet1/8<br>ethernet1/8<br>vlan<br>ethernet1/8<br>vlan<br>ethernet1/8<br>vlan                                 | SOURCE ADDRESS           198.51.100.1/24           192.168.27.2/24           198.51.100.1/24           198.51.100.1/24           198.51.100.1/24           192.168.27.2/24           198.51.100.1/24           192.168.27.2/24           198.51.100.1/24           192.168.27.2/24                                                                                                    | Use Management Interfa IPv4   IPv6   Destinat DESTINATION 192.168.27.7 viidfire.paloaltonetwo panos.wiidfire.paloalto 192.168.27.4                | Customiz<br>Customiz<br>SOURCE INTERFACE<br>Vlan<br>ethernet1/8<br>ethernet1/8<br>vlan         | SOURCE ADDRESS           192.168.27.2/24           198.51.100.1/24           198.51.100.1/24           192.168.27.2/24 |
| Kerberos       vlan       192.168.27.2/24         LDAP       vlan       192.168.27.2/24         Set Selected Service Routes       OK                                                                                                    | Use Management Interface for<br>Vue Management Interface for<br>SERVICE<br>AutoFocus<br>CRL Status<br>Dataplane<br>DDNS<br>Panorama pushed updates<br>DNS<br>External Dynamic Lists<br>Email                                                                                                    | SOURCE INTERFACE<br>ethernet1/8<br>vlan<br>ethernet1/8<br>ethernet1/8<br>vlan<br>ethernet1/8<br>vlan<br>ethernet1/8<br>vlan<br>vlan                         | SOURCE ADDRESS           198.51.100.1/24           192.168.27.2/24           198.51.100.1/24           198.51.100.1/24           198.51.100.1/24           198.51.100.1/24           192.168.27.2/24           192.168.27.2/24           192.168.27.2/24           192.168.27.2/24                                                                                                    | Use Management Interfa IPv4   IPv6   Destinat DESTINATION 192.168.27.7 viidfire.paloaltonetwo panos.wiidfire.paloalto 192.168.27.4                | Customiz<br>Customiz<br>SOURCE INTERFACE<br>Vlan<br>ethernet1/8<br>ethernet1/8<br>vlan         | SOURCE ADDRESS           192.168.27.2/24           198.51.100.1/24           198.51.100.1/24           192.168.27.2/24 |
| LDAP     vlan     192.168.27.2/24       Set Selected Service Routes     OK     Cancel                                                                                                    | Use Management Interface for<br>IPv4   IPv6   Destination<br>SERVICE<br>AutoFocus<br>CRL Status<br>Dataplane<br>DNS<br>Panorama pushed updates<br>DNS<br>External Dynamic Lists<br>Email<br>HTTP                                                                                                    | SOURCE INTERFACE<br>ethernet1/8<br>vlan<br>ethernet1/8<br>ethernet1/8<br>vlan<br>ethernet1/8<br>vlan<br>vlan<br>vlan<br>vlan<br>vlan                        | SOURCE ADDRESS           198.51.100.1/24           192.168.27.2/24           198.51.100.1/24           198.51.100.1/24           198.51.100.1/24           198.51.100.1/24           198.51.100.1/24           198.51.100.1/24           192.168.27.2/24           192.168.27.2/24           192.168.27.2/24           192.168.27.2/24                                                                                                    | Use Management Interfa IPv4   IPv6   Destinat DESTINATION 192.168.27.7 viidfire.paloaltonetwo panos.wiidfire.paloalto 192.168.27.4                | Customiz<br>Customiz<br>SOURCE INTERFACE<br>Vlan<br>ethernet1/8<br>ethernet1/8<br>vlan         | SOURCE ADDRESS           192.168.27.2/24           198.51.100.1/24           198.51.100.1/24           192.168.27.2/24 |
| Set Selected Service Routes OK Cancel                                                                                                    | Use Management Interface for<br>IPv4   IPv6   Destination<br>SERVICE<br>AutoFocus<br>CRL Status<br>Dataplane<br>DDNS<br>Panorama pushed updates<br>DNS<br>External Dynamic Lists<br>Email<br>HTTP<br>IoT                                                                                                   | SOURCE INTERFACE<br>ethernet1/8<br>vlan<br>ethernet1/8<br>ethernet1/8<br>vlan<br>ethernet1/8<br>vlan<br>vlan<br>vlan<br>vlan<br>vlan<br>vlan<br>ethernet1/8 | SOURCE ADDRESS           198.51.100.1/24           192.168.27.2/24           198.51.100.1/24           198.51.100.1/24           198.51.100.1/24           198.51.100.1/24           192.168.27.2/24           192.168.27.2/24           192.168.27.2/24           192.168.27.2/24           192.168.27.2/24           192.168.27.2/24           192.168.27.2/24           192.168.27.2/24           192.168.27.2/24           192.168.27.2/24           192.168.27.2/24 | Use Management Interfa IPv4   IPv6   Destinat DESTINATION 192.168.27.7 wildfire.paloaltonetwo panos.wildfire.paloalto 192.168.27.4 192.168.27.242 | cce for all Customiz<br>ion<br>SOURCE INTERFACE<br>Vlan<br>ethernet1/8<br>vlan<br>vlan<br>vlan | SOURCE ADDRESS           192.168.27.2/24           198.51.100.1/24           198.51.100.1/24           192.168.27.2/24 |
|                                                                                                    | Use Management Interface for<br>IPv4 IPv6 Destination<br>SERVICE<br>AutoFocus<br>CRL Status<br>Dataplane<br>DDNS<br>Panorama pushed updates<br>DNS<br>External Dynamic Lists<br>Email<br>HTTP<br>IoT<br>Kerberos                                                                                           | SOURCE INTERFACE<br>ethemet1/8<br>vlan<br>ethemet1/8<br>ethemet1/8<br>vlan<br>ethemet1/8<br>vlan<br>vlan<br>vlan<br>vlan<br>vlan<br>vlan<br>vlan<br>vlan    | SOURCE ADDRESS           198.51.100.1/24           192.168.27.2/24           198.51.100.1/24           198.51.100.1/24           198.51.100.1/24           198.51.100.1/24           192.168.27.2/24           192.168.27.2/24           192.168.27.2/24           192.168.27.2/24           192.168.27.2/24           192.168.27.2/24           192.168.27.2/24           192.168.27.2/24           192.168.27.2/24                                                     | Use Management Interfa IPv4   IPv6   Destinat DESTINATION 192.168.27.7 wildfire.paloaltonetwo panos.wildfire.paloalto 192.168.27.4 192.168.27.242 | cce for all Customiz<br>ion<br>SOURCE INTERFACE<br>Vlan<br>ethernet1/8<br>vlan<br>vlan<br>vlan | SOURCE ADDRESS           192.168.27.2/24           198.51.100.1/24           198.51.100.1/24           192.168.27.2/24 |
| OK Cancel                                                                                                    | Use Management Interface for         IPv4       IPv6       Destination         sERVICE         AutoFocus         CRL Status         Dataplane         DDNS         Panorama pushed updates         DNS         External Dynamic Lists         Email         HTTP         IoT         Kerberos         LDAP | SOURCE INTERFACE<br>ethemet1/8<br>vlan<br>ethemet1/8<br>ethemet1/8<br>vlan<br>ethemet1/8<br>vlan<br>vlan<br>vlan<br>vlan<br>vlan<br>vlan<br>vlan<br>vlan    | SOURCE ADDRESS           198.51.100.1/24           192.168.27.2/24           198.51.100.1/24           198.51.100.1/24           198.51.100.1/24           198.51.100.1/24           192.168.27.2/24           192.168.27.2/24           192.168.27.2/24           192.168.27.2/24           192.168.27.2/24           192.168.27.2/24           192.168.27.2/24           192.168.27.2/24           192.168.27.2/24                                                     | Use Management Interfa IPv4   IPv6   Destinat DESTINATION 192.168.27.7 wildfire.paloaltonetwo panos.wildfire.paloalto 192.168.27.4 192.168.27.242 | cce for all Customiz                                                                           | e<br>SOURCE ADDRESS<br>192.168.27.2/24<br>198.51.100.1/24<br>198.51.100.1/24<br>192.168.27.2/24<br>192.168.27.2/24     |
| OK Cancel                                                                                                    | Use Management Interface for         IPv4       IPv6       Destination         sERVICE         AutoFocus         CRL Status         Dataplane         DDNS         Panorama pushed updates         DNS         External Dynamic Lists         Email         HTTP         IoT         Kerberos         LDAP | SOURCE INTERFACE<br>ethemet1/8<br>vlan<br>ethemet1/8<br>ethemet1/8<br>vlan<br>ethemet1/8<br>vlan<br>vlan<br>vlan<br>vlan<br>vlan<br>vlan<br>vlan<br>vlan    | SOURCE ADDRESS           198.51.100.1/24           192.168.27.2/24           198.51.100.1/24           198.51.100.1/24           198.51.100.1/24           198.51.100.1/24           192.168.27.2/24           192.168.27.2/24           192.168.27.2/24           192.168.27.2/24           192.168.27.2/24           192.168.27.2/24           192.168.27.2/24           192.168.27.2/24           192.168.27.2/24                                                     | Use Management Interfa IPv4   IPv6   Destinat DESTINATION 192.168.27.7 wildfire.paloaltonetwo panos.wildfire.paloalto 192.168.27.4 192.168.27.242 | cce for all Customiz                                                                           | e<br>SOURCE ADDRESS<br>192.168.27.2/24<br>198.51.100.1/24<br>198.51.100.1/24<br>192.168.27.2/24<br>192.168.27.2/24     |
|                                                                                                    | Use Management Interface for<br>IPv4 IPv6 Destination<br>SERVICE<br>AutoFocus<br>CRL Status<br>Dataplane<br>DDNS<br>Panorama pushed updates<br>DNS<br>External Dynamic Lists<br>Email<br>HTTP<br>IoT<br>IoT<br>Kerberos                                                                                    | SOURCE INTERFACE<br>ethemet1/8<br>vlan<br>ethemet1/8<br>ethemet1/8<br>vlan<br>ethemet1/8<br>vlan<br>vlan<br>vlan<br>vlan<br>vlan<br>vlan<br>vlan<br>vlan    | SOURCE ADDRESS           198.51.100.1/24           192.168.27.2/24           198.51.100.1/24           198.51.100.1/24           198.51.100.1/24           198.51.100.1/24           192.168.27.2/24           192.168.27.2/24           192.168.27.2/24           192.168.27.2/24           192.168.27.2/24           192.168.27.2/24           192.168.27.2/24           192.168.27.2/24           192.168.27.2/24                                                     | Use Management Interfa IPv4   IPv6   Destinat DESTINATION 192.168.27.7 wildfire.paloaltonetwo panos.wildfire.paloalto 192.168.27.4 192.168.27.242 | cce for all Customiz                                                                           | e<br>SOURCE ADDRESS<br>192.168.27.2/24<br>198.51.100.1/24<br>198.51.100.1/24<br>192.168.27.2/24<br>192.168.27.2/24     |

## Administrator

.

.

| inistrator             |                                                  | ?      |
|------------------------|--------------------------------------------------|--------|
| Name                   | JohnAdmin                                        | ۵      |
| Authentication Profile | None                                             | $\sim$ |
|                        | Use only client certificate authentication (Web) |        |
| Password               | •••••                                            | ø      |
| Confirm Password       | ••••••                                           | ø      |
|                        | Use Public Key Authentication (SSH)              |        |
| Administrator Type     | Oynamic Role Based                               |        |
|                        | Superuser                                        | ~      |
| Password Profile       | None                                             | $\sim$ |

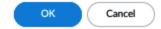

.

| Name                                   | PasswordPolicy | ± |
|----------------------------------------|----------------|---|
| Required Password Change Period (days) | 180            |   |
| Expiration Warning Period (days)       | 20             |   |
| Post Expiration Admin Login Count      | 1              |   |
| Post Expiration Grace Period (days)    | 10             |   |

Cancel

## Minimum Password Complexity

.

| Enabled                                           |                                               |
|---------------------------------------------------|-----------------------------------------------|
| Minimum Length                                    | 12                                            |
| Minimum Uppercase Letters                         | 1                                             |
| Minimum Lowercase Letters                         | 1                                             |
| Minimum Numeric Letters                           | 1                                             |
| Minimum Special Characters                        | 1                                             |
| Block Repeated Characters                         | 2                                             |
|                                                   | Block Username Inclusion (including reversed) |
| - Functionality Requirements                      |                                               |
| New Password Differs By Characters                | 8                                             |
|                                                   | Require Password Change on First Login        |
| Prevent Password Reuse Limit                      | 6                                             |
| Block Password Change Period (days)               | 2                                             |
| Required Password Change Period (days)            | 180                                           |
| Expiration Warning Period (days)                  | 20                                            |
| Post Expiration Admin Login Count                 | 1                                             |
| Post Expiration Grace Period (days)               | 10                                            |
| Functionality requirements can be overridden by p | assword profiles                              |

| ок | Cancel |
|----|--------|
|    |        |

.

| Description<br>Web UI   XMLAPI   Command Line   RESTAPI<br>ACC<br>Monitor<br>Policies<br>Security<br>NAT<br>QoS<br>Policy Based Forwarding<br>Decryption<br>Tunnel Inspection |     |
|----------------------------------------------------------------------------------------------------|-----|
| Monitor<br>Policies<br>Security<br>NAT<br>QoS<br>Policy Based Forwarding<br>Decryption                                                                                        |     |
| Monitor<br>Policies<br>Security<br>NAT<br>QoS<br>Policy Based Forwarding<br>Decryption                                                                                        |     |
| <ul> <li>Policies</li> <li>Security</li> <li>NAT</li> <li>QoS</li> <li>Policy Based Forwarding</li> <li>Decryption</li> </ul>                                                 |     |
| <ul> <li>Security</li> <li>NAT</li> <li>QoS</li> <li>Policy Based Forwarding</li> <li>Decryption</li> </ul>                                                                   |     |
| <ul> <li>NAT</li> <li>QoS</li> <li>Policy Based Forwarding</li> <li>Decryption</li> </ul>                                                                                     |     |
| © QoS<br>© Policy Based Forwarding<br>O Decryption                                                                                                    |     |
| Policy Based Forwarding<br>OPecryption                                                                                                    |     |
| •                                                                                                    |     |
| N Tunnel Inspection                                                                                                    |     |
|                                                                                                    |     |
| O Application Override                                                                                                    |     |
| O Authentication                                                                                                    |     |
| ODoS Protection                                                                                                    |     |
| SD-WAN                                                                                                    |     |
| 🚫 Rule Hit Count Reset                                                                                                    |     |
| Objects                                                                                                    |     |
|                                                                                                    |     |
| gend: 🕢 Enable l 🙆 Read Only 🚫 Disable                                                                                                    |     |
| ОК Сало                                                                                                    | cel |

| Admin Role Profile                                                                                                    |                                                                     | Admin Role Profile                                                                                                    | (?     |
|----------------------------------------------------------------------------------------------------|---------------------------------------------------------------------|----------------------------------------------------------------------------------------------------|--------|
| Name polic<br>Description<br>Web UI   XMLAPI                                                                                                    | y admin                                                             | Name policy admin Description Web UI   XML API   Command Line   REST AP                                                                                                    |        |
| Report     Log     Configuration     Operational Requests     Operational Requests     Ouser-ID Agent     User-ID Agent     IoT Agent     Export     Import  egend:      Enable     @ Res | ad Only 🚫 Disable                                                   | <ul> <li>Objects</li> <li>⊘ Policies</li> <li>⊘ Security Rules</li> <li>⊘ NAT Rules</li> <li>⊘ QoS Rules</li> <li>⊘ QoS Rules</li> <li>⊘ Policy Based Forwarding Rules</li> <li>⊘ Policy Based Forwarding Rules</li> <li>⊘ Policy Based Forwarding Rules</li> <li>⊘ Policy Based Forwarding Rules</li> <li>⊘ Policy Based Forwarding Rules</li> <li>⊘ Policy Based Forwarding Rules</li> <li>⊘ Policy Based Forwarding Rules</li> <li>⊘ Policy Based Forwarding Rules</li> <li>⊘ Policy Based Forwarding Rules</li> <li>⊘ Decryption Rules</li> <li>⊘ Application Override Rules</li> <li>⊘ Application Override Rules</li> <li>⊘ Authentication Rules</li> <li>⊘ DoS Rules</li> <li>⊘ DoS Rules</li> <li>⊘ SD-WAN Rules</li> <li>Network</li> <li>⊘ Device</li> </ul> |        |
|                                                                                                    | Admin Role Profile          Name       policy a         Description | OK<br>admin<br>Command Line REST API                                                                                                    | Cancel |
|                                                                                                    | None                                                                |                                                                                                    |        |

| TACACST Server Prome | TACACS+ | Server | Profile |
|----------------------|---------|--------|---------|
|----------------------|---------|--------|---------|

| ✓ Administrator Use Only         Server Settings         Timeout (sec)       3         Authentication Protocol       CHAP         Use single connection for all authentication         Servers         Servers         NAME       TACACS+ SERVER         SECRET       PORT         TAC1       192.168.27.33 | Profile Name            | TACACS                      |                 |        |
|----------------------------------------------------------------------------------------------------|-------------------------|-----------------------------|-----------------|--------|
| Timeout (sec)       3         Authentication Protocol       CHAP         Use single connection for all authentication         Servers         NAME       TACACS+ SERVER       SECRET       PORT         TAC1       192.168.27.33       *******       49                                                     |                         | Administrator Use Only      |                 |        |
| Authentication Protocol       CHAP         Use single connection for all authentication         Servers         NAME       TACACS+ SERVER       SECRET       PORT         TAC1       192.168.27.33       *******       49         ••••••••••••••••••••••••••••••••••••                                      | Server Settings         |                             |                 |        |
| □ Use single connection for all authentication         Servers         NAME       TACACS+ SERVER       SECRET       PORT         TAC1       192.168.27.33       *******       49         ● Add ● Delete                                                                                                    | Timeout (sec)           | 3                           |                 |        |
| Servers<br>NAME TACACS+ SERVER SECRET PORT<br>TAC1 192.168.27.33 ******* 49<br>$\bigoplus$ Add $\bigcirc$ Delete                                                                                                    | Authentication Protocol | CHAP                        |                 |        |
| NAME     TACACS+ SERVER     SECRET     PORT       TAC1     192.168.27.33     *******     49       (+) Add (-) Delete     Delete     *******     *******                                                                                                    |                         | Use single connection for a | lauthentication |        |
| TAC1     192.168.27.33     ********     49                                                                                                    | Servers                 |                             |                 |        |
| (+) Add         (-) Delete                                                                                                    | NAME                    | TACACS+ SERVER              | SECRET          | PORT   |
|                                                                                                    | TAC1                    | 192.168.27.33               | •••••           | 49     |
|                                                                                                    |                         | N of the TACACS+ server     |                 |        |
|                                                                                                    |                         |                             |                 | OK Can |
| OK Car                                                                                                    |                         |                             |                 |        |
| OK                                                                                                    |                         |                             |                 |        |
|                                                                                                    | ver Profile             |                             |                 |        |

| LDAP Server Profile (7)  |                        |                                                                                                |                                                                                                    |                                                                                                    |                                                                                                    |
|--------------------------|------------------------|------------------------------------------------------------------------------------------------|----------------------------------------------------------------------------------------------------|----------------------------------------------------------------------------------------------------|----------------------------------------------------------------------------------------------------|
| Profile Name pan         | ngurus                 |                                                                                                |                                                                                                    |                                                                                                    | ±                                                                                                    |
|                          | Administrator Use Only |                                                                                                | Com you Cottin on                                                                                        |                                                                                                    |                                                                                                    |
| rver List                |                        |                                                                                                | - Server Settings                                                                                        |                                                                                                    | ]                                                                                                    |
| AME                      | LDAP SERVER            | PORT                                                                                           | Туре                                                                                                    | active-directory                                                                                                    | ~                                                                                                    |
| Dserver                  | 192.168.27.7           | 636                                                                                            | Base DN                                                                                                  | DC=pangurus,DC=com                                                                                                    | ~                                                                                                    |
|                          |                        |                                                                                                | Bind DN                                                                                                  | paloalto@pangurus.com                                                                                                    |                                                                                                    |
|                          |                        |                                                                                                | Password                                                                                                 | •••••                                                                                                    | P                                                                                                    |
|                          |                        |                                                                                                | Confirm Password                                                                                         | •••••                                                                                                    | P                                                                                                    |
| Add Delete               |                        |                                                                                                | Bind Timeout                                                                                             | 30                                                                                                    |                                                                                                    |
| er the IP address or FQI | DN of the LDAP server  |                                                                                                | Search Timeout                                                                                           | 30                                                                                                    |                                                                                                    |
|                          |                        |                                                                                                | Retry Interval                                                                                           | 60                                                                                                    |                                                                                                    |
|                          |                        |                                                                                                |                                                                                                    | Require SSL/TLS secured connection                                                                                                    |                                                                                                    |
|                          |                        |                                                                                                |                                                                                                    | Verify Server Certificate for SSL session                                                                                                    | ons                                                                                                    |
|                          | Profile Name par       | Profile Name pangurus  Administrator Use Only rver List AME LDAP SERVER ^ Dserver 192.168.27.7 | Profile Name pangurus  Administrator Use Only  rver List AME LDAP SERVER ^ PORT Dserver 192.168.27.7 636 | Profile Name pangurus<br>Administrator Use Only<br>rver List<br>AME LDAP SERVER ^ PORT<br>Dserver 192.168.27.7 636<br>Add _ Delete<br>Add _ Delete<br>ter the IP address or FQDN of the LDAP server | Profile Name pangurus          Administrator Use Only         rver List         AME       LDAP SERVER ∧ PORT         Dserver       192.168.27.7         636         Add O Delete         Er the IP address or FQDN of the LDAP server         Search Timeout         30         Retry Interval         60         Zery Interval |

| ОК | Cancel |  |
|----|--------|--|
|    |        |  |

## **RADIUS Server Profile**

| Servers           |                                      |                           |   |   |
|-------------------|--------------------------------------|---------------------------|---|---|
| Certificate I     | Make Outer Identi Profile RADIUScert | ity Anonymous             |   | ~ |
|                   | Allow users to cha                   | nge passwords after expir | у |   |
| Authentication Pr |                                      |                           |   | ~ |
|                   | Retries 3                            |                           |   |   |
| -                 | it (sec) 3                           |                           |   |   |
| Server Settings   | Administrator Use C                  | Only                      |   |   |
| Profile N         | ame RADIUS                           |                           |   | 1 |

OK Cancel

| Certificate I   | Profi    | le                                    |                                   |                  |           |                                                              | ?     |
|-----------------|----------|---------------------------------------|-----------------------------------|------------------|-----------|--------------------------------------------------------------|-------|
| Name            | RAD      | RADIUScert                            |                                   |                  |           |                                                              |       |
| Username Field  | None     | None V                                |                                   |                  |           |                                                              |       |
| User Domain     |          |                                       |                                   |                  |           |                                                              |       |
| CA Certificates |          | NAME                                  | DEFAULT OCSP URL                  | OCSP VERIFY CERT | TIFICATE  | TEMPLATE NAME/OID                                            |       |
|                 |          | RADIUSca                              | http://ca.pangurus.com            | rootypines       |           |                                                              |       |
|                 |          |                                       |                                   |                  |           |                                                              |       |
|                 |          |                                       |                                   |                  |           |                                                              |       |
|                 | $\oplus$ | Add 🗇 Delete 🕆 Move Up                | ↓ Move Down                       |                  |           |                                                              |       |
|                 | Defaul   | t OCSP URL (must start with http:// o | r https://)                       |                  |           |                                                              |       |
|                 |          | se CRL                                | CRL Receive Timeout (sec) 5       |                  | Block ses | sion if certificate status is                                |       |
|                 |          | se OCSP<br>takes precedence over CRL  | OCSP Receive Timeout (sec) 5      |                  |           | sion if certificate status cann                              | ot be |
|                 |          | C                                     | ertificate Status Timeout (sec) 5 |                  | retrieved | within timeout                                               |       |
|                 |          |                                       |                                   |                  |           | sion if the certificate was not<br>the authenticating device |       |
|                 |          |                                       |                                   |                  | Block ses | sions with expired certificate                               | s     |
|                 |          |                                       |                                   |                  |           | OK Can                                                       | cel   |

| SAML Identity Provider Server Pro            | ofile                                                      | ?    |
|----------------------------------------------|------------------------------------------------------------|------|
| Profile Name S/                              | AML ID                                                     | ±    |
|                                              | Administrator Use Only                                     |      |
| Identity Provider Configuration              |                                                            |      |
| Identity Provider ID                         | IDProvicededByIdentityProvider                             |      |
| Identity Provider Certificate                | saml-pangurus                                              | ~    |
| S                                            | Select the certificate that IDP uses to sign SAML messages |      |
| Identity Provider SSO URL                    | sso.saml.pangurus.com                                      |      |
| Identity Provider SLO URL                    | slo.saml.pangurus.com                                      |      |
| SAML HTTP Binding for SSO Requests to<br>IDP | • Post CRedirect                                           |      |
| SAML HTTP Binding for SLO Requests to IDP    | • Post O Redirect                                          |      |
|                                              | Validate Identity Provider Certificate                     |      |
|                                              | Sign SAML Message to IDP                                   |      |
| Maximum Clock Skew (seconds)                 | 60                                                         |      |
|                                              | ОК Са                                                      | ncel |

## Multi Factor Authentication Server Profile

| Profile Name        | MFA         |              |  |  |
|---------------------|-------------|--------------|--|--|
| Certificate Profile | MFA-profile | ~            |  |  |
| -Server Settings    |             |              |  |  |
| MFA Vendo           | r Duo v2    | ~            |  |  |
| NAME                |             | VALUE        |  |  |
| API Host            |             |              |  |  |
| Integration Key     |             |              |  |  |
| Secret Key          |             |              |  |  |
| Timeout (sec)       |             | 30 [5 - 600] |  |  |
| Base URI            |             | /auth/v2     |  |  |

| ОК | Cancel |   |
|----|--------|---|
|    |        | _ |

## Authentication Profile

|                         | idmin-auth                                                                                                    |
|-------------------------|----------------------------------------------------------------------------------------------------|
| Authentication Factors  | Advanced                                                                                                    |
| Туре                    | LDAP                                                                                                    |
| Server Profile          | pangurus 🗸                                                                                                    |
| Login Attribute         | sAMAccountName                                                                                                  |
| Password Expiry Warning | 7                                                                                                    |
|                         | Number of days prior to warning a user about password expiry.                                                   |
| User Domain             | pangurus                                                                                                    |
| Username Modifier       | %USERINPUT%                                                                                                    |
| Single Sign On          |                                                                                                    |
| Kerberos Realn          |                                                                                                    |
| Kerberos Keytal         | b Click "Import" to configure this field X Import                                                               |
|                         |                                                                                                    |
| Authentication          | Profile ⑦                                                                                                    |
|                         | file Name admin-auth                                                                                            |
|                         |                                                                                                    |
| Pro<br>Authentication   | file Name admin-auth                                                                                            |
| Pro<br>Authentication   | file Name admin-auth<br>Factors Advanced<br>nal Authentication Factors                                          |
| Pro<br>Authentication   | file Name admin-auth<br>Factors Advanced<br>nal Authentication Factors                                          |
| Pro<br>Authentication   | file Name admin-auth<br>Factors Advanced<br>nal Authentication Factors<br>e used only for Authentication Policy |

| Authentication            | Profile                                                     | (?)        |
|---------------------------|-------------------------------------------------------------|------------|
| Pro                       | file Name admin-auth                                        |            |
| Authentication            | Factors Advanced                                            |            |
| - Allow List              |                                                             |            |
|                           | · ^                                                         |            |
|                           |                                                             | <u>~</u>   |
| S all                     | \pangurus                                                   |            |
| S tpiens                  |                                                             |            |
| S vpn-reape               | er                                                          |            |
| (+) Add (-) Dele          | ete                                                         |            |
| - Account Lockout         |                                                             |            |
| Faile                     | d Attempts [0 - 10]                                         |            |
| Lockout                   | t Time (min) 0                                              |            |
|                           | OK Canc                                                     | el         |
|                           |                                                             |            |
| Administrator             |                                                             | 0          |
| Name Joh                  | hnAdmin                                                     |            |
| Authentication Profile ad | min-auth                                                    | $\sim$     |
|                           | Use only client certificate authenticat                     | tion (Web) |
| Administrator Type 🔿      | Use Public Key Authentication (SSH)<br>Dynamic • Role Based |            |
| Profile po                |                                                             | ~          |
|                           | ок                                                          | Cancel     |

| Ethernet Interfa                                                                 | ace (?                                                                                                    |
|----------------------------------------------------------------------------------|----------------------------------------------------------------------------------------------------|
| Interface Name                                                                   | ethernet1/7                                                                                                    |
| Comment                                                                          |                                                                                                    |
| Interface Type                                                                   | Virtual Wire V                                                                                                    |
| Netflow Profile                                                                  | None ~                                                                                                    |
| Config   Advance                                                                 | ed                                                                                                    |
| Assign Interface To                                                              |                                                                                                    |
| Virtual Wire                                                                     | None                                                                                                    |
| Security Zone                                                                    | None                                                                                                    |
|                                                                                  | None                                                                                                    |
|                                                                                  | New PP Zone                                                                                                    |
| M-1                                                                              |                                                                                                    |
| Virtual Wire                                                                     | 0                                                                                                    |
| Profile Name                                                                     | vvvire1                                                                                                    |
| Interface1                                                                       | ethernet1/6 V                                                                                                    |
| Interface2                                                                       | ethernet1/7 V                                                                                                    |
| Tag Allowed                                                                      | [0 - 4094]                                                                                                    |
|                                                                                  |                                                                                                    |
|                                                                                  | Enter either integers (e.g. 10) or ranges (100-200) separated<br>by commas. Integer values can be between 0 and 4094.                                                                                                    |
|                                                                                  |                                                                                                    |
|                                                                                  | by commas. Integer values can be between 0 and 4094.                                                                                                    |
|                                                                                  | by commas. Integer values can be between 0 and 4094. Multicast Firewalling                                                                                                    |
|                                                                                  | by commas. Integer values can be between 0 and 4094.  Multicast Firewalling  Link State Pass Through  OK Cancel                                                                                                    |
| Ethernet In                                                                      | by commas. Integer values can be between 0 and 4094.  Multicast Firewalling  Link State Pass Through  OK Cancel                                                                                                    |
| Ethernet In                                                                      | by commas. Integer values can be between 0 and 4094.  Multicast Firewalling  Link State Pass Through  Cancel  terface  ethernet1/8                                                                                                    |
| Ethernet In<br>Interface Na<br>Comm                                              | by commas. Integer values can be between 0 and 4094.  Multicast Firewalling  Link State Pass Through  Cancel  terface  ethernet1/8                                                                                                    |
| Ethernet In<br>Interface Na<br>Comm                                              | by commas. Integer values can be between 0 and 4094.  Multicast Firewalling  Link State Pass Through  Cancel  terface  terface terface  terface terface terf |
| Ethernet In<br>Interface Na<br>Comm<br>Interface T<br>Netflow Pro                | by commas. Integer values can be between 0 and 4094.  Multicast Firewalling  Link State Pass Through  Cancel  terface  terface terface  terface terface terf |
| Ethernet In<br>Interface Na<br>Comm<br>Interface T<br>Netflow Pro                | by commas. Integer values can be between 0 and 4094.  Multicast Firewalling  Link State Pass Through  terface  terface terface terface terface terface terface terface terface terface terface terface terface terface terface terface terfac |
| Ethernet In<br>Interface Na<br>Comm<br>Interface T<br>Netflow Pro<br>Config   IP | by commas. Integer values can be between 0 and 4094.  Multicast Firewalling  Link State Pass Through  Cancel  terface  terface terface  terface terface terf |

| Ethernet Interf                          | ace                            |  |
|------------------------------------------|--------------------------------|--|
| Interface Name ethernet1/8               |                                |  |
| Comment                                  |                                |  |
| Interface Type                           | Layer3 V                       |  |
| Netflow Profile                          | None V                         |  |
| Config   IPv4   IPv6   SD-WAN   Advanced |                                |  |
|                                          | Enable SD-WAN                  |  |
| Туре                                     | Static ○ PPPoE ○ DHCP Client   |  |
| IP IP                                    |                                |  |
| 198.51.100.1/2                           | 24                             |  |
| Config   IPv4                            | SD-WAN Advanced                |  |
|                                          | Enable SD-WAN                  |  |
| Туре                                     | Static • PPPoE OHCP Client     |  |
| General Adva                             | anced                          |  |
|                                          | C Enable                       |  |
| Username                                 | tom@isp.com                    |  |
| Password                                 | •••••                          |  |
| Confirm Password                         | •••••                          |  |
|                                          | Show PPPoE Client Runtime Info |  |
|                                          | OK Cancel                      |  |

| Config   IPv4           | SD-WAN Advanced                                     |        |
|-------------------------|-----------------------------------------------------|--------|
| -                       | Enable SD-WAN                                       |        |
| lype                    | 🔾 Static 💿 PPPoE 🔷 DHCP Client                      |        |
| General Adva            | inced                                               |        |
| Authentication          | СНАР                                                | $\sim$ |
| Static Address          | 198.51.100.10                                       | $\sim$ |
|                         | automatically create default route pointing to peer |        |
| Default Route<br>Metric | 10                                                  |        |
|                         |                                                     |        |
| Access<br>Concentrator  |                                                     |        |
| Concentrator            |                                                     |        |
| Service                 |                                                     |        |
|                         | Passive                                             |        |
|                         | ОК Саг                                              | ncel   |

#### Virtual Router - default ? 🗖 **Router Settings** Profile Name default Static Routes General ECMP Redistribution Profile Administrative Distances RIP Static 10 loopback OSPF Static IPv6 10 tunnel OSPFv3 OSPF Int 30 tunnel.2 OSPF Ext 110 tunnel.3 BGP OSPFv3 Int 30 tunnel.4 Multicast OSPFv3 Ext 110 vlan IBGP 200 EBGP 20 RIP 120

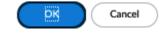

|         | outer - S                                | tatic Rout                                                                            | e - IPv4      |                                   |                       |            |
|---------|------------------------------------------|---------------------------------------------------------------------------------------|---------------|-----------------------------------|-----------------------|------------|
|         | Name dg                                  | ;                                                                                     |               |                                   |                       |            |
| Dest    | tination 0.                              | 0.0.0/0                                                                               |               |                                   |                       |            |
| In      | nterface vla                             | an                                                                                    |               |                                   |                       |            |
| Ne      | ext Hop IP                               | Address                                                                               |               |                                   |                       |            |
|         | 19                                       | 2.168.27.1                                                                            |               |                                   |                       |            |
| Admin D | Distance 10                              | ) - 240                                                                               |               |                                   |                       |            |
|         | Metric 10                                | )                                                                                     |               |                                   |                       |            |
| Rout    | te Table Ur                              | nicast                                                                                |               |                                   |                       |            |
| Path M  | onitoring —                              |                                                                                       |               |                                   |                       |            |
|         | Failure Co                               | ondition 🧿 A                                                                          |               | Preemptive Hold                   | Time (min) 2          |            |
|         | ME                                       | ENABLE                                                                                | SOURCE IP     | DESTINATION<br>IP                 | PING<br>INTERVAL(SEC) | PING COUNT |
| ] Path  | Monitor                                  | ~                                                                                     | 198.51.100.10 | 198.51.100.1                      | 3                     | 5          |
| Add     | — Delete                                 |                                                                                       |               |                                   | or                    | Canad      |
|         |                                          |                                                                                       |               |                                   | ок                    | Cancel     |
|         | C Delete                                 |                                                                                       |               |                                   | ок                    | Cancel     |
|         | VLAN                                     | file Name gro                                                                         | oup1          |                                   | ОК                    |            |
|         | VLAN<br>Pro                              |                                                                                       |               |                                   | ОК                    |            |
|         | VLAN<br>Pro                              | file Name gro                                                                         | in            | atic MAC Configura                |                       |            |
|         | VLAN<br>Pro<br>VLAN                      | file Name gro                                                                         | in<br>Si      | atic MAC Configura<br>MAC ADDRESS |                       |            |
|         |                                          | file Name gro                                                                         | in<br>Si      | -                                 | tion                  |            |
|         | VLAN<br>Pro<br>VLAN<br>INTEF             | file Name gro<br>I Interface via<br>RFACES ^<br>net1/1<br>net1/2                      | in<br>Si      | -                                 | tion                  |            |
|         | VLAN Pro VLAN INTEE ethere ethere ethere | ofile Name gro<br>I Interface via<br>RFACES ^<br>net1/1<br>net1/2<br>net1/3           | in<br>Si      | -                                 | tion                  |            |
|         | VLAN Pro VLAN INTEE ethere ethere ethere | ofile Name gro<br>I Interface via<br>RFACES ^<br>net1/1<br>net1/2<br>net1/3<br>net1/4 | in<br>Si      | -                                 | ntion<br>INTERFACE    |            |

|                                                | VLAN Interface (?)                                       |  |
|------------------------------------------------|----------------------------------------------------------|--|
|                                                | Interface Name Vlan                                      |  |
|                                                | Comment                                                  |  |
|                                                | Netflow Profile None ~                                   |  |
|                                                | Config IPv4 IPv6 Advanced                                |  |
|                                                | Assign Interface To                                      |  |
|                                                | VLAN group1 ~                                            |  |
|                                                | Virtual Router default $\checkmark$                      |  |
|                                                | Security Zone trust-L3 ~                                 |  |
| _                                              | Cancel                                                   |  |
| V                                              | LAN Interface (?)                                        |  |
|                                                | Interface Name Vlan                                      |  |
|                                                | Comment                                                  |  |
|                                                | Netflow Profile None V                                   |  |
| c                                              | Config   IPv4   IPv6   Advanced                          |  |
|                                                | Type O Static O DHCP Client                              |  |
|                                                | ] IP                                                     |  |
|                                                | 192.168.27.2/24                                          |  |
| 6                                              | Add ⊖ Delete ↑ Move Up ↓ Move Down                       |  |
| 9                                              | Prod Opelete   Move op 1 Move pown                       |  |
|                                                | OK Cancel                                                |  |
|                                                |                                                          |  |
| Loopback                                       | Interface                                                |  |
| Loopback                                       |                                                          |  |
| Interface N                                    | Nume (Learling)                                          |  |
| Interface N                                    | Name loopback . 1                                        |  |
| Interface N<br>Com<br>Netflow P                | Name loopback . 1                                        |  |
| Interface N<br>Com<br>Netflow P                | Name loopback . 1 ment mofile None Pv4   IPv6   Advanced |  |
| Interface N<br>Com<br>Netflow P<br>Config   II | Name loopback . 1 ment mofile None Pv4   IPv6   Advanced |  |

| Virtual Router | - Static Route - IPv4 | ?      |
|----------------|-----------------------|--------|
| Name           | fw14                  |        |
| Destination    | 10.0.0/24             | $\sim$ |
| Interface      | tunnel.3              | $\sim$ |
| Next Hop       | None                  | $\sim$ |
| Admin Distance | 10 - 240              |        |
| Metric         | 10                    |        |
| Route Table    | Unicast               | $\sim$ |

| unnel Interface                                            |             | ( |
|------------------------------------------------------------|-------------|---|
| Interface Name                                             | tunnel . 4  |   |
| Comment                                                    |             |   |
| Netflow Profile                                            | None        |   |
|                                                            |             |   |
| Config   IPv4   IF                                         |             |   |
| Config   IPv4   IF<br>Assign Interface To<br>Virtual Route | V6 Advanced | ~ |

|                     |                   |            |               | ок                | Ca      | ancel            |
|---------------------|-------------------|------------|---------------|-------------------|---------|------------------|
| INTERFACE           | INTERFACE<br>TYPE | LINK STATE | IP ADDRESS    | MAC ADDRESS       | VIRTUAL | SECURITY<br>ZONE |
| ethemet1/3          | Layer3            |            | none          | 00:1b:17:00:32:12 | none    | none             |
| 回<br>ethernet1/3.10 | Layer3            |            | 172.16.0.1/24 |                   | default | finance          |
| @<br>ethemet1/3.20  | Layer3            |            | 192.168.27.1/ |                   | default | trust-L3         |

|                                   | Interface Name                                                                             | ae                                             | 1          |             |
|-----------------------------------|--------------------------------------------------------------------------------------------|------------------------------------------------|------------|-------------|
|                                   | Comment                                                                                    |                                                |            | 5           |
|                                   | Interface Type                                                                             | Layer3                                         |            | ~           |
|                                   | Netflow Profile                                                                            | None                                           |            | ~           |
|                                   | Config   IPv4                                                                              | IPv6 LACP Advanced                             |            |             |
| -                                 | C I Enable LACP                                                                            |                                                |            | _           |
|                                   | Mode                                                                                       | • Passive O Active                             |            |             |
|                                   | Transmission Rate                                                                          | Fast O Slow                                    |            |             |
|                                   |                                                                                            | Fast Failover                                  |            |             |
|                                   | System Priority                                                                            | 32768                                          |            |             |
|                                   | Maximum Interfaces                                                                         | 8                                              |            |             |
|                                   | - High Availability Op                                                                     | tions                                          |            | _           |
|                                   |                                                                                            | Enable in HA Passive State                     |            |             |
|                                   | C Same System M                                                                            | AAC Address For Active-Passive HA              |            | -           |
|                                   | MAC Addre                                                                                  | st None                                        |            |             |
|                                   | MAC Addre                                                                                  | 55 None                                        | $\sim$     |             |
|                                   | MAC Addre                                                                                  | Select system generated MAC or enter a valid N | MAC        |             |
|                                   |                                                                                            |                                                | ИАС        |             |
|                                   |                                                                                            |                                                |            |             |
|                                   | MAC Addre                                                                                  |                                                | MAC Cancel |             |
|                                   | MAC Addre                                                                                  | Select system generated MAC or enter a valid N |            |             |
|                                   |                                                                                            | Select system generated MAC or enter a valid N |            | )<br>)<br>) |
| Etherne                           | t Interface                                                                                | Select system generated MAC or enter a valid N |            | )<br>       |
|                                   |                                                                                            | Select system generated MAC or enter a valid N |            |             |
| Interfa                           | t Interface                                                                                | Select system generated MAC or enter a valid N |            |             |
| Interfa                           | t Interface<br>ce Name ethernet1/                                                          | Select system generated MAC or enter a valid N |            |             |
| Interfa<br>C<br>Interf            | t Interface<br>ce Name ethernet1/2                                                         | Select system generated MAC or enter a valid N |            |             |
| Interfa<br>C<br>Interf            | t Interface<br>ce Name ethernet1/<br>comment<br>face Type Aggregate<br>te Group ae1        | Select system generated MAC or enter a valid N |            |             |
| Interfa<br>C<br>Interf<br>Aggrega | t Interface<br>ce Name ethernet1/<br>comment<br>face Type Aggregate  <br>te Group ae1<br>d | Select system generated MAC or enter a valid N |            | ·<br>·      |

| ок | Cancel |
|----|--------|
|    |        |

| Comment Interface Type Tap  Netflow Profile None  Config   Advanced Assign Interface To Security Zone TAPzone | Interface Name      | ethernet1/5 |
|----------------------------------------------------------------------------------------------------|---------------------|-------------|
| Netflow Profile None  Config   Advanced Assign Interface To                                                   | Comment             |             |
| Config Advanced Assign Interface To                                                                           | Interface Type      | Tap 🗸 🗸     |
| Assign Interface To                                                                                           | Netflow Profile     | None ~      |
| Security Zone TAPzone                                                                                         | Assign Interface To |             |
|                                                                                                    | Security Zon        | e TAPzone 🗸 |

|   |   |             |           | Sour         | се      | Destina     | ation   |             |                       |         |         |         |
|---|---|-------------|-----------|--------------|---------|-------------|---------|-------------|-----------------------|---------|---------|---------|
|   | , | NAME        | TYPE      | ZONE         | ADDRESS | ZONE        | ADDRESS | APPLICATION | SERVICE               | ACTION  | PROFILE | OPTIONS |
| 1 | 1 | TAP-inspect | universal | (22) TAPzone | any     | 727 TAPzone | any     | any         | % application-default | ⊘ Allow | Ø       | EP,     |

.

|    |                                     |                              |        | Agree and Subr                                                                                         |           | Refuse      |                 |         |        |
|----|-------------------------------------|------------------------------|--------|----------------------------------------------------------------------------------------------------|-----------|-------------|-----------------|---------|--------|
|    | AGREEMENT and SUP                   | PORT AGREEMENT .             |        |                                                                                                    | I unders  | stand and   | d wish to proce | eed     | Cancel |
|    | By clicking "Agree an               | d Submit" below, you agree 1 |        |                                                                                                    |           |             |                 |         |        |
|    | EULA                                |                              | Palo A | the decrypted SSL sessions ar<br>to Networks is not responsible<br>tion or law.                        |           |             |                 |         |        |
|    | Decryption Por                      | t Mirror                     |        | ur responsibility to ensure that                                                                       |           |             |                 |         |        |
|    | Available Feature L                 | icenses                      | Transf | e enabling the ability to view ar<br>er Protocol Secure or HTTPS).<br>ave regulations or laws prohibit | A country | or jurisdic |                 |         |        |
|    | <ul> <li>Activate Featur</li> </ul> | e License                    |        |                                                                                                    |           |             |                 |         |        |
|    | Activate Trial L                    | icense                       | Notic  | e                                                                                                    |           |             |                 |         |        |
|    | O Activate Auth-                    | Code                         |        |                                                                                                    |           |             |                 | 10/29/  | 2020   |
|    | Activate Licenses                   |                              |        |                                                                                                    |           | 1           |                 | Perpet  | ual    |
| 01 | PA-850-NFR                          | PA-850                       |        | GlobalProtect Gateway 🗵                                                                                |           |             |                 | 10/29/  |        |
|    | PAN-                                |                              |        | DNS Security ▼                                                                                         |           |             | 10              | 10/29/  |        |
|    |                                     |                              |        | PAN-DB URL Filtering <sup>▼</sup><br>Decryption Port Mirror <sup>▼</sup>                               |           |             | 13              | Perpeti |        |
|    |                                     |                              |        |                                                                                                    |           |             |                 | 10/29/  |        |
|    |                                     |                              |        | Threat Prevention                                                                                      |           |             | 2.              | 10/29/  |        |
|    |                                     |                              |        | NFR Bundle                                                                                             |           |             | 2               | 10/29/  | 2020   |

# **Chapter 3: Building Strong Policies**

| Antivirus Profile     |                       |                      | (?)                              |  |  |  |  |  |
|-----------------------|-----------------------|----------------------|----------------------------------|--|--|--|--|--|
| Name AV-de            | efault                |                      | E                                |  |  |  |  |  |
|                       |                       |                      |                                  |  |  |  |  |  |
| Enable Packet Capture |                       |                      |                                  |  |  |  |  |  |
| DECODER ^             | ACTION                | WILDFIRE ACTION      | DYNAMIC CLASSIFICATION<br>ACTION |  |  |  |  |  |
| http                  | default (reset-both)  | default (reset-both) | default (reset-both)             |  |  |  |  |  |
| http2                 | default (reset-both)  | default (reset-both) | default (reset-both)             |  |  |  |  |  |
| imap                  | default (alert)       | default (alert)      | default (alert)                  |  |  |  |  |  |
| рор3                  | default (alert)       | default (alert)      | default (alert)                  |  |  |  |  |  |
| smb                   | default (reset-both)  | default (reset-both) | default (reset-both)             |  |  |  |  |  |
| Application Exception | Application Exception |                      |                                  |  |  |  |  |  |
| Q                     |                       |                      | 0 items $ ightarrow$ $	imes$     |  |  |  |  |  |
|                       |                       |                      |                                  |  |  |  |  |  |
| ⊕ Add ⊖ Delete        |                       |                      |                                  |  |  |  |  |  |

ок

Cancel

| Anti-Spyware Profile |                                                                     |               |                       |                |  |  |  |  |  |  |  |
|----------------------|---------------------------------------------------------------------|---------------|-----------------------|----------------|--|--|--|--|--|--|--|
|                      | Name ASprofile                                                      |               |                       |                |  |  |  |  |  |  |  |
|                      | Description                                                         |               |                       |                |  |  |  |  |  |  |  |
| Sig                  | Signature Policies Signature Exceptions DNS Policies DNS Exceptions |               |                       |                |  |  |  |  |  |  |  |
|                      | POLICY NAME                                                         | SEVERITY      | ACTION                | PACKET CAPTURE |  |  |  |  |  |  |  |
|                      | simple-critical                                                     | critical      | block-ip (source,120) | single-packet  |  |  |  |  |  |  |  |
|                      | simple-high                                                         | high          | reset-both            | single-packet  |  |  |  |  |  |  |  |
|                      | simple-medium                                                       | medium        | reset-both            | single-packet  |  |  |  |  |  |  |  |
|                      | simple-low-info                                                     | low           | default               | disable        |  |  |  |  |  |  |  |
|                      |                                                                     | informational |                       |                |  |  |  |  |  |  |  |
|                      |                                                                     |               |                       |                |  |  |  |  |  |  |  |
| Ð٨                   | ⊕ Add   ⊖ Delete ↑ Move Up ↓ Move Down                              |               |                       |                |  |  |  |  |  |  |  |
|                      |                                                                     |               |                       |                |  |  |  |  |  |  |  |

OK Cancel

| nti-Spywa           | re Policy                                                                             |
|---------------------|---------------------------------------------------------------------------------------|
| Policy Name         | simple-critical                                                                       |
| Threat Name         | any                                                                                   |
|                     | Used to match any signature containing the entered text as part of the signature name |
| Category            | any 🗸                                                                                 |
| Action              | adware                                                                                |
| Track By            | any                                                                                   |
| Duration            | autogen                                                                               |
| Packet Capture      | backdoor                                                                              |
| Severity            | botnet                                                                                |
| any (All            | browser-hijack                                                                        |
| <pre>critical</pre> | command-and-control                                                                   |
| high                | cryptominer                                                                           |
| medium              | data-theft                                                                            |
| low                 | dns                                                                                   |
| informati           | dns-benign                                                                            |
|                     | dns-c2                                                                                |
|                     | dns-ddns                                                                              |

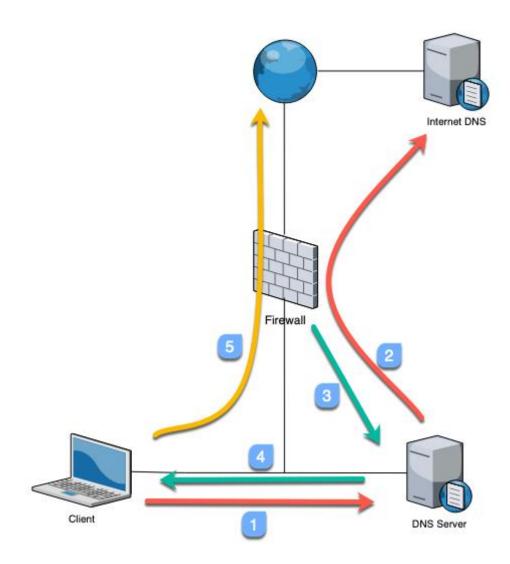

| Anti-Spyware Profile                                                      |                  |                 |                |  |  |  |
|---------------------------------------------------------------------------|------------------|-----------------|----------------|--|--|--|
| Name ASprofile Description                                                |                  |                 |                |  |  |  |
| Signature Policies   Signature Exceptions   DNS Policies   DNS Exceptions |                  |                 |                |  |  |  |
| DNS Policies $6$ items $\rightarrow X$                                    |                  |                 |                |  |  |  |
|                                                                           | LOG SEVERITY     | POLICY ACTION   | PACKET CAPTURE |  |  |  |
| ✓ : Palo Alto Networks Content                                            |                  |                 |                |  |  |  |
| default-paloalto-dns                                                      | high             | sinkhole        | disable        |  |  |  |
| V : DNS Security                                                          |                  |                 |                |  |  |  |
| Benign Domains                                                            | default (none)   | default (allow) | disable        |  |  |  |
| Command and Control Domains                                               | default (high)   | sinkhole        | disable        |  |  |  |
| Dynamic DNS Hosted Domains                                                | default (medium) | default (allow) | disable        |  |  |  |
| Malware Domains                                                           | default (high)   | sinkhole        | disable        |  |  |  |
| Recently Registered Domains                                               | default (medium) | default (block) | disable        |  |  |  |

#### - DNS Sinkhole Settings -

| Sinkhole IPv4 | Palo Alto Networks Sinkhole IP (sinkhole.paloaltonetworks.com) | ~      |
|---------------|----------------------------------------------------------------|--------|
| Sinkhole IPv6 | IPv6 Loopback IP (::1)                                         | $\sim$ |
|               |                                                                |        |

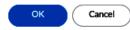

## Vulnerability Protection Rule

| Rule Name      | simple-client-critical      |                                                  |                |               | 1 |
|----------------|-----------------------------|--------------------------------------------------|----------------|---------------|---|
| Threat Name    | any                         |                                                  |                |               |   |
|                | Used to match any signature | containing the entered text as part of the signa | ature name     |               |   |
| Action         | Block IP                    | ~                                                | Packet Capture | single-packet | ~ |
| Track By       | • Source O Source           | And Destination                                  |                |               |   |
| Duration (sec) | 120                         |                                                  |                |               |   |
| Host Type      | client                      | ~                                                | Category       | any           | ~ |
| 🗹 Any          |                             | 🗹 Any                                            | Severity       |               |   |
| CVE ^          |                             |                                                  | 🗌 any (All se  | verities)     |   |
|                |                             |                                                  | 🗸 critical     |               |   |
|                |                             |                                                  | 🗌 high         |               |   |
|                |                             |                                                  | medium         |               |   |
|                |                             |                                                  | low            |               |   |
|                |                             |                                                  | informatio     | nal           |   |
| ⊕ Add ⊝ D      | elete                       | 🕀 Add \ominus Delete                             |                |               |   |

Used to match any signature containing the entered text as part of the signature CVE or Vendor ID

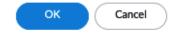

?

| Vulnerability P | rotection Profile | ? 🗆 |
|-----------------|-------------------|-----|
| Name            | VPprofile         |     |
| Description     |                   |     |

|    | RULE NAME                                                             | THREAT NAME | CVE | HOST TYPE | SEVERITY      | ACTION                   | PACKET<br>CAPTURE |  |
|----|-----------------------------------------------------------------------|-------------|-----|-----------|---------------|--------------------------|-------------------|--|
|    | simple-client-<br>critical                                            | any         | any | client    | critical      | block-ip<br>(source,120) | single-packet     |  |
|    | simple-client-high                                                    | any         | any | client    | high          | reset-both               | single-packet     |  |
|    | simple-client-<br>medium                                              | any         | any | client    | medium        | reset-both               | single-packet     |  |
|    | simple-server-<br>critical                                            | any         | any | server    | critical      | block-ip<br>(source,120) | single-packet     |  |
|    | simple-server-<br>high                                                | any         | any | server    | high          | reset-both               | single-packet     |  |
|    | simple-server-<br>medium                                              | any         | any | server    | medium        | reset-both               | single-packet     |  |
|    | simple-low-info                                                       | any         | any | any       | low           | default                  | disable           |  |
|    |                                                                       |             |     |           | informational |                          |                   |  |
| ÷۴ | Add ○ Delete ↑ Move Up ↓ Move Down ⑧ Clone ○ Find Matching Signatures |             |     |           |               |                          |                   |  |

OK Cancel

## Interface Management Profile

| Name               | responsepages     |                        |
|--------------------|-------------------|------------------------|
| Administrative Mar | nagement Services | PERMITTED IP ADDRESSES |
| Network Services   | istener-SSL       |                        |
|                    |                   | + Add - Delete         |

Ex. IPv4 192.168.1.1 or 192.168.1.0/24 or IPv6 2001:db8:123:1::1 or 2001:db8:123:1::/64

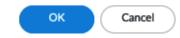

?

| URL Filtering Profile              |                                         |                  | ?                                                 |
|------------------------------------|-----------------------------------------|------------------|---------------------------------------------------|
| Name<br>Description                | URLprofile                              |                  | 1                                                 |
| Categories   URL Filtering Setting | s User Credential Detection HTTP Header | Insertion   Dyna | mic Classification                                |
| Q                                  |                                         |                  | $\overrightarrow{73 \text{ items}} \rightarrow X$ |

| CATEGORY               | SITE ACCESS $\lor$ | CREDENTIAL<br>SUBMISSION |
|------------------------|--------------------|--------------------------|
| unknown                | continue           | allow                    |
| web-advertisements     | continue           | allow                    |
| adult                  | block              | block                    |
| command-and-control    | block              | block                    |
| copyright-infringement | block              | block                    |
| extremism              | block              | block                    |
| malware                | block              | block                    |
|                        |                    |                          |

\* indicates a custom URL category, + indicates external dynamic list Check URL Category

> Cancel USER CREDENTIAL SITE ACCESS 👐 SUBMISSION  $\ensuremath{\uparrow_Z^A}$  Sort Ascending continue  $\ensuremath{\uparrow_Z^A}$  Sort Descending continue Columns > block block Set All Actions > allow Set Selected A Stors > block alert block Adjust Columns block block continue override

| URL Filteri    | ng Profile            |                                                       | ?                      |
|----------------|-----------------------|-------------------------------------------------------|------------------------|
|                | Name                  | URLprofile                                            | ۵                      |
|                | Description           |                                                       |                        |
| Categories     | URL Filtering Setting | s   User Credential Detection   HTTP Header Insertion | Dynamic Classification |
| 🗸 Log containe | er page only          |                                                       |                        |
|                | Enforcement           |                                                       |                        |
| - HTTP Header  | Logging               |                                                       |                        |
| 🗸 User-A       | gent                  |                                                       |                        |
| Reference      |                       |                                                       |                        |
| X-Forw         | arded-For             |                                                       |                        |
|                |                       |                                                       |                        |
|                |                       |                                                       | OK Cancel              |
|                | HTTP Header           | nsertion                                              | 0                      |
|                |                       |                                                       |                        |

| Name    | GSui           | GSuite                                  |                         |      |          |   |     |        |  |
|---------|----------------|-----------------------------------------|-------------------------|------|----------|---|-----|--------|--|
| Туре    | Goog           | Google Apps Access Control $\checkmark$ |                         |      |          |   |     |        |  |
| Domains | DOM            | IAINS                                   |                         |      |          |   |     |        |  |
|         | *.goo          | gle.com                                 |                         |      |          |   |     |        |  |
|         | gmail.com      |                                         |                         |      |          |   |     |        |  |
|         |                |                                         |                         |      |          |   |     |        |  |
|         | + Add - Delete |                                         |                         |      |          |   |     |        |  |
| Headers |                | HEADER                                  | ł                       | VAL  | UE       |   | LOG |        |  |
|         |                | X-GooG<br>Allowed                       | Apps-<br>-Domains       | pan  | gurus    |   |     |        |  |
|         |                |                                         |                         |      |          |   |     |        |  |
|         | ÷              | Add ⊝                                   | Delete                  |      |          |   |     |        |  |
|         |                |                                         |                         |      | (        |   | ок  | Cancel |  |
|         |                |                                         |                         |      |          |   |     |        |  |
|         |                |                                         | strict file<br>blocking |      | Predefin |   |     |        |  |
|         |                | $\oplus$                                | Add 🕞 Del               | ete  | Clone    | Ø |     |        |  |
|         |                | /2:                                     | 2/2020 21:3             | 4:31 |          |   |     |        |  |

| File             | Blocking Profile<br>Name FBpro<br>Description |              |      | dpx<br>dsn<br>dwf<br>dwg<br>dxf<br>edif<br>elf                                               |      | ⑦<br>■<br>3 items ) → X |
|------------------|-----------------------------------------------|--------------|------|----------------------------------------------------------------------------------------------|------|-------------------------|
|                  | NAME ^<br>Block all risky file<br>types       | APPLICATIONS | FILE | emf<br>encrypted-7z<br>encrypted-doc<br>encrypted-docx<br>encrypted-office.<br>encrypted-pdf | both | ACTION block            |
| ( <del>+</del> ) | Add 🕞 Delete                                  |              |      |                                                                                              |      | OK Cancel               |

WildFire Analysis Profile ? WFprofile Name Description Q( 2 items ightarrow ightarrowNAME APPLICATIONS FILE TYPES DIRECTION ANALYSIS pdf private-cloud pdf upload any all files both public-cloud any any ок Cancel

| Custom Spywar        | re Signature                      |                             | (?)                               |                 |                                          |
|----------------------|-----------------------------------|-----------------------------|-----------------------------------|-----------------|------------------------------------------|
| Configuration        | Signatures                        |                             |                                   |                 |                                          |
| General              |                                   |                             |                                   |                 |                                          |
| Threat ID            | 15000 - 18000 & 6900001 - 7000000 | Name                        |                                   |                 |                                          |
| Comment              | 13000 - 18000 & 8700001 - 700000  |                             |                                   |                 |                                          |
| Properties           |                                   |                             |                                   |                 |                                          |
| Severity             |                                   | Direction                   | <u> </u>                          |                 |                                          |
| Default Action       | Alert                             |                             |                                   |                 |                                          |
|                      |                                   | Custom Vulnera              | ability Signature                 |                 | ?                                        |
| References (one refe |                                   |                             |                                   |                 |                                          |
| CVE                  | Example: CVE-1999-0001            | Configuration               | Signatures                        |                 |                                          |
| No. 1                |                                   | General                     |                                   |                 |                                          |
| vendor               | Example: MS03-026                 | Threat ID                   |                                   | Name            |                                          |
|                      |                                   |                             | 41000 - 45000 & 6800001 - 6900000 | ,               |                                          |
|                      |                                   | Comment                     |                                   |                 |                                          |
|                      |                                   | - Properties                |                                   |                 |                                          |
|                      |                                   | Severity                    | ~                                 | Direction       | <u> </u>                                 |
|                      |                                   | Default Action              | Alert ~                           | Affected System | client v                                 |
|                      |                                   | <b>References</b> (one refe | rence per line)                   |                 |                                          |
|                      |                                   | _                           | Example: CVE-1999-0001            | Buetrao         | Example: bugtraq id                      |
|                      |                                   |                             |                                   | 202104          | Long to Brad to                          |
|                      |                                   | Vendor                      | Example: MS03-026                 | Reference       | Example: en.wikipedia.org/wiki<br>/Virus |
|                      | Con                               | figuration   S              | ignatures                         |                 | OK Cancel                                |
|                      |                                   | Signature                   | Standard Combin                   | nation          |                                          |

|                    |                     |                                                         |        | (1     |
|--------------------|---------------------|---------------------------------------------------------|--------|--------|
| Standard c         | ustomsig            |                                                         |        |        |
| Comment            |                     |                                                         |        |        |
| Scope 🤇            | Transaction O Se    | ession                                                  |        |        |
| ~                  | Ordered Condition N | Aatch                                                   |        |        |
| AND CONDITI        |                     |                                                         |        | NEGAT  |
|                    | New And Cond        | lition - Or Condition                                   | ?      |        |
| -                  | Operator            | Pattern Match                                           | ~      |        |
|                    | Context             | http-req-host-header                                    | ~      |        |
|                    | Pattern             | repropriories                                           |        |        |
|                    |                     | ftp-rsp-message                                         |        |        |
|                    | 0                   | ftp-rsp-protocol-payload                                |        |        |
|                    | QUALIFIER           | gdbremote-req-context                                   |        |        |
|                    | QUALIFIER           | gdbremote-rsp-context                                   |        |        |
|                    |                     | giop-req-message-body                                   |        |        |
|                    |                     | giop-rsp-message-body                                   |        |        |
| +) Add Or Conditic |                     | gtpv2-req-pco-realm                                     |        |        |
| +) Add Or Conditio |                     | gtpv2-rsp-pco-realm                                     |        |        |
|                    |                     | h225-payload                                            |        |        |
|                    |                     | http-req-boxnet-enterprise-subdomain<br>http-req-cookie |        | Cancel |
|                    |                     | http-req-beaders                                        |        |        |
|                    |                     | http-req-host-header_                                   |        |        |
|                    |                     |                                                         |        |        |
|                    |                     | A                                                       |        |        |
|                    |                     | -                                                       |        |        |
|                    |                     | ОК                                                      | Cancel |        |

|    | 1.3           | matches a single character (e.g. 123, 133)                                                                      |
|----|---------------|----------------------------------------------------------------------------------------------------|
| ?  | dots?         | matches string with or without last character (e.g. dot, dots)                                                  |
| *  | dots*         | matches string with or without last character, and multiple repeats of last character (e.g. dot, dots, dotssss) |
| +  | dots+         | matches single or multiple repetitions of the preceding letter (e.g. dots, dotssss)                             |
|    | ((exe) (msi)) | OR function to match multiple possible strings (e.g. dot.exe, dot.msi)                                          |
| [] | x[abc]        | matches preceding string followed by any character between squared brackets (e.g. xa, xb, xc)                   |
| -  | x[a-z]        | matches any character in a range (e.g. xa,xm)                                                                   |
| ۸  | x[^AB]        | matches any character except the ones listed (e.g. xC, x5)                                                      |
| {} | x{1,3}        | matches anything after x as long as it is 1 to 3 bytes in length (e.g. x1, x123)                                |
| \  | x\.y          | Escape character to exactly match a special character (e.g. www\.pangurus\.com)                                 |
| &  |               | used to match & in a string                                                                                     |

| Nev              | w And Cond                                                                                                    | lition - Or Conditio                                                                                                    | n                                                                                                    |                                           | ?                                |                                                                                                    |
|------------------|----------------------------------------------------------------------------------------------------|----------------------------------------------------------------------------------------------------|----------------------------------------------------------------------------------------------------|-------------------------------------------|----------------------------------|----------------------------------------------------------------------------------------------------|
|                  | Operator                                                                                                    | Pattern Match                                                                                                    |                                                                                                    |                                           | ~                                |                                                                                                    |
|                  | Context                                                                                                    | http-req-host-header                                                                                                    |                                                                                                    |                                           | ~                                |                                                                                                    |
|                  | Pattern                                                                                                    | example\.com                                                                                                    |                                                                                                    |                                           |                                  |                                                                                                    |
|                  |                                                                                                    | Negate                                                                                                    |                                                                                                    |                                           |                                  |                                                                                                    |
| Q                |                                                                                                    |                                                                                                    |                                                                                                    | 2 items                                   | $\rightarrow$ X                  |                                                                                                    |
|                  | QUALIFIER                                                                                                    |                                                                                                    | VALUE                                                                                                    |                                           |                                  |                                                                                                    |
|                  | req-hdr-type                                                                                                    |                                                                                                    | HOST                                                                                                    |                                           |                                  |                                                                                                    |
|                  | http-method                                                                                                    |                                                                                                    | GET                                                                                                    |                                           |                                  |                                                                                                    |
|                  | Host:<br>User-A<br>Accept<br>Accept<br>Connec<br>Upgrad<br>\r\n<br>[Full<br>[HTTP<br>[Respo                                                                                    | : text/html,appli<br>-Language: en-US,<br>-Encoding: gzip, o<br>tion: keep-alive\<br>e-Insecure-Reques<br>request URI: http<br>request 1/1]<br>nse in frame: 37] | (Macintosh; Int<br>cation/xhtml+xml<br>en;q=0.5\r\n<br>deflate\r\n<br>r\n<br>ts: 1\r\n<br>://www.example.c                                                                                                    | .,applic                                  | ation/>                          | 0.15; rv:77.0) Gecko/20100101 Firefox<br>xml;q=0.9,image/webp,*/*;q=0.8\r\n                                                             |
| 0<br>0<br>0<br>0 | 1070         65         78           1080         72         20           1090         2f         35           10a0         20         49           10b0         31         36 |                                                                                                    | 2e         63         6f         6d         0d           3a         20         4d         6f         7a           51         63         69         6e         74           4d         61         63         20         4f           72         76         3a         37         37 | 0a 55<br>69 6c<br>6f 73<br>53 20<br>2e 30 | 6c 61<br>58 3b<br>58 20<br>29 20 | /1.1Ho st: www.<br>example.com.Use<br>r-Agent: Mozilla<br>/5.0 (Ma cintosh;<br>Intel M ac OS X<br>10.15; r v:77.0)<br>Gecko/20 100101 F |

| Dat     | a Filter       | ring  | Profile            |           |                      |                |                    |                    | ? =                         | J        |
|---------|----------------|-------|--------------------|-----------|----------------------|----------------|--------------------|--------------------|-----------------------------|----------|
|         | 1              | Name  | DF profile         |           |                      |                |                    |                    | Ŧ                           | ]        |
|         | Descri         | ption |                    |           |                      |                |                    |                    |                             | j        |
|         |                |       | Data Capture       |           |                      |                |                    |                    |                             |          |
| Q(      |                |       |                    |           |                      |                |                    |                    | 1 item $ ightarrow$ $	imes$ |          |
|         | DATA<br>PATTER | N     | APPLICATIONS       | FILE TYP  | Έ                    | DIRECTION      | ALERT<br>THRESHOLD | BLOCK<br>THRESHOLD | LOG<br>SEVERITY             |          |
|         | sensitive      | files | any                | Any       |                      | both           | 1                  | 2                  | critical                    |          |
|         |                | Dat   | a Patterns         |           |                      |                |                    |                    |                             | ?        |
|         |                |       | Name               | sensitive | files                |                |                    |                    |                             | <b>≜</b> |
|         |                |       | Description        |           |                      |                |                    |                    |                             |          |
|         |                |       | Pattern Type       | File Prop | perties              |                |                    |                    |                             | $\sim$   |
| ÷٨      | Add 🤆          | Q(    |                    |           |                      |                |                    |                    | 3 items $ ightarrow$        | $\times$ |
| Alert/E | Block          |       | NAME               |           | FILE TYPE            | FILE PROPER    | ſY                 | PROPERTY           | VALUE                       |          |
|         |                |       | pdf class          |           | Adobe PDF            | Classification |                    | secret             |                             |          |
|         |                |       | pp sensitive       |           | Microsoft PowerPoint | Sensitivity    |                    | sensitive          |                             |          |
|         |                |       | rich text          |           | Rich Text Format     | Keywords/Tag   | S                  | internal use       | only                        |          |
|         |                | ÷۲    | Add 🔵 Delete 🕲 Clo | ne        |                      |                |                    |                    |                             |          |
|         |                |       |                    |           |                      |                |                    | •                  | K Canc                      | el       |
|         |                |       |                    |           |                      |                |                    |                    |                             |          |

| Security Profile Group           |            | ?      |
|----------------------------------|------------|--------|
| Name                             | default    | 1      |
| Antivirus Profile                | AV-default | $\sim$ |
| Anti-Spyware Profile             | ASprofile  | $\sim$ |
| Vulnerability Protection Profile | VPprofile  | $\sim$ |
| URL Filtering Profile            | URLprofile | $\sim$ |
| File Blocking Profile            | FBprofile  | $\sim$ |
| Data Filtering Profile           | DFprofile  | $\sim$ |
| WildFire Analysis Profile        | WFprofile  | $\sim$ |

OK Cancel

|    |                   |           | Sour | ce      | Destina     | ation   |             |         |        |         |         |
|----|-------------------|-----------|------|---------|-------------|---------|-------------|---------|--------|---------|---------|
|    | NAME              | ТҮРЕ      | ZONE | ADDRESS | ZONE        | ADDRESS | APPLICATION | SERVICE | ACTION | PROFILE | OPTIONS |
| 10 | intrazone-default | intrazone | any  | any     | (intrazone) | any     | any         | any     |        | none    | none    |
| 11 | interzone-default | interzone | any  | апу     | any         | any     | any         | any     | O Deny | none    | none    |

| Security Policy Rule                                                                                                    |                                                                                               |                                                               |                 |                 |        |
|----------------------------------------------------------------------------------------------------|-----------------------------------------------------------------------------------------------|---------------------------------------------------------------|-----------------|-----------------|--------|
| General Source Destination Applica                                                                                                    | tion   Service/U                                                                              | RL Category   Ac                                              | tions           |                 |        |
| Any                                                                                                    |                                                                                               |                                                               |                 | any             | ~      |
|                                                                                                    |                                                                                               | DRESS ^                                                       |                 |                 | ٤ ٨    |
| V Province Long Province Province Provi | Palo Alto     sses     Palo Alto     es     Palo Alto     es     Palo Alto     es     Minemel | Networks - Bulletpro                                          | < IP address    |                 |        |
| (+) Add (-) Delete                                                                                                    | (A)                                                                                           | Networks - High risk                                          |                 | Delet           | e      |
|                                                                                                    | Region     0.0.0.0-0                                                                          | Networks - Known<br>255.2 External Dyn<br>10.255.255.255 (Res | amic List: par  | w-known-ip-list |        |
| Security Policy Rule                                                                                                    | <b></b>                                                                                       |                                                               |                 |                 |        |
| General   Source   Destination                                                                                                    | Application                                                                                   |                                                               | Any             | Actions         |        |
| Security Policy Rule                                                                                                    |                                                                                               |                                                               |                 |                 | ?      |
| General   Source   Destination   Application Action Setting Action Drop Send ICMP Unreachable                                                                                                    | Service/URL Cate                                                                              | Cog Setting                                                   | └ Log at Sessio |                 |        |
|                                                                                                    |                                                                                               | Log Forwarding                                                | default         |                 | × ]    |
| Profile Setting                                                                                                    | ]                                                                                             | Other Settings                                                |                 |                 |        |
| Profile Type Group                                                                                                    | <u> </u>                                                                                      | Schedule                                                      | None            |                 |        |
| Group Profile default                                                                                                    | <b>`</b> ]                                                                                    | QoS Marking                                                   |                 |                 |        |
|                                                                                                    |                                                                                               |                                                               |                 | OK              | Cancel |

| Sec | urity Policy Rule          |             |              |              |                |               |                            |            |              |             |          | ?    |
|-----|----------------------------|-------------|--------------|--------------|----------------|---------------|----------------------------|------------|--------------|-------------|----------|------|
| Ge  | neral <b>Source</b> Destir | nation   Ap | plication Se | rvice/URL Ca | tegory   Actio | ons   Usage   | 1                          |            |              |             |          |      |
|     | Any                        |             | 🗹 Any        |              |                | Ĩ             | iny ~                      | ]          |              | any         | ~        | ]    |
|     | SOURCE ZONE                |             | 🗌 sou        | IRCE ADDRESS | i ^            |               | SOURCE USER ^              |            | [            | SOURCE      | DEVICE ~ |      |
|     | ZZ dmz                     |             |              |              |                |               |                            |            |              |             |          |      |
|     | Z trust-L3                 |             |              |              |                |               |                            |            |              |             |          |      |
|     | Security Policy Rul        | le          |              |              |                |               |                            |            |              |             |          | ?    |
|     | General Source             | Destination | Application  | n   Service/ | URL Category   | Actions       | Usage                      |            | any DEST     | INATION DEV |          |      |
|     | PZ untrust-L3              |             |              |              | Palo /         | Alto Networks | - Bulletproof IP addresses |            |              |             |          |      |
|     |                            |             |              |              | Palo /         | Alto Networks | - High risk IP addresses   |            |              |             |          |      |
|     |                            |             |              |              | Palo /         | Alto Networks | - Known malicious IP addre | sses       |              |             |          |      |
|     | 1                          |             |              | I            |                |               |                            | 1          |              |             |          |      |
| 12  | catchall                   | universal   | any          | any          | any            | any           | any                        | 💥 applicat | tion-default | 🚫 Drop      | Ø        | E,   |
| 13  | catchall-any               | universal   | any          | any          | any            | any           | any                        | any        |              | 🚫 Drop      | Ŵ        | ⊞₽,  |
| 14  | intrazone-default          | intrazone   | any          | any          | (intrazone)    | any           | any                        | any        |              | ⊘ Allow     | none     | none |
| 15  | interzone-default          | interzone   | any          | any          | any            | апу           | any                        | any        |              | 🚫 Deny      | none     | none |

| Application Group (?)          |
|--------------------------------|
| Name allowed mgmt applications |
| $Q$ 9 items $\rightarrow X$    |
| APPLICATIONS                   |
| ssl ssl                        |
| dns dns                        |
| ntp                            |
| paloalto-updates               |
| paloalto-wildfire-cloud        |
| paloalto-gp-mfa-notification   |
| paloalto-logging-service       |
| Q Browse ⊕ Add ⊖ Delete        |

| ОК | Cancel | ) |
|----|--------|---|
|    |        |   |

#### Application Filter

| NAME business applications |                 | Appl            | y to New App | -IDs only $	imes$ Clear Filters | 421 matchi              | ng applications |
|----------------------------|-----------------|-----------------|--------------|---------------------------------|-------------------------|-----------------|
| CATEGORY ^                 | SUBCATEGO       | DRY ^           | RISK $\land$ | TAGS ^                          | CHARACTERISTIC ^        |                 |
| 1278 business-systems      | 45 erp-cr       | m               | 184 🚺        | 28 Enterprise VolP              | 9 Data Breaches         |                 |
| 636 collaboration          | 198 genera      | al-business     | 137 2        |                                 | 79 Evasive              |                 |
| 510 general-internet       | 464 ics-pro     | otocols         | 100 3        | 0 G Suite                       | 47 Excessive Bandwidt   | h               |
| 323 media                  | 146 instan      | t-messaging     |              | 7 Palo Alto Networks            | 11 FEDRAMP              |                 |
| 505 networking             | 76 intern       | et-conferencing | 50 4         |                                 | 27 HIPAA                |                 |
| 2 unknown                  | 279 manag       | ement           | 5 5          | 349 Web App                     | 30 IP Based Restriction | IS              |
|                            | 11 marke        | ting            |              | 0 block                         | 115 No Certifications   |                 |
| NAME                       | CATEGORY        | SUBCATEGO       | RISK         | TAGS                            | STANDARD PORTS          | EXCLUDE         |
| adobe-connectnow (1 out    |                 |                 |              |                                 |                         | $\times$        |
| adobe-connectnow-bac       | ollaboration    | internet-confer | 2            | Enterprise Web App              | tcp/80,443,1935         | $\boxtimes$     |
| adobe-cq b                 | ousiness-syster | general-busine: | 1            | Web App                         | tcp/4502,4503           | $\boxtimes$     |
| adobe-creative-cloud       |                 |                 |              |                                 |                         | $\times$        |
| adobe-creative-cloud- b    | ousiness-system | general-busine: | 2            |                                 | tcp/443, 80             | $\times$        |
| Page 1 of 13               | ► ►►            |                 |              |                                 | Displaying              | 1 - 40 of 496   |

Show Technology Column

K Cancel

?

#### **Application Filter**

| NAME enterprise VoIP    |                 |                                       | y to New App | -IDs only  | ✓ Clear Filters   | 76 matching              | applications |
|-------------------------|-----------------|---------------------------------------|--------------|------------|-------------------|--------------------------|--------------|
| CATEGORY ^              | SUBCATEGO       | DRY A                                 | RISK $\land$ | TAGS ^     | <u>`</u>          |                          |              |
| 1 business-systems      | 17 file-sh      | aring                                 | 20 1         | 76 🖪       | nterprise VolP    | 18 Evasive               |              |
| 50 collaboration        | 1 infrast       | ructure                               | 28 2         |            |                   | 38 Excessive Bandwidth   |              |
| 17 general-internet     | 4 instant       | t-messaging                           | 14 3         | 0 G        | Suite             | 3 FEDRAMP                |              |
| 4 media                 | 25 interne      | et-conferencing                       |              | 0 P        | alo Alto Networks | 18 HIPAA                 |              |
| 4 networking            | 1 manag         | ement                                 | 13 4         | _          |                   | 8 IP Based Restrictions  |              |
|                         | 4 photo-        | video                                 | 1 5          | 62 🚺       | Veb App           | 20 No Certifications     |              |
|                         | 3 remote        | e-access                              |              | 0 bl       | lock              | 7 PCI                    |              |
| NAME                    | CATEGORY        | SUBCATEGOR                            | RISK         | TAGS       |                   | STANDARD PORTS           | EXCLUDE      |
| gotowebinar             |                 | · · · · · · · · · · · · · · · · · · · |              |            |                   |                          | $\times$     |
| 🕞 gotowebinar-base      | collaboration   | internet-confer                       | 1            | Enterprise | Web App           | 1853,443,80,8200,tcp,udp | $\times$     |
| 🛛 📑 gotowebinar-downloa | general-interne | file-sharing                          | 2            | Enterprise | Web App           | 443,tcp                  | $\times$     |
| gotowebinar-uploadin;   | general-interne | file-sharing                          | 2            | Enterprise | Web App           | 443,tcp                  | $\times$     |
| Page 1 of 3             | >>>             |                                       |              |            |                   | Displaying 2             | 1 - 40 of 89 |

Show Technology Column

OK Cancel

?

| Any       Q       21 items → .         APPLICATIONS ^       □ DEPENDS ON ^         @ enterprise VolP       □ adobe-flash-socketpolicy-server         □ allowed       □ amazon-cloud-drive-base         □ allowed mgmt applications       □ boxnet-base         □ allowed web apps       Application Group: allowed mgmt applications       □ citrix         □ allowed web apps       Application Group: allowed mgmt applications       □ citrix         □ allowed web apps       Application Group: allowed mgmt applications       □ citrix         □ allowed mem application Filter       □ application Group: allowed mgmt applications       □ citrix         □ allowed web apps       Application Group: allowed mgmt applications       □ citrix       □ citrix         □ allowed web apps       Application Group: allowed mgmt applications       □ citrix-jedi       □ evenote-base         ○ Add ○ Delete       Add To Current Rule       Add To Existing Rule       OK       Cance         Security Policy Rule | -                                                         |                                          |
|----------------------------------------------------------------------------------------------------|-----------------------------------------------------------|------------------------------------------|
| allowed       amazon-cloud-drive-base         Application Group       amazon-cloud-drive-uploading         allowed mgmt applications       boxnet-base         Application Filter       allowed mgmt applications         allowed web apps       Application Group: allowed mgmt applications         New @ Application Filter       Application Group         allowed web apps       Application Group: allowed mgmt applications         New @ Application Filter       Application Group         Add       Delete         Add       Delete         OK       Cance         General       Source       Destination         Application       Application       Service/URL Category       Actions                                                                                                    |                                                           | DEPENDS ON A                             |
| Application Group allowed mgmt applications Application Filter allowed web apps Application Filter Application Filter Application Filter Application Filter Application Filter Application Group evernote-base Add To Current Rule Add To Existing Rule OK Cance General Source Destination Application Service/URL Category Actions                                                                                                    | Epi enterprise VolP                                       | adobe-flash-socketpolicy-server          |
| Application Filter   allowed web apps     Application Filter   allowed web apps     Application Filter   allowed web apps     Application Filter   allowed mgmt applications     b Add O Delete     OK     Cance     General     Source   Destination     Application   Service/URL Category     Actions                                                                                                    | allowed                                                   | amazon-cloud-drive-base                  |
| Application Filter   allowed web apps   Application Group: allowed mgmt applications   New Application Filter   Application Group                                                                                                    | Application Group                                         | amazon-cloud-drive-uploading             |
| Application Group: allowed mgmt applications   New R Application Filter Application Group                                                                                                    | . Arra                                                    | boxnet-base                              |
| New Application Filter   Application Group     Add O Delete     Add To Current Rule     Add To Current Rule     Add To Current Rule     Add To Current Rule     Add To Current Rule     Add To Current Rule     Add To Current Rule     Add To Current Rule     Add To Current Rule     Add To Current Rule     Add To Existing Rule     OK     Cance     General     Source     Destination     Application   Service/URL Category     Actions                                                                                                    | representation finites                                    | citrix                                   |
| Add O Delete  Add To Current Rule Add To Existing Rule  OK Cance  General   Source   Destination   Application   Service/URL Category   Actions                                                                                                    |                                                           | citrix-jedi                              |
| Cance<br>Security Policy Rule<br>General   Source   Destination   Application   Service/URL Category   Actions                                                                                                    |                                                           |                                          |
| General   Source   Destination   Application   Service/URL Category   Actions                                                                                                    | ) Add ) Delete                                            | Add To Current Rule Add To Existing Rule |
|                                                                                                    |                                                           |                                          |
|                                                                                                    | Any                                                       | _                                        |
|                                                                                                    |                                                           |                                          |
|                                                                                                    | _ 🗐 ms-sms                                                |                                          |
| SSI SSI                                                                                                    | _                                                         |                                          |
|                                                                                                    |                                                           |                                          |
|                                                                                                    |                                                           | V webdav                                 |
|                                                                                                    |                                                           |                                          |
| webdav                                                                                                    | + Add - Delete                                            | Add To Current Rule Add To Existing Rule |
| $      Anv$ $   Q ( 4 items ) \rightarrow X$                                                                                                    | General   Source   Destination   Application   Service/UR |                                          |
|                                                                                                    | ms-sms                                                    | SSI                                      |
|                                                                                                    |                                                           | web-browsing                             |
|                                                                                                    |                                                           |                                          |
| web-browsing                                                                                                    |                                                           |                                          |
| web-browsing                                                                                                    |                                                           | V webdav                                 |
|                                                                                                    | -                                                         |                                          |
|                                                                                                    |                                                           |                                          |
|                                                                                                    | Add  Delete                                               | Add To Current Rule Add To Existing Rule |

| Security Policy Rule       |                                          |
|----------------------------|------------------------------------------|
| General Source Destination | Application Service/URL Category Actions |
| application-default 🗸      |                                          |
| application-default        |                                          |
| any                        |                                          |
| select                     |                                          |
|                            |                                          |
| Actions                    |                                          |
| Log Setting                |                                          |
|                            | Log at Session Start                     |
|                            | ✓ Log at Session End                     |
| Log Forward                |                                          |
| Other Settlere             | L                                        |
| Other Settings -           |                                          |
| Schee                      |                                          |
| V QoS Mar                  | king None                                |
|                            | Disable Server Response Inspection       |

| Schedule    | (             | ? |
|-------------|---------------|---|
| Name        | facebook      |   |
| Recurrence  | Daily         | ~ |
| START TIME  | Daily 🖓       |   |
| 00:00       | Weekly        |   |
| 12:00       | Non-recurring |   |
| 18:00       | 23:59         |   |
|             |               |   |
| + Add Delet | e             |   |
|             |               |   |

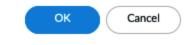

| <b>(</b> ) PA-220                                   | DASHBOARD            | ACC MONITOR           | POLICIES               | OBJECTS N             | IETWORK   | DEVICE                      |                |                                                                                             |
|-----------------------------------------------------|----------------------|-----------------------|------------------------|-----------------------|-----------|-----------------------------|----------------|---------------------------------------------------------------------------------------------|
| E Security<br>→ NAT<br>& QoS<br>Policy Optimizer —  | Tags to security     |                       | TAGS                   | GROUP                 | ТҮРЕ      | Sou                         | ADDRESS        | Tags to identify                                                                            |
| No App Specified 0 none                             | (3) 1-3<br>one (1) 4 | 7 allow-byod          | vpn                    | vpn                   | universal | P24 vpn                     | ippool         | Zones                                                                                       |
| Unused in 30 days<br>Unused in 90 days<br>Unused 1  |                      | 8 allow-all-AV        | vpn                    | vpn                   | universal | PPP vpn                     | ippool         |                                                                                             |
|                                                     |                      | 9 allow-all-openvpn   | vpn                    | vpn                   | universal | PPP vpn                     | ि ippool       | MZ webserverfarm-public                                                                     |
| Tags to gr<br>security r                            | ules                 | one 🚳 Override 🚳 Reve | vpn<br>Internet access | vpn<br>Disable Move v | universal | Vpn                         | ippool         | Untrust-U     any     Reset Rule Hit Counter - Group -     Reset Rule Hit Counter - Group - |
| Object : A<br>reaper   Logout   Last Login Time: 06 |                      |                       | -                      | Disable Move V        | PDF/C     | <sup>,5</sup> ⊻ ∐ Highlight | Unused Rules 🛛 | ✓ View Rulebase as Groups Reset Rule Hit Counter ∨ Group ∨<br>Active   炎☰ Tasks   Language  |

| INTERFACE TYPE     | PROFILE | LINK STATE | IP ADDRESS      | VIRTUAL<br>ROUTER | ZONE       |
|--------------------|---------|------------|-----------------|-------------------|------------|
| ethernet1/1 Layer3 |         | m          | 198.51.100.2/24 | default           | Untrust-L3 |
| ethernet1/2 Layer3 |         |            | 192.168.27.1/24 | default           | Trust-L3   |
| ethernet1/3 Layer3 |         | m          | 10.0.0.1/24     | default           | DMZ-L3     |

### NAT Policy Rule

| General | Original Packet | Translated Packet     |                      |                  |
|---------|-----------------|-----------------------|----------------------|------------------|
| Any     |                 | Destination Zone      | 🗹 Any                |                  |
| SOUR    | CE ZONE A       | Untrust-L3 V          | SOURCE ADDRESS ^     |                  |
|         | ntrust-L3       |                       |                      | □ □ 109.51.100.2 |
|         |                 | Destination Interface |                      |                  |
|         |                 | ethernet1/1 🗸         |                      |                  |
|         |                 | Service               |                      |                  |
|         |                 | any                   |                      |                  |
| ⊕ Add ∈ | -) Delete       |                       | 🕂 Add \ominus Delete | + Add - Delete   |
|         |                 |                       | h                    |                  |

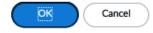

?

|                                                                       |                                                         |          |                                             | (?                                        |
|-----------------------------------------------------------------------|---------------------------------------------------------|----------|---------------------------------------------|-------------------------------------------|
| General Origin                                                        | al Packet   Translated Pack                             | et       |                                             |                                           |
| Source Address Tra                                                    | nslation                                                |          | - Destination Address Tra                   | Inslation                                 |
| Translation Type                                                      | None                                                    | $\sim$   | Translatio                                  | n Type Static IP 🗸                        |
|                                                                       |                                                         |          | Translated A                                | ddress 10.0.0.5 🗸                         |
|                                                                       |                                                         |          | Translate                                   | ed Port [1 - 65535]                       |
|                                                                       |                                                         |          | Enable DNS Rewrit                           | te                                        |
|                                                                       |                                                         |          | C                                           | Direction reverse 🗸                       |
|                                                                       |                                                         |          |                                             |                                           |
| eneral Original Pa                                                    | Cket Translated Packet Destination Zone                 |          | .nv                                         |                                           |
| Any                                                                   | Destination Zone Untrust-L3                             | <b></b>  |                                             | Any                                       |
| SOURCE ZONE ^                                                         |                                                         |          | SOURCE ADDRESS ^                            | DESTINATION ADDRESS ^                     |
| ITUSE-L3                                                              | Destination Interface<br>ethernet1/1                    |          | '= uncpspace                                |                                           |
|                                                                       | Service                                                 |          |                                             |                                           |
|                                                                       | any                                                     | ~        |                                             |                                           |
| Add 🕞 Delete                                                          |                                                         | (+)      | Add 🕞 Delete                                | +Add - Delete                             |
|                                                                       | Packet Translated Packet                                | (        | General   Original Pack                     |                                           |
|                                                                       |                                                         |          |                                             |                                           |
| ource Address Transl                                                  |                                                         | [*       | Source Address Translation                  |                                           |
| Durce Address Transl                                                  | Dynamic IP And Port                                     | <u> </u> | Translation Type Dyna                       | mic IP And Port v                         |
| Durce Address Transl<br>Translation Type<br>Address Type              | Dynamic IP And Port<br>Interface Address                |          | Translation Type Dyna                       |                                           |
| Durce Address Transl<br>Translation Type<br>Address Type<br>Interface | Dynamic IP And Port<br>Interface Address<br>ethernet1/1 | $\sim$   | Translation Type Dyna                       | mic IP And Port<br>lated Address          |
| Translation Type<br>Address Type<br>Interface                         | Dynamic IP And Port<br>Interface Address                |          | Translation Type Dyna<br>Address Type Trans | mic IP And Port<br>lated Address          |
| Translation Type<br>Address Type<br>Interface                         | Dynamic IP And Port<br>Interface Address<br>ethernet1/1 |          | Translation Type Dyna<br>Address Type Trans | mic IP And Port<br>lated Address<br>ESS ^ |

| NAT Policy Rule                               |
|-----------------------------------------------|
| General   Original Packet   Translated Packet |
| Source Address Translation                    |
| Translation Type Dynamic IP $\checkmark$      |
|                                               |
| 198.51.100.0/24                               |
| 203.0.113.0/24                                |
| ⊕ Add ⊖ Delete                                |
| Advanced (Dynamic IP/Port Fallback)           |
| None ~                                        |
| Translated Address                            |
| Interface Address                             |
| None                                          |

?

ОК

Cancel

| NAT | Policy | / Rule |
|-----|--------|--------|
|     | i one; | riture |

| Any              | Destination Zone            |         |                          | 🔽 A | ny          |
|------------------|-----------------------------|---------|--------------------------|-----|-------------|
| SOURCE ZONE      | Untrust-L3                  | ✓ □ so  | OURCE ADDRESS            |     |             |
| Trust-L3         |                             |         | serverfarm               |     |             |
|                  | Destination Interface       |         |                          |     |             |
|                  | ethernet1/1                 | $\sim$  |                          |     |             |
|                  | Service                     |         |                          |     |             |
|                  | any                         | ~       |                          |     |             |
| Add 🕞 Delete     | 2                           | (+) Ada | 🕞 Delete                 | ÷Α  | dd 🕞 Delete |
|                  |                             |         |                          |     | OK Cance    |
| T Policy Rule    | 2                           |         |                          |     |             |
|                  | al Packet                   |         |                          |     |             |
| eneral   Origina | al Packet Translated Packet | Destin  | tion Address Translation |     |             |
| eneral   Origina | al Packet Translated Packet | Destin  |                          |     |             |

| NAT Policy Rule         |                       |                      | 0                     |
|-------------------------|-----------------------|----------------------|-----------------------|
| General Original Packet | Translated Packet     |                      |                       |
|                         | Destination Zone      | Any                  | Any                   |
|                         | Untrust-L3 V          |                      | DESTINATION ADDRESS ^ |
| Trust-L3                |                       |                      | L 198.51.100.2        |
|                         | Destination Interface |                      |                       |
|                         | ethernet1/1           |                      |                       |
|                         | Service               |                      |                       |
|                         | any 🗸                 |                      |                       |
| 🕀 Add \ominus Delete    |                       | 🕀 Add \ominus Delete | ⊕Add ⊖ Delete         |
|                         |                       |                      | OK Cancel             |
| NAT Policy Rule         |                       |                      | (?)                   |

| ource Address Trans | slation             | ( <sup>I</sup> | Destination Address Translation | 1           |   |
|---------------------|---------------------|----------------|---------------------------------|-------------|---|
| Translation Type    | Dynamic IP And Port | ~              | Translation Type                | Static IP   | ~ |
| Address Type        | Interface Address   | ~              | Translated Address              | 10.0.0.5    | ~ |
| Interface           | ethernet1/3         | ~              | Translated Port                 | [1 - 65535] |   |
| IP Address          | 10.0.0.1/24         |                | Enable DNS Rewrite              |             |   |
|                     |                     |                | Direction                       | reverse     | ~ |

| Translated Address   | 10.0.0.5 ~  |
|----------------------|-------------|
| Translated Port      | [1 - 65535] |
| C Enable DNS Rewrite |             |
| Direction            | reverse     |
|                      | reverse     |
|                      | forward     |
|                      | OK Cancel   |

Cancel

| - Destination Address Translation | n                                      |        |
|-----------------------------------|----------------------------------------|--------|
| Translation Type                  | Dynamic IP (with session distribution) | $\sim$ |
| Translated Address                | serverfarm                             | $\sim$ |
| Translated Port                   | [1 - 65535]                            |        |
| Session Distribution Method       | Round Robin                            | $\sim$ |
|                                   | Round Robin                            | ľ      |
|                                   | Source IP Hash                         |        |
|                                   | IP Modulo                              |        |
|                                   | IP Hash                                |        |
|                                   | Least Sessions                         |        |

## Actions Usage Log Setting Log at Session Start $\sim$ Г 🗸 Log at Session End Log Forwarding default $\sim$ Other Settings $\sim$ Schedule None $\sim$ $\sim$ QoS Marking None $\sim$ IP DSCP ٢ IP Precedence Follow Client-to-Server Flow None 200 Mbps dowload 50 Mbps upload eth1/1 H eth1/2 **...** ••... 1000 Mbps eth1/3 1000 Mbps

# **Chapter 4: Taking Control of Sessions**

| QoS Profile          |                                            |                   | •                           | D   | QoS                          | Profile            |                 |                   |                             |
|----------------------|--------------------------------------------|-------------------|-----------------------------|-----|------------------------------|--------------------|-----------------|-------------------|-----------------------------|
| Profile              |                                            |                   |                             |     | Profi                        | le                 |                 |                   |                             |
| Profile Name         | Name internet-download                     |                   |                             |     | Profile Name internet-upload |                    |                 |                   |                             |
| Egress Max           | s Max 200                                  |                   |                             |     |                              | Egress Max 50      |                 |                   |                             |
| Egress Guaranteed    | anteed     0       Egress Guaranteed     0 |                   |                             |     |                              |                    |                 |                   |                             |
| Classes              |                                            |                   |                             |     | Class                        | es                 |                 |                   |                             |
| Class Bandwidth Type | • Mbps O Percen                            | tage              |                             |     | Cla                          | ss Bandwidth Type  | • Mbps O Percer | tage              |                             |
| CLASS                | PRIORITY A                                 | EGRESS MAX (MBPS) | EGRESS GUARANTEED<br>(MBPS) |     |                              | CLASS              | PRIORITY A      | EGRESS MAX (MBPS) | EGRESS GUARANTEED<br>(MBPS) |
| class5               | medium                                     | 50                | 0                           | 1   |                              | class1             | real-time       | 0                 | 20                          |
| class1               | real-time                                  | 0                 | 20                          |     |                              |                    |                 |                   |                             |
| QoS Profile          |                                            |                   | đ                           | ) ( | QoS                          | Profile            |                 |                   | (                           |
| Profile              |                                            |                   |                             |     | Profil                       | e                  |                 |                   |                             |
| Profile Name         | vpn                                        |                   |                             |     |                              | Profile Name       | internal        |                   |                             |
| Egress Max           | 0                                          |                   |                             |     |                              | Egress Max         | D               |                   |                             |
| Egress Guaranteed    | 0                                          |                   |                             |     | E                            | gress Guaranteed   | D               |                   |                             |
| Classes              |                                            |                   |                             |     | Class                        | 85                 |                 |                   |                             |
| Class Bandwidth Type | O Mbps O Percen                            | tage              |                             |     | Clas                         | s Bandwidth Type 🤇 | O Mbps O Percen | tage              |                             |
| CLASS                | PRIORITY A                                 | EGRESS MAX (MBPS) | EGRESS GUARANTEED<br>(MBPS) |     |                              | CLASS              | PRIORITY A      | EGRESS MAX (MBPS) | EGRESS GUARANTEED<br>(MBPS) |
| class4               | medium                                     | 0                 | 20                          |     |                              | class8             | low             | 300               | 0                           |

#### QoS Interface ? Physical Interface Clear Text Traffic **Tunneled Traffic** Interface Name ethernet1/1 Egress Max (Mbps) 50 Turn on QoS feature on this interface **Default Profile** Clear Text internet-upload $\sim$ Tunnel Interface vpn $\sim$ ОΚ Cancel

| Physical Interface                                                                  | Clear Text 1                             | Traffic Tunneled Traffic                                                                                                    |                          |                  |              |
|-------------------------------------------------------------------------------------|------------------------------------------|----------------------------------------------------------------------------------------------------|--------------------------|------------------|--------------|
| Interface Name                                                                      | ethernet1                                | /2                                                                                                    |                          | ~                |              |
| Egress Max (Mbps)                                                                   | 1000                                     |                                                                                                    |                          |                  |              |
|                                                                                     | 🗸 Turn or                                | QoS feature on this interface                                                                                                   |                          |                  |              |
| Default Profile                                                                     |                                          | OoS Interface                                                                                                    |                          |                  |              |
| Clear Text                                                                          | None                                     | QoS Interface                                                                                                    |                          |                  |              |
| Tunnel Interface                                                                    | None                                     | Physical Interface Cle                                                                                                    | ar Text Traffic   Tunn   | eled Traffic     |              |
|                                                                                     |                                          | Egress Guaranteed (Mbps                                                                                                    | i) 0                     |                  |              |
|                                                                                     |                                          | Egress Max (Mbps                                                                                                    |                          |                  |              |
|                                                                                     |                                          |                                                                                                    | QOS PROFILE              | SOURCE INTERFACE | SOURCE SUBNE |
|                                                                                     |                                          | userupload                                                                                                    | internal                 | ethernet1/3      | any          |
|                                                                                     |                                          | internet                                                                                                    | internet-download        | ethernet1/1      | any          |
|                                                                                     |                                          | + Add Delete                                                                                                    |                          |                  |              |
| QoS Interface                                                                       |                                          |                                                                                                    |                          | ()               | Car          |
|                                                                                     | Clear Text                               | Traffic   Tunneled Traffic                                                                                                    |                          | ()               | Car          |
| Physical Interface                                                                  | ethernet1                                | 1                                                                                                    |                          | 3                | Car          |
| Physical Interface                                                                  | ethernet1                                | 1/3                                                                                                    |                          |                  | Car          |
| Physical Interface                                                                  | ethernet1                                | 1                                                                                                    |                          |                  | Car          |
| Physical Interface Interface Interface Name                                         | ethernet1<br>1000<br>✓ Turn o            | 1/3                                                                                                    |                          |                  | Car          |
| Physical Interface                                                                  | ethernet1<br>1000<br>V Turn o<br>default | n QoS feature on this interface QoS Interface                                                                                   | r Text Traffic   Tunna   |                  | Car          |
| Physical Interface Interface Interface Name<br>Egress Max (Mbps)<br>Default Profile | ethernet1<br>1000<br>V Turn o<br>default | n QoS feature on this interface QoS Interface                                                                                   |                          |                  | Car          |
| Physical Interface Interface Interface Name<br>Egress Max (Mbps)<br>Default Profile | ethernet1<br>1000<br>V Turn o<br>default | I/3 In QoS feature on this interface QoS Interface Physical Interface Clea                                                      | 0                        |                  | Car          |
| Physical Interface Interface Interface Name<br>Egress Max (Mbps)<br>Default Profile | ethernet1<br>1000<br>V Turn o<br>default | I/3 In QoS feature on this interface QoS Interface Physical Interface Egress Guaranteed (Mbps)                                  | 0                        |                  | Car          |
| Physical Interface Interface Interface Name<br>Egress Max (Mbps)<br>Default Profile | ethernet1<br>1000<br>V Turn o<br>default | I/3<br>In QoS feature on this interface<br>QoS Interface<br>Physical Interface<br>Egress Guaranteed (Mbps)<br>Egress Max (Mbps) | 0 1000                   | eled Traffic     |              |
| Physical Interface Interface Interface Name<br>Egress Max (Mbps)<br>Default Profile | ethernet1<br>1000<br>V Turn o<br>default | I/3 In QoS feature on this interface QoS Interface Physical Interface Egress Guaranteed (Mbps) Egress Max (Mbps) INAME          | 0<br>1000<br>QOS PROFILE | eled Traffic     | SOURCE SUBNE |

| QoS Policy Rule                                                     |                                                                                     | ٢                                                                                                    |   |
|---------------------------------------------------------------------|-------------------------------------------------------------------------------------|----------------------------------------------------------------------------------------------------|---|
| General Source                                                      | QoS Policy Rule                                                                     | ۰.                                                                                                    |   |
| Any SOURCE ZONE A                                                   | General   Source   Destination                                                      | QoS Policy Rule                                                                                                    | ? |
| P2 DMZ-L3       Trust-L3       ************************************ | select                                                                              | General       Source       Destination       Application       Service/URL Category       DSCP/ToS       Other Settings         Arry       APPLICATIONS ^ |   |
| QoS Policy Rule                                                     |                                                                                     | $\odot$                                                                                                    |   |
| General Source                                                      | QoS Policy Rule                                                                     | ٢                                                                                                    |   |
| Any SOURCE ZONE                                                     | General Source Destination                                                          | QoS Policy Rule                                                                                                    | ? |
| - JOORCE ZONE /                                                     |                                                                                     |                                                                                                    | 0 |
| Untrust-L3                                                          | select       DESTINATION ZONE       P20 DMZ-L3       Trust-L3       QoS Policy Rule | General   Source   Destination   Application   Service/URL Category   DSCP/ToS   Other Settings  Any  APPLICATIONS ^  Re enterprise VolP                  |   |
| Untrust-L3     Add      Delete                                      | select  DESTINATION ZONE  PEQ DMZ-L3 Trust-L3 QoS Policy Rule                       | General       Source       Destination       Application       Service/URL Category       DSCP/ToS       Other Settings         Any       APPLICATIONS ^  |   |
|                                                                     | select  DESTINATION ZONE  PEQ DMZ-L3 Trust-L3 QoS Policy Rule                       | General       Source       Destination       Application       Service/URL Category       DSCP/ToS       Other Settings         Any       APPLICATIONS ^  |   |

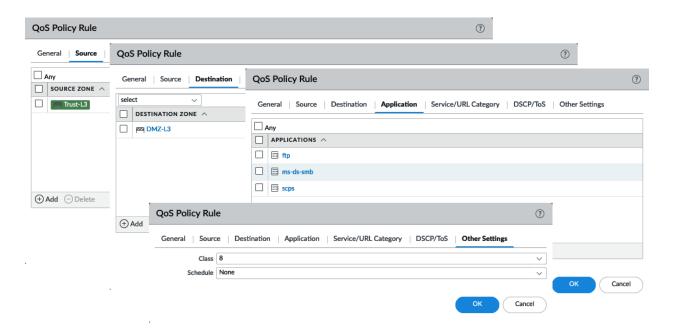

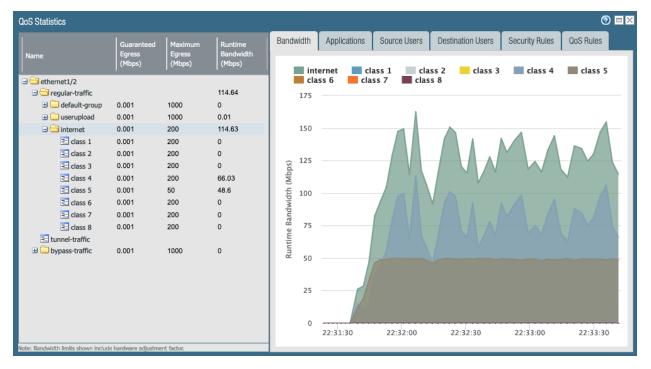

| Generate Certificat                                                                                                | te                                                          | ⑦ Generate Cert                                                        | ificate                                                                                                    | (?) Generate Certific                                                  | ate 🕐                                                                           |
|----------------------------------------------------------------------------------------------------|-------------------------------------------------------------|------------------------------------------------------------------------|----------------------------------------------------------------------------------------------------|------------------------------------------------------------------------|---------------------------------------------------------------------------------|
| l                                                                                                    | • · · · ·                                                   | Certificate N<br>Common N                                              | Type  Local SCEP Lame Gecryption Lame Gecrypt.example.com IP or FQDN to appear on the certificate to proceedings geat | Common Name                                                            | e untrusted cert  a DangerWillRobinson  IP or FQDN to appear on the certificate |
| OCSP Responder<br>Cryptographic Settin<br>Algorithm<br>Number of Bits                                              | RSA 2048                                                    | OCSP Response     Cryptographic     Alga     Number                    | : Settings<br>orithm RSA<br>of Bits 2048                                                                              | OCSP Responde     Cryptographic Sett     Algorith     Number of Bi     | Certificate Authority Block Private Key Export  r  m  KSA  ts  Z048             |
| Digest<br>Expiration (days)                                                                                        | sha256<br>365                                               |                                                                        | Digest sha256<br>(days) 365                                                                                           | Dige     Expiration (day     Certificate Attributes                    | st sha256 v<br>(s) 365                                                          |
| TYPE     Country = "C" from field     Organization = "0     "Subject field     Email = "emailAdd     Add    Delete | " from example.com                                          | field<br>☐ Organizatio<br>"Subject" fit<br>☐ Email = "em<br>ᠿ Add 	 De | ailAddress" part helpdesk@example.com                                                                                 | TYPE  TYPE  Canal - *cmail A  of *Subject* CN (CN=CommonN  Add  Delete | filed<br>ame/emailA                                                             |
|                                                                                                    | AME                                                         |                                                                        | EXPIRES                                                                                                    | SUBJECT                                                                |                                                                                 |
|                                                                                                    | <ul> <li>Root signing cert</li> <li>decryption s</li> </ul> |                                                                        | Jan 20 20:50:19 2021 G<br>Jan 20 20:52:59 2021 G                                                                      |                                                                        | •                                                                               |
|                                                                                                    |                                                             |                                                                        | 🔜 Generate 📑 Expo<br>07/23/2020 22:09:27                                                                              | ort Certificate                                                        | ∃ Import HA Key                                                                 |

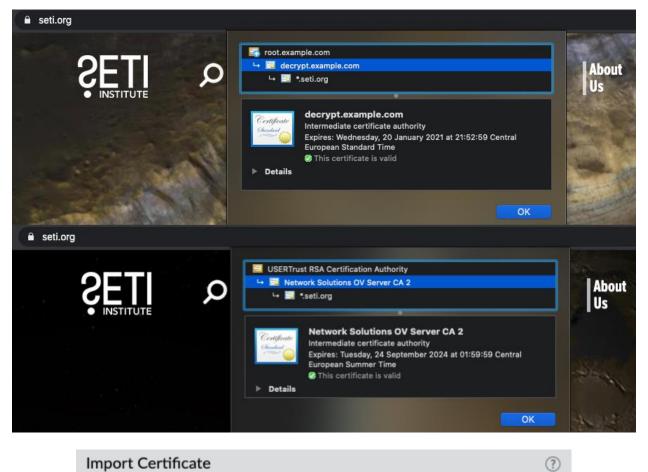

### Import Certificate

| Certificate Type   | <ul> <li>Local</li> </ul>        |                 |        |
|--------------------|----------------------------------|-----------------|--------|
| Certificate Name   | www.example.com                  |                 |        |
| Certificate File   | C:\fakepath\cert.pem             |                 | Browse |
| File Format        | Base64 Encoded Certificate (PEM) |                 | ~      |
|                    | Private key resides on Hardware  | Security Module |        |
|                    | 🗸 Import Private Key             |                 |        |
|                    | Block Private Key Export         |                 |        |
| Key File           | C:\fakepath\key.key              |                 | Browse |
| Passphrase         | •••••                            |                 |        |
| Confirm Passphrase | •••••                            |                 |        |
|                    |                                  |                 |        |
|                    |                                  | ок с            | ancel  |

|     | 🔻 🚘 DigiCert Global Root CA        | CN = DigiCert Global Root CA                    | CN = DigiCert Global Root CA        |   |        |
|-----|------------------------------------|-------------------------------------------------|-------------------------------------|---|--------|
|     | 🔻 羄 DigiCert SHA2 Secure Server C/ | CN = DigiCert SHA2 Secure Server CA             | CN = DigiCert Global Root CA        |   |        |
|     | www example com                    | CN = www.example.com                            | CN = DigiCert SHA2 Secure Server CA |   |        |
| Del | in Deced Ferryarding Dula          | ,                                               |                                     | 1 |        |
| POI | licy Based Forwarding Rule         |                                                 | (?)                                 |   |        |
| Ge  | eneral Source Destination/Appl     | ication/Service   Forwarding                    |                                     |   |        |
|     | Type Zone 🗸                        | Any                                             | any 🗸                               |   |        |
|     | ZONE ^                             | SOURCE ADDRESS ^                                |                                     |   |        |
|     | Trust-L3                           | D 192.168.27.0/24                               |                                     |   |        |
|     | Policy Based Forwarding Rule       | 1                                               |                                     | ? |        |
| 17  |                                    |                                                 |                                     |   |        |
|     | General Source Destination/        | Application/Service Forwarding                  |                                     |   |        |
|     | Z Any                              | 🗹 Any                                           | select $\checkmark$                 |   |        |
|     | DESTINATION ADDRESS                |                                                 |                                     |   |        |
| e   |                                    |                                                 | % service-https                     |   |        |
|     | Policy Based Forwardi              | ng Rule                                         |                                     |   | ?      |
|     |                                    |                                                 |                                     |   |        |
|     | General Source Des                 | ination/Application/Service Forwardin           | lg                                  |   |        |
|     | Action Forward                     |                                                 |                                     |   | ~      |
|     | Egress Interface ethernet1         |                                                 |                                     |   | ~      |
|     | (+) Al Next Hop IP Address         |                                                 |                                     |   | ~      |
|     | Nei 198.51.10                      | 0.2                                             |                                     |   | $\sim$ |
|     | Profile failover                   |                                                 |                                     |   |        |
|     |                                    | e this rule if nexthop/monitor ip is unreachabl | 2                                   |   |        |
|     | IP Address 198.51.1                |                                                 | -                                   |   |        |
|     | C Enforce Symmetric Return         |                                                 |                                     |   |        |
|     | NEXT HOP ADDRESS LIST              |                                                 |                                     |   |        |
|     | NEAT HOP ADDRESS LIST              |                                                 |                                     |   |        |
|     |                                    |                                                 |                                     |   |        |
|     | ⊕ Add ⊖ Delete                     |                                                 |                                     |   |        |
|     | Schedule None                      |                                                 |                                     |   | ~      |
|     |                                    |                                                 |                                     |   |        |

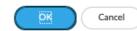

| Policy Based Fo  | orwarding Rule ?                                       |
|------------------|--------------------------------------------------------|
| General Source   | Destination/Application/Service Forwarding             |
| Action           | Forward 🗸                                              |
| Egress Interface | ethernet1/2 V                                          |
| Next Hop         | IP Address 🗸                                           |
|                  | mailserver 🗸                                           |
| Monitor —        |                                                        |
| Profile          |                                                        |
|                  | Disable this rule if nexthop/monitor ip is unreachable |
| IP Address       | j                                                      |
| Enforce Symmet   | tric Return                                            |
| NEXT HOP ADDRE   | ESS LIST                                               |
| 203.0.113.1      |                                                        |
| ⊕ Add ⊖ Dele     | ete                                                    |
| Schedule         | None V                                                 |
|                  | OK Cancel                                              |
|                  | <b>—</b>                                               |

| Virtual Router - default |                |                      |        |   |          |        |        |  |
|--------------------------|----------------|----------------------|--------|---|----------|--------|--------|--|
| Router Settings          |                | Name default         |        |   |          |        |        |  |
| Static Routes            | General        | ЕСМР                 |        |   |          |        |        |  |
| Redistribution Profile   |                |                      |        |   |          |        |        |  |
| RIP                      | ~              | Enable               |        |   | INTERF   | ACE    | WEIGHT |  |
| OSPF                     | ~              | Symmetric Return     |        |   | ethernet | t1/4   | 50     |  |
|                          | ~              | Strict Source Path   |        |   | ethernet | t1/1   | 100    |  |
| OSPFv3                   | Max Path 2     |                      |        |   |          |        |        |  |
| BGP                      | - Load Balance | 8                    |        |   |          |        |        |  |
| Multicast                | Method         | Weighted Round Robin | $\sim$ |   |          |        |        |  |
| Multicast                |                | IP Modulo            |        |   |          |        |        |  |
|                          |                | IP Hash              |        |   |          |        |        |  |
|                          |                | Weighted Round Robin |        |   |          |        |        |  |
|                          |                | Balanced Round Robin | ŝ      |   |          |        |        |  |
|                          |                |                      |        | - | -        |        |        |  |
|                          |                |                      |        | Ð | Add 🖂    | Delete |        |  |
|                          |                |                      |        |   |          |        |        |  |

| ок | Cancel |
|----|--------|
|    |        |

| Ethernet Interfac    | ce                                                                                | ?      |
|----------------------|-----------------------------------------------------------------------------------|--------|
| Interface Name       | themet1/7                                                                         |        |
| Comment              |                                                                                   |        |
| Interface Type       | ayer3                                                                             | $\sim$ |
| Netflow Profile N    | lone                                                                              | $\sim$ |
| Config IPv4          | IPv6 SD-WAN Advanced                                                              |        |
|                      | Enable SD-WAN                                                                     |        |
| Туре 🔿               | Static O PPPoE 💿 DHCP Client                                                      |        |
|                      | Enable                                                                            |        |
|                      | Automatically create default route pointing to default gateway provided by server |        |
|                      | Send Hostname system-hostname                                                     | $\sim$ |
| Default Route Metric | c 10                                                                              |        |
|                      | Show DHCP Client Runtime Info                                                     |        |
|                      | ОК Салс                                                                           | el     |

# **Chapter 5: Services and Operational Modes**

| DHCP                  | Server                            |           |                                                                      |          |              |           |                          |        | ?     |   |
|-----------------------|-----------------------------------|-----------|----------------------------------------------------------------------|----------|--------------|-----------|--------------------------|--------|-------|---|
| Interface ethernet1/2 |                                   |           |                                                                      |          |              |           |                          | $\sim$ |       |   |
|                       | Mode                              | auto      |                                                                      |          |              |           |                          | ~      |       |   |
| Lease                 | ease Options                      |           |                                                                      |          |              |           |                          |        |       |   |
|                       | Lease                             | O Unlimi  | P when allocating new IP<br>ited • Timeout<br>Days • Hours • Minutes |          |              |           |                          |        |       |   |
| IP POOLS ^ RESERVED   |                                   |           |                                                                      |          |              |           |                          |        |       |   |
| 19                    | 192.168.27.128/25                 |           |                                                                      |          | 27.4         |           |                          |        |       |   |
|                       |                                   |           |                                                                      | 192.168. | 192.168.27.5 |           | 64:76:ba:94:f1:22 laBtop |        |       |   |
|                       | DHCPS                             | Server    |                                                                      |          |              |           |                          |        |       | ? |
|                       |                                   | Interface | ethernet1/2                                                          |          |              | ~         |                          |        |       |   |
| Ð                     |                                   | Mode      | auto                                                                 |          |              |           |                          |        |       | ~ |
|                       | Lease                             | Option    | 5                                                                    |          |              |           |                          |        |       |   |
|                       | Inheritan                         | ce Source | ethernet1/7                                                          | ~        | Custom       | DHCP opti | ons                      |        |       |   |
|                       | Q Check inheritance source status |           |                                                                      |          |              | AME       | CODE                     | ТҮРЕ   | VALUE |   |
|                       |                                   | Gateway   | 192.168.27.1                                                         |          |              |           |                          |        |       |   |
|                       | Subnet Mask 255.255.255.0         |           |                                                                      |          |              |           |                          |        |       |   |
|                       |                                   |           | inherited                                                            | ~        |              |           |                          |        |       |   |
|                       | Secon                             | dary DNS  | 1.0.0.1                                                              | ~        |              |           |                          |        |       |   |

| (         |
|-----------|
|           |
|           |
|           |
|           |
| INTERFACE |
|           |
|           |
|           |

| ONS Proxy                                 |                                                                |              |                  |                 |                                         |          |      |              | ?                        |
|-------------------------------------------|----------------------------------------------------------------|--------------|------------------|-----------------|-----------------------------------------|----------|------|--------------|--------------------------|
| nheritance Source<br>Primary<br>Secondary | Check inheritance                                              |              | ~<br>~<br>~      |                 | INTERFACE<br>ethernet1/2<br>ethernet1/2 | 2<br>3   |      |              |                          |
| DNS Proxy Rules                           | Static Entries                                                 | Advanced     |                  |                 |                                         |          |      | 1 iten       | $n \rightarrow X$        |
|                                           | CACHEA                                                         | BLE          | DOMAIN NAME      |                 |                                         | PRIMAR   | ,    | SECONDARY    |                          |
| example.com                               |                                                                |              | example.com      |                 |                                         | 192.168. | 27.6 | 192.168.27.7 |                          |
| DNS Pro                                   | xy Rules Static E                                              | ntries Advan | iced             |                 |                                         |          |      |              | 1 item $) \rightarrow X$ |
|                                           | 1E                                                             |              | FQDN             |                 |                                         | ADDRE    | ss   |              |                          |
|                                           | server                                                         |              | mail.example.com |                 |                                         | 10.0.0.2 |      |              |                          |
| (+) Ada                                   | Adc     DP Queries Retries     Interval (sec) 2     Attempts 5 |              |                  | Cache           |                                         |          |      |              |                          |
|                                           | Setup                                                          |              |                  |                 | Enable H                                | IA       |      |              | OK Cancel                |
|                                           |                                                                |              | Group ID         | 50              |                                         |          |      |              |                          |
|                                           |                                                                |              | Description      |                 |                                         |          |      |              |                          |
|                                           |                                                                |              |                  |                 | • Active Passive O Active Active        |          |      |              |                          |
|                                           | Enable Config Sync                                             |              |                  |                 |                                         |          |      |              |                          |
|                                           |                                                                | Peer H/      | A1 IP Address    | s 192.168.27.14 |                                         |          |      |              |                          |
|                                           | Bac                                                            | kup Peer H/  | A1 IP Address    | 10              | .0.0.14                                 |          |      |              |                          |
|                                           |                                                                |              |                  |                 |                                         |          | ОК   | Cance        |                          |

| Active/Passive Settings                                 | ?             |
|---------------------------------------------------------|---------------|
| Passive Link State<br>Monitor Fail Hold Down Time (min) | Shutdown Auto |

| ОК | Cancel |  |
|----|--------|--|
|----|--------|--|

| Aggregate Ethe        | ernet Interface                                   | ?      |
|-----------------------|---------------------------------------------------|--------|
| Interface Name        | ae                                                |        |
| Comment               |                                                   |        |
| Interface Type        | Layer3                                            | ~      |
| Netflow Profile       | None                                              | ~      |
| Config   IPv4         | IPv6   LACP   Advanced                            |        |
| C Z Enable LACP       |                                                   |        |
| Mod                   | e 📀 Passive 🔿 Active                              |        |
|                       | e 🔾 Fast 💿 Slow                                   |        |
|                       | Fast Failover                                     |        |
| System Priority       | y 32768                                           |        |
| Maximum Interface     | s 8                                               |        |
| - High Availability O | ptions                                            |        |
|                       | ✓ Enable in HA Passive State                      |        |
| C Same System         | MAC Address For Active-Passive HA                 |        |
| MAC Addre             | None                                              | $\sim$ |
|                       | Select system generated MAC or enter a valid MAC  |        |
|                       |                                                   |        |
|                       | ОКС                                               | ancel  |
| Config   IPv4         | IPv6   LACP   Advanced                            |        |
| Other Info A          | RP Entries   ND Entries   NDP Proxy   LLDP   DDNS |        |
|                       |                                                   |        |
| LLDP Profi            | ile IIdp                                          | ~      |

↓ Import HA Key 👌 Export HA Key

Cancel

High Availability Options

.

Enable in HA Passive State

| General   HA Communications   Link and Path Monitoring |                             |  |  |  |  |  |
|--------------------------------------------------------|-----------------------------|--|--|--|--|--|
| Setup                                                  | 0                           |  |  |  |  |  |
| Enable HA                                              |                             |  |  |  |  |  |
| Group ID                                               | 50                          |  |  |  |  |  |
| Description                                            |                             |  |  |  |  |  |
| Mode                                                   | active-passive              |  |  |  |  |  |
| Enable Config Sync                                     |                             |  |  |  |  |  |
| Peer HA1 IP Address                                    | 172.16.0.2                  |  |  |  |  |  |
| Backup Peer HA1 IP Address                             | 10.0.0.14                   |  |  |  |  |  |
| General HA Communications Link and Path Monitoring     |                             |  |  |  |  |  |
| HA1 ©                                                  | HA1 Backup (3)              |  |  |  |  |  |
| Port ethernet1/6                                       | Port ethernet1/5            |  |  |  |  |  |
| IPv4/IPv6 Address 172.16.0.1                           | IPv4/IPv6 Address 10.0.0.13 |  |  |  |  |  |
| Netmask 255.255.255.252                                | Netmask 255.255.255.252     |  |  |  |  |  |
| Gateway                                                | Gateway                     |  |  |  |  |  |
|                                                        |                             |  |  |  |  |  |

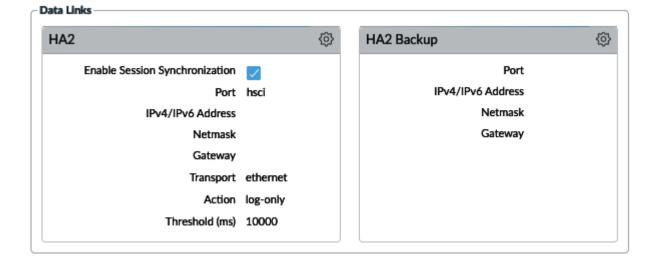

|                                        | HA Virtual Address (7)                                           |                           |                        |                              |                      |                      |                          |                 |           |        |
|----------------------------------------|------------------------------------------------------------------|---------------------------|------------------------|------------------------------|----------------------|----------------------|--------------------------|-----------------|-----------|--------|
|                                        | Interface ethernet1/8                                            |                           |                        |                              |                      |                      |                          |                 |           | ]      |
|                                        | IPv6                                                             |                           |                        |                              |                      |                      |                          |                 |           |        |
|                                        |                                                                  |                           |                        |                              |                      |                      |                          |                 |           |        |
|                                        |                                                                  | Floating ARP Load Sharing |                        |                              |                      |                      |                          |                 |           |        |
|                                        |                                                                  | ADDRESS                   | туре                   | BIND TO<br>ACTIVE<br>PRIMARY | DEVICE 0<br>PRIORITY | DEVICE 1<br>PRIORITY | FAILOVER ON<br>LINK DOWN | ТҮРЕ            | SEED      |        |
|                                        |                                                                  | 198.51.100.15             | floating               |                              | 10                   | 100                  | true                     |                 |           |        |
|                                        |                                                                  | 198.51.100.16             | floating               |                              | 100                  | 10                   | true                     |                 |           |        |
|                                        |                                                                  | 198.51.100.17             | floating               |                              |                      |                      | true                     |                 |           |        |
|                                        |                                                                  | 198.51.100.18             | arp-load-sharing       |                              |                      |                      |                          | ip-modulo       |           |        |
|                                        |                                                                  | 198.51.100.19             | arp-load-sharing       |                              |                      |                      |                          | ip-hash         | 254313245 |        |
| IPv4                                   |                                                                  |                           |                        |                              | 0                    | IPv4                 |                          |                 |           | ?      |
|                                        |                                                                  | IPv4 Address 198          | 3.51.100.15            |                              | ~                    |                      | IPv4 Address             | 198.51.100.18   |           | ~      |
|                                        | T                                                                | ype 💿 Floating            | O ARP Load Shari       | ng                           |                      |                      | Type 🔿 Floatin           | ng 💿 ARP Load S | Sharing   |        |
|                                        |                                                                  | Floating IP               | bound to the Active    | e-Primary device             |                      | Device S             | election 💿 IP Mod        | dulo 🔿 IP Hash  |           |        |
| Device                                 | e O Prio                                                         | rity 10                   |                        |                              |                      | Al                   | gorithm                  |                 |           |        |
| Device                                 | e 1 Prio                                                         | rity 100                  |                        |                              |                      |                      |                          |                 |           |        |
|                                        |                                                                  | Failover ad               | dress if link state is | down                         |                      |                      |                          |                 | OF        | Cancel |
|                                        |                                                                  |                           |                        |                              |                      |                      |                          |                 |           |        |
|                                        |                                                                  |                           |                        | ОК                           | Cancel               | )                    |                          |                 |           |        |
|                                        |                                                                  |                           |                        |                              |                      |                      |                          |                 |           |        |
|                                        |                                                                  |                           |                        |                              |                      |                      |                          |                 | -         |        |
|                                        |                                                                  | NAT Po                    | licy Rule              |                              |                      |                      |                          |                 | (]        | 2      |
|                                        |                                                                  |                           |                        |                              |                      |                      |                          |                 |           |        |
|                                        |                                                                  | General                   | Origina                | Packet                       | Translated           | Packet               | Active/Acti              | ive HA Bind     | ing       |        |
|                                        |                                                                  |                           |                        | ·                            |                      |                      |                          |                 |           | _      |
|                                        |                                                                  | Active                    | Active HA              | Binding prin                 | mary                 |                      |                          |                 | ~         | · ]    |
|                                        |                                                                  |                           |                        | pr                           | imary                |                      |                          |                 |           |        |
|                                        |                                                                  |                           |                        | bo                           | th                   |                      |                          |                 |           |        |
|                                        |                                                                  |                           |                        |                              |                      |                      |                          |                 |           |        |
|                                        |                                                                  |                           |                        | 0                            |                      |                      |                          |                 |           |        |
|                                        |                                                                  |                           |                        | 1                            |                      |                      |                          |                 |           |        |
|                                        |                                                                  |                           |                        |                              |                      |                      |                          |                 |           |        |
| Multi Virtual System Capability Change |                                                                  |                           |                        |                              |                      |                      |                          |                 |           |        |
|                                        |                                                                  |                           |                        |                              |                      |                      |                          |                 |           |        |
|                                        | You are switching the multi virtual system capability. This will |                           |                        |                              |                      |                      |                          |                 |           |        |
|                                        | trigger a commit. Do you want to continue?                       |                           |                        |                              |                      |                      |                          |                 |           |        |
|                                        |                                                                  |                           |                        |                              |                      |                      |                          |                 |           |        |
|                                        |                                                                  |                           |                        | Yes                          |                      | No                   | Cancel                   |                 |           |        |
|                                        |                                                                  |                           |                        |                              |                      |                      |                          |                 |           |        |

| Virtual System                |                                       |                            | 0                                                                         |
|-------------------------------|---------------------------------------|----------------------------|---------------------------------------------------------------------------|
| ID 2                          |                                       |                            | 8                                                                         |
|                               | Allow forwarding of decrypted content |                            |                                                                           |
| Name Be                       | ta environment                        |                            |                                                                           |
| General Resource              |                                       |                            |                                                                           |
| Sessions Limit                | [1 - 262144]                          |                            |                                                                           |
| Policy Limits                 |                                       | VPN Limits                 |                                                                           |
| Security Rules                | [0 - 2500]                            | Site to Site VPN Tunnels   | [0 - 1024]                                                                |
| NAT Rules                     | [0 - 3000]                            | Concurrent SSL VPN Tunnels | [0 - 1024]                                                                |
| Decryption Rules              | [0 - 250]                             | Inter-Vsys User-ID Data Sh | aring                                                                     |
| QoS Rules                     | [0 - 1000]                            |                            | Make this vsys a User-ID data hub                                         |
| Application Override Rules    | [0 - 250]                             |                            | User-ID data on the User-ID hub is available to all other virtual systems |
| Policy Based Forwarding Rules | [0 - 500]                             |                            |                                                                           |
| Authentication Rules          | [0 - 1000]                            |                            |                                                                           |
| DoS Protection Rules          | [0 - 1000]                            |                            |                                                                           |
|                               |                                       |                            |                                                                           |
|                               |                                       |                            | OK Cancel                                                                 |

| VLANs               | Name       | Interfaces  | Configuration         | RIP |
|---------------------|------------|-------------|-----------------------|-----|
| To Virtual Wires    | default    | ethernet1/1 | Virtual System: vsys1 |     |
| 🐨 Virtual Routers 🌼 |            | ethernet1/2 | ECMP status: Disabled |     |
| 1 IPSec Tunnels     | v2-default | ethernet1/7 | Virtual System: none  |     |
| SRE Tunnels         |            | ethernet1/8 | ECMP status: Disabi   |     |
|                     |            |             |                       |     |

| Interface   | Interface Type | Link State | IP Address      | Virtual Router | Тад      | VLAN / Virtual-Wire | Virtual System   | Security Zone |
|-------------|----------------|------------|-----------------|----------------|----------|---------------------|------------------|---------------|
| ethernet1/1 | Layer3         |            | 198.51.100.2/24 | default        | Untagged | none                | vsys1            | L3-untrust-V1 |
| ethernet1/2 | Layer3         |            | 10.0.0/24       | default        | Untagged | none                | vsys1            | L3-trust-V1   |
| ethernet1/7 | Layer3         |            | 198.51.100.6/24 | v2-default     | Untagged | none                | Beta environment | L3-untrust-V2 |
| ethernet1/8 | Layer3         |            | 10.1.0.0/24     | v2-default     | Untagged | none                | Beta environment | L3-trust-V2   |

| Administrator                           |                                                   |              |                  |                         |           | 0                       |        |            |    |             |            |
|-----------------------------------------|---------------------------------------------------|--------------|------------------|-------------------------|-----------|-------------------------|--------|------------|----|-------------|------------|
| Nar                                     | ne vsys2admin                                     |              |                  |                         |           |                         |        |            |    |             |            |
| Authentication Prof                     | ile authprofile                                   |              |                  |                         |           | -                       |        |            |    |             |            |
|                                         | Use only client certifi                           | icate authe  | entication (Web) | )                       |           |                         |        |            |    |             |            |
|                                         | Use Public Key Autho                              | entication ( | (SSH)            |                         |           |                         |        |            |    |             |            |
| Administrator Ty                        | oe   Dynamic  Role                                | Based        |                  |                         |           |                         |        |            |    |             |            |
| l i i i i i i i i i i i i i i i i i i i | Virtual system administr                          | rator        |                  |                         |           | -                       |        |            |    |             |            |
|                                         | Superuser                                         |              |                  |                         |           |                         |        |            |    |             |            |
| Virtual System 🔺                        | Superuser (read-only)                             |              |                  |                         |           |                         |        |            |    |             |            |
| Beta environment (vsy.                  | Device administrator                              |              |                  |                         |           |                         |        |            |    |             |            |
|                                         | Device administrator (re                          | ad-only)     |                  |                         |           |                         |        |            |    |             |            |
|                                         | Virtual system administr                          | rator        | Sector           |                         |           |                         |        |            |    |             |            |
|                                         | Virtual system administr                          | rator (read  | -only)           |                         |           | _                       |        |            |    |             |            |
|                                         | alaalta                                           |              |                  |                         |           |                         |        |            |    |             |            |
| ·///··                                  | Daloalto                                          | ashboard     | ACC              | Monitor P               | Policies  | Objects                 | Ne     | twork      |    | Device      |            |
| 🕂 Add 🕒 Delete                          |                                                   |              | 1100             |                         | 0.10100   | 00,000                  |        |            | Ľ. | Donio       |            |
|                                         |                                                   |              |                  |                         |           |                         |        |            |    | 9           | 🕜 Help     |
|                                         | Zones                                             |              |                  |                         |           |                         |        |            |    | 2 items     | <b>→ ×</b> |
|                                         | GlobalProtect                                     |              |                  |                         |           |                         |        |            |    | User        | ID         |
|                                         | Portals                                           |              |                  |                         |           |                         | _      | _          |    | User        |            |
|                                         | 🔁 Gateways<br>1 MDM                               |              | Name             | Location 🔺              | Туре      | Interfaces /<br>Virtual | Z<br>P | P L<br>B L |    | E In        | Excl       |
|                                         | Oevice Block List                                 |              |                  |                         |           | Systems                 | P      | P S        | i  | N           | Net        |
|                                         | Clientless Apps                                   |              | L3-trust-V2      | Beta environment (vsys2 | , ,       | ethernet1/8             |        |            |    | any         | none       |
|                                         | Clientless App Groups<br>SD-WAN Interface Profile | •            | L3-untrust-V2    | Beta environment (vsys2 | 2) layer3 | ethernet1/7             |        |            |    | any         | n 🕶 e      |
|                                         | SD-WAN Interface Prome                            | 1            |                  | _                       |           |                         |        |            |    |             |            |
|                                         |                                                   | <b>+</b>     | Add 😑 Delete     | TOF/CSV                 |           |                         |        |            |    |             |            |
| vsys2a                                  | lmin   <u>Logout</u>   Last Login Tim             | ne: 02/13/2  | 2020 22:25:22    |                         |           |                         |        |            | 1  | 👼 Tasks   I | .anguage   |

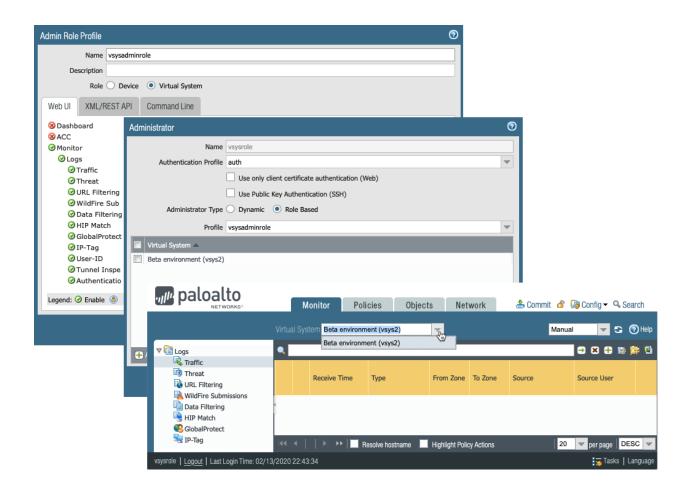

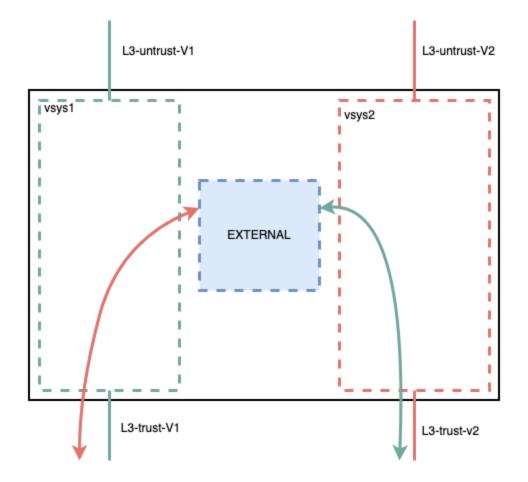

Revice Certificates | Default Trusted Certificate Authorities

| Q( |                        |                          |                                  |                        |              |              | 15 items $ ightarrow$ $	imes$ |
|----|------------------------|--------------------------|----------------------------------|------------------------|--------------|--------------|-------------------------------|
|    | NAME                   | EXPIRES                  | SUBJECT                          | ISSUER                 | CA           | к            | USAGE                         |
|    | ✓ ■ root signing cert  | Jan 20 20:50:19 2021 GMT | C = BE, O = example.com, CN = ro | C = BE, O = example.co | $\checkmark$ | $\checkmark$ | Trusted Root CA Certificate   |
|    | decryption subordinate | Jan 20 20:52:59 2021 GMT | C = BE, O = example.com, CN = de | C = BE, O = example.co | $\checkmark$ | $\checkmark$ | Forward Trust Certificate     |
|    | <b>portal</b>          | Apr 16 21:10:19 2021 GMT | CN = portal.example.com          | C = BE, O = example.co |              | $\checkmark$ |                               |
|    | aptiveportal           | May 1 23:24:32 2021 GMT  | CN = captiveportal.pangurus.com  | C = BE, O = example.co |              | $\checkmark$ |                               |
|    | gateway                | Jun 24 22:35:47 2021 GMT | CN = gateway.example.com         | C = BE, O = example.co |              | $\checkmark$ |                               |
|    | 🖳 webserver            | Jun 24 22:37:12 2021 GMT | C = BE, CN = www.example.com, e  | C = BE, O = example.co |              | $\checkmark$ |                               |
|    | 🗟 firewall             | Jun 24 22:37:35 2021 GMT | CN = firewall.example.com        | C = BE, O = example.co |              | $\checkmark$ |                               |
|    | untrusted cert         | Jan 20 20:57:29 2021 GMT | CN = DangerWillRobinson, emailA  | CN = DangerWillRobins  | $\checkmark$ | $\checkmark$ | Forward Untrust Certificate   |

| SSL/TLS Service Profile           Name       firewall GUI         Certificate       firewall         Protocol Settings                                                                                                    |       | clientsigning                  |                          |                         |                                    |
|----------------------------------------------------------------------------------------------------|-------|--------------------------------|--------------------------|-------------------------|------------------------------------|
| Image: Catesting in the signing cert       DEFAULT OCSP URL       OCSP VERIFY CERTIFICATE       TEMPLATE NAME/OID         Image: Client signing cert       https://ocsp.example.com       root signing cert       Image: Client signing cert       Image: Client signing cert         Image: Client signing cert       https://ocsp.example.com       root signing cert       Image: Client signing cert       Image: Client signing cert         Image: Client signing cert       Move Up       Move Down       Image: Client signing cert       Image: Client signing cert       Image: Client signing cert       Image: Client signing cert         Image: Client signing cert       Move Up       Move Down       Image: Client signing cert       Image: Client signing cert       Image: Client signing cert       Image: Client signing cert         Image: Client signing cert       Move Up       Move Down       Image: Client signing cert       Image: Client signing cert       Imag                                                                                                    | Field | Subject Alt                    | 🗠 오 Email                | O Principal Name        |                                    |
| Intel       Delete 0 cor ote       Octor oter 0 cor oter 0 c | nain  | example                        |                          |                         |                                    |
| <ul> <li>Add O Delete ↑ Move Up ↓ Move Down</li> <li>Default OCSP URL (must start with http:// or https://)         Use CRL</li></ul>                                                                                                    | 5     |                                | DEFAULT OCSP URL         | OCSP VERIFY CERTIFICATE | TEMPLATE NAME/OID                  |
| Default OCSP URL (must start with http:// or https://) Use CRL Use CRL CRL Receive Timeout (sec) 5 OCSP akes precedence over CRL Certificate Status Timeout (sec) 5 Block session if certificate status can retrieved within timeout Block session if the certificate was no issued to the authenticating device Block sessions with expired certificate Block sessions with expired certificate Car SSL/TLS Service Profile Rame firewall GUI Certificate firewall Protocol Settings Lie Name TI End 2                                                                                                    |       | client signing cert            | https://ocsp.example.com | root signing cert       |                                    |
| Use CRL       CRL Receive Timeout (sec) 5       Slock session if certificate status is unknown         OCSP Receive Timeout (sec) 5       Block session if certificate status can retrieved within timeout         OCSP takes precedence over CRL       Certificate Status Timeout (sec) 5       Block session if the certificate status can retrieved within timeout         Block session if the certificate status can retrieved within timeout       Block session if the certificate was no issued to the authenticating device         Block sessions with expired certificate       Block session if the certificate was no issued to the authenticating device         Block sessions with expired certificate       Block session with expired certificate         OK       Car         SSL/TLS Service Profile       ?         Name       frewall GUI         Certificate       frewall         Via Marcia       TI St 1 2                                                                                                    |       | 0                              |                          |                         |                                    |
| Vise OCSP       OCSP Receive Timeout (sec)       5       9       Block session if certificate status can retrieved within timeout         CCSP takes precedence over CRL       Certificate Status Timeout (sec)       5       9       Block session if the certificate was no issued to the authenticating device         Block sessions with expired certificate       SEL/TLS Service Profile       0K       Car         Name       firewall GUI       1       1         Certificate       firewall       1         Protocol Settings       1       1       1         Minute Integral       1       1       1                                                                                                    |       |                                |                          | Block                   | session if certificate status is   |
| OCSP takes precedence over CRL<br>Certificate Status Timeout (sec) 5<br>Block session if certificate status can<br>retrieved within timeout<br>Block session if the certificate was no<br>issued to the authenticating device<br>Block sessions with expired certificate<br>OK Car<br>SSL/TLS Service Profile<br>Name firewall GUI<br>Certificate firewall<br>Protocol Settings<br>Min Monder TIS: 4.2                                                                                                    |       |                                |                          |                         |                                    |
| issued to the authenticating device<br>Block sessions with expired certificate<br>OK Car<br>SSL/TLS Service Profile<br>Name firewall GUI<br>Certificate firewall<br>Protocol Settings<br>Min Moning TLS:4.2                                                                                                    |       | OCSP takes precedence over CRL |                          | Block                   |                                    |
| OK Car<br>SSL/TLS Service Profile ?<br>Name frewall GUI<br>Certificate frewall<br>Protocol Settings<br>Min Marine TI Set 2                                                                                                    |       |                                |                          |                         |                                    |
| SSL/TLS Service Profile (?)<br>Name firewall GUI<br>Certificate firewall                                                                                                    |       |                                |                          | Block                   | sessions with expired certificates |
| Certificate firewall                                                                                                    |       | SSL/TLS Se                     | rvice Profile            |                         |                                    |
| Protocol Settings                                                                                                    |       | N                              | ame firewall GUI         |                         |                                    |
|                                                                                                    |       | Certifi                        | cate firewall            |                         | ~                                  |
|                                                                                                    |       |                                |                          |                         |                                    |
|                                                                                                    |       | Protocol Setting               | 185                      |                         |                                    |
| Max Version Max 🗸                                                                                                    |       |                                | -                        |                         | $\sim$                             |

| Name scep.example                        | e.com                                  |                       |                       |                          |
|------------------------------------------|----------------------------------------|-----------------------|-----------------------|--------------------------|
| ne Time Password (Challenge) -           |                                        |                       |                       |                          |
| SCEP Challenge                           | Dynamic                                | Generate Certifica    | te                    | 0                        |
| Server URL                               | https://scep.example.com/enrollment    | Generate Certifica    | ic .                  | Û                        |
| Username                                 | scep-user                              | Certificate Type      | 🔿 Local               | <ul> <li>SCEP</li> </ul> |
| Password                                 | •••••                                  | Certificate Name      | gateway3.example.co   | m                        |
| onfiguration                             |                                        | SCEP Profile          | scep.example.com      | ~                        |
| Server URL                               | https://scep.example.com/certsrv/mscep |                       |                       |                          |
| CA-IDENT Name                            | FirewallReaperSCEP                     |                       |                       | enerate Cancel           |
| Subject                                  | CN=\$USERNAME                          |                       |                       |                          |
| Subject Alternative Name Type            | None                                   |                       |                       |                          |
| subject Alternative Hame Type            |                                        |                       |                       |                          |
| Cryptographic Settings                   |                                        |                       |                       | 1                        |
|                                          | 2048 ~                                 | Digest for CSR sha256 | ;                     | <u> </u>                 |
| Cryptographic Settings                   | 2048 ✓<br>✓ Use as digital signature   | -                     | e for key enciphermen |                          |
| Cryptographic Settings                   |                                        | -                     |                       |                          |
| Cryptographic Settings<br>Number of Bits |                                        | -                     |                       |                          |

| Generate Certificate |  |
|----------------------|--|
|----------------------|--|

| Certificate Type        | O Local ○ SCEP                          |   |
|-------------------------|-----------------------------------------|---|
| Certificate Name        | WebAppServer                            |   |
| Common Name             | webapp.example.com                      |   |
|                         | IP or FQDN to appear on the certificate |   |
| Signed By               | External Authority (CSR)                | ~ |
|                         | Certificate Authority                   |   |
|                         | Block Private Key Export                |   |
| OCSP Responder          |                                         | ~ |
| – 🗸 Cryptographic Setti | ngs                                     |   |

?

- Certificate Attributes -

|   | ТҮРЕ                                                                          | VALUE                 |
|---|-------------------------------------------------------------------------------|-----------------------|
|   | Country = "C" from "Subject"<br>field                                         | BE                    |
|   | Email = "emailAddress" part<br>of "Subject" CN filed<br>(CN=CommonName/emailA | webmaster@example.com |
| Ð | Add 🔵 Delete                                                                  |                       |
|   |                                                                               | Generate Cancel       |

# Chapter 6: Identifying Users and Controlling Access

| Zone                   |                     |                                                                                        |
|------------------------|---------------------|----------------------------------------------------------------------------------------|
| Name                   | Trust-L3            | User Identification ACL                                                                |
| Log Setting            | None                | Enable User Identification                                                             |
| Туре                   | Layer3 V            |                                                                                        |
| INTERFACES ^           |                     | Select an address or address group or type<br>in your own address. Ex: 192.168.1.20 or |
| ethernet1/2            |                     | 192.168.1.0/24                                                                         |
| ethernet1/3.20         |                     |                                                                                        |
| ethernet1/4            |                     |                                                                                        |
| vlan                   |                     | + Add - Delete                                                                         |
|                        |                     |                                                                                        |
|                        |                     | Users from these addresses/subnets will be identified.                                 |
|                        |                     |                                                                                        |
| ↔ Add                  |                     | Select an address or address group or type                                             |
|                        |                     | in your own address. Ex: 192.168.1.20 or<br>192.168.1.0/24                             |
| - Zone Protection      |                     | 172100110/27                                                                           |
| Zone Protection Profil | e Zone_protection 🗸 |                                                                                        |
|                        | Enable Packet       | (+) Add (-) Delete                                                                     |
|                        | Buffer Protection   | Users from these addresses/subnets will not be<br>identified.                          |

| Palo Alto Networks Us         | er-ID Agent Setup                                                                                                    | ?         |
|-------------------------------|----------------------------------------------------------------------------------------------------|-----------|
| Server Monitor Account        | Server Monitor   Client Probing   Cache   Syslog Filters   Ignore                                                                                                    | User List |
| Windows Server Monitoring     |                                                                                                    |           |
| Server Log Monitor Frequer    | Enable Security Log                                                                                                    |           |
| Server Log Monitor Preques    | Enable Session                                                                                                    |           |
| Server Session Read Frequer   |                                                                                                    |           |
| Novell eDirectory Monitoring  |                                                                                                    |           |
| Novell eDirectory Query Inter | val (sec) 30                                                                                                    |           |
| Syslog Listener Settings      |                                                                                                    |           |
| Syslog Service                | e Profile None                                                                                                    | ~         |
|                               | D Agent Setup          Monitor       Client Probing       Cache       Agent Service       eDirectory       Syslog         Service Port       514                                                                                                    | ×         |
| Pal                           | o Alto Networks User ID Agent Syslog Parse Profile                                                                                                    | ×         |
| Add                           | Profile Name Cisco ISE Description Type  Regex O Field                                                                                                    |           |
|                               | Event Regex z0-9].*CISE_RADIUS_Accounting.*Framed-IP-Address=.*<br>Username Regex User-Name=([a-z4-Z0-9\@\-\\/\\\ ]+) UserName=([a-z4-Z0-9\@\-\\/\\\ ]+) UserName=([a-z4-Z0-9\@\-\\/\\\ ]+) UserName=([a-z4-Z0-9\@\-\\/\\\ ]+) UserName=([a-z4-Z0-9\@\-\\/\\\ ]+) UserName=([a-z4-Z0-9\@\-\\/\\\ ]+) UserName=([a-z4-Z0-9\@\-\\/\\\ |           |
|                               | User-Name = ([a-zA-Z0-9\@\-\V\\\.]+)  UserName = ([a-zA           Address Regex         Framed-IP-Address = ([0-9] {1,3}\.[0-9] {1,3}\.[0-9] {1,3}\.                                                                                                    |           |
|                               | OK Can                                                                                                    | cel       |

| User-ID Agent                                                                  |                                                                                                    | 0   |
|--------------------------------------------------------------------------------|----------------------------------------------------------------------------------------------------|-----|
| Name                                                                           | domainAD                                                                                                    |     |
| Add an Agent Using                                                             | <ul> <li>Serial Number</li> <li>Host and Port</li> </ul>                                                                                                    |     |
| Host                                                                           | 10.0.0.5                                                                                                    |     |
| Port                                                                           | 5007                                                                                                    |     |
|                                                                                | Use as LDAP Proxy                                                                                                    |     |
|                                                                                | Use for NTLM Authentication                                                                                                    |     |
| User-ID Collector Name                                                         |                                                                                                    | -1  |
| User-ID Collector Pre-Shared Key                                               |                                                                                                    | -1. |
| Confirm User-ID Collector Pre-Shared Key                                       |                                                                                                    | 1.  |
|                                                                                |                                                                                                    |     |
|                                                                                | HIP Report                                                                                                    |     |
|                                                                                | OK Cancel                                                                                                    |     |
| /* Palo Alto Networks Terminal Server Agent                                    | _                                                                                                    | □ X |
| File Help                                                                      | _                                                                                                    |     |
| Server Certificate  System Reserved S  Port Allocat  Domain  Fail port  Detach | ce Port Allocation Range: 49152-65535 erved Source Ports: ort: 5009 Allocation Range: 2000039999 ource Ports: on Start Size Per User: 400 on Maximum Size Per User: 400 Override: |     |
| Connected                                                                      |                                                                                                    |     |

Palo Alto Networks Terminal Server Agent

\_

| File Help          |                                                        |                                      |          |                                   |                             |                    |                   |              |
|--------------------|--------------------------------------------------------|--------------------------------------|----------|-----------------------------------|-----------------------------|--------------------|-------------------|--------------|
| Cor                | al Server Agent<br>nfigure<br>nitor<br>ver Certificate | Refresh P<br>User Name<br>example\ad |          | Por                               | efresh<br>tt Rang<br>000-20 |                    | sec<br>Port Co    | conds<br>unt |
|                    | Terminal Server                                        | r Agent                              |          |                                   |                             | (                  | 0                 |              |
|                    | Alb                                                    | Host<br>Port<br>ernative Hosts       | Host     | List A<br>.6.25.65<br>Delete<br>d | ОК                          | Cancel             |                   |              |
|                    | J                                                      |                                      |          |                                   |                             |                    |                   |              |
|                    | ActiveDirectory                                        |                                      | (?)      | User Identificatio                | ActiveDi                    |                    |                   | (?           |
| Description        |                                                        |                                      |          | Description                       |                             |                    |                   |              |
|                    | Enabled Microsoft Active Directory                     |                                      |          | Time                              | Syslog Se                   |                    |                   |              |
| Transport Protocol | Microsoft Active Directory                             |                                      | <u>~</u> | Network Address                   |                             |                    |                   | ~            |
| Tanaport Protocol  | Microsoft Active Directory<br>Microsoft Exchange       |                                      |          | Connection Type                   |                             |                    |                   |              |
| Network Address    | Novell eDirectory                                      |                                      |          | Filter                            |                             |                    |                   |              |
|                    | Syslog Sender                                          |                                      |          | Filter                            |                             | SLOG PARSE PROFILE | ~                 | EVENT TYPE   |
|                    |                                                        | ок                                   | Cancel   |                                   |                             | arabiva ABv1 0.0   | ~                 | 1.5 Bill     |
|                    |                                                        |                                      | ,        |                                   |                             | erohive AP v1.0.0  | ov Authentication |              |

|                        |                            |           |                     |    | Aerohive AP v1.0.0                            |        |
|------------------------|----------------------------|-----------|---------------------|----|-----------------------------------------------|--------|
| l la an Islandić astis | n Monitored Server         |           | 1                   |    | BlueCoat Log Main Format Proxy Authentication |        |
| User identification    | n Monitored Server         | (?)       |                     |    | BlueCoat Proxy SG Proxy Log                   |        |
| Name                   | ActiveDirectory            |           |                     |    | BlueCoat Squid Web Proxy Authentication       |        |
| Description            |                            |           |                     | 0  | Cisco ASA Any Connect v1.0.0                  |        |
| Description            | Enabled                    |           |                     | ÷۲ | Cisco ASA IPSec v1.0.0                        |        |
|                        |                            |           | Default Domain Name |    | Citrix Access Gateway v1.0.0                  |        |
| Туре                   | Microsoft Active Directory | × .       |                     |    | Juniper IC v1.0.0                             |        |
| Transport Protocol     | WMI                        | ~         |                     |    |                                               |        |
|                        | 140.41                     |           |                     |    | Juniper SA Net Connect v1.0.0                 | Cancel |
| Network Address        | WMI                        |           |                     |    | Squid Web Proxy Authentication                |        |
| neerone, adress        | WinRM-HTTP                 |           |                     | _  | SSH Authentication                            |        |
|                        | WinRM-HTTPS                |           |                     |    | Unix PAM Authentication                       |        |
|                        |                            | OK Cancel |                     |    | Unix PAM Autrentication                       |        |
|                        |                            | Cancer    |                     |    |                                               |        |

|                               | J                                                                    |        |
|-------------------------------|----------------------------------------------------------------------|--------|
| Palo Alto Networks User-ID    | Agent Setup                                                          | ?      |
| Server Monitor Account Server | Monitor   Client Probing   Cache   Syslog Filters   Ignore User List |        |
| Username                      | pngurus/paloalto                                                     |        |
| Domain's DNS Name             | pangurus.com                                                         |        |
| Password                      | •••••                                                                |        |
| Confirm Password              | •••••                                                                |        |
| Kerberos Server Profile       | activedir                                                            | $\sim$ |
|                               | ОК Сапс                                                              | el     |

## Palo Alto Networks User-ID Agent Setup

| Server Monitor Account Server M        | Monitor Client Probing Cache Syslog Filters Ignore User List |
|----------------------------------------|--------------------------------------------------------------|
| - Windows Server Monitoring            |                                                              |
|                                        | Enable Security Log                                          |
| Server Log Monitor Frequency (sec)     | 2                                                            |
|                                        | Enable Session                                               |
| Server Session Read Frequency (sec)    | 10                                                           |
| Novell eDirectory Monitoring           |                                                              |
| Novell eDirectory Query Interval (sec) | 30                                                           |
| Syslog Listener Settings               |                                                              |
| Syslog Service Profile                 | None                                                         |
|                                        |                                                              |

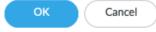

?

1

| Palo Alto Networks User-I | D Agent Set | tup      |                                                                                                    |             |       |                                                                                                    |                | 0                |
|---------------------------|-------------|----------|----------------------------------------------------------------------------------------------------|-------------|-------|----------------------------------------------------------------------------------------------------|----------------|------------------|
| Server Monitor Account    | Server Mo   | onitor   | Client Probing                                                                                                    | Cache       | NTLM  | Redistribution                                                                                                    | Syslog Filters | Ignore User List |
|                           |             | 🗹 Ena    | ble NTLM authentic                                                                                                    | ation proce | ssing |                                                                                                    |                |                  |
| NT                        | TLM Domain  |          | <b>'us</b><br>domain name for NTLM                                                                                                    | domain      |       |                                                                                                    |                |                  |
| Admin                     | User Name   |          |                                                                                                    | Gombin      |       |                                                                                                    |                |                  |
|                           | Password    | NTLM use | ername. e.g. administrat                                                                                                    | tor         |       |                                                                                                    |                |                  |
| Confir                    | m Password  | •••••    | •••••                                                                                                    |             |       |                                                                                                    |                |                  |
|                           |             |          |                                                                                                    |             |       |                                                                                                    |                |                  |
|                           |             |          |                                                                                                    |             |       |                                                                                                    | ОК             | Cancel           |
|                           |             |          | u de la construcción de la construcción de la construcción de la construcción de la construcción de la constru<br>La construcción de la construcción de la construcción de la construcción de la construcción de la construcción d |             |       | u de la construcción de la construcción de la construcción de la construcción de la construcción de la constru<br>La construcción de la construcción de la construcción de la construcción de la construcción de la construcción d |                |                  |

| Palo     | Alto Networks User-ID         | Agent Setup                  |                                                                        | ?                                                                   |
|----------|-------------------------------|------------------------------|------------------------------------------------------------------------|---------------------------------------------------------------------|
| Ser      | ver Monitor Account   Server  | Monitor   Client Probing   C | Cache Syslog Filters Ignor                                             | e User List                                                         |
| Q(       |                               |                              |                                                                        | 12 items $ ightarrow$ $	imes$                                       |
|          | SYSLOG PARSE PROFILE          | ТҮРЕ                         | USER                                                                   | IP                                                                  |
|          | Citrix Access Gateway v1.0.0  | regex-identifier             | User ([a-zA-Z0-9\_]+)                                                  | Nat_ip ([A-F0-9a-f:.]+)                                             |
|          | Aerohive AP v1.0.0            | regex-identifier             | username ([a-zA-Z0-9\_]+)                                              | ip ([A-F0-9a-f:.]+)                                                 |
|          | Cisco ASA IPSec v1.0.0        | regex-identifier             | (?:User <([a-zA-ZO-9\_]+)IP<br>\s) (?:Username = ([a-zA-<br>ZO-9\_]+)) | IP (?:<([A-F0-9a-<br>f:.]+)Address\s) (?:IP = ([A-F0-9a-<br>f:.]+)) |
|          | Cisco ASA Any Connect v1.0.0  | regex-identifier             | (?:User <([a-zA-ZO-9\_]+)IP<br>\s) (?:Username = ([a-zA-<br>ZO-9\_]+)) | IP (?:<([A-F0-9a-<br>f]+)Address\s) (?:IP = ([A-F0-9a-<br>f]+))     |
|          | Juniper SA Net Connect v1.0.0 | regex-identifier             | (?:\] )\s([a-zA-Z0-9\_]+)                                              | IP ([A-F0-9a-f:.]+)                                                 |
|          | Juniper IC v1.0.0             | regex-identifier             | user=([a-zA-Z0-9\_]+)                                                  | src=([A-F0-9a-f:.]+)                                                |
|          | Unix PAM Authentication       | regex-identifier             | password\sfor\s([a-zA-Z0-9\]+)<br>\sfrom                               | ([0-9]{1,3}\.[0-9]{1,3}\.[0-9]<br>{1,3}\.[0-9]{1,3}\\s              |
| $\oplus$ | Add 🕞 Delete 💿 Clone          |                              |                                                                        |                                                                     |
|          |                               |                              |                                                                        |                                                                     |

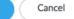

| Profile Name         | pangurus                                                                                                    |                                            |                        |                                                                                         |        |
|----------------------|----------------------------------------------------------------------------------------------------|--------------------------------------------|------------------------|-----------------------------------------------------------------------------------------|--------|
|                      | Administrator Use Only                                                                                                    | /                                          |                        |                                                                                         |        |
| Server List          |                                                                                                    |                                            | Server Settings        |                                                                                         |        |
| NAME                 | LDAP SERVER                                                                                                    | PORT                                       | Туре                   | active-directory                                                                        | $\sim$ |
| ADserver             | 192.168.27.7                                                                                                    | 636                                        | Base DN                | DC=pangurus,DC=com                                                                      | ~      |
|                      |                                                                                                    |                                            | Bind DN                | paloalto@pangurus.com                                                                   |        |
|                      |                                                                                                    |                                            | Password               |                                                                                         |        |
|                      | ete                                                                                                    |                                            | Confirm Password       | ••••••                                                                                  |        |
|                      | or FQDN of the LDAP server                                                                                                    |                                            | Bind Timeout           |                                                                                         |        |
| inter the in address |                                                                                                    |                                            | Search Timeout         |                                                                                         |        |
|                      |                                                                                                    |                                            | Retry Interval         | _                                                                                       |        |
|                      |                                                                                                    |                                            |                        | Require SSL/TLS secured connection           Verify Server Certificate for SSL sessions |        |
| Gro                  | oup Mapping                                                                                                    |                                            |                        | (?)                                                                                     |        |
|                      | blama ana                                                                                                    |                                            |                        |                                                                                         |        |
| Se                   |                                                                                                    | gurus<br>r and Group Attr                  | ibutes   Group Include | e List Custom Group                                                                     |        |
| _                    |                                                                                                    | r and Group Attr                           |                        | e List   Custom Group<br>date Interval [60 - 86400]                                     |        |
| _                    | Server Profile User                                                                                                    | r and Group Attr                           |                        |                                                                                         |        |
| Do                   | Server Profile User                                                                                                    | r and Group Attr<br>gurus                  |                        |                                                                                         |        |
| Do                   | Server Profile User                                                                                                    | r and Group Attr<br>gurus                  |                        |                                                                                         |        |
| Do                   | ver Profile User<br>Server Profile pang<br>omain Setting<br>User Domain pa<br>oup Objects                                                                          | r and Group Attr<br>gurus<br>ngurus        |                        |                                                                                         |        |
| - Do                 | ver Profile User<br>Server Profile pang<br>omain Setting<br>User Domain pa<br>oup Objects<br>Search Filter                                                         | r and Group Attr<br>gurus<br>ngurus        |                        |                                                                                         |        |
| Gr                   | rver Profile User Server Profile pang main Setting User Domain pa oup Objects Search Filter Object Class gro er Objects                                            | r and Group Attr<br>gurus<br>ngurus        |                        |                                                                                         |        |
| Gr                   | rver Profile User Server Profile pang main Setting User Domain pa oup Objects Search Filter Object Class gro er Objects                                            | r and Group Attr<br>gurus<br>ngurus<br>oup |                        |                                                                                         |        |
| Gr                   | rver Profile User<br>Server Profile pang<br>main Setting<br>User Domain pa<br>oup Objects<br>Search Filter Object Class gro<br>search Filter SA<br>Object Class pe | r and Group Attr<br>gurus<br>ngurus<br>oup |                        |                                                                                         |        |

### Group Mapping

| Name smokeypines                                 |        |                          |
|--------------------------------------------------|--------|--------------------------|
| Server Profile   User and Group Attributes   Gro | oup Ir | clude List Custom Group  |
| Available Groups                                 |        | Included Groups          |
| $a \longrightarrow x$                            |        | 🥵 pangurus\pangurus      |
|                                                  |        | s pangurus\vpnusers      |
| പ്പം cn=key admins                               |        | S pangurus\clientless    |
| ငို cn=labusers                                  | ~      | s panguruss\admins       |
| ငို္င္ cn=pangurus                               | Ð      | - buillar and inguilling |
| Consprotected users                              | Θ      |                          |
| Ceneras and ias servers                          |        |                          |
| C cn=read-only domain controllers                |        |                          |
| ළ cn=schema admins                               |        |                          |
| an=supervpnusers                                 | -      |                          |
| ြို cn=vpnusers                                  |        |                          |

|    |           |        |           |                | Source  | e                      | Destinat  | tion      |
|----|-----------|--------|-----------|----------------|---------|------------------------|-----------|-----------|
|    | NAME      | tags 🗸 | ТҮРЕ      | ZONE           | ADDRESS | USER                   | ZONE      | ADDRESS   |
| 11 | hr access | users  | universal | Trust-L3       | any     | 온 smokeypines\pangurus | P DMZ-L3  | hr-server |
| 12 | all users | users  | universal | Print Trust-L3 | any     | 은 known-user           | Mitrust-L | any       |

#### Authentication Profile

| Name                    | dmin-auth                                                     |        |
|-------------------------|---------------------------------------------------------------|--------|
| Authentication Factors  | Advanced                                                      |        |
| Туре                    | LDAP                                                          | ~      |
| Server Profile          | pangurus                                                      | $\sim$ |
| Login Attribute         | sAMAccountName                                                |        |
| Password Expiry Warning | 7                                                             |        |
| 1                       | Number of days prior to warning a user about password expiry. |        |
| User Domain             | pangurus                                                      |        |
| Username Modifier       | %USERINPUT%                                                   | $\sim$ |
| Single Sign On          |                                                               |        |
| Kerberos Realm          |                                                               |        |
| Kerberos Keytak         | Click "Import" to configure this field X Import               |        |
|                         | OK Cancel                                                     |        |

| uthentication Profile    | (?)        |
|--------------------------|------------|
| Name a                   | admin-auth |
| Authentication   Factors | Advanced   |
| Allow List               |            |
|                          |            |
| 🗆 🥵 all                  |            |
| ⊕ Add ⊖ Delete           |            |
| Account Lockout          |            |
| Failed Attempts          | 4          |
| Lockout Time (min)       | 30         |
|                          | OK Cancel  |

| Generate Certifica     | te ⑦                                   |
|------------------------|----------------------------------------|
| Certificate Type       | • Local OSCEP                          |
| Certificate Name       | captiveportal                          |
| Common Name            | captiveportal.pangurus.com             |
|                        | P or FQDN to appear on the certificate |
| Signed By              | root signing cert V                    |
|                        | Certificate Authority                  |
| OCSP Responder         | Block Private Key Export               |
| Cryptographic Setting  |                                        |
| Algorithm              |                                        |
| Number of Bits         |                                        |
|                        | · · ·                                  |
| Digest                 | · · · · · ·                            |
| Expiration (days)      | 305                                    |
| Certificate Attributes | ]                                      |
| ТҮРЕ                   | VALUE                                  |
|                        |                                        |
| + Add Delete           |                                        |
|                        |                                        |
|                        | Generate Cancel                        |
|                        |                                        |
| SSL/TLS Service P      | rofile                                 |
| Name capt              | iveportal                              |
|                        | iveportal v                            |
| - Protocol Settings    | *                                      |
|                        | Sv1.2                                  |
| Max Version Ma         |                                        |
|                        |                                        |

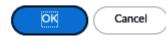

### Interface Management Profile

| Name | responsepages |
|------|---------------|
|------|---------------|

| Administrative Management Services |                        |
|------------------------------------|------------------------|
|                                    | PERMITTED IP ADDRESSES |
| П НТТР                             |                        |
| HTTPS                              |                        |
| Telnet                             |                        |
| SSH SSH                            |                        |
| Network Services                   |                        |
| V Ping                             |                        |
| HTTP OCSP                          |                        |
| SNMP                               |                        |
| Response Pages                     |                        |
| User-ID                            |                        |
| User-ID Syslog Listener-SSL        |                        |
| User-ID Syslog Listener-UDP        |                        |
|                                    |                        |
|                                    |                        |
|                                    | + Add - Delete         |

Ex. IPv4 192.168.1.1 or 192.168.1.0/24 or IPv6 2001:db8:123:1::1 or 2001:db8:123:1::/64

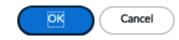

| Captive Portal                                                         |                            |                         | (?)                        |  |  |
|------------------------------------------------------------------------|----------------------------|-------------------------|----------------------------|--|--|
|                                                                        | 🗸 Enable Captive Portal    |                         |                            |  |  |
| Idle Timer (min)                                                       | 15                         | SSL/TLS Service Profile | captiveportal $\checkmark$ |  |  |
| Timer (min)                                                            | 60                         | Authentication Profile  | admin-auth 🗸               |  |  |
| GlobalProtect Network Port for Inbound<br>Authentication Prompts (UDP) | 4501                       |                         |                            |  |  |
| Mode                                                                   | 🔿 Transparent 🛛 🧿 Redii    | rect                    |                            |  |  |
| Session Cookie                                                         |                            |                         |                            |  |  |
|                                                                        | Enable                     |                         |                            |  |  |
| Timeout (min)                                                          | 1440                       |                         |                            |  |  |
|                                                                        | Roaming                    |                         |                            |  |  |
| Redirect Host                                                          | captiveportal.pangurus.com | n                       |                            |  |  |
| Certificate Authentication                                             |                            |                         |                            |  |  |
| Certificate Profile                                                    | None                       |                         | ~                          |  |  |
| NTLM Authentication                                                    |                            |                         |                            |  |  |
| Attempts                                                               | 1                          |                         |                            |  |  |
| Timeout (sec)                                                          | 2                          |                         |                            |  |  |
| Reversion Time (sec)                                                   | 300                        |                         |                            |  |  |
|                                                                        |                            |                         |                            |  |  |
|                                                                        |                            |                         |                            |  |  |
|                                                                        |                            |                         | OK Cancel                  |  |  |

|   |                                                         |      | Source   |              | Destination |           |            |         |        |                 |                               |                         |
|---|---------------------------------------------------------|------|----------|--------------|-------------|-----------|------------|---------|--------|-----------------|-------------------------------|-------------------------|
|   | NAME                                                    | TAGS | ZONE     | ADDRESS      | USER        | DEVICE    | ZONE       | ADDRESS | DEVICE | SERVICE         | AUTHENTICATION<br>ENFORCEMENT | LOG SETTINGS            |
| 1 | CaptivePortal                                           | none | Trust-L3 | any          | any         | any       | Montrust-L | any     | any    | 💥 service-http  | default-browser-challenge     | Log Forwarding: default |
|   |                                                         |      |          |              |             |           |            |         |        | 💥 service-https |                               |                         |
|   | Authentication Policy Rule  3                           |      |          |              |             |           |            |         |        |                 |                               |                         |
|   | General Source Destination Service/URL Category Actions |      |          |              |             |           |            |         |        |                 |                               |                         |
|   | Authentication Enforcement default-browser-challenge    |      |          |              |             |           |            |         |        |                 |                               |                         |
|   |                                                         |      |          | 1            | limeout (r  | nin) 60   |            |         |        |                 |                               |                         |
|   |                                                         |      | ſ        | Log Settings |             |           |            |         |        |                 |                               |                         |
|   | Log Authentication Timeouts                             |      |          |              |             |           |            |         |        |                 |                               |                         |
|   | Log Forwarding default                                  |      |          |              |             | <u> </u>  |            |         |        |                 |                               |                         |
|   | OK Cancel                                               |      |          |              |             | OK Cancel |            |         |        |                 |                               |                         |

| URL Filtering Profile                                                                                    |            |  |  |
|----------------------------------------------------------------------------------------------------|------------|--|--|
| Name                                                                                                    | URLprofile |  |  |
| Description                                                                                              |            |  |  |
| Categories URL Filtering Settings User Credential Detection HTTP Header Insertion Dynamic Classification |            |  |  |

| Q(       |                          |             | 73 items $ ightarrow$ $	imes$                 |  |  |  |
|----------|--------------------------|-------------|-----------------------------------------------|--|--|--|
|          | CATEGORY                 | SITE ACCESS | USER<br>CREDENTIAL<br>SUBMISSION $\checkmark$ |  |  |  |
| $\sim 1$ | ✓ Pre-defined Categories |             |                                               |  |  |  |
|          | unknown                  | continue    | continue                                      |  |  |  |
|          | web-advertisements       | continue    | continue                                      |  |  |  |
|          | adult                    | block       | block                                         |  |  |  |
|          | command-and-control      | block       | block                                         |  |  |  |
|          | copyright-infringement   | block       | block                                         |  |  |  |
|          | extremism                | block       | block                                         |  |  |  |
|          |                          |             |                                               |  |  |  |

\* indicates a custom URL category, + indicates external dynamic list

Check URL Category

| ACC MON                       | ITOR POLICI      |                     |                                   |
|-------------------------------|------------------|---------------------|-----------------------------------|
|                               |                  | ~                   | Category                          |
|                               |                  |                     | URL Category List                 |
|                               |                  | ~                   | URL                               |
|                               |                  | <ul><li>✓</li></ul> | From Zone                         |
|                               | CREDENTIAL       | ~                   | To Zone                           |
| CATEGORY                      | DETECTED         | ~                   | Source                            |
| private-ip-                   | Columns >        | ~                   | Source User                       |
| addresses                     | Adjust Colum     |                     | Source Dynamic Address Group      |
| private-ip-<br>addresses      | , lajast colamns |                     | Destination                       |
| private-ip-                   | no               | <b>~</b>            | Destination Dynamic Address Group |
| addresses                     |                  | ~                   | Dynamic User Group                |
| private-ip-                   | no               | ~                   | Application                       |
| addresses                     |                  | ~                   | Action                            |
| private-ip-<br>addresses      | no               | ~                   | Headers Inserted                  |
| private-ip-                   | no               | ~                   | HTTP/2 Connection Session ID      |
| addresses                     |                  |                     | Captive Portal                    |
| private-ip-<br>addresses      | no               |                     | Content Type                      |
|                               |                  |                     | Count                             |
| online-storage-<br>and-backup | no               | 2                   | Credential Detected               |
|                               |                  |                     | Decrypted                         |

Cancel

## **Chapter 7: Managing Firewalls through Panorama**

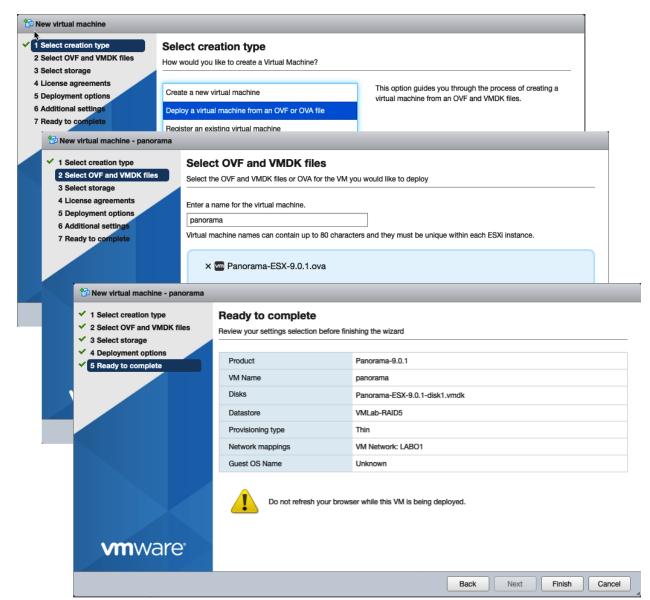

| General Settings        |                                                                                                    | 0 |
|-------------------------|----------------------------------------------------------------------------------------------------|---|
| Hostname                | Panorama                                                                                                    |   |
| Domain                  | pangurus.com                                                                                                    |   |
| Login Banner            | who dares to tread on my domain<br>If you are not authorized to be here, return to the depths<br>from whence thou camest |   |
|                         | Force Admins to Acknowledge Login Banner                                                                                 |   |
| SSL/TLS Service Profile | strongTLS                                                                                                    | ▼ |
| Time Zone               | CET                                                                                                    | • |
| Locale                  | en                                                                                                    | • |
| Date                    | 2020/05/27                                                                                                    | • |
| Time                    | 23:07:38                                                                                                    | • |
| Latitude                |                                                                                                    |   |
| Longitude               |                                                                                                    |   |
|                         | Automatically Acquire Commit Lock                                                                                        |   |
| Serial Number           | 000                                                                                                    |   |
| URL Filtering Database  | paloaltonetworks                                                                                                    | • |
|                         | GTP Security                                                                                                    |   |
|                         | SCTP Security                                                                                                    |   |
|                         | OK Cancel                                                                                                    |   |

| Secure Communication Settings                           |                                       |             |                           |  |  |  |
|---------------------------------------------------------|---------------------------------------|-------------|---------------------------|--|--|--|
| Secure Client Communication Custom Certificate Settings |                                       |             |                           |  |  |  |
| Certificate Type                                        | Predefined                            |             |                           |  |  |  |
| Customize Secure Serv                                   | Customize Secure Server Communication |             |                           |  |  |  |
| SSL/TLS Service Profile                                 | _Panorama_SSLProfile                  | 1           | -                         |  |  |  |
| Certificate Profile                                     | _CertProfile                          |             | ~                         |  |  |  |
| Authorization List                                      | ۹.                                    |             | 16 items                  |  |  |  |
|                                                         | Identifier                            | Туре        | Value                     |  |  |  |
|                                                         | subject                               | common-name | The life of any course of |  |  |  |
|                                                         | subject                               | common-name | 100 Mill M. Jappi AL      |  |  |  |
|                                                         | subject                               | common-name | The second second second  |  |  |  |
|                                                         | 🕂 Add 🗖 Delete                        |             |                           |  |  |  |
| 1                                                       | Allow Custom Certificate Only         |             |                           |  |  |  |
|                                                         | Authorize Clients Based on Seria      | al Number   |                           |  |  |  |
| 1                                                       | Check Authorization List              |             |                           |  |  |  |
| Disconnect Wait Time (min)                              | [0 - 44640]                           |             |                           |  |  |  |
|                                                         |                                       |             |                           |  |  |  |
|                                                         |                                       |             | OK Cancel                 |  |  |  |

| S | ecure Communication Setti | ngs                                                | 0  |
|---|---------------------------|----------------------------------------------------|----|
| ſ | Secure Client Communicat  | ion                                                |    |
|   | Custom Certificate Settin | gs                                                 |    |
|   | Certificate Type          | Local                                              |    |
|   | Certificate               | managed firewall                                   |    |
|   | Certificate Profile       | securecommunications                               |    |
|   | Customize Communicatio    | n                                                  | 51 |
|   | 🗹 Panorama Communi        | cation PAN-DB Communication WildFire Communication |    |
|   | Log Collector Comm        | unication                                          |    |
|   | Check Server Identit      | y                                                  |    |
|   |                           |                                                    |    |
|   |                           | OK Cancel                                          |    |

| Management Operations Services           | Interfaces WildFire HSM      |
|------------------------------------------|------------------------------|
| Services                                 | \$                           |
| Update Server                            | updates.paloaltonetworks.com |
| Verify Update Server Identity            | $\checkmark$                 |
| Primary DNS Server                       | 1.0.0.1                      |
| Secondary DNS Server                     | 1.1.1.1                      |
| Minimum FQDN Refresh Time (sec)          | 1800                         |
| FQDN Stale Entry Timeout (min)           |                              |
| Proxy Server                             |                              |
| Primary NTP Server Address               | time.nist.gov                |
| Primary NTP Server Authentication Type   | None                         |
| Secondary NTP Server Address             | time.belnet.be               |
| Secondary NTP Server Authentication Type | None                         |

| Management Interface Settin | gs                                          |   |                  |        |             | 0 |
|-----------------------------|---------------------------------------------|---|------------------|--------|-------------|---|
| Public IP Address           |                                             |   | Permitted IP Add | resses | Description |   |
| IP Address                  | 192.168.27.10                               |   | 192.168.27.0/24  |        | mgmt net    |   |
| Netmask                     | 255.255.255.0                               |   |                  |        |             |   |
| Default Gateway             | 192.168.27.1                                |   |                  |        |             |   |
| IPv6 Address/Prefix Length  |                                             |   |                  |        |             |   |
| Default IPv6 Gateway        |                                             |   |                  |        |             |   |
| Device Management Service   | ces                                         |   |                  |        |             |   |
| Device Management and       | Device Management and Device Log Collection |   |                  |        |             |   |
| Collector Group Commu       |                                             |   |                  |        |             |   |
| Device Deployment           |                                             |   |                  |        |             |   |
| Administrative Manageme     | nt Services                                 | 1 |                  |        |             |   |
| 🗌 нттр                      | ITTPS                                       |   |                  |        |             |   |
| Telnet                      | SSH                                         |   |                  |        |             |   |
| Network Services            |                                             | 1 |                  |        |             |   |
| Ping                        | SNMP                                        |   |                  |        |             |   |
| User-ID                     |                                             | ŧ | Add 🗖 Delete     |        |             |   |
|                             |                                             |   |                  | ОК     | Cancel      |   |

| Collector    |                                    |                                           | 0               |
|--------------|------------------------------------|-------------------------------------------|-----------------|
| General      | Disks                              |                                           |                 |
|              | Collector S/N                      | 00                                        | 83              |
| Inbound 0    | Certificate for Secure Syslog      | None                                      | ~               |
| Warning: Onl | y MGT interface is supported for a | Il functions on collectors running PAN-OS | 6.0 or earlier. |
|              |                                    | ок                                        | Cancel          |

| Collector                          |                                  |              |                             |                      |                                   |                     |               | 0     |  |  |  |
|------------------------------------|----------------------------------|--------------|-----------------------------|----------------------|-----------------------------------|---------------------|---------------|-------|--|--|--|
| General                            | Authentication                   | Disks        | User-ID Agents              | Connection S         | ecurity                           | Communication       |               |       |  |  |  |
|                                    | Collect                          | tor S/N      | 00                          | 83                   | 🛛 🗹 Priı                          | mary NTP Server     |               |       |  |  |  |
|                                    | Collector                        | Name         | externalM500                |                      |                                   | NTP Server Address  | time.nist.gov |       |  |  |  |
| Inbound C                          | Certificate for Secure           | Syslog       | None                        | -                    |                                   | Authentication Type | Type None 💌   |       |  |  |  |
| Certificate for Secure Syslog None |                                  |              | -                           | Sec                  | ondary NTP Server                 |                     |               |       |  |  |  |
|                                    | Panorama Server IP 192.168.27.10 |              |                             |                      | NTP Server Address time.belnet.be |                     |               |       |  |  |  |
|                                    | Panorama Serv                    | er IP 2      |                             |                      | Authentication Type None          |                     | None          | -     |  |  |  |
|                                    | C                                | Domain       | pangurus.com                |                      |                                   |                     |               |       |  |  |  |
|                                    | Primary DNS                      | Server       | 1.1.1.1                     |                      |                                   |                     |               |       |  |  |  |
|                                    | Secondary DNS                    | Server       | 1.0.0.1                     |                      |                                   |                     |               |       |  |  |  |
|                                    | Tin                              | nezone       | CET                         | -                    |                                   |                     |               |       |  |  |  |
|                                    | L                                | atitude      | [-90.0 - 90.0]              |                      |                                   |                     |               |       |  |  |  |
|                                    | Lor                              | ngitude      | [-180.0 - 180.0]            |                      |                                   |                     |               |       |  |  |  |
| Warning: Only                      | y MGT interface is suppo         | rted for all | functions on collectors run | ning PAN-OS 6.0 or e | earlier.                          |                     |               |       |  |  |  |
|                                    |                                  |              |                             |                      |                                   |                     | ОК Са         | ancel |  |  |  |

| Collector      | 0          |
|----------------|------------|
| General Disks  |            |
| ٩              | 1 item 🔿 🗙 |
| Enabled Disks  |            |
| 🕂 Add 🕒 Delete |            |
|                | OK Cancel  |

| Collector G | roup                                                                                                    |                       |                          |               | 0         |
|-------------|----------------------------------------------------------------------------------------------------|-----------------------|--------------------------|---------------|-----------|
| General     | Monitoring                                                                                                    | Device Log Forwarding | Collector Log Forwarding | Log Ingestion |           |
|             |                                                                                                    |                       | 7 GB                     |               |           |
| Min Reten   | tion Period (days                                                                                                    | s) [1 - 2000]         |                          |               |           |
| Collecto    | Name       collectorgroup         Log Storage       Total: 101.44 GB,Free: 4.87 GB         Retention Period (days)       [1 - 2000]         Nettor Group Members       1 item         Collectors       1         Collectors       2         Panorama(0)       2         Enable log redundancy across collectors       5         Forward to all collectors in the preference list       5         Enable secure inter LC Communication       Log collector on local panorama is using the secure client connguration from tranorama -> secure Communication Settings |                       |                          |               |           |
|             |                                                                                                    |                       |                          |               | OK Cancel |

| Setup 🔹                     | ۹.          |                   |            |        |                   |         |                           |                    |
|-----------------------------|-------------|-------------------|------------|--------|-------------------|---------|---------------------------|--------------------|
| 🖼 High Availability         |             |                   |            |        |                   |         |                           |                    |
| Na Config Audit             |             |                   |            |        |                   |         |                           |                    |
| Hanaged WildFire Clusters   |             | Device Name       |            |        |                   |         |                           |                    |
| Managed WildFire Appliances |             | Device Hame       | Add Device |        |                   |         |                           | 0                  |
| Password Profiles           | <b>▽</b> ■h | nome (1/1 Devices |            | Serial | 000               |         |                           |                    |
| Section Administrators      |             |                   |            | Senai  | 000               |         |                           |                    |
| 🐼 Admin Roles               |             | Reaper-PA-220     |            |        |                   |         |                           |                    |
| Contraction Access Domain   |             |                   |            |        |                   |         |                           |                    |
| Authentication Profile      |             |                   |            |        |                   |         |                           |                    |
| Authentication Sequence     |             |                   |            |        |                   |         |                           |                    |
| User Identification         |             |                   |            |        |                   |         |                           |                    |
| V 📟 Managed Devices         |             |                   |            |        |                   |         | mbers. Enter one entry pe | er row, separating |
| Summary •                   | li 👘        |                   |            |        | the rows with a n |         |                           |                    |
| Health •                    | 1           |                   |            |        | Associate         | Devices |                           |                    |
| 🎘 Troubleshooting           |             |                   |            | _      |                   |         |                           |                    |
| 🔅 Templates                 |             |                   | 📥 Impor    | t      |                   |         | ОК                        | Cancel             |
| Device Groups •             |             |                   |            |        |                   |         |                           |                    |
| Managed Collectors          |             |                   |            |        |                   |         |                           |                    |

| Panorama Settings                                                                     | *                                                                                    |
|---------------------------------------------------------------------------------------|--------------------------------------------------------------------------------------|
| Panorama Servers                                                                      | 192.168.27.10                                                                        |
| Enable pushing device monitoring data to<br>Panorama                                  |                                                                                      |
| Receive Timeout for Connection to Panorama (sec)                                      | 240                                                                                  |
| Send Timeout for Connection to Panorama (sec)                                         | 240                                                                                  |
| Retry Count for SSL Send to Panorama                                                  | 25                                                                                   |
| Enable automated commit recovery                                                      |                                                                                      |
| Number of attempts to check for Panorama<br>connectivity on automated commit recovery | 1                                                                                    |
| Interval between retries (sec) on automated<br>commit recovery                        | 10                                                                                   |
| Secure Communication Settings                                                         | \$                                                                                   |
| Certificate Type                                                                      | Local<br>Certificate:managed firewall<br>Certificate<br>Profile:securecommunications |
| Panorama Communication                                                                |                                                                                      |

|            | Device Name                               | Virtual System    | Model              | Tags               |  |  |  |  |  |  |  |
|------------|-------------------------------------------|-------------------|--------------------|--------------------|--|--|--|--|--|--|--|
| ▼ □        | ▽ □ -PA (2/2 Devices Connected): Shared > |                   |                    |                    |  |  |  |  |  |  |  |
|            | -PA1                                      |                   | PA-3260            |                    |  |  |  |  |  |  |  |
| 4          | -PA2                                      |                   |                    |                    |  |  |  |  |  |  |  |
| ▼ □        | -PA (2/2 De                               | vices Connected): | Shared >           |                    |  |  |  |  |  |  |  |
|            | -PA2                                      |                   | PA-3260            |                    |  |  |  |  |  |  |  |
|            | L-PA1                                     |                   |                    |                    |  |  |  |  |  |  |  |
|            | .(1/1 D                                   | evices Connected  | ): Shared >        | -                  |  |  |  |  |  |  |  |
| 🕂 Add      | 🕂 Reassociate 😑                           | Delete 🦠 Tag 💁    | Install 🗹 Group HA | Peers 🚢 Export 👻 🚆 |  |  |  |  |  |  |  |
| 0 18:29:42 | >                                         |                   | 43                 |                    |  |  |  |  |  |  |  |

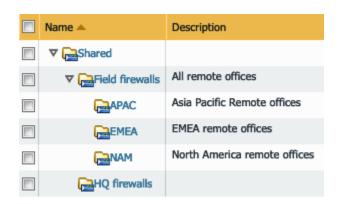

| ""paloa               | alto        |                    |     |          |   |                | GROUPS                                         | ТЕМР    |                    |              |
|-----------------------|-------------|--------------------|-----|----------|---|----------------|------------------------------------------------|---------|--------------------|--------------|
| paro                  | NETWORKS®   | Dashboard          | ACC | Monitor  |   | Policies       | Objects                                        | Network | Device             | Panorama     |
| Context               |             |                    |     |          |   |                |                                                |         |                    |              |
| Panorama              | ~           | Device Grop EMEA   |     | <b>~</b> |   |                |                                                |         |                    |              |
| S Addresses           |             | <                  |     |          |   |                |                                                |         |                    |              |
| Address Grou          | ups         |                    |     |          |   |                |                                                |         |                    |              |
|                       | Address     |                    |     |          |   |                |                                                |         |                    | 0            |
| Application           |             |                    |     |          |   |                |                                                |         |                    |              |
| Application           | Name        | HQ-TerminalServers |     |          |   |                |                                                |         |                    | 83           |
| Application           |             | Shared             |     |          |   |                |                                                |         |                    |              |
| 🔀 Services            |             | Disable override   |     |          |   |                |                                                |         |                    |              |
| Tags                  |             |                    |     |          |   |                |                                                |         |                    | _            |
| V Class               | Description |                    |     |          |   |                |                                                |         |                    |              |
| 😸 HIP Ob              | Туре        | IP Netmask         |     | 1        | ~ | 203.0.113.0/24 | 4                                              |         |                    | Resolve      |
| 둸 HIP Pro             |             |                    |     |          |   |                | ss or a network using<br>You can also enter ar |         |                    |              |
| External D            |             |                    |     |          |   |                | 1 or 2001:db8:123:1::                          |         | rvo duoress wiurre | s prenx (Ex. |
| V GCustom Ol          | Tags        |                    |     |          |   |                |                                                |         |                    | -            |
| 📑 Data Pi<br>🔎 Spywar |             |                    |     |          |   |                |                                                |         |                    |              |
| Vulnera               |             |                    |     |          |   |                |                                                | ſ       | ок                 | Cancel       |
| URL Ca                |             |                    |     |          |   |                |                                                | - U     |                    | Control      |

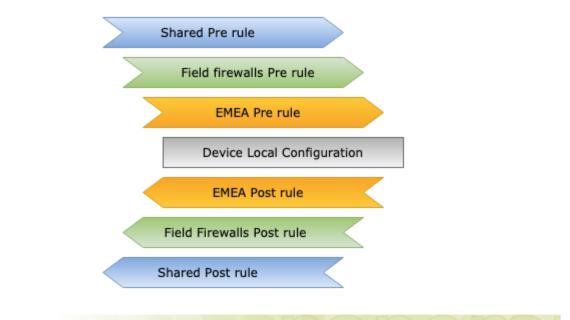

| , paloalto                                                                                                    |    |                                |                 |        | DEVICE GRO | OUPS      | TEM           |
|----------------------------------------------------------------------------------------------------|----|--------------------------------|-----------------|--------|------------|-----------|---------------|
| NETWORKS®                                                                                                    |    | Dashboard ACC                  | Monitor         | Polic  | ies        | Objects   | Network       |
| Context<br>Panorama                                                                                           | D  | evice Group EMEA               | ~               |        |            |           |               |
|                                                                                                    | শ  |                                |                 |        |            |           |               |
| Pre Rules                                                                                                    |    |                                |                 |        |            |           | Source        |
| Post Rules     Default Rules                                                                                  | -  | Name                           | Location        | Tags   | Туре       | Zone      | Address       |
| ▼  → NAT                                                                                                    | 1  | shared pre - admin access      | Shared          | SHARED | universal  | (22) WAN  | S HQ-admins   |
| Pre Rules                                                                                                    | 2  | field pre- monitoring          | Field firewalls | FIELD  | universal  | (pag) WAN | S PRTG        |
| ▼ 🚴 QoS<br>🖶 Pre Rules<br>➡ Post Rules                                                                        | 3  | EMEA pre - regional cloud apps | EMEA            | EMEA   | universal  | (222) LAN | any           |
| <ul> <li>Post Rules</li> <li>Policy Based Forwarding</li> <li>Pre Rules</li> <li>Post Rules</li> </ul>        | De | evice Group Field firewalls    | V               | ]      |            |           |               |
| ♥ 	Gecryption ■ Pre Rules                                                                                     |    |                                |                 |        |            |           | Source        |
| Post Rules                                                                                                    |    | Name                           | Location        | Tags   | Туре       | Zone      | Address       |
| ▼ Lunnel Inspection Pre Rules                                                                                 | 1  | shared pre - admin access      | Shared          | SHARED | universal  | (22) WAN  | 🔙 HQ-admins   |
| Post Rules                                                                                                    | 2  | field pre- monitoring          | Field firewalls | FIELD  | universal  | (22) WAN  | S PRTG        |
| <ul> <li>✓ I Application Override</li> <li>□ Pre Rules</li> <li>□ Post Rules</li> <li>▼ Post Rules</li> </ul> |    | evice Group Shared             | <b>V</b>        | ]      |            |           |               |
| Pre Rules                                                                                                    |    |                                |                 |        |            |           | Source        |
| ▼ JoS Protection                                                                                              |    | Name                           | Location        | Tags   | Туре       | Zone      | Address       |
| Pre Rules                                                                                                    | 1  | shared pre - admin access      | Shared          | SHARED | universal  | (PR) WAN  | Seg HQ-admins |
| admin   Logout   Last Login Time: 03/16                                                                       |    | andred pre - dumin access      | Jildi Cu        | SHARED | universal  | had MAN   | ag ng-aun     |

| Log Forwarding Pro | ofile                                                                                   |          |                                                  | ଡ                |  |  |  |  |  |  |  |
|--------------------|-----------------------------------------------------------------------------------------|----------|--------------------------------------------------|------------------|--|--|--|--|--|--|--|
| Name               | default                                                                                 |          |                                                  | 8                |  |  |  |  |  |  |  |
|                    | Shared                                                                                  |          |                                                  |                  |  |  |  |  |  |  |  |
|                    | Enable enhanced application logging to Logging Service (including traffic and url logs) |          |                                                  |                  |  |  |  |  |  |  |  |
| Description        | Description                                                                             |          |                                                  |                  |  |  |  |  |  |  |  |
| •                  |                                                                                         |          |                                                  | 3 items 🔿 🗙      |  |  |  |  |  |  |  |
| Name               | Log Type                                                                                | Filter   | Forward Method                                   | Built-in Actions |  |  |  |  |  |  |  |
| Traffic log        | traffic                                                                                 | All Logs | Panorama/Logging<br>Service                      |                  |  |  |  |  |  |  |  |
| threat log         | threat                                                                                  | All Logs | <ul> <li>Panorama/Logging<br/>Service</li> </ul> |                  |  |  |  |  |  |  |  |
| 🔲 url log          | url                                                                                     | All Logs | Panorama/Logging                                 |                  |  |  |  |  |  |  |  |
| 🕂 Add 🗖 Delete     | 💿 Clone                                                                                 |          |                                                  |                  |  |  |  |  |  |  |  |
|                    |                                                                                         |          |                                                  |                  |  |  |  |  |  |  |  |
|                    |                                                                                         |          |                                                  | OK Cancel        |  |  |  |  |  |  |  |

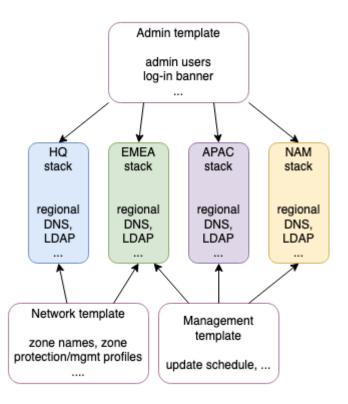

|                                                                                                   | Das       | hboard ACC                                                                               | Monito |                        | GROUPS<br>Objects Netw | TEMPLATE<br>ork |                                              | Panorama        | anc       |      |
|---------------------------------------------------------------------------------------------------|-----------|------------------------------------------------------------------------------------------|--------|------------------------|------------------------|-----------------|----------------------------------------------|-----------------|-----------|------|
| Context<br>Panorama                                                                               |           | Network Template                                                                         | ✓ 1    | View by: Device        | ~                      | Mode            | Multi VSYS; N                                | lormal Mode; VI | N Enabled |      |
| Interfaces<br>Zones<br>VLANs                                                                      | Etherne   | Management Template                                                                      | Inur   |                        |                        |                 | Virtual System Virtual System Operational Mo | YS              |           |      |
| 😨 Virtual Wires<br>🌚 Virtual Routers<br>📫 IPSec Tunnels                                           | Interface | APACStack                                                                                |        | Management<br>Profile  | IP Address             | Virtual         | <ul> <li>Normal</li> <li>FIPS</li> </ul>     |                 |           |      |
| SRE Tunnels<br>DHCP<br>DNS Proxy                                                                  | ⊽ Slot    | <ul> <li>AdminTemplate</li> <li>Management Template</li> <li>Network Template</li> </ul> |        |                        | none                   | VR1             | Commo<br>VPN Mode                            | n Criteria      |           |      |
| ClobalProtect                                                                                     | ether     | <ul> <li>Management Template</li> </ul>                                                  |        | ping-resp<br>ping-resp | none                   | VR1<br>VR1      | Disable                                      | VPN<br>Untagged | none      | VSVS |
| <ul> <li>Gateways</li> <li>MDM</li> <li>Clientless Apps</li> <li>Clientless App Groups</li> </ul> | ether     |                                                                                          |        |                        | none                   | VR1             |                                              | Untagged        | none      | vsys |

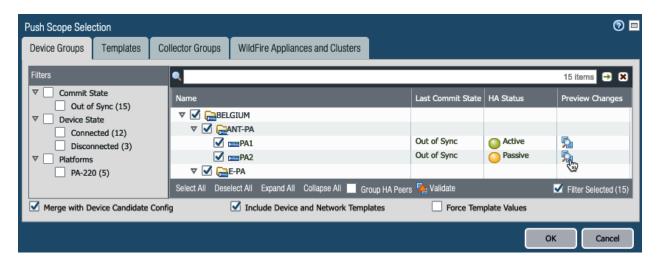

|                                                                                                    |   | Dashboard                      |
|----------------------------------------------------------------------------------------------------|---|--------------------------------|
| Context                                                                                                    |   | Davies Occurs of               |
| Filters                                                                                                    | ~ | Device Group Shared            |
| <ul> <li>Platforms</li> <li>Device Groups</li> <li>Templates</li> <li>Tags</li> <li>▼ HA Status</li> <li>active (2)</li> <li>passive (1)</li> </ul> |   | PA1<br>D-PA<br>E L-PA<br>AL-PA |

| Ethernet VLAN Loopback Tunnel                                       |      |    |  |   |  |  |  |  |
|---------------------------------------------------------------------|------|----|--|---|--|--|--|--|
| ٩                                                                   |      |    |  |   |  |  |  |  |
| Interface Type Management Link<br>Profile State                     |      |    |  |   |  |  |  |  |
| 🚥 ethernet1/1 🛛 🎯                                                   | Laye | r3 |  |   |  |  |  |  |
| ethernet1/2                                                         | Laye | r3 |  |   |  |  |  |  |
| ethernet1/3                                                         |      |    |  | m |  |  |  |  |
| Add Subinterface 🕂 Add Aggregate Group 🖨 Delete 🥸 Override * Revert |      |    |  |   |  |  |  |  |

## **Chapter 9: Logging and Reporting**

#### Logging and Reporting Settings

| g Storage Quota    |          |                                       |            |                                         |         |           |            |
|--------------------|----------|---------------------------------------|------------|-----------------------------------------|---------|-----------|------------|
|                    | Quota(%) | Quota(GB/MB)                          | Max Days   | Traffic Summary                         | 3.5     | 161.25 MB | [1 - 2000  |
| Traffic            | 27       | 1.21 GB                               | [1 - 2000] | Threat Summary                          | 2       | 92.14 MB  | [1 - 2000  |
| Threat             | 11       | 506.77 MB                             | [1 - 2000] | GTP and Tunnel Summary                  | 1.5     | 69.11 MB  | [1 - 200   |
| Config             | 4        | 184.28 MB                             | [1 - 2000] |                                         |         |           |            |
| System             | 4        | 184.28 MB                             | [1 - 2000] | URL Summary                             | 2       | 92.14 MB  | [1 - 200   |
| Alarm              | 3        | 138.21 MB                             | [1 - 2000] | Decryption Summary                      | DESUM_[ | 0.00 MB   | [1 - 200   |
| App Stats          | 4        | 184.28 MB                             | [1 - 2000] | Hourly Traffic Summary                  | 1.5     | 69.11 MB  | [1 - 200   |
| HIP Match          | 3        | 138.21 MB                             | [1 - 2000] | Hourly Threat Summary                   | 1.5     | 69.11 MB  | [1 - 200   |
| GlobalProtect      | 1.5      | 69.11 MB                              | [1 - 2000] | Hourly GTP and Tunnel Summary           | 1       | 46.07 MB  | [1 - 200   |
| App Pcaps          | 1.5      | 69.11 MB                              | [1 - 2000] | Hourly URL Summary                      | 1.5     | 69.11 MB  | [1 - 200   |
| nded Threat Pcaps  | 1.5      | 69.11 MB                              | [1 - 2000] | Hourly Decryption Summary               | 0       | 0.00 MB   | [1 - 200   |
| Debug Filter Pcaps | 1.5      | 69.11 MB                              | [1 - 2000] | Daily Traffic Summary                   | 1.5     | 69.11 MB  | [1 - 200   |
| IP-Tag             | 1.5      | 69.11 MB                              | [1 - 2000] | Daily Threat Summary                    | 1.5     | 69.11 MB  | [1 - 200   |
| -                  |          |                                       | . ,        | Daily GTP and Tunnel Summary            | 1       | 46.07 MB  | [1 - 200   |
| User-ID            | 1.5      | 69.11 MB                              | [1 - 2000] | Daily URL Summary                       | 1.5     | 69.11 MB  | [1 - 200   |
| HIP Reports        | 1.5      | 69.11 MB                              | [1 - 2000] | Daily Decryption Summary                | 0       | 0.00 MB   | [1 - 200   |
| Filtering Captures | 1.5      | 69.11 MB                              | [1 - 2000] | Weekly Traffic Summary                  | 1.5     | 69.11 MB  | [1 - 200   |
| GTP and Tunnel     | 2        | 92.14 MB                              | [1 - 2000] | Weekly Threat Summary                   | 1.5     | 69.11 MB  | [1 - 200   |
| Authentication     | 1.5      | 69.11 MB                              | [1 - 2000] | , , , , , , , , , , , , , , , , , , , , |         | 46.07 MB  | <u> </u>   |
| Decryption         | 1        | 46.07 MB                              | [1 - 2000] | Weekly GTP and Tunnel Summary           |         |           | [1 - 200   |
|                    |          |                                       |            | Weekly URL Summary                      | 1.5     | 69.11 MB  | [1 - 200   |
|                    |          |                                       |            | Weekly Decryption Summary               | 0       | 0.00 MB   | [1 - 200   |
| Total              |          | 8% (4.41 GB)<br>: 2% (92.14 MB)<br>iB |            |                                         |         | Resto     | e Defaults |

Warning: Deletion of logs based on time period may take a long time and during this time the max sustainable log rate will be degraded

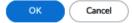

| Collector Gro | oup          |                       |                       |                |               | 0      |
|---------------|--------------|-----------------------|-----------------------|----------------|---------------|--------|
| General       | Monitoring   | Device Log Forwarding | Collector Log Forward | ling           | Log Ingestion |        |
| Log Forwa     | rding Prefer | ences                 |                       |                |               |        |
| •             |              |                       |                       |                | 2 items       | s 🔿 🗙  |
| Device        | 2S           |                       |                       | Collec         | tors          |        |
|               | 001000001    |                       |                       | Colle<br>Colle |               |        |
|               | 01000002     |                       |                       | Colle          |               |        |
|               | 01000004     |                       |                       | Colle          | ctor1         | _      |
| 🕂 Add 🕻       | – Delete     | _                     | _                     |                |               |        |
|               |              |                       |                       |                |               |        |
|               |              |                       |                       |                | ок            | Cancel |
|               |              |                       |                       |                |               |        |
| Collector Gro | oup          |                       |                       |                |               | 0      |
| General       | Monitoring   | Device Log Forwarding | Collector Log Forward | ling           | Log Ingestion |        |
| Log Forwa     | rding Prefer | ences                 |                       |                |               |        |
| ۹.            |              |                       |                       |                | 2 item:       | s 🔿 🗙  |
| Device        | es           |                       |                       | Collec         | ctors         |        |
|               | 01000001     |                       |                       | Colle<br>Colle |               |        |
| 0120          | 001000003    |                       |                       | Colle          | 0.072         |        |
| 0120          | 001000004    |                       |                       |                |               |        |
| 🕂 Add 🗧       | – Delete     |                       |                       |                |               |        |
|               |              |                       |                       |                | _             |        |
|               |              |                       |                       |                | ок            | Cancel |

| Collector | Group                      |                       |                         |                  | 0           |
|-----------|----------------------------|-----------------------|-------------------------|------------------|-------------|
| General   | Monitoring                 | Device Log Forwarding | Collector Log Forwardir | ng Log Ingestion |             |
| Log For   | warding Prefer             | ences                 |                         |                  |             |
| ٩,        |                            |                       |                         |                  | 2 items 🔿 🗙 |
| 🔳 De      | vices                      |                       |                         | Collectors       |             |
|           | 12001000001<br>12001000002 |                       |                         | Collector1       |             |
|           | 12001000003<br>12001000004 |                       |                         | Collector2       |             |
| 🕂 Add     | 😑 Delete                   |                       |                         |                  |             |
|           |                            |                       |                         |                  |             |
|           |                            |                       |                         | ОК               | Cancel      |

| Logging Service                                                  | 0                                                   |
|------------------------------------------------------------------|-----------------------------------------------------|
| 8                                                                | Enable Logging Service                              |
|                                                                  | Enable Duplicate Logging (Cloud and On-<br>Premise) |
|                                                                  | Enable Enhanced Application Logging                 |
| Region 😣                                                         | americas                                            |
| Connection count to Logging<br>Service for PA-7000s and PA-5200s | 5                                                   |
|                                                                  | OK Cancel                                           |
| Logging Service                                                  | \$                                                  |
|                                                                  | Enable Logging Service                              |
| Enable Duplicate L                                               | ogging (Cloud and On-Premise)                       |

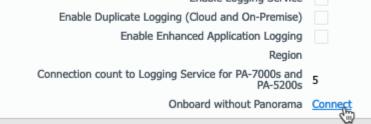

| SNMP Trap Server Profile (?) |                |          |          |               |               |  |  |  |  |  |
|------------------------------|----------------|----------|----------|---------------|---------------|--|--|--|--|--|
| Name                         | SNMP-reporting |          |          |               |               |  |  |  |  |  |
| Version 🔿 v2c 💿 v3           |                |          |          |               |               |  |  |  |  |  |
| NAME                         | SNMP MANAGER   | USER     | ENGINEID | AUTH PASSWORD | PRIV PASSWORD |  |  |  |  |  |
| cacti                        | 192.168.27.13  | cactipan |          | ******        | ******        |  |  |  |  |  |
| ⊕ Add ⊝ Delete               |                |          |          |               |               |  |  |  |  |  |

Enter the IP address or FQDN of the SNMP Manager

OK Cancel

| NAME             | DESCRIPTION  | FILTER                     | PANORAMA | SNMP TRAP | EMAIL         | SYSLOG | НТТР |
|------------------|--------------|----------------------------|----------|-----------|---------------|--------|------|
| logs-to-panorama |              | (severity geq<br>medium)   |          |           |               |        |      |
| alert-OpSecTeam  | failed login | (eventid eq auth-<br>fail) |          |           | SecTeam-email | splunk |      |

+ Add Delete Clone PDF/CSV

| Create Filter ?                    |                        |           |           |         |  |  |  |  |  |
|------------------------------------|------------------------|-----------|-----------|---------|--|--|--|--|--|
| Create Filter   View Filtered Logs |                        |           |           |         |  |  |  |  |  |
| (eventid eq auth-                  | (eventid eq auth-fail) |           |           |         |  |  |  |  |  |
| Connector                          | Attribute              | Operator  | Value     | (+) Add |  |  |  |  |  |
| and                                | Description            | equal     | auth-fail | 8       |  |  |  |  |  |
| or                                 | Event                  | not equal |           |         |  |  |  |  |  |
|                                    | Object                 |           |           |         |  |  |  |  |  |
|                                    | Receive Time           |           |           |         |  |  |  |  |  |
|                                    | Severity               |           |           |         |  |  |  |  |  |
|                                    | Time Generated         |           |           |         |  |  |  |  |  |
|                                    | Туре                   |           |           |         |  |  |  |  |  |
| Negate                             |                        |           |           |         |  |  |  |  |  |
|                                    |                        |           |           |         |  |  |  |  |  |

|                     | Name                        | default        |                                                  |                                                                                                    |                                                                     |                                                           |                                                                                        |                                                                     |        |                             |                      |
|---------------------|-----------------------------|----------------|--------------------------------------------------|----------------------------------------------------------------------------------------------------|---------------------------------------------------------------------|-----------------------------------------------------------|----------------------------------------------------------------------------------------|---------------------------------------------------------------------|--------|-----------------------------|----------------------|
|                     | Description                 |                |                                                  |                                                                                                    |                                                                     |                                                           |                                                                                        |                                                                     |        |                             |                      |
| Q                   |                             |                |                                                  |                                                                                                    |                                                                     |                                                           |                                                                                        |                                                                     |        | 5 items                     | $\rightarrow$        |
|                     | NAME                        |                | L                                                | DG TYPE                                                                                                    | FILTER                                                              |                                                           | FORWARD                                                                                | METHOD                                                              | BUI    | LT-IN ACTIONS               | \                    |
|                     | Threat-to-Pan               | orama          | th                                               | nreat                                                                                                    | All Logs                                                            |                                                           | • Panoram                                                                              | a/Logging Service                                                   |        |                             |                      |
|                     | Traffic-to-Pano             | orama          | tr                                               | affic                                                                                                    | All Logs                                                            |                                                           | • Panoram                                                                              | a/Logging Service                                                   |        |                             |                      |
|                     | URL-to_panora               | ama            | u                                                | rl                                                                                                    | All Logs                                                            |                                                           | • Panoram                                                                              | a/Logging Service                                                   |        |                             |                      |
|                     | WildFire-to-Pa              | inorama        | w                                                | ildfire                                                                                                    | All Logs                                                            |                                                           | • Panoram                                                                              | a/Logging Service                                                   |        |                             |                      |
|                     | Alert-SecTeam               |                | tł                                               | nreat                                                                                                    | (severity ge<br>and (catego<br>threatid eq<br>force)                | ory-of-                                                   | Email<br>• SecTean<br>SysLog<br>• splunk                                               | n-email                                                             |        |                             |                      |
| <b>(</b> + <b>)</b> | Add  Delet                  | e 🕞 Cl         | one                                              |                                                                                                    |                                                                     |                                                           |                                                                                        |                                                                     |        | ок                          | Cancel               |
|                     | eate Filter                 | iew Filter     | red Logs                                         |                                                                                                    |                                                                     |                                                           |                                                                                        |                                                                     |        |                             | (                    |
|                     |                             |                |                                                  | d eq brute-force)                                                                                                    |                                                                     |                                                           |                                                                                        |                                                                     |        | $\rightarrow \times \oplus$ | <b>四</b> \ 个         |
| 20                  | sevency Bed high            | y and (cau     | egory-or-trireati                                | a eq brate-rorce/                                                                                                    |                                                                     |                                                           |                                                                                        |                                                                     |        |                             |                      |
|                     | RECEIVE                     | TIME           | ТҮРЕ                                             | THREAT ID/NAME                                                                                                    |                                                                     | ROM                                                       | TO ZONE                                                                                | SOURCE ADDRE                                                        | ess    | SOURCE USER                 | SOUR<br>DYNA<br>ADDR |
| ą                   | 06/26 22:                   | 08:59          | vulnerability                                    | HTTP Unauthorized                                                                                                    | Error L/                                                            | AN                                                        | outside                                                                                | 192.168.27.105                                                      |        |                             |                      |
|                     |                             |                | and a surface to the s                           | LITTER LINE ALL AND ALL AND AL |                                                                     |                                                           |                                                                                        |                                                                     |        |                             |                      |
| ą                   | 06/26 22:                   | 08:47          | vulnerability                                    | HTTP Unauthorized                                                                                                    | Error L/                                                            | AN                                                        | outside                                                                                | 192.168.27.105                                                      |        |                             |                      |
|                     | 06/26 22:                   |                | vulnerability                                    | HTTP Unauthorized                                                                                                    |                                                                     |                                                           | outside                                                                                | 192.168.27.105<br>192.168.27.105                                    |        |                             |                      |
| ą                   |                             | 08:30          |                                                  |                                                                                                    | Error L/                                                            | AN                                                        |                                                                                        |                                                                     |        |                             |                      |
| Q<br>Q<br>Q         | 06/26 22:                   | 08:30<br>07:09 | vulnerability                                    | HTTP Unauthorized                                                                                                    | Error L/                                                            | AN                                                        | outside                                                                                | 192.168.27.105<br>192.168.27.105                                    |        |                             | DECC                 |
| Q                   | 06/26 22:<br>06/26 22:<br>1 | 08:30<br>07:09 | vulnerability<br>vulnerability<br>Resolve hostna | HTTP Unauthorized                                                                                                    | Error U<br>Error U                                                  | AN                                                        | outside<br>outside<br>Dis                                                              | 192.168.27.105                                                      |        | D0 v per page<br>OK         | DESC                 |
| ই<br>ই              | 06/26 22:                   | 08:30<br>07:09 | vulnerability<br>vulnerability<br>Resolve hostna | HTTP Unauthorized                                                                                                    | Error U<br>Error U                                                  | AN                                                        | outside                                                                                | 192.168.27.105<br>192.168.27.105<br>playing logs 1 - 4              |        | per page                    |                      |
| ð                   | 06/26 22:<br>06/26 22:<br>1 | 08:30<br>07:09 | vulnerability<br>vulnerability<br>Resolve hostna | HTTP Unauthorized                                                                                                    | Error U<br>Error U<br>cy Actions                                    | AN                                                        | outside<br>outside<br>Dis                                                              | 192.168.27.105<br>192.168.27.105<br>playing logs 1 - 4              | 4   10 | per page                    |                      |
| ð                   | 06/26 22:<br>06/26 22:<br>1 | 08:30<br>07:09 | vulnerability<br>vulnerability<br>Resolve hostna | HTTP Unauthorized                                                                                                    | Error U<br>Error U<br>cy Actions<br>rents t                         | AN<br>AN<br>traffic                                       | outside<br>outside<br>Dis                                                              | 192.168.27.105<br>192.168.27.105<br>playing logs 1 - 4              | 4   10 | per page                    |                      |
| ð                   | 06/26 22:<br>06/26 22:<br>1 | 08:30<br>07:09 | vulnerability<br>vulnerability<br>Resolve hostna | HTTP Unauthorized                                                                                                    | Error U<br>Error U<br>cy Actions<br>t<br>t<br>u                     | AN<br>AN<br>traffic<br>threat                             | outside<br>outside<br>Dis<br>All Logs<br>All Logs<br>All Logs                          | 192.168.27.105<br>192.168.27.105<br>playing logs 1 - 4              | 4   10 | per page                    | Cancel               |
| ð                   | 06/26 22:<br>06/26 22:<br>1 | 08:30          | vulnerability<br>vulnerability<br>Resolve hostna | HTTP Unauthorized                                                                                                    | Error U<br>Error U<br>cy Actions<br>t<br>t<br>u<br>t                | AN<br>AN<br>traffic<br>threat<br>url<br>threat            | outside<br>outside<br>Dis<br>All Logs<br>All Logs<br>All Logs<br>(severity             | 192.168.27.105<br>192.168.27.105<br>playing logs 1 - 4<br>geq high) | 4 10   | OK (                        |                      |
| ð                   | 06/26 22:<br>06/26 22:<br>1 | 08:30          | vulnerability<br>vulnerability<br>Resolve hostna | HTTP Unauthorized                                                                                                    | Error U<br>Error U<br>cy Actions<br>t<br>t<br>u<br>t<br>t<br>ents t | AN<br>AN<br>traffic<br>threat<br>url<br>threat<br>traffic | outside<br>outside<br>Dis<br>All Logs<br>All Logs<br>All Logs<br>(severity<br>All Logs | 192.168.27.105<br>192.168.27.105<br>playing logs 1 - 4<br>geq high) | 4   10 | OK (                        | Cancel               |
| ð                   | 06/26 22:<br>06/26 22:<br>1 | 08:30          | vulnerability<br>vulnerability<br>Resolve hostna | HTTP Unauthorized                                                                                                    | Error U<br>Error U<br>cy Actions<br>t<br>t<br>u<br>t<br>t<br>ents t | AN<br>AN<br>traffic<br>threat<br>url<br>threat            | outside<br>outside<br>Dis<br>All Logs<br>All Logs<br>All Logs<br>(severity             | 192.168.27.105<br>192.168.27.105<br>playing logs 1 - 4<br>geq high) | 4 10   | OK (                        | Cancel               |
| ই<br>ই              | 06/26 22:<br>06/26 22:<br>1 | 08:30          | vulnerability<br>vulnerability<br>Resolve hostna | HTTP Unauthorized                                                                                                    | Error U<br>Error U<br>cy Actions<br>t<br>t<br>u<br>t<br>t<br>t<br>t | AN<br>AN<br>traffic<br>threat<br>url<br>threat<br>traffic | outside<br>outside<br>Dis<br>All Logs<br>All Logs<br>All Logs<br>(severity<br>All Logs | 192.168.27.105<br>192.168.27.105<br>playing logs 1 - 4<br>geq high) | 4 1    | OK (                        | Cancel               |

| 1 |                                                                                                    |                                                                                                    |                                                                    |            |                                                                                                    |                                                                                                    | _                                                                                                    |                                                                                                    |                                                         |                                           |         |                                                                                                    |                                              |                                                                                                    |                                          | Usa  |
|---|----------------------------------------------------------------------------------------------------|----------------------------------------------------------------------------------------------------|--------------------------------------------------------------------|------------|----------------------------------------------------------------------------------------------------|----------------------------------------------------------------------------------------------------|----------------------------------------------------------------------------------------------------|----------------------------------------------------------------------------------------------------|---------------------------------------------------------|-------------------------------------------|---------|----------------------------------------------------------------------------------------------------|----------------------------------------------|----------------------------------------------------------------------------------------------------|------------------------------------------|------|
|   | NAME                                                                                                    | ZONE                                                                                                    |                                                                    | ADD        | ZONE                                                                                                    | ADDRESS                                                                                                    | APPLIC                                                                                                    | SERV                                                                                                    | A                                                       | P                                         | OPTIONS | ніт с                                                                                              | OUNT                                         | LAST HIT                                                                                                   | r                                        | FIF  |
|   | webfa                                                                                                    | P2 Untr                                                                                                    | rust-L                                                             | any        | MZ-L3                                                                                                    | webserverfarm-public                                                                                                    | 🖃 ssl                                                                                                    | % ар                                                                                                    | Ø                                                       | Ø                                         |         | -                                                                                                  |                                              | -                                                                                                    |                                          | -    |
|   | mailfa                                                                                                    | Prei Untr                                                                                                    | rust-L                                                             | any        | MZ-L3                                                                                                    | nailfarm-public                                                                                                    | 🗐 imap                                                                                                    | 💥 ар                                                                                                    | 0                                                       | Ø                                         |         | og Forwa                                                                                           | arding P                                     | Profile sett                                                                                               | ting: AlertWe                            | ebTe |
|   |                                                                                                    |                                                                                                    |                                                                    |            |                                                                                                    |                                                                                                    | 🗐 smtp                                                                                                    |                                                                                                    |                                                         |                                           | 2       | Forward                                                                                            | lina Pro                                     | file settin                                                                                                | g: AlertMail1                            | Tean |
|   |                                                                                                    |                                                                                                    |                                                                    |            |                                                                                                    |                                                                                                    |                                                                                                    |                                                                                                    |                                                         |                                           | Log     | Torward                                                                                            | ing Pro                                      |                                                                                                    | g. Alei tiiaili                          |      |
|   | •                                                                                                    |                                                                                                    |                                                                    |            |                                                                                                    |                                                                                                    |                                                                                                    |                                                                                                    |                                                         |                                           |         |                                                                                                    |                                              |                                                                                                    |                                          |      |
| e | curity                                                                                                    | Policy R                                                                                                    | ule                                                                |            |                                                                                                    |                                                                                                    |                                                                                                    |                                                                                                    |                                                         |                                           |         |                                                                                                    |                                              |                                                                                                    |                                          |      |
| 3 | ieneral                                                                                                    | Source                                                                                                    | Dest                                                               | ination    | Application                                                                                                    | Service/URL Category                                                                                                    | Actions                                                                                                    | Usage                                                                                                    |                                                         |                                           |         |                                                                                                    |                                              |                                                                                                    |                                          |      |
| 1 | ction Sett                                                                                                    | ting                                                                                                    |                                                                    |            |                                                                                                    |                                                                                                    |                                                                                                    |                                                                                                    | og Se                                                   | tting                                     |         |                                                                                                    |                                              |                                                                                                    |                                          |      |
|   |                                                                                                    | Ac                                                                                                    | tion All                                                           | ow         |                                                                                                    |                                                                                                    |                                                                                                    | $\sim$                                                                                                    |                                                         |                                           |         | Log at                                                                                             | Session                                      | Start                                                                                                    |                                          |      |
|   |                                                                                                    |                                                                                                    |                                                                    | Send ICN   | MP Unreachable                                                                                                    |                                                                                                    |                                                                                                    |                                                                                                    |                                                         |                                           |         | Log at                                                                                             | Session                                      | End                                                                                                    |                                          |      |
|   |                                                                                                    |                                                                                                    |                                                                    |            |                                                                                                    |                                                                                                    |                                                                                                    |                                                                                                    | Lo                                                      | og For                                    | warding | lefault                                                                                            |                                              |                                                                                                    | J                                        |      |
| 2 | rofile Sett                                                                                                    | ting                                                                                                    |                                                                    |            |                                                                                                    |                                                                                                    |                                                                                                    |                                                                                                    | ther                                                    | Settin                                    | gs      |                                                                                                    |                                              |                                                                                                    |                                          |      |
|   |                                                                                                    | Profile T                                                                                                    | Type Gr                                                            | oup        |                                                                                                    |                                                                                                    |                                                                                                    | $\sim$                                                                                                    |                                                         | S                                         | chedule | None                                                                                               |                                              |                                                                                                    |                                          |      |
|   | Grou                                                                                                    | up Profile                                                                                                    | default                                                            |            |                                                                                                    |                                                                                                    |                                                                                                    | $\sim$                                                                                                    |                                                         | QoS I                                     | Marking | None                                                                                               |                                              |                                                                                                    |                                          |      |
|   |                                                                                                    |                                                                                                    |                                                                    |            |                                                                                                    |                                                                                                    |                                                                                                    |                                                                                                    |                                                         |                                           | Г       | Disabl                                                                                             | e Server                                     | Response                                                                                                   | Inspection                               |      |
|   | ogging                                                                                                    | and Re                                                                                                    | eporti                                                             | ng Se      | ettings                                                                                                    |                                                                                                    |                                                                                                    |                                                                                                    |                                                         |                                           |         |                                                                                                    |                                              | ок                                                                                                    | C                                        | ance |
| _ |                                                                                                    |                                                                                                    | -                                                                  | -          |                                                                                                    |                                                                                                    |                                                                                                    |                                                                                                    |                                                         |                                           |         |                                                                                                    |                                              | ОК                                                                                                    | C                                        | ance |
|   | ogging                                                                                                    |                                                                                                    | -                                                                  | -          |                                                                                                    | Pre-Defined Reports                                                                                                    | Log Collec                                                                                                    | ctor Stat                                                                                                    | tus                                                     |                                           |         |                                                                                                    |                                              | ОК                                                                                                    | C                                        | ance |
|   | og Stora                                                                                                    |                                                                                                    | og Expo                                                            | -          |                                                                                                    | Pre-Defined Reports                                                                                                    | Log Collec                                                                                                    | ctor Stat                                                                                                    | tus                                                     |                                           |         |                                                                                                    |                                              | ок                                                                                                    |                                          | ance |
|   | og Stora                                                                                                    | age   Lo                                                                                                    | og Expo                                                            | -          |                                                                                                    |                                                                                                    | Log Coller<br>Threat F                                                                                                 |                                                                                                    | tus                                                     |                                           |         | URI                                                                                                | L Filter                                     | OK<br>ing Repor                                                                                            |                                          | ance |
|   | og Stora<br>Pre-Defin<br>Applica                                                                                                    | age   Lo                                                                                                    | og Expo<br>ts                                                      | -          | Reporting<br>Traffic Re                                                                                                    |                                                                                                    | Threat F                                                                                                    |                                                                                                    | tus                                                     |                                           |         | URI                                                                                                |                                              |                                                                                                    | rts                                      | ance |
|   | og Stora<br>Pre-Defin<br>Applica                                                                                                    | age   Lo<br>ned Report                                                                                                    | og Expo<br>ts<br>rts                                               | ort and    | Reporting                                                                                                    | eports                                                                                                    | Threat F                                                                                                    | Reports                                                                                                    |                                                         |                                           |         | URI                                                                                                | URL                                          | ing Repor                                                                                                  | rts                                      | ance |
| L | og Stora<br>Pre-Defin<br>Applica<br>Ap                                                                                                    | age   Lo<br>ned Report<br>tion Report                                                                                                | og Expo<br>ts<br>rts<br>Gategor                                    | ort and    | Reporting<br>Traffic Re<br>Sec<br>Sou                                                                                                    | eports<br>urity Rules                                                                                                    | Threat F                                                                                                    | Reports<br>reats                                                                                                    | nd                                                      |                                           |         |                                                                                                    | URL<br>URL                                   | ing Repor                                                                                                  | rts<br>25                                | ance |
| L | og Stora<br>Pre-Defin<br>Applica<br>Ap<br>Ap<br>Ap<br>Te                                                                                                    | age   Lo<br>ned Report<br>tion Report<br>oplications                                                                                 | og Expo<br>ts<br>rts<br>Categor<br>Categor                         | ort and    | Reporting<br>Traffic Re<br>Sou<br>Sou                                                                                                    | urity Rules                                                                                                    | Threat F                                                                                                    | Reports<br>reats<br>reat Tren                                                                                                    | nd                                                      |                                           | 5       |                                                                                                    | URL<br>URL<br>URL                            | ing Repor                                                                                                  | rts<br>25                                | ance |
| L | og Stora<br>Pre-Defin<br>Applica<br>Ap<br>Ap<br>Ap<br>Te<br>HT                                                                                                    | age   Lo<br>ned Report<br>tion Report<br>oplications<br>oplication                                                                   | og Expo<br>ts<br>rts<br>Categor<br>Categor<br>cations              | ies        | Reporting<br>Traffic Re<br>Sou<br>Sou<br>Des                                                                                                    | urity Rules<br>Irces<br>Irce Countries                                                                                                    | Threat F                                                                                                    | Reports<br>reats<br>reat Tren<br>tacker So<br>tacker Do<br>tackers B                                                                                              | nd<br>ource<br>estin                                    | ation                                     | 5       |                                                                                                    | URL<br>URL<br>URL<br>Web                     | ing Repor<br>Categorie<br>Users<br>User Beha                                                               | rts<br>25<br>avior                       | ance |
| L | og Stora<br>Pre-Defin<br>Applica<br>Ap<br>Ap<br>Ap<br>Te<br>O<br>Hi<br>O<br>O                                                                                                    | age   Lo<br>ned Report<br>tion Report<br>oplications<br>oplication<br>cchnology                                                      | og Expo<br>ts<br>rts<br>Categor<br>Categor<br>cations              | ies        | Reporting<br>Traffic Re<br>Sec<br>Sou<br>Sou<br>Des<br>V Des                                                                                                    | eports<br>urity Rules<br>Irces<br>Irce Countries<br>stinations                                                                                                    | Threat F                                                                                                    | Reports<br>reats<br>reat Tren<br>tacker So<br>tacker Do<br>tackers E<br>buntries                                                                                  | nd<br>ource<br>estin<br>3y So                           | ation<br>urce                             |         | URI<br>V<br>V                                                                                      | URL<br>URL<br>URL<br>Web<br>Block            | ing Repor<br>Categorie<br>Users<br>User Beh:<br>Sites                                                      | rts<br>es<br>avior<br>gories             | ance |
| L | og Stora<br>Pre-Defin<br>Applica<br>Ap<br>Ap<br>Ap<br>Ap<br>Te<br>Ap<br>De<br>C<br>Ris                                                                                                    | age La<br>tion Report<br>tion Report<br>pplications<br>pplications<br>chnology i<br>TTP Applic<br>enied Appli                        | og Expo<br>ts<br>rts<br>Categor<br>Categor<br>cations<br>lications | ies        | Reporting<br>Traffic Re<br>Sec<br>Sou<br>Sou<br>Des<br>Cor                                                                                                    | eports<br>urity Rules<br>urces<br>urce Countries<br>stinations<br>stination Countries                                                                                                    | Threat F<br>Th<br>Th<br>Th<br>Att<br>Att<br>Co<br>Att                                                                  | Reports<br>reats<br>reat Tren<br>tacker So<br>tacker Do<br>tackers B                                                                                              | nd<br>ource<br>estin<br>3y So                           | ation<br>urce                             |         | URI<br>                                                                                            | URL<br>URL<br>URL<br>Web<br>Block<br>Block   | ing Repor<br>Categorie<br>Users<br>User Beha<br>Sites<br>ked Categ                                         | rts<br>es<br>avior<br>gories             | ance |
| L | og Stora<br>Pre-Defin<br>Applica<br>Applica<br>App | age   Lo<br>tion Report<br>tion Report<br>oplications<br>oplications<br>chnology<br>tTTP Applic<br>enied Appl<br>sk Trend            | og Expo<br>ts<br>rts<br>Categor<br>Categor<br>cations<br>lications | ies<br>ies | Reporting<br>Traffic Re<br>Sec<br>Sou<br>Sou<br>Con<br>Cor<br>Sou<br>Sou<br>Sou<br>Sou<br>Sou<br>Sou<br>Sou<br>Sou                                                                                                    | urity Rules<br>urces<br>urce Countries<br>stinations<br>stination Countries<br>annections                                                                                                    | Threat F<br>Th<br>Th<br>Att<br>Att<br>Att<br>Att<br>Co<br>Att                                                          | Reports<br>reats<br>reat Tren<br>tacker So<br>tacker Do<br>tackers B<br>untries<br>tackers B                                                                      | nd<br>ource<br>estin<br>3y So<br>3y De                  | ation<br>urce                             |         |                                                                                                    | URL<br>URL<br>Web<br>Block<br>Block          | ing Repor<br>Categorie<br>Users<br>User Beha<br>Sites<br>Ked Categ<br>Ked Users                            | rts<br>es<br>avior<br>gories             | ance |
| L | og Stora<br>Pre-Defin<br>Applica<br>Applica<br>App | age La<br>add Report<br>tion Report<br>oplications<br>oplications<br>chnology<br>tTTP Applic<br>enied Appl<br>sk Trend<br>andwidth T | og Expo<br>ts<br>rts<br>Categor<br>Categor<br>cations<br>lications | ies<br>ies | Reporting<br>Traffic Re<br>Sou<br>Sou<br>Con<br>Con<br>Sou<br>Con<br>Sou<br>Con<br>Sou<br>Con<br>Con<br>Sou<br>Con<br>Con<br>Con<br>Con<br>Con<br>Con<br>Con<br>Con                                                                                                    | urity Rules<br>urces<br>urce Countries<br>stinations<br>stination Countries<br>unections<br>urce Zones                                                                                                    | Threat F<br>Th<br>Th<br>Th<br>Att<br>Att<br>Co<br>Att<br>Co<br>Vie                                                     | Reports<br>reats<br>reat Tren<br>tacker So<br>tackers E<br>untries<br>tackers E<br>untries                                                                        | nd<br>ource<br>estin<br>3y So<br>3y De<br>rces          | ation<br>urce<br>estina                   |         | URI<br>2<br>2<br>2<br>2<br>2<br>2<br>2<br>2<br>2<br>2<br>2<br>2<br>2<br>2<br>2<br>2<br>2<br>2<br>2 | URL<br>URL<br>Web<br>Block<br>Block<br>Block | ing Repor<br>Categorie<br>Users<br>User Beha<br>Sites<br>Ked Categ<br>Ked Users<br>Ked User I<br>Ked Sites | rts<br>es<br>avior<br>gories             |      |
| L | og Stora<br>Pre-Defin<br>Applica<br>Applica<br>App | age La<br>add Report<br>tion Report<br>oplications<br>oplications<br>chnology<br>tTTP Applic<br>enied Appl<br>sk Trend<br>andwidth T | og Expo<br>ts<br>rts<br>Categor<br>Categor<br>cations<br>lications | ies<br>ies | Reporting<br>Traffic Re<br>Sec<br>Sou<br>Sou<br>Cor<br>Sou<br>Cor<br>Cor<br>Sou<br>Cor<br>Sou<br>Sou<br>Sou<br>Cor<br>Sou<br>Cor<br>Sou<br>Cor<br>Sou<br>Cor<br>Sou<br>Cor<br>Sou<br>Cor<br>Sou<br>Cor<br>Sou<br>Cor<br>Sou<br>Cor<br>Sou<br>Cor<br>Sou<br>Cor<br>Sou<br>Cor<br>Sou<br>Cor<br>Sou<br>Cor<br>Sou<br>Cor<br>Sou<br>Cor<br>Sou<br>Cor<br>Cor<br>Cor<br>Cor<br>Cor<br>Cor<br>Cor<br>Cor | urity Rules<br>urity Rules<br>urces<br>urce Countries<br>stinations<br>stination Countries<br>unections<br>urce Zones<br>stination Zones                                                                                            | Threat F<br>Th<br>Th<br>Th<br>At<br>At<br>Co<br>At<br>Co<br>Vio<br>Vio<br>Vio                                          | Reports<br>reats<br>reat Tren<br>tacker So<br>tackers E<br>ountries<br>tackers E<br>ountries<br>ctim Sou                                                          | nd<br>ource<br>estin<br>3y So<br>3y De<br>rces<br>tinat | ation<br>urce<br>estina<br>ions           | ition   | URI<br>2<br>2<br>2<br>2<br>2<br>2<br>2<br>2<br>2<br>2<br>2<br>2<br>2<br>2<br>2<br>2<br>2<br>2<br>2 | URL<br>URL<br>Web<br>Block<br>Block<br>Block | ing Repor<br>Categorie<br>Users<br>User Beha<br>Sites<br>Ked Categ<br>Ked Users<br>Ked User I<br>Ked Sites | rts<br>es<br>avior<br>gories<br>Behavior |      |
| L | og Stora<br>Pre-Defin<br>Applica<br>Applica<br>App | age La<br>add Report<br>tion Report<br>oplications<br>oplications<br>chnology<br>tTTP Applic<br>enied Appl<br>sk Trend<br>andwidth T | og Expo<br>ts<br>rts<br>Categor<br>Categor<br>cations<br>lications | ies<br>ies | Reporting<br>Traffic Re<br>Sec<br>Sou<br>Sou<br>Des<br>Cor<br>Sou<br>Cor<br>Sou<br>Cor<br>Cor<br>Cor<br>Cor<br>Cor<br>Sou<br>Cor<br>Cor<br>Cor<br>Cor<br>Cor<br>Cor<br>Cor<br>Cor                                                                                                    | eports<br>urity Rules<br>urces<br>urce Countries<br>stinations<br>stination Countries<br>unections<br>urce Zones<br>stination Zones<br>ress Interfaces                                                                              | Threat F                                                                                                    | Reports<br>reats<br>reat Tren<br>tacker So<br>tackers E<br>ountries<br>tackers E<br>ountries<br>ctim Sou<br>ctim Des<br>ctims By<br>ctims By                      | nd<br>ource<br>estin<br>3y De<br>rces<br>tinat<br>Sour  | ation<br>urce<br>estina<br>ions<br>rce Co | ntion   | URI<br>2<br>2<br>2<br>2<br>2<br>2<br>2<br>2<br>2<br>2<br>2<br>2<br>2<br>2<br>2<br>2<br>2<br>2<br>2 | URL<br>URL<br>Web<br>Block<br>Block<br>Block | ing Repor<br>Categorie<br>Users<br>User Beha<br>Sites<br>Ked Categ<br>Ked Users<br>Ked User I<br>Ked Sites | rts<br>es<br>avior<br>gories<br>Behavior |      |
| L | og Stora<br>Pre-Defin<br>Applica<br>Applica<br>App | age La<br>add Report<br>tion Report<br>oplications<br>oplications<br>chnology<br>tTTP Applic<br>enied Appl<br>sk Trend<br>andwidth T | og Expo<br>ts<br>rts<br>Categor<br>Categor<br>cations<br>lications | ies<br>ies | Reporting<br>Traffic Re<br>Sec<br>Sou<br>Sou<br>Cos<br>Cos<br>Cos<br>Cos<br>Cos<br>Cos<br>Cos<br>Cos                                                                                                    | aports<br>urity Rules<br>urces<br>urce Countries<br>stinations<br>stination Countries<br>nections<br>urce Zones<br>stination Zones<br>ress Interfaces<br>ess Interfaces                                                             | Threat F                                                                                                    | Reports<br>reats<br>reat Tren<br>tacker So<br>tackers B<br>untries<br>tackers B<br>untries<br>ctim Sou<br>ctim Des<br>ctim By<br>untries                          | nd<br>ource<br>estin<br>3y De<br>rces<br>tinat<br>Sour  | ation<br>urce<br>estina<br>ions<br>rce Co | ntion   |                                                                                                    | URL<br>URL<br>Web<br>Block<br>Block<br>Block | ing Repor<br>Categorie<br>Users<br>User Beha<br>Sites<br>Ked Categ<br>Ked Users<br>Ked User I<br>Ked Sites | rts<br>es<br>avior<br>gories<br>Behavior |      |
| L | og Stora<br>Pre-Defin<br>Applica<br>Applica<br>App | age La<br>add Report<br>tion Report<br>oplications<br>oplications<br>chnology<br>tTTP Applic<br>enied Appl<br>sk Trend<br>andwidth T | og Expo<br>ts<br>rts<br>Categor<br>Categor<br>cations<br>lications | ies<br>ies | Reporting<br>Traffic Re<br>Sec<br>Sou<br>Sou<br>Cor<br>Cor<br>Sou<br>Cor<br>Sou<br>Cor<br>Sou<br>Cor<br>Sou<br>Cor<br>Sou<br>Cor<br>Sou<br>Cor<br>Sou<br>Cor<br>Sou<br>Cor<br>Sou<br>Cor<br>Sou<br>Cor<br>Cor<br>Sou<br>Cor<br>Cor<br>Sou<br>Cor<br>Cor<br>Sou<br>Cor<br>Cor<br>Sou<br>Cor<br>Cor<br>Cor<br>Cor<br>Cor<br>Cor<br>Cor<br>Cor                                                                                                    | urity Rules<br>urces<br>urce Countries<br>stinations<br>stination Countries<br>nections<br>urce Zones<br>stination Zones<br>ress Interfaces<br>ess Interfaces<br>nied Sources                                                       | Threat F<br>Th<br>Th<br>Th<br>At<br>At<br>At<br>Co<br>At<br>Co<br>Via<br>Via<br>Via<br>Via<br>Via<br>Via<br>Via<br>Via | Reports<br>reats<br>reat Tren<br>tacker So<br>tackers E<br>buntries<br>tackers B<br>buntries<br>ctim Sou<br>ctim Des<br>ctims By<br>ctims By<br>puntries<br>ruses | nd<br>ource<br>estin<br>3y De<br>rces<br>tinat<br>Sour  | ation<br>urce<br>estina<br>ions<br>rce Co | ntion   |                                                                                                    | URL<br>URL<br>Web<br>Block<br>Block<br>Block | ing Repor<br>Categorie<br>Users<br>User Beha<br>Sites<br>Ked Categ<br>Ked Users<br>Ked User I<br>Ked Sites | rts<br>es<br>avior<br>gories<br>Behavior |      |
| L | og Stora<br>Pre-Defin<br>Applica<br>Applica<br>App | age La<br>add Report<br>tion Report<br>oplications<br>oplications<br>chnology<br>tTTP Applic<br>enied Appl<br>sk Trend<br>andwidth T | og Expo<br>ts<br>rts<br>Categor<br>Categor<br>cations<br>lications | ies<br>ies | Reporting<br>Traffic Re<br>Sec<br>Sou<br>Sou<br>Cor<br>Cor<br>Sou<br>Cor<br>Sou<br>Cor<br>Sou<br>Cor<br>Sou<br>Cor<br>Sou<br>Cor<br>Sou<br>Cor<br>Sou<br>Cor<br>Sou<br>Cor<br>Sou<br>Cor<br>Sou<br>Cor<br>Cor<br>Sou<br>Cor<br>Cor<br>Sou<br>Cor<br>Cor<br>Sou<br>Cor<br>Cor<br>Sou<br>Cor<br>Cor<br>Cor<br>Cor<br>Cor<br>Cor<br>Cor<br>Cor                                                                                                    | urity Rules<br>urity Rules<br>urces<br>urce Countries<br>stinations<br>stination Countries<br>nections<br>urce Zones<br>stination Zones<br>ress Interfaces<br>ess Interfaces<br>ess Interfaces<br>nied Sources<br>nied Destinations | Threat F<br>Th<br>Th<br>Th<br>At<br>At<br>At<br>Co<br>At<br>Co<br>Via<br>Via<br>Via<br>Via<br>Via<br>Via<br>Via<br>Via | Reports<br>reats<br>reat Tren<br>tacker So<br>tackers B<br>untries<br>tackers B<br>untries<br>ctim Sou<br>ctim Des<br>ctim By<br>untries                          | nd<br>ource<br>estin<br>3y De<br>rces<br>tinat<br>Sour  | ation<br>urce<br>estina<br>ions<br>rce Co | ntion   | URI<br>2<br>2<br>2<br>2<br>2<br>2<br>2<br>2<br>2<br>2<br>2<br>2<br>2<br>2<br>2<br>2<br>2<br>2<br>2 | URL<br>URL<br>Web<br>Block<br>Block<br>Block | ing Repor<br>Categorie<br>Users<br>User Beha<br>Sites<br>Ked Categ<br>Ked Users<br>Ked User I<br>Ked Sites | rts<br>es<br>avior<br>gories<br>Behavior | ance |

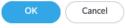

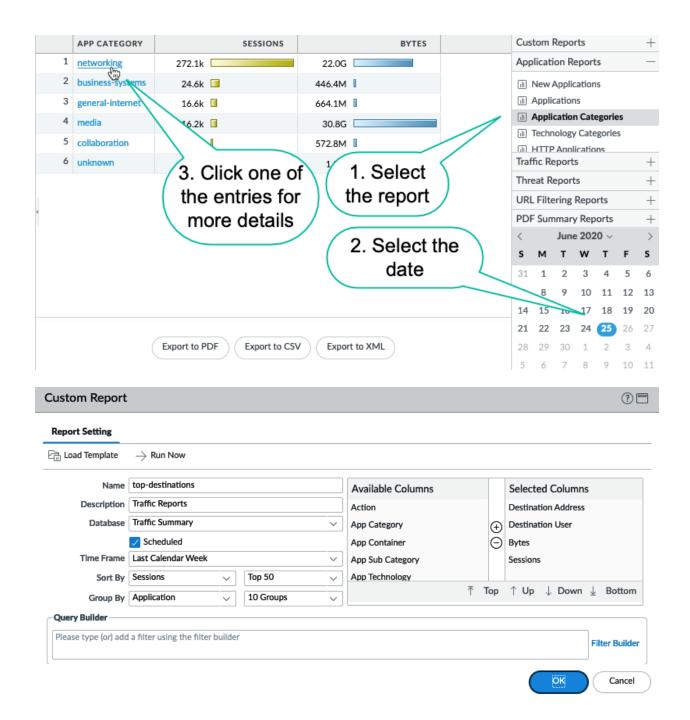

| eport Setting                            |                         |           |           |       |                     |         |                   |        |
|------------------------------------------|-------------------------|-----------|-----------|-------|---------------------|---------|-------------------|--------|
| Load Template                            | ightarrow Run Now       |           |           |       |                     |         |                   |        |
| Name                                     | Threats per Week        |           |           |       | Available Columns   |         | Selected Columns  |        |
| Description                              |                         |           |           |       | App Category        |         | Action            |        |
| Database                                 | Threat Summary          |           |           | ~     | App Container       | Ð       | Severity          |        |
|                                          | Scheduled               |           |           |       | App Sub Category    | ŏ       | Threat ID/Name    |        |
| Time Frame                               | Last Calendar Week      |           |           | ~     | App Technology      |         | Source Address    |        |
| Sort By                                  | Count                   | ~         | Top 10    | ~     | Application         |         | Source User       |        |
| Group By                                 | Application             |           | 10 Groups |       |                     | ⊺ Тор   | ↑ Up ↓ Down 业 Bot | ttom   |
| Query Builder                            |                         |           |           |       |                     |         |                   |        |
|                                          |                         |           |           |       |                     |         | Filter B          | luilde |
|                                          |                         |           |           |       |                     |         |                   | Builde |
|                                          | ary Report              |           |           |       |                     |         |                   |        |
| PDF Summ                                 | ary Report              |           |           |       |                     |         |                   | ancel  |
|                                          | ame trends              | ication F | Reports 🔓 | Trend | Reports 🖓 Traffic R | leports |                   | ancel  |
| PDF Summ                                 | ime trends              |           | Reports E | Trend | Reports 🖓 Traffic R | eports  | Ca                | ancel  |
| PDF Summ<br>Na<br>Threat Rep<br>Ba<br>Cl | ame trends<br>orts Appl | d (Bar    | ×         | Trend | Reports 🕞 Traffic R | leports | Ca                | ancel  |

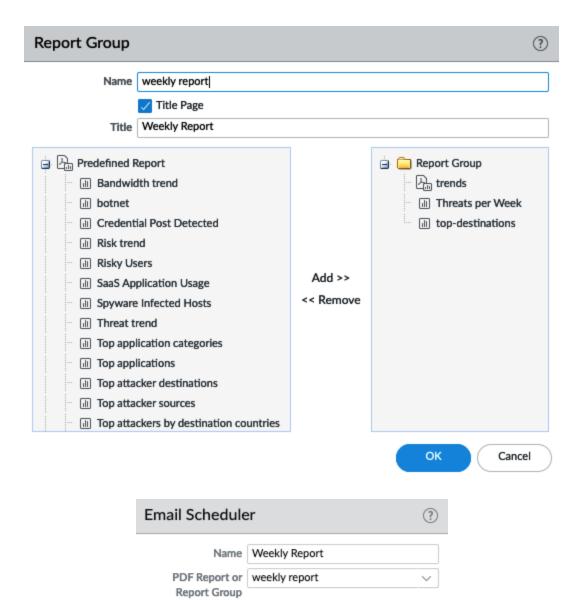

MailTeam

Every Monday

 $\sim$ 

Cancel

Email Profile

Recurrence

Override Email Addresses

Send test email

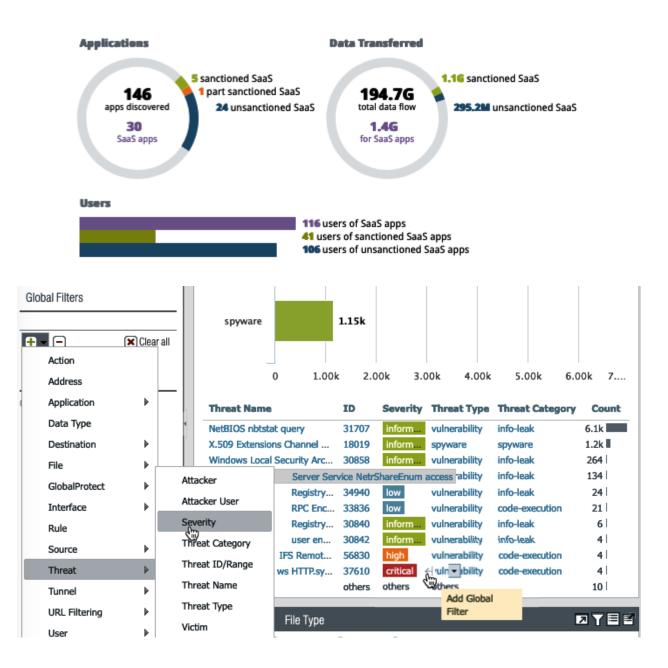

|   |   |                |               | , _                                              |                          | 2 16:59:59 | / ((     |        |         |         |          |     |           |                         |
|---|---|----------------|---------------|--------------------------------------------------|--------------------------|------------|----------|--------|---------|---------|----------|-----|-----------|-------------------------|
|   |   | Receive Time   | Туре          | Name                                             |                          | From Z     | one To 2 | Zone   |         |         |          |     |           |                         |
| 5 | ŝ | 04/02 14:58:25 | vulnerability | Microsoft Wind<br>Remote Code E<br>Vulnerability |                          | s ISP      | DM       | Z3     |         |         |          | 2 Y |           | Jump to Logs Hosts      |
| 5 | ŧ | 04/02 14:29:43 | vulnerability | Microsoft Wind<br>Remote Code E<br>Vulnerability |                          | s ISP      | DM       | Z1     |         |         |          |     | ie,<br>By | Traffic Log             |
| 5 | ŧ | 04/02 13:05:17 | vulnerability | Microsoft Wind<br>Remote Code E<br>Vulnerability | ows HTTP.sy<br>execution | s ISP      | DM       | Z1     |         |         |          |     |           | URL Filtering Log       |
| 5 | ŧ | 04/02 11:46:54 | vulnerability | Microsoft Wind<br>Remote Code E<br>Vulnerability |                          | s ISP      | DM       | Z1     |         |         | ۰.       |     |           | HIP Match Log           |
|   |   |                |               |                                                  |                          |            |          |        |         |         |          |     | -         | WildFire Submission Log |
|   |   |                |               | vulnerability                                    |                          |            |          |        |         |         |          | 4   |           | Configuration Log       |
|   |   |                |               |                                                  |                          |            |          |        |         |         |          |     |           | System Log              |
|   |   |                |               | _                                                | 1                        | 1          |          | 1      |         | 1       |          |     | Ð         | Correlated Events       |
|   |   |                |               |                                                  |                          |            |          |        |         |         |          |     |           | Tunnel Inspection Log   |
|   |   |                |               |                                                  |                          |            |          |        |         |         |          |     | e         | Unified Log             |
|   |   |                |               | 0                                                | 0.5                      | 1          | 1.5      | 2      | 2.5     | 3       | 3.5      | 4   | 4.5       |                         |
|   |   |                |               | Threat Name                                      |                          | ID :       | Severity | Threa  | t Type  | Threat  | Category | Co  | unt       |                         |
|   |   |                |               | Microsoft Windows                                | HTTP.sv                  | 37610      | critical | vulner | ability | code-ex | ecution  | 4   |           |                         |

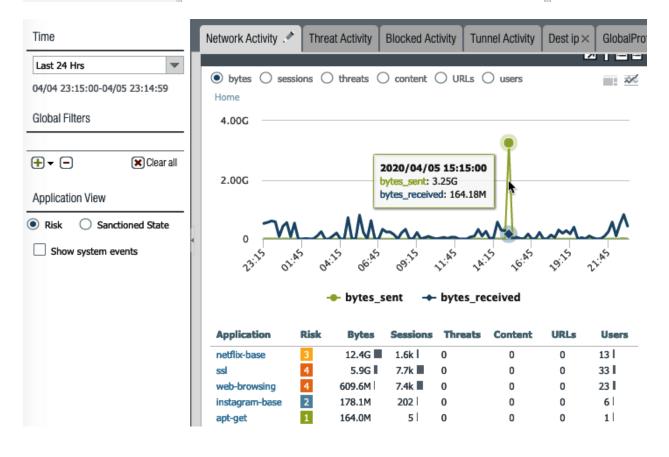

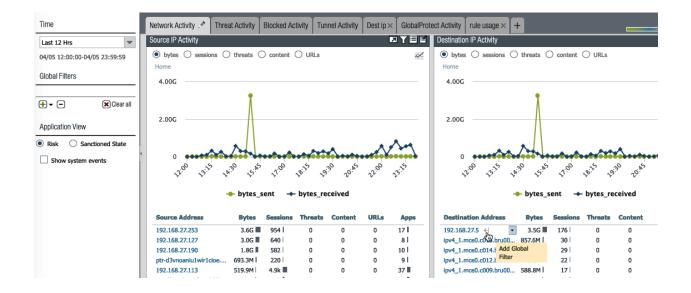

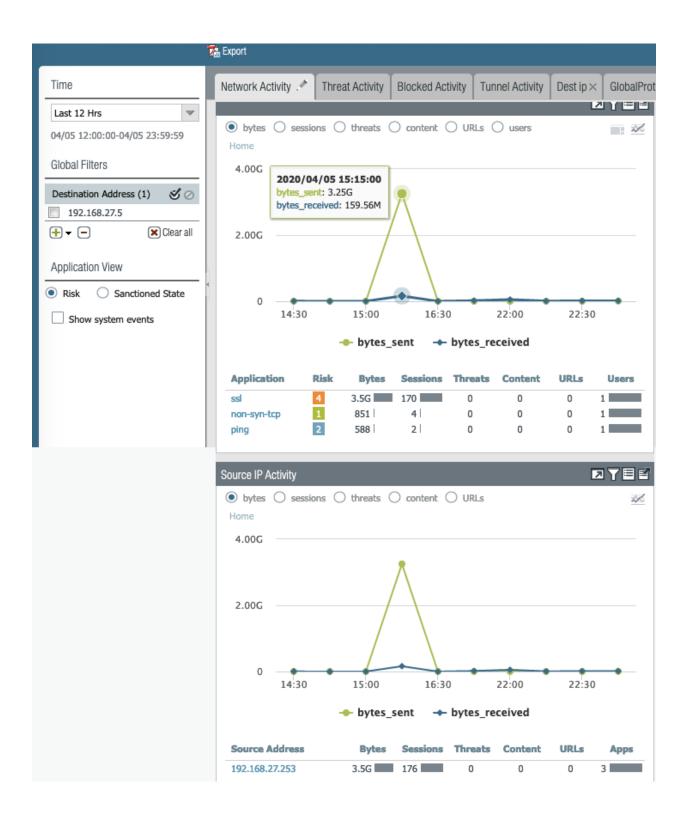

| Q( | port.dst eq 443 | ) and ((ap | op eq facebo  | ok-base ) or  | ( app eq fac   | ebook-video | ))        |             |         |             | $\supset \rightarrow \times$ | ⊕ 🖺 ⊥  |
|----|-----------------|------------|---------------|---------------|----------------|-------------|-----------|-------------|---------|-------------|------------------------------|--------|
|    | RECEIVE         | ТІМЕ       | TYPE F        | ROM ZONE      |                | SOURCE      | D         | ESTINATION  | TO PORT | APP         | LICATION                     | ACTION |
| Q  | Add Log F       | ilter      |               |               | - I            | 1           | I         |             | -       |             |                              | ? 🗖    |
| Q  |                 |            |               |               |                |             |           |             |         |             |                              | 01     |
| Q  | ( port.dst eq 4 | 43 ) and ( | (app eq facel | book-base ) o | r ( app eq fac | ebook-video | 10        |             |         |             |                              |        |
| Q  |                 |            |               |               |                |             |           |             |         |             |                              |        |
| Q  |                 |            |               |               |                |             |           |             |         |             |                              |        |
|    | Connector       |            |               | Attribute     |                |             | Operator  | •           |         | Value       |                              |        |
| Q  | and             |            |               | Action        |                |             | equal     |             |         | allow       | ŝ                            |        |
| Q  | or              |            |               | Action So     | urce           |             | not equal |             |         | deny        |                              |        |
| Q  |                 |            |               | Address       |                |             |           |             |         | drop        |                              |        |
| Q  |                 |            |               | App Flap (    |                |             |           |             |         | drop-i      |                              |        |
| Q  | Negate          |            |               | Applicatio    |                |             |           |             |         | RST cl      |                              |        |
|    |                 |            |               |               | n Characteris  | STIC        |           |             |         | RST se      | erver                        |        |
| Q  |                 |            |               |               |                |             |           | (           | Add     | $) \subset$ | Apply                        | Close  |
| Q  |                 |            |               |               |                |             |           |             |         |             |                              |        |
|    |                 |            |               |               |                |             |           |             |         |             |                              |        |
|    | RECEIVE TIME    | ТҮРЕ       | FROM ZONE     | TO ZONE       | SOURCE         | DESTINATION | TO PORT   | APPLICATION | ACTION  | RULE        | SESSION END<br>REASON        | BYTES  |
| Q  | 06/:<br>Detai   | ed Log \   | /iew          |               |                |             |           |             |         |             | (7                           | 10.6k  |

| ā | 06/  |      |                        |                          |                  |        |             |           |         |          |       |                      |            |        |       | 686  |
|---|------|------|------------------------|--------------------------|------------------|--------|-------------|-----------|---------|----------|-------|----------------------|------------|--------|-------|------|
| ā | 06/  | Ge   | neral                  |                          |                  | Source |             |           |         |          | Desti | nation               |            |        |       | 15.7 |
| • |      |      | Session ID             | 56342                    |                  |        | Source Use  | r         |         |          | De    | stination U          | ser        |        |       |      |
| Q | 06/: |      | Action                 | allow                    |                  |        | Sourc       | e 192.168 | 3.27.10 | 5        |       | Destinati            | ion        |        |       | 1.5k |
| à | 06/  |      | Action Source          | from-policy              |                  |        | Source DA   | G         |         |          | De    | stination D          | AG         |        |       | 206  |
| 2 | 06/  |      | Host ID                |                          |                  |        | Countr      | y home    |         |          |       | Coun                 | try Nethe  | rlands |       | 420  |
|   | 06/  |      | Application            | web-browsin              | Ig               |        | Por         | t 54137   |         |          |       | P                    | ort 8123   |        |       | 3.3k |
| 2 |      |      | Rule                   | out-web                  |                  |        | Zon         | e LAN     |         |          |       | Zo                   | ne outsid  | e      |       |      |
| 2 | 06/: |      | Rule UUID              | 315625b1-8<br>8ad9-35304 |                  |        |             | e etherne | t1/3    |          |       | Interfa              | ace ethern | et1/1  |       | 9.5k |
| 2 | 06/  | Se   | ssion End Reason       | threat                   |                  | X-Forw | arded-For I | P 0.0.0.0 |         |          |       |                      |            |        |       | 14.7 |
| 2 | 06/  |      | Category               | unknown                  |                  |        |             |           |         |          | Flags |                      |            |        |       | 7.2k |
| 2 | 06/  | РСАР |                        | ТҮРЕ                     | APPLICAT         | ACTION | RULE        | RULE      | BY      | SEVERI   | CATEG | URL<br>CATEG<br>LIST | VERDI      | URL    | FILE  | 7.2k |
| ž | 06/  |      | 2020/06/26             | vulnera                  | web-             | drop   | out-web     | 31562     |         | informat |       |                      |            |        | 1 .   | 166. |
| ק | 06/  |      | 22:08:59               |                          | browsing         |        |             |           |         |          |       |                      |            |        |       | 9.4k |
| 2 | 06/  |      | 2020/06/26<br>22:08:55 | url                      | web-<br>browsing | alert  | out-web     | 31562     |         | informat | unkno | medium-<br>risk,un   |            | 1.     |       | 13.8 |
|   | 06/  |      | 2020/06/26<br>22:10:48 | end                      | web-<br>browsing | allow  | out-web     | 31562     | 10      |          | unkno |                      |            |        |       | 19.7 |
| 2 |      |      |                        |                          | _                |        |             |           |         |          |       |                      |            |        |       | 19.7 |
|   | 000  |      |                        |                          |                  |        |             |           |         |          |       |                      |            | 6      | Close | 10   |

| Det  | ailed Log Viev         | v       |                  |         |              |                   |         |            |       |                      |       |     | ? =          |
|------|------------------------|---------|------------------|---------|--------------|-------------------|---------|------------|-------|----------------------|-------|-----|--------------|
|      | Tunnel Type            | N/A     |                  | Details |              |                   |         |            |       | Decrypt              | ed    |     |              |
|      |                        |         |                  |         | Threat Type  | e vulnerat        | bility  |            | P     | acket Captu          | ure   |     |              |
|      |                        |         |                  | Thre    | at ID/Nam    | e HTTPU           | nauthor | ized Error | c     | lient to Serv        | ver 🗸 |     |              |
|      |                        |         |                  |         | 10           | 34556 (<br>Vault) | View in | Threat     | S     | erver to Clie        | ent   |     |              |
|      |                        |         |                  |         | Categor      | ,                 |         |            | Tur   | nel Inspect          | ed    |     |              |
|      |                        |         |                  | _       |              |                   |         |            |       |                      |       |     |              |
|      |                        |         |                  | Con     | tent Versio  |                   |         | 5-6150     | Devic | elD                  |       |     |              |
|      |                        |         |                  |         | Severit      | / informa         | tional  |            |       |                      |       |     |              |
|      |                        |         |                  | R       | epeat Coun   | t 1               |         |            | So    | urce Catego          | ory   |     |              |
|      |                        |         |                  |         | File Name    | e                 |         | .:8123/    |       | Source Prot          | file  |     |              |
|      |                        |         |                  |         | UR           | L                 |         |            |       | Source Mo            | del   |     |              |
|      |                        |         |                  |         | Partial Hash | n 0               |         |            | 5     | Source Vend          | lor   |     |              |
| PCAP |                        | ТҮРЕ    | APPLICAT         | ACTION  | RULE         | RULE              | вү      | SEVERI     | CATEG | URL<br>CATEG<br>LIST | VERDI | URL | FILE<br>NAME |
|      | 2020/06/26<br>22:08:59 | vulnera | web-<br>browsing | drop    | out-web      | 31562             |         | informat   | unkno | 1                    |       |     |              |
|      | 2020/06/26<br>22:08:55 | url     | web-<br>browsing | alert   | out-web      | 31562             |         | informat   | unkno | medium-<br>risk,un   |       |     |              |
|      | 2020/06/26<br>22:10:48 | end     | web-<br>browsing | allow   | out-web      | 31562             | 10      |            | unkno |                      |       |     |              |

Close

|    | RECEIVE TIME   | түре  | E                  | THREAT ID/NAME                                                  | FROM<br>ZONE                       | TO ZONE         | SOURCE ADDRESS          | SOURCE USER             | SOURCE<br>DYNAMIC<br>ADDRESS GROUP | DESTINATION<br>ADDRESS |
|----|----------------|-------|--------------------|-----------------------------------------------------------------|------------------------------------|-----------------|-------------------------|-------------------------|------------------------------------|------------------------|
| Q  | 06/26 22:08:59 | vulne | erability          | HTTP Unauthorized Erro                                          | Exception                          | outside         | 192.168.27.105          |                         |                                    |                        |
| Q  | 06/26 22:08:47 | vulne | erability          | HTTP Unauthorized Error                                         | LAN 🐨                              | outside         | 192.168.27.105          |                         |                                    |                        |
| Q  | 06/26 22:08:30 | Th    | reat Detai         | ls                                                              |                                    |                 |                         | ?                       | )                                  |                        |
| Q  | 06/26 22:07:09 |       | Name HT            | TP Unauthorized Error                                           |                                    |                 |                         |                         |                                    |                        |
| Q  | 06/26 21:38:50 |       | ID 34              | 56 (View in Threat Vault)                                       |                                    |                 |                         |                         |                                    |                        |
| Q  | 06/26 21:37:44 | 1     |                    | s alert indicates an HTTP 401<br>authorized responses can indic |                                    |                 |                         |                         |                                    |                        |
| Q  | 06/26 21:36:39 |       |                    | ORMATIONAL                                                      | ate that an at                     | tacker is tryin | g to brute-torce the ta | rget server.            |                                    |                        |
| -Q | 06/26 21:18:46 |       | CVE                |                                                                 |                                    |                 |                         |                         |                                    |                        |
| Q  | 06/26 21:17:40 |       | Bugtraq ID         |                                                                 |                                    |                 |                         |                         |                                    |                        |
| Q  | 06/26 21:16:34 |       | Vendor ID          |                                                                 |                                    |                 |                         |                         |                                    |                        |
| Q  | 06/26 21:09:24 |       | Reference          |                                                                 |                                    |                 |                         |                         |                                    |                        |
| Q  | 06/26 21:09:14 | Q(    |                    | 2 items                                                         | $) \rightarrow \times   0 \rangle$ |                 |                         | 2 items $\rightarrow$ > | <                                  |                        |
| Q  | 06/26 21:09:02 |       | EXEMPT<br>PROFILES | USED IN CURRENT SEC<br>RULE                                     |                                    | EXEMPT          | IP ADDRESSES            |                         |                                    |                        |
| Q  | 06/26 21:08:54 |       | VPprofile          |                                                                 |                                    | 192.168         |                         |                         |                                    |                        |
| Q  | 06/26 21:08:48 |       | resetall           |                                                                 |                                    |                 |                         |                         |                                    |                        |
| Q  | 06/26 21:08:42 |       |                    |                                                                 |                                    |                 |                         |                         |                                    |                        |
|    |                |       |                    |                                                                 |                                    |                 |                         |                         |                                    |                        |
|    |                |       |                    |                                                                 | (                                  | ⊕ Add ⊝         | Delete                  |                         |                                    |                        |
|    |                |       |                    |                                                                 |                                    |                 | ОК                      | Cancel                  |                                    |                        |

|              | Nam        | e VPprofile                   |                          |                 |     |        |             |           |                    |                   |
|--------------|------------|-------------------------------|--------------------------|-----------------|-----|--------|-------------|-----------|--------------------|-------------------|
|              | Descriptio | n                             |                          |                 |     |        |             |           |                    |                   |
| Rules        | Excep      | otions                        |                          |                 |     |        |             |           |                    |                   |
|              |            |                               |                          |                 |     |        |             |           |                    |                   |
| QC           |            |                               |                          |                 |     |        |             |           |                    | 1/7)→             |
| ENAB         | ID ^       | THREAT<br>NAME                | IP ADDRESS<br>EXEMPTIONS | RULE            | CVE | ноят   | CATEGORY    | SEVERITY  | ACTION             | PACKET<br>CAPTURE |
| $\checkmark$ | 34556      | HTTP<br>Unauthorized<br>Error | 2                        | simple-low-info |     | server | brute-force | informati | default<br>(allow) | disable           |

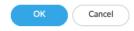

# Chapter 10: VPN and Advanced Protection

| NAME                    |                       | ENCRYP      | TION              | AU   | THENTICATION   | DH GROUP |         | KEY LIFETIME |          |
|-------------------------|-----------------------|-------------|-------------------|------|----------------|----------|---------|--------------|----------|
| default                 |                       | aes-128-    | cbc, 3des         | sha  | 1              | group2   |         | 8 hours      | 5        |
| Suite-B-GCM-128         | ite-B-GCM-128 aes-128 |             |                   | sha  | 256            | group19  |         | 8 hours      |          |
| Suite-B-GCM-256 aes-256 |                       |             | cbc               | sha  | 384            | group20  |         | 8 hours      | 5        |
|                         |                       |             |                   |      |                |          |         |              |          |
| NAME                    | ESP/                  | АН          | ENCRYPTION        |      | AUTHENTICATION | DH GROUP | LIFETI  | ٩E           | LIFESIZE |
| default                 | ESP                   |             | aes-128-cbc, 3des |      | sha1           | group2   | 1 hours |              |          |
| Suite-B-GCM-128 ESP     |                       | aes-128-gcm |                   | none | group19        | 1 hours  |         |              |          |
| Suite-B-GCM-256         | ESP                   |             | aes-256-gcm       |      | none           | group20  | 1 hours |              |          |

0

## IKE Gateway

| General Advanced       | Options                      |
|------------------------|------------------------------|
| Name                   | firewall14                   |
| Version                | IKEv2 preferred mode  V      |
| Address Type           | ● IPv4 ○ IPv6                |
| Interface              | ethernet1/8                  |
| Local IP Address       | 198.51.100.1/24 🗸            |
| Peer IP Address Type   | OIP ○ FQDN ○ Dynamic         |
| Peer Address           | 198.51.100.2 🗸               |
| Authentication         | • Pre-Shared Key Certificate |
| Pre-shared Key         | •••••                        |
| Confirm Pre-shared Key | •••••                        |
| Local Identification   | None                         |
| Peer Identification    | None                         |
| Comment                |                              |
|                        | OK Cancel                    |

| IKE Gateway                                                                                                    | 0 | IKE Gateway                                                                      |
|----------------------------------------------------------------------------------------------------|---|----------------------------------------------------------------------------------|
| General Advanced Options Common Options Enable Passive Mode Enable NAT Traversal                                                               |   | General Advanced Options Common Options Enable Passive Mode Enable NAT Traversal |
| IKEv1   IKEv2                                                                                                    |   | IKEv1   IKEv2                                                                    |
| Exchange Mode main<br>IKE Crypto Profile Suite-B-GCM-256<br>Enable Fragmentation<br>V Dead Peer Detection<br>Interval 5<br>Retry 5<br>OK Cance |   | IKE Crypto Profile Suite-B-GCM-256                                               |

| INTERFACE | MANAGEMENT<br>PROFILE | IP ADDRESS    | VIRTUAL ROUTER | SECURITY ZONE | FEATURES |
|-----------|-----------------------|---------------|----------------|---------------|----------|
| tunnel    |                       | none          | default        | vpn           | æ        |
| tunnel.3  | ping                  | 172.31.0.1/30 | default        | vpn           |          |

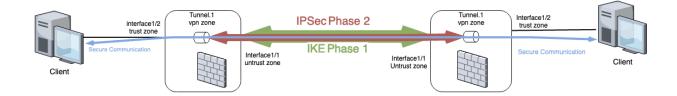

| IPSec Tunnel         |                                                   | 0      |
|----------------------|---------------------------------------------------|--------|
| General Prox         | y IDs                                             |        |
| Name                 | tunnel-to-firewall14                              |        |
| Tunnel Interface     | tunnel.3                                          | $\sim$ |
| Туре                 | • Auto Key O Manual Key O GlobalProtect Satellite |        |
| Address Type         | S Ibv4 ○ Ibv6                                     |        |
| IKE Gateway          | firewall14                                        | $\sim$ |
| IPSec Crypto Profile | Suite-B-GCM-256                                   | $\sim$ |
|                      | Show Advanced Options                             |        |
|                      | Enable Replay Protection                          |        |
|                      | Copy ToS Header                                   |        |
|                      | Add GRE Encapsulation                             |        |
| – 🔽 Tunnel Monitor   |                                                   |        |
| Destination IP       | 172.31.0.2                                        |        |
| Profile              | wait-recover                                      | $\sim$ |
| Comment              |                                                   | _      |
|                      | ОК Сал                                            | cel    |

| Virtual Router - default |                     |             |             |           |            |              |                |        |             |
|--------------------------|---------------------|-------------|-------------|-----------|------------|--------------|----------------|--------|-------------|
| Router Settings          | IPv4   IPv6         |             |             |           |            |              |                |        |             |
| Static Routes            | _                   |             |             |           |            |              |                |        |             |
| Redistribution Profile   | ٩(                  | 2 items 🔿 🛛 |             |           |            |              |                |        |             |
| RIP                      |                     |             |             |           | Ne         | xt Hop       |                |        |             |
| OSPF                     |                     | NAME        | DESTINATION | INTERFACE | ТҮРЕ       | VALUE        | ADMIN DISTANCE | METRIC | ROUTE TABLE |
| OSPFv3                   |                     | dg          | 0.0.0/0     | vlan      | ip-address | 192.168.27.1 | default        | 10     | unicast     |
|                          |                     | fw14        | 10.0.0/24   | tunnel.3  |            |              | default        | 10     | unicast     |
| BGP                      |                     |             |             |           |            |              |                |        |             |
| Multicast                |                     |             |             |           |            |              |                |        |             |
|                          | +Add -Delete OClone |             |             |           |            |              |                |        |             |
|                          |                     |             |             |           |            |              | (              | ок     | Cancel      |

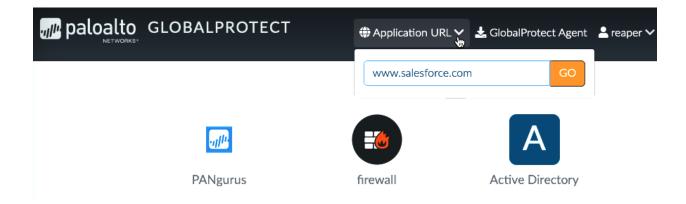

### Log Forwarding Profile

|          | Name            | globalprotect- | globalprotect-logfowarding |          |                                                              |                  |  |  |
|----------|-----------------|----------------|----------------------------|----------|--------------------------------------------------------------|------------------|--|--|
|          | Description     | contains quara | ontains quarantine action  |          |                                                              |                  |  |  |
| ٩(       | 4 items ) 🕣 🛛   |                |                            |          |                                                              |                  |  |  |
|          |                 |                | LOG TYPE                   | FILTER   | FORWARD METHOD                                               | BUILT-IN ACTIONS |  |  |
|          | Threat-to-Pano  | orama          | threat                     | All Logs | <ul> <li>Panorama</li> <li>SysLog</li> <li>splunk</li> </ul> | quarantine       |  |  |
|          | Traffic-to-Pano | rama           | traffic                    | All Logs | <ul> <li>Panorama</li> <li>SysLog</li> <li>splunk</li> </ul> |                  |  |  |
|          | URL-to_panora   | ma             | url                        | All Logs | <ul> <li>Panorama</li> <li>SysLog</li> <li>splunk</li> </ul> |                  |  |  |
|          | WildFire-to-Pa  | norama         | wildfire                   | All Logs | <ul> <li>Panorama</li> <li>SysLog</li> </ul>                 |                  |  |  |
| <b>+</b> | Add Delete      | e 💿 Clone      |                            |          |                                                              |                  |  |  |

OK Cancel

?

Source Destination ТҮРЕ ZONE ADDRESS USER DEVICE ZONE ADDRESS APPLICATION NAME SERVICE ACTION universal wpn 💥 application-default 🛛 🕢 Allow 1 device guarantine sippool Apangurus/vpnusers 🔄 quarantine 🛛 🎮 dmz server 🗉 ms-update 🖃 ssh 🖃 ssl symantec-av-update web-browsing 🗉 ssh % application-default 🛛 🐼 Allow 2 allow-corp-devices universal 🛛 vpn sippool and pangurus/vpnuser 🛃 corp 🚧 dmz 🔙 firewall 🗄 ssl 🕞 ms-ds-smb-base 3 allow-byod universal sippool 😼 ≗ pangurus\vpnuser 🚽 byod synology % application-default 🛛 🐼 Allow 🚾 dmz ms-ds-smbv3 Pangurus\vpnuser 4 allow-all-AV universal any symantec-av-update 💥 application-default 🛛 📀 Allow 221 vnn sippool 😼 थ dmz Symantec symantec-endpoint-... 5 allow-all-openvpn 💐 ippool 😤 pangurus\vpnuser 🔙 webserverfarm-p... \Xi ssl 💥 application-default 🛛 🔗 Allow universal 🚽 no-hip 🔤 dmz 🛛 🗠 vpn web-browsing

| ۹ ( | (app eq unknown-tcp ) and ( addr.src in 192.168.27.4 ) |                |      |           |         |              |              |         |             |        |
|-----|--------------------------------------------------------|----------------|------|-----------|---------|--------------|--------------|---------|-------------|--------|
|     |                                                        | RECEIVE TIME   | ТҮРЕ | FROM ZONE | TO ZONE | SOURCE       | DESTINATION  | TO PORT | APPLICATI   | ACTION |
| Q   | ŧ                                                      | 06/14 17:09:28 | end  | LAN       | outside | 192.168.27.4 | 78.:         | 22222   | unknown-tcp | allow  |
| Q   | ŧ                                                      | 06/14 14:43:08 | end  | LAN       | outside | 192.168.27.4 | <b>79.</b> : | 22222   | unknown-tcp | allow  |
| Q   | ŧ                                                      | 06/14 13:25:23 | end  | LAN       | outside | 192.168.27.4 | 46.          | 22222   | unknown-tcp | allow  |

?

Cancel

#### Application

| onfiguration                     | Advanced Signatures                                                                                                    |  |
|----------------------------------|----------------------------------------------------------------------------------------------------|--|
| Seneral<br>Na<br>Descripti       |                                                                                                    |  |
| Properties<br>Catego<br>Parent A |                                                                                                    |  |
| har Applic                       | ition                                                                                                    |  |
| POR1<br>tcp/2                    |                                                                                                    |  |
| Enter e                          | dd  Delete ach port in the form of [tcp[udp]/[dynamic]0-65535] Example: tcp/dynamic or udp/32                                                                                                    |  |
|                                  |                                                                                                    |  |
| Timed                            | Timeout         [0 - 604800]         TCP Timeout         [0 - 604800]         UDP Timeout         [0 - 604800]           EP Half Closed         [1 - 604800]         TCP Time Wait         [1 - 600]         Image: Comparison of the second second |  |

|   |                |      | Source |                | Des         | tination |        |             |           |
|---|----------------|------|--------|----------------|-------------|----------|--------|-------------|-----------|
|   | NAME           | TAGS | ZONE   | ADDRESS        | ZONE        | ADDRESS  | PROTOC | PORT        | APPLICATI |
| 1 | solar override | none | ZZ LAN | 5 192.168.27.4 | eeq outside | 5        | tcp    | 22221-22222 | solar     |
|   |                |      |        |                |             | 5        |        |             |           |
|   |                |      |        |                |             | 5        |        |             |           |
|   |                |      |        |                |             | 5        |        |             |           |

|   |   | RECEIVE TIME   | ТҮРЕ | FROM ZONE | TO ZONE | SOURCE       | DESTINATION   | TO PORT | APPLICATION | ACTION |
|---|---|----------------|------|-----------|---------|--------------|---------------|---------|-------------|--------|
| Q | ŧ | 06/17 00:57:18 | end  | LAN       | outside | 192.168.27.2 | 80.239.175.38 | 22222   | solar       | allow  |
| Q | ŧ | 06/16 19:49:46 | end  | LAN       | outside | 192.168.27.2 | 80.239.175.38 | 22222   | solar       | allow  |
| Q | ŧ | 06/16 16:29:25 | end  | LAN       | outside | 192.168.27.2 | 185.121.71.38 | 22222   | solar       | allow  |

| 📕 tcp | tcp.stream eq 0   |                |                |          |        |                            |       |  |
|-------|-------------------|----------------|----------------|----------|--------|----------------------------|-------|--|
| No.   | Time              | Source         | Destination    | Protocol | Length | Info                       |       |  |
| Г     | 1 20:24:52.687458 | 192.168.27.113 | .37            | TCP      | 58     | 1296 → 22222               | [SYN] |  |
|       | 2 20:24:52.706861 | .37            | 192.168.27.113 | TCP      | 58     | 22222 → 1296               | [SYN, |  |
|       | 3 20:24:52.709333 | 192.168.27.113 | .37            | TCP      | 54     | 1296 → 22222               | [ACK] |  |
|       | 4 20:24:52.726281 | 192.168.27.113 | .37            | ТСР      | 110    | <b>1296</b> → <b>22222</b> | [ACK] |  |
| C     |                   |                |                |          |        |                            |       |  |

Frame 4: 110 bytes on wire (880 bits), 110 bytes captured (880 bits)

Ethernet II, Src:

Internet Protocol Version 4, Src: 192.168.27.113, Dst: .37
 Transmission Control Protocol, Src Port: 1296, Dst Port: 22222, Seq: 1, Ack: 1, Len: 56

#### 🔻 Data (56 bytes)

| Data: | 123456792200ddff0b04a2b81673fefffff030526684f94 |
|-------|-------------------------------------------------|
|       |                                                 |

[Length: 56]

|                      | Application                       | plication                 |                    |             |               |                         |             |  |  |  |
|----------------------|-----------------------------------|---------------------------|--------------------|-------------|---------------|-------------------------|-------------|--|--|--|
|                      | Configuration   Advance           | ed Signatures             |                    |             |               |                         |             |  |  |  |
|                      | ٩                                 |                           |                    |             |               | 1 item 🗲                | ) 🛛         |  |  |  |
|                      | SIGNATURE NAME COMMENT ORDER      |                           |                    |             | NDITION MATCH | SCOPE                   |             |  |  |  |
|                      | solar                             |                           |                    |             |               | Transaction             |             |  |  |  |
| Signature            |                                   |                           |                    | ?           |               |                         |             |  |  |  |
| Signature Name solar |                                   |                           |                    |             |               |                         |             |  |  |  |
| Comment              |                                   |                           |                    | Or Conditio | n             | (?)                     |             |  |  |  |
| Scope                | • Transaction O Session           |                           |                    |             |               |                         |             |  |  |  |
| [                    | Ordered Condition Match           |                           | _                  |             | Opera         |                         | <u> </u>    |  |  |  |
|                      | CONDITIO OPERATOR                 | CONTEXT                   | PATTERN            | QUALI       |               | unknown-req-tcp-payload | Y           |  |  |  |
|                      | CONDITION OF ENATOR               | CONTEXT                   | PATIEN             | QUAL        | _             | \x123456792200dd\x      |             |  |  |  |
| ✓ And Condition 1    |                                   |                           |                    |             |               |                         | 0 items 🔿 🛛 |  |  |  |
| And Condition :      | 1 Or pattern-match<br>Condition 1 | n unknown-req-tcp-payload | l \x123456792200de | d\x         | QUALIFIE      | R                       | VALUE       |  |  |  |
|                      |                                   |                           |                    |             |               |                         |             |  |  |  |
| + Add Or Condition   | n 🕂 Add And Condition 🤅           | Delete 🚹 Move Up 🕻        | Move Down          |             | +Add -D       | elete                   |             |  |  |  |
|                      |                                   |                           | ОК                 | Cancel      |               |                         | OK Cancel   |  |  |  |

|    | 1.3           | matches a single character (e.g. 123, 133)                                                                      |
|----|---------------|----------------------------------------------------------------------------------------------------|
| ?  | dots?         | matches string with or without last character (e.g. dot, dots)                                                  |
| *  | dots*         | matches string with or without last character, and multiple repeats of last character (e.g. dot, dots, dotssss) |
| +  | dots+         | matches single or multiple repetitions of the preceding letter (e.g. dots, dotssss)                             |
|    | ((exe) (msi)) | OR function to match multiple possible strings (e.g. dot.exe, dot.msi)                                          |
| [] | x[abc]        | matches preceding string followed by any character between squared brackets (e.g. xa, xb, xc)                   |
| -  | x[a-z]        | matches any character in a range (e.g. xa,xm)                                                                   |
| ^  | x[^AB]        | matches any character except the ones listed (e.g. xC, x5)                                                      |
| {} | x{1,3}        | matches anything after x as long as it is 1 to 3 bytes in length (e.g. x1, x123)                                |
| \  | x\.y          | Escape character to exactly match a special character (e.g. www\.pangurus\.com)                                 |
| &  |               | used to match & in a string                                                                                     |

### **Custom Vulnerability Signature**

| Conf | iguratio | n   Sig |
|------|----------|---------|
|      |          |         |

natures

| General              |                               |        |                 |                                          |        |
|----------------------|-------------------------------|--------|-----------------|------------------------------------------|--------|
| Threat ID            | 41000                         |        | Name            | BlockBrowser                             |        |
|                      | 41000 - 45000 & 6800001 - 690 | 0000   |                 |                                          |        |
| Comment              |                               |        |                 |                                          |        |
| Properties           |                               |        |                 |                                          |        |
| Severity             | high                          | $\sim$ | Direction       | client2server                            | $\sim$ |
| Default Action       | Reset Client                  | $\sim$ | Affected System | client                                   | $\sim$ |
| References (one refe | rence per line)               |        |                 |                                          |        |
| CVE                  | Example: CVE-1999-0001        |        | Bugtraq         | Example: bugtraq id                      |        |
| Vendor               | Example: MS03-026             |        | Reference       | Example: en.wikipedia.org/wiki<br>/Virus |        |
|                      | L                             |        |                 |                                          | _      |
|                      |                               |        |                 | OK Cano                                  | el     |

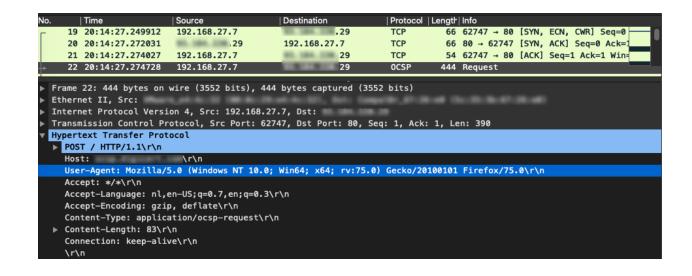

?

| Cus      | tom Vulnerability                     | Signature           |                          |                  | (          | 2                    |        |
|----------|---------------------------------------|---------------------|--------------------------|------------------|------------|----------------------|--------|
| Co       | nfiguration Signatu                   | ires                |                          |                  |            |                      |        |
|          | Signature 📀 Stan                      | dard O Combination  |                          |                  |            |                      |        |
| ٩(       |                                       |                     |                          |                  | 1 item 🕞 🛛 | Ì                    |        |
|          | STANDARD                              | COMMENT             | ORDERED<br>CONDITION MAT | сн соре          |            |                      |        |
|          | Firefox                               |                     | $\checkmark$             | Transaction      |            |                      |        |
|          | Standard                              |                     |                          |                  |            |                      | ?      |
|          | Standard                              | Firefox             |                          |                  |            |                      |        |
|          | Comment                               |                     |                          |                  |            |                      |        |
|          | Scope                                 | • Transaction • See | sion                     |                  |            |                      |        |
|          |                                       | Ordered Condition M | atch                     |                  |            |                      |        |
|          |                                       | ON CONDITIONS       | OPERATOR                 | CONTEXT          | VALUE      | QUALIFIER            | NEGATE |
| <b>+</b> | And Condition 1                       |                     |                          |                  |            |                      |        |
|          | And Condition                         | 1 Or Condition 1    | pattern-match            | http-req-headers | Firefox/   | http-method:<br>POST |        |
|          | $_{\bigtriangledown}$ And Condition 2 |                     |                          |                  |            |                      |        |
|          | And Condition                         | 2 Or Condition 1    | pattern-match            | http-req-headers | Chrome/    | http-method:<br>POST |        |
|          | + Add Or Condition                    | on   Add And Condi  | tion — Delete 🧲          | 🗈 Move Up 🛛 🗣 N  | Nove Down  |                      |        |
|          |                                       |                     |                          |                  |            | ок                   | Cancel |

| /uln                   | erabili                                                                                                    | ty Prote                                                                                                    |                                                                                                    |                                                                                                    |                                 |                 |          |                               |                                       |                                                                                                    |                                                                                                   |                                                        |                   |                                                                                 |
|------------------------|----------------------------------------------------------------------------------------------------|----------------------------------------------------------------------------------------------------|----------------------------------------------------------------------------------------------------|----------------------------------------------------------------------------------------------------|---------------------------------|-----------------|----------|-------------------------------|---------------------------------------|----------------------------------------------------------------------------------------------------|---------------------------------------------------------------------------------------------------|--------------------------------------------------------|-------------------|---------------------------------------------------------------------------------|
|                        | N                                                                                                    | lame VPp                                                                                                    | profile                                                                                                    |                                                                                                    |                                 |                 |          |                               |                                       |                                                                                                    |                                                                                                   |                                                        |                   |                                                                                 |
|                        | Descrip                                                                                                    | otion                                                                                                    |                                                                                                    |                                                                                                    |                                 |                 |          |                               |                                       |                                                                                                    |                                                                                                   |                                                        | _                 |                                                                                 |
| Rule                   | es Ex                                                                                                    | ceptions                                                                                                    |                                                                                                    |                                                                                                    |                                 |                 |          |                               |                                       |                                                                                                    |                                                                                                   |                                                        |                   |                                                                                 |
| _                      | _                                                                                                    |                                                                                                    |                                                                                                    |                                                                                                    |                                 |                 |          | 1                             |                                       |                                                                                                    |                                                                                                   |                                                        |                   |                                                                                 |
|                        | RULE NA                                                                                                    | ME                                                                                                    | THREAT NAM                                                                                                    | E CVE                                                                                                    |                                 | HOST TY         | PE       | SEVERITY                      |                                       | ACTION                                                                                                    |                                                                                                   | ACKET                                                  |                   |                                                                                 |
|                        | simple-cli                                                                                                    | ient-                                                                                                    | any                                                                                                    | any                                                                                                    |                                 | client          |          | critical                      |                                       | block-ip                                                                                                    |                                                                                                   | ingle-packet                                           |                   |                                                                                 |
| _                      | critical                                                                                                    | iant biab                                                                                                    |                                                                                                    |                                                                                                    |                                 | aliant          |          | hish                          |                                       | (source,12                                                                                                    | -                                                                                                 | ingle anglest                                          |                   |                                                                                 |
|                        | simple-cil                                                                                                    | ient-high                                                                                                    | any                                                                                                    | any                                                                                                    |                                 | client          |          | high                          |                                       | reset-bot                                                                                                    |                                                                                                   | ingle-packet                                           |                   |                                                                                 |
|                        | Vuln                                                                                                    | erabilit                                                                                                    | y Protectio                                                                                                    | n Profile                                                                                                    |                                 |                 |          |                               |                                       |                                                                                                    |                                                                                                   |                                                        | ?                 |                                                                                 |
|                        |                                                                                                    |                                                                                                    |                                                                                                    |                                                                                                    |                                 |                 |          |                               |                                       |                                                                                                    |                                                                                                   |                                                        |                   |                                                                                 |
|                        | 1                                                                                                    |                                                                                                    | me VPprofile                                                                                                    |                                                                                                    |                                 |                 |          |                               |                                       |                                                                                                    |                                                                                                   |                                                        |                   | _                                                                               |
|                        |                                                                                                    | Descript                                                                                                    |                                                                                                    |                                                                                                    |                                 |                 |          |                               |                                       |                                                                                                    |                                                                                                   |                                                        |                   |                                                                                 |
|                        | Rule                                                                                                    | s Exc                                                                                                    | eptions                                                                                                    |                                                                                                    |                                 |                 |          |                               |                                       |                                                                                                    |                                                                                                   |                                                        |                   |                                                                                 |
| -                      | 4                                                                                                    | 1000                                                                                                    |                                                                                                    |                                                                                                    |                                 |                 |          |                               |                                       |                                                                                                    |                                                                                                   | 1                                                      | /6) 🔿             | ×                                                                               |
| <b>+</b> A             | ENAB.                                                                                                    | ID ^                                                                                                    | THREAT<br>NAME                                                                                                    | IP ADDRESS<br>EXEMPTIONS                                                                                                    | s RU                            | JLE             | CVE      | ноѕт                          | CATEGOR                               | Y SEVERITY                                                                                                    | ACTION                                                                                            | PACKE                                                  |                   |                                                                                 |
|                        |                                                                                                    | 41000                                                                                                    | BlockBrows                                                                                                    | er                                                                                                    | sin                             | nple-client-    |          | client                        |                                       | high                                                                                                    | default<br>(reset-clie                                                                            | ent) disable                                           |                   |                                                                                 |
|                        |                                                                                                    |                                                                                                    |                                                                                                    |                                                                                                    |                                 |                 |          |                               |                                       |                                                                                                    | •                                                                                                 |                                                        |                   |                                                                                 |
|                        | Sh                                                                                                    | iow all sig                                                                                                    | natures 🖻 P                                                                                                    | DF/CSV                                                                                                    |                                 |                 |          | 144 4                         | Page                                  | 1 of 1   ▶                                                                                                    | in S di                                                                                           | isplaying 1 -<br>ок                                    | 1/1 thre<br>Cance | _                                                                               |
| essi                   | on Sett                                                                                                    |                                                                                                    | natures 🖹 P                                                                                                    | DF/CSV                                                                                                    |                                 | (               | <u>۲</u> | CP Setting                    |                                       | 1 of 1   >                                                                                                    | N   G Di                                                                                          |                                                        |                   | _                                                                               |
| essi                   | on Sett                                                                                                    | ings                                                                                                    |                                                                                                    | Rematch all sessi                                                                                                    | ons on config                   |                 | _        |                               | gs                                    | Forward segme                                                                                                    | ents exceedin                                                                                     | OK                                                     | Cance             | •                                                                               |
|                        | on Sett                                                                                                    | <b>ings</b><br>MPv6 Toke                                                                                                    | n Bucket Size [                                                                                                    | Rematch all sessi<br>100                                                                                                    | ons on config                   |                 | _        |                               | gs                                    | Forward segme<br>Allow arbitrary                                                                                           | ents exceedin<br>ACK in respo                                                                     | OK<br>ng TCP out-of-c<br>onse to SYN                   | Cance             | •                                                                               |
|                        | on Sett                                                                                                    | <b>ings</b><br>MPv6 Toke                                                                                                    | n Bucket Size [<br>Rate (per sec) [                                                                                                    | Rematch all sessi                                                                                                    |                                 |                 | _        | CP Setting                    | gs                                    | Forward segme<br>Allow arbitrary<br>Drop segments                                                                          | ents exceedin<br>ACK in respo                                                                     | OK<br>ng TCP out-of-c<br>onse to SYN                   | Cance             | •                                                                               |
|                        | on Sett                                                                                                    | <b>ings</b><br>MPv6 Toke                                                                                                    | n Bucket Size [<br>Rate (per sec) [                                                                                                    | Rematch all sessi<br>100                                                                                                    | valling                         |                 | _        | CP Setting                    | gS<br>etric Path                      | Forward segme<br>Allow arbitrary<br>Drop segments<br>Drop O Byp                                                            | ents exceedin<br>ACK in respo<br>s with null tim<br>pass                                          | OK<br>ng TCP out-of-c<br>onse to SYN<br>nestamp option | Cance             | •                                                                               |
| ,                      | on Sett<br>ICI                                                                                                    | ings<br>MPv6 Toke<br>Tor Packet                                                                                                    | n Bucket Size [<br>Rate (per sec) [<br>[                                                                                                    | Rematch all sessi 00  CO  Enable IPv6 Firev Enable Jumbo Fra Enable Jumbo Fra                                                                                       | valling                         | g policy change | _        | CP Setting                    | gS<br>etric Path<br>Data Flag         | Forward segme<br>Allow arbitrary<br>Drop segments                                                                          | ents exceedin<br>ACK in respo<br>s with null tim<br>pass<br>Not Modify                            | OK<br>ng TCP out-of-o<br>onse to SYN<br>nestamp option | Cance             | •                                                                               |
| ,                      | on Sett<br>ICI<br>ICMPv6 Er                                                                                              | ings<br>MPv6 Toke<br>Tor Packet<br>Minimum N                                                                                                    | n Bucket Size [<br>Rate (per sec) [<br>[<br>[<br>letwork MTU [                                                                                                    | Rematch all sessi 100 100 2 Enable IPv6 Firev 3 Enable Jumbo Fra 1 Enable DHCP Bro 1280                                                                             | valling                         | g policy change |          | CP Setting<br>Asymm<br>Urgent | gS<br>etric Path<br>Data Flag         | Forward segme<br>Allow arbitrary<br>Drop segments<br>Drop By<br>Clear Dc<br>Drop segments<br>Strip MPTCP o                 | ents exceedin<br>ACK in respo<br>s with null tim<br>pass<br>Not Modify<br>s without flag          | OK<br>ng TCP out-of-o<br>onse to SYN<br>nestamp option | Cance             | ()<br>()                                                                        |
| I                      | on Sett<br>ICI<br>ICMPv6 Er<br>NG4 IPv6 I                                                                                | ings<br>MPv6 Toke<br>Tor Packet<br>Minimum N<br>T Oversubs                                                                                                    | n Bucket Size [<br>Rate (per sec) [<br>[<br>[<br>letwork MTU [<br>scription Rate ]                                                                                                    | Rematch all sessi  00  100  Enable IPv6 Firev Enable Jumbo Fra Enable DHCP Bra 1280  Platform Default                                                               | valling                         | g policy change | _        | CP Setting<br>Asymm<br>Urgent | etric Path<br>Otata Flag<br>Cleartext | Forward segme<br>Allow arbitrary<br>Drop segments<br>Drop By<br>Clear Do<br>Drop segments<br>Strip MPTCP o<br>ways enabled | ents exceedin<br>ACK in respo<br>s with null tim<br>pass<br>Not Modify<br>s without flag<br>ption | OK<br>ng TCP out-of-o<br>onse to SYN<br>nestamp option | Cance             | 1                                                                               |
| I<br>NA                | on Sett<br>ICI<br>ICMPv6 Er<br>NG4 IPv6 I                                                                                | ings<br>MPv6 Toke<br>Tor Packet<br>Minimum N<br>T Oversubs<br>ble Packet                                                                                                    | n Bucket Size [<br>Rate (per sec) [<br>[<br>[<br>letwork MTU [                                                                                                    | Rematch all sessi  00  100  Enable IPv6 Firev Enable Jumbo Fra Enable DHCP Bra 1280  Platform Default                                                               | valling                         | g policy change |          | CP Setting<br>Asymm<br>Urgent | etric Path<br>Otata Flag<br>Cleartext | Forward segme<br>Allow arbitrary<br>Drop segments<br>Drop By<br>Clear Dc<br>Drop segments<br>Strip MPTCP o                 | ents exceedin<br>ACK in respo<br>s with null tim<br>pass<br>Not Modify<br>s without flag<br>ption | OK<br>ng TCP out-of-o<br>onse to SYN<br>nestamp option | Cance             | ()<br>Re                                                                        |
| I<br>NA                | on Sett<br>ICI<br>ICMPv6 Er<br>IT64 IPv6 I<br>NA<br>P Unreachal<br>Ccelerated                                            | ings<br>MPv6 Toke<br>ror Packet I<br>Minimum N<br>T Oversubs<br>ble Packet I<br>Aging —                                                                                           | n Bucket Size [<br>Rate (per sec) [<br>[<br>[<br>letwork MTU [<br>scription Rate ]                                                                                                    | Rematch all sessi IOO IOO Enable IPv6 Firev Enable Jumbo Fra Enable DHCP Bra I280 Platform Default 200                                                              | valling                         | g policy change |          | CP Setting<br>Asymm<br>Urgent | etric Path<br>Otata Flag<br>Cleartext | Forward segme<br>Allow arbitrary<br>Drop segments<br>Drop By<br>Clear Do<br>Drop segments<br>Strip MPTCP o<br>ways enabled | ents exceedin<br>ACK in respo<br>s with null tim<br>pass<br>Not Modify<br>s without flag<br>ption | OK<br>ng TCP out-of-o<br>onse to SYN<br>mestamp option | Cance             | ()<br>()<br>()<br>()<br>()<br>()<br>()<br>()<br>()<br>()<br>()<br>()<br>()<br>( |
| I<br>NA                | on Sett<br>ICI<br>ICMPv6 Er<br>NA<br>VINreachai<br>Ccelerated<br>Acce                                                    | ings<br>MPv6 Toke<br>ror Packet I<br>Minimum N<br>T Oversubs<br>ble Packet<br>Aging<br>elerated Agi                                                                               | n Bucket Size [<br>Rate (per sec) [<br>[<br>letwork MTU [<br>scription Rate [<br>Rate (per sec) [                                                                                                    | Rematch all sessi     100     Enable IPv6 Firev     Enable Jumbo Fra     Enable DHCP Bra     Iz80     Platform Default     200                                      | valling                         | g policy change |          | CP Setting<br>Asymm<br>Urgent | etric Path<br>Otata Flag<br>Cleartext | Forward segme<br>Allow arbitrary<br>Drop segments<br>Drop By<br>Clear Do<br>Drop segments<br>Strip MPTCP o<br>ways enabled | ents exceedin<br>ACK in respo<br>s with null tim<br>pass<br>Not Modify<br>s without flag<br>ption | OK<br>ng TCP out-of-o<br>onse to SYN<br>nestamp option | Cance             | ()<br>()<br>()<br>()<br>()<br>()<br>()<br>()<br>()<br>()<br>()<br>()<br>()<br>( |
| I<br>NA<br>CMP<br>Z Ac | on Sett<br>ICI<br>ICMPv6 Er<br>ICA IPv6 I<br>NA<br>P Unreachai<br>ccelerated<br>Acce<br>Accelera                         | ings<br>MPv6 Toke<br>ror Packet I<br>Minimum N<br>T Oversubs<br>ble Packet<br>Aging<br>elerated Agi                                                                               | n Bucket Size [<br>Rate (per sec) [<br>letwork MTU [<br>Rate (per sec) [<br>Rate (per sec) [<br>ing Threshold ]<br>Scaling Factor [                                                                             | Rematch all sessi     100     Enable IPv6 Firev     Enable Jumbo Fra     Enable DHCP Bra     Iz80     Platform Default     200                                      | valling                         | g policy change |          | CP Setting<br>Asymm<br>Urgent | etric Path<br>Otata Flag<br>Cleartext | Forward segme<br>Allow arbitrary<br>Drop segments<br>Drop By<br>Clear Do<br>Drop segments<br>Strip MPTCP o<br>ways enabled | ents exceedin<br>ACK in respo<br>s with null tim<br>pass<br>Not Modify<br>s without flag<br>ption | OK<br>ng TCP out-of-o<br>onse to SYN<br>mestamp option | Cance             | ()<br>()<br>()<br>()<br>()<br>()<br>()<br>()<br>()<br>()<br>()<br>()<br>()<br>( |
| I<br>NA<br>CMP<br>Z Ac | on Sett<br>ICI<br>ICMPv6 Er<br>ICA IPv6 I<br>NA<br>P Unreachai<br>ccelerated<br>Acce<br>Accelera                         | ings<br>MPv6 Toke<br>Tor Packet I<br>Minimum N<br>T Oversubs<br>ble Packet<br>Aging<br>elerated Aging S                                                                           | n Bucket Size [<br>Rate (per sec) [<br>letwork MTU [<br>Rate (per sec) [<br>Rate (per sec) [<br>ing Threshold ]<br>Scaling Factor [                                                                             | Rematch all sessi     100     Enable IPv6 Firev     Enable Jumbo Fra     Enable DHCP Bra     Iz80     Platform Default     200                                      | valling<br>Ime<br>aadcast Sessi | g policy change |          | CP Setting<br>Asymm<br>Urgent | etric Path<br>Otata Flag<br>Cleartext | Forward segme<br>Allow arbitrary<br>Drop segments<br>Drop By<br>Clear Do<br>Drop segments<br>Strip MPTCP o<br>ways enabled | ents exceedin<br>ACK in respo<br>s with null tim<br>pass<br>Not Modify<br>s without flag<br>ption | OK<br>ng TCP out-of-o<br>onse to SYN<br>mestamp option | Cance             | ()<br>()<br>()<br>()<br>()<br>()<br>()<br>()<br>()<br>()<br>()<br>()<br>()<br>( |
| I<br>NA<br>CMP<br>Z Ac | on Sett<br>ICI<br>ICMPv6 Er<br>ICA IPv6 I<br>NA<br>P Unreachai<br>ccelerated<br>Acce<br>Accelera                         | ings<br>MPv6 Toke<br>Tor Packet I<br>Minimum N<br>T Oversubs<br>ble Packet<br>Aging<br>elerated Aging S                                                                           | n Bucket Size [<br>Rate (per sec) [<br>letwork MTU [<br>scription Rate [<br>Rate (per sec) [<br>ing Threshold ]<br>iscaling Factor [<br>m<br>Alert (%)                                                          | Rematch all sessi     100     100     Enable IPv6 Firev     Enable Jumbo Fr     Enable DHCP Bro     280     Platform Default     200     2     Latency Based     50 | valling<br>Ime<br>aadcast Sessi | g policy change |          | CP Setting<br>Asymm<br>Urgent | etric Path<br>Otata Flag<br>Cleartext | Forward segme<br>Allow arbitrary<br>Drop segments<br>Drop By<br>Clear Do<br>Drop segments<br>Strip MPTCP o<br>ways enabled | ents exceedin<br>ACK in respo<br>s with null tim<br>pass<br>Not Modify<br>s without flag<br>ption | OK<br>ng TCP out-of-o<br>onse to SYN<br>mestamp option | Cance             | ()<br>()<br>()<br>()<br>()<br>()<br>()<br>()<br>()<br>()<br>()<br>()<br>()<br>( |
| I<br>NA<br>CMP<br>Z Ac | on Sett<br>ICI<br>ICMPv6 Er<br>IT64 IPv6 I<br>NA<br>P Unreachal<br>Accelerated<br>Accelerated<br>Accelerated             | ings<br>MPv6 Toke<br>ror Packet I<br>Minimum N<br>T Oversubs<br>ble Packet I<br>Aging<br>Herated Aging S<br>er Protectio                                                          | n Bucket Size [<br>Rate (per sec) [<br>letwork MTU [<br>scription Rate [<br>Rate (per sec) [<br>ing Threshold [<br>iscaling Factor ]<br>Alert (%)<br>Activate (%)                                               | Rematch all sessi COO COO Enable IPv6 Firev Enable Jumbo Fra Enable Jumbo Fra Enable DHCP Bra L280 Platform Default COO CO CO CO CO CO CO CO CO CO CO CO CO         | valling<br>Ime<br>aadcast Sessi | g policy change |          | CP Setting<br>Asymm<br>Urgent | etric Path<br>Otata Flag<br>Cleartext | Forward segme<br>Allow arbitrary<br>Drop segments<br>Drop By<br>Clear Do<br>Drop segments<br>Strip MPTCP o<br>ways enabled | ents exceedin<br>ACK in respo<br>s with null tim<br>pass<br>Not Modify<br>s without flag<br>ption | OK<br>ng TCP out-of-o<br>onse to SYN<br>mestamp option | Cance             | ()<br>()<br>()<br>()<br>()<br>()<br>()<br>()<br>()<br>()<br>()<br>()<br>()<br>( |
| I<br>NA<br>CMP<br>Z Ac | on Sett<br>ICI<br>ICMPv6 Er<br>IT64 IPv6 I<br>NA<br>P Unreachal<br>Accelerated<br>Accelerated<br>Accelerated             | ings<br>MPv6 Toke<br>ror Packet I<br>Minimum N<br>T Oversubs<br>ble Packet I<br>Aging<br>Herated Aging S<br>Herated Aging S<br>er Protection                                      | n Bucket Size [<br>Rate (per sec) [<br>letwork MTU [<br>scription Rate ]<br>Rate (per sec) [<br>ing Threshold ]<br>iscaling Factor [<br>Alert (%)<br>Activate (%)<br>n Threshold (%)                            |                                                                                                    | valling<br>Ime<br>aadcast Sessi | g policy change |          | CP Setting<br>Asymm<br>Urgent | etric Path<br>Otata Flag<br>Cleartext | Forward segme<br>Allow arbitrary<br>Drop segments<br>Drop By<br>Clear Do<br>Drop segments<br>Strip MPTCP o<br>ways enabled | ents exceedin<br>ACK in respo<br>s with null tim<br>pass<br>Not Modify<br>s without flag<br>ption | OK<br>ng TCP out-of-o<br>onse to SYN<br>mestamp option | Cance             | ()<br>Re                                                                        |
| I<br>NA<br>CMP<br>Z Ac | on Sett<br>ICI<br>ICMPv6 Er<br>IT64 IPv6 I<br>NA<br>P Unreachal<br>Accelerated<br>Accelerated<br>Accelerated             | ings<br>MPv6 Toke<br>Tor Packet I<br>Minimum N<br>T Oversubs<br>ble Packet<br>Aging<br>ted Aging S<br>elerated Aging S<br>elerated Aging S<br>er Protection<br>Countdown<br>Block | n Bucket Size [<br>Rate (per sec) [<br>letwork MTU [<br>scription Rate [<br>Rate (per sec) [<br>ing Threshold ]<br>iscaling Factor [<br>an                                                                      | Rematch all sessi  COO  COO  Enable IPv6 Firev Enable Jumbo Fra Enable DHCP Bra Calatform Default  COO  Coo  Coo  Coo  Coo  Coo  Coo  Co                            | valling<br>Ime<br>aadcast Sessi | g policy change |          | CP Setting<br>Asymm<br>Urgent | etric Path<br>Otata Flag<br>Cleartext | Forward segme<br>Allow arbitrary<br>Drop segments<br>Drop By<br>Clear Do<br>Drop segments<br>Strip MPTCP o<br>ways enabled | ents exceedin<br>ACK in respo<br>s with null tim<br>pass<br>Not Modify<br>s without flag<br>ption | OK<br>ng TCP out-of-o<br>onse to SYN<br>mestamp option | Cance             | ()<br>Re                                                                        |
| I<br>NA<br>⊂MP<br>✓ Ac | on Sett<br>ICI<br>ICMPv6 Er<br>IT64 IPv6 I<br>NA<br>P Unreachal<br>Accelerated<br>Accelerated<br>Accelerated<br>Accelera | ings<br>MPv6 Toke<br>ror Packet I<br>Minimum N<br>T Oversubs<br>ble Packet 1<br>Aging<br>Herated Aging S<br>er Protection<br>Countdown<br>Block I<br>Block                        | n Bucket Size [<br>Rate (per sec) [<br>[<br>letwork MTU [<br>scription Rate [<br>Rate (per sec) [<br>ing Threshold [<br>iscaling Factor [<br>Activate (%)<br>Activate (%)<br>n Threshold (%)<br>Hold Time (sec) | Rematch all sessi  COO  COO  Enable IPv6 Firev Enable Jumbo Fra Enable DHCP Bra Calatform Default  COO  Coo  Coo  Coo  Coo  Coo  Coo  Co                            | valling<br>Ime<br>aadcast Sessi | g policy change |          | CP Setting<br>Asymm<br>Urgent | etric Path<br>Otata Flag<br>Cleartext | Forward segme<br>Allow arbitrary<br>Drop segments<br>Drop By<br>Clear Do<br>Drop segments<br>Strip MPTCP o<br>ways enabled | ents exceedin<br>ACK in respo<br>s with null tim<br>pass<br>Not Modify<br>s without flag<br>ption | OK<br>ng TCP out-of-o<br>onse to SYN<br>mestamp option | Cance             | ()<br>Re                                                                        |
| I<br>NA<br>CMP<br>Ac   | on Sett<br>ICI<br>ICMPv6 Er<br>IT64 IPv6 I<br>NA<br>P Unreachal<br>Accelerated<br>Accelerated<br>Accelerated<br>Accelera | ings<br>MPv6 Toke<br>Tor Packet I<br>Minimum N<br>T Oversubs<br>ble Packet<br>Aging<br>ted Aging S<br>elerated Aging S<br>elerated Aging S<br>er Protection<br>Countdown<br>Block | n Bucket Size [<br>Rate (per sec) [<br>[<br>letwork MTU [<br>scription Rate [<br>Rate (per sec) [<br>ing Threshold [<br>iscaling Factor [<br>Activate (%)<br>Activate (%)<br>n Threshold (%)<br>Hold Time (sec) | Rematch all sessi                                                                                                    | valling<br>Ime<br>aadcast Sessi | g policy change |          | CP Setting<br>Asymm<br>Urgent | etric Path<br>Otata Flag<br>Cleartext | Forward segme<br>Allow arbitrary<br>Drop segments<br>Drop By<br>Clear Do<br>Drop segments<br>Strip MPTCP o<br>ways enabled | ents exceedin<br>ACK in respo<br>s with null tim<br>pass<br>Not Modify<br>s without flag<br>ption | OK<br>ng TCP out-of-o<br>onse to SYN<br>mestamp option | Cance             | ()<br>()<br>()<br>()<br>()<br>()<br>()<br>()<br>()<br>()<br>()<br>()<br>()<br>( |

|       | Receive Time          | Туре            | Name        | Direction        | From Zone | To Zone    | Source address | Destination address | To Port | Application     | Action         | Severity |
|-------|-----------------------|-----------------|-------------|------------------|-----------|------------|----------------|---------------------|---------|-----------------|----------------|----------|
| Þ     | 04/29 00:12:21        | flood           | UDP Flood   | client-to-server | LAN       | LAN        | 0.0.0.0        | 0.0.0.0             | 0       | not-applicable  | allow          | critical |
| Þ     | 04/29 00:12:18        | flood           | ICMP Flood  | client-to-server | LAN       | LAN        | 0.0.00         | 0.0.00              | 0       | not-applicable  | allow          | critical |
| Þ     | 04/29 00:07:47        | flood           | TCP Flood   | client-to-server | LAN       | LAN        | 0.0.0          | 0.0.00              | 0       | not-applicable  | syncookie-sent | critical |
| 7     | e Protectio           | - D             | <u>61-</u>  |                  |           |            |                |                     |         |                 |                |          |
| 201   | e Protectio           | n Pro           | nie         |                  |           |            |                |                     |         |                 |                | ?        |
|       | Name                  | Zone_p          | protection  |                  |           |            |                |                     |         |                 |                |          |
|       | Description           |                 |             |                  |           |            |                |                     |         |                 |                |          |
| Flo   | od Protection         | Rec             | onnaissance | Protection       | Packet B  | ased At    | ack Protection | n   Protocol Pro    | tection | Ethernet S      | GT Protection  |          |
| - 🔽   | SYN                   |                 |             |                  | CMP –     |            |                |                     | Other I | P               |                |          |
|       | Action S              | YN Coo          | kies        | ~                | Alarr     | n Rate (c  | onnections/sec | 30000               | Alar    | m Rate (connec  | tions/sec) 200 | 000      |
|       | Alarm                 |                 | 0000        |                  | Ad        | ctivate (c | onnections/sec | 20000               | A       | ctivate (connec | tions/sec) 200 | 000      |
|       | (connections,         | _               |             |                  | Max       | kimum (c   | onnections/sec | 40000               | Ma      | ximum (connec   | tions/sec) 400 | 000      |
|       | Acti<br>(connections) | vate 0<br>/sec) | )           |                  |           |            |                |                     |         |                 |                |          |
|       | Maxir                 | num 4           | 0000        |                  | CMPv6     |            |                |                     |         |                 |                |          |
|       | (connections,         | /sec)           |             |                  | Alarr     | n Rate (c  | onnections/sec | 30000               |         |                 |                |          |
|       |                       |                 |             |                  | Ad        | ctivate (c | onnections/sec | 20000               |         |                 |                |          |
| - 🔽 I | UDP                   |                 |             |                  | Max       | kimum (c   | onnections/sec | 40000               |         |                 |                |          |
|       | Alarm Rate (c         | onnecti         | ons/sec) 20 | 000              |           |            |                |                     |         |                 |                |          |
|       | Activate (c           | onnecti         | ons/sec) 20 | 000              |           |            |                |                     |         |                 |                |          |
|       | Maximum (c            | onnecti         | ons/sec) 40 | 000              |           |            |                |                     |         |                 |                |          |
|       |                       |                 |             |                  |           |            |                |                     |         | 0               | K Ca           | ancel    |

| Zone Protection       | Profile            |                    |                                              |               | 0                        |
|-----------------------|--------------------|--------------------|----------------------------------------------|---------------|--------------------------|
| Name                  | Zone_protection    |                    |                                              |               |                          |
| Description           |                    |                    |                                              |               |                          |
| Flood Protection      | Reconnaissance Pro | tection            | Packet Based Attack Protection   Protocol Pr | otection   Et | hernet SGT Protection    |
| SCAN<br>TCP Port Scan | ENABLE             | ACTION<br>block-ip |                                              | INTERVAL (SEC | C) THRESHOLD<br>(EVENTS) |
| UDP Port Scan         |                    | block              |                                              | 2             | 100                      |
| Host Sweep            |                    | Block IP           |                                              | 10            | 100                      |
|                       |                    | Track By           |                                              |               | 1 item ) 🔿 🛛             |
|                       | ESS EXCLUSION      | source             | <u> </u>                                     |               | IP ADDRESS(ES)           |
| nmap                  |                    | Duration           |                                              |               | 192.168.27.155           |
| I                     |                    |                    | [1 - 3600]                                   |               |                          |
| +Add - Delete         |                    |                    |                                              |               |                          |
|                       |                    |                    |                                              |               | OK Cancel                |

| Zone Protection Profile                                          | 0                                                          |
|------------------------------------------------------------------|------------------------------------------------------------|
| Name Zone_protection                                             |                                                            |
| Description                                                      |                                                            |
| Flood Protection Reconnaissance Protection Packet Based Attack I | Protection   Protocol Protection   Ethernet SGT Protection |
| IP Drop   TCP Drop   ICMP Drop   IPv6 Drop   ICMPv6 Drop         |                                                            |
| ✓ Spoofed IP address                                             |                                                            |
| Strict IP Address Check                                          |                                                            |
| Fragmented traffic                                               |                                                            |
| - IP Option Drop                                                 |                                                            |
| Strict Source Routing                                            | Security                                                   |
| ✓ Loose Source Routing                                           | Stream ID                                                  |
| Timestamp                                                        | Vinknown                                                   |
| Record Route                                                     | ✓ Malformed                                                |
| Zone Protection Profile                                          | 3                                                          |
| Name Zone_protection                                             |                                                            |
| Description                                                      |                                                            |
| Flood Protection Reconnaissance Protection Packet Based Attack   | Protection   Protocol Protection   Ethernet SGT Protection |
| IP Drop   TCP Drop   ICMP Drop   IPv6 Drop   ICMPv6 Drop         |                                                            |
| Mismatched overlapping TCP segment                               |                                                            |
| ✓ Split Handshake                                                |                                                            |
| ✓ TCP SYN with Data                                              |                                                            |
| TCP SYNACK with Data                                             |                                                            |
| Reject Non-SYN TCP global                                        | ×                                                          |
| Asymmetric Path global                                           | ~                                                          |
| Strip TCP Options                                                |                                                            |
| TCP Timestamp                                                    |                                                            |
| TCP Fast Open                                                    |                                                            |
| Multipath TCP (MPTCP) Options global                             |                                                            |

ОК

Cancel

| Zone Protection Profile                                                     |                                                     | (?)                                                        |                         |
|-----------------------------------------------------------------------------|-----------------------------------------------------|------------------------------------------------------------|-------------------------|
| Name Zone_protection                                                        |                                                     |                                                            |                         |
| Description                                                                 |                                                     |                                                            |                         |
| Flood Protection Reconnaissance Protection                                  | n Packet Based Attack Protection Protoco            | Protection Ethernet SGT Protection                         |                         |
| IP Drop   TCP Drop   ICMP Drop   IPv6                                       | Drop ICMPv6 Drop                                    |                                                            |                         |
| ✓ ICMP Ping ID 0 ✓ ICMP Fragment                                            | Zone Protection Profile                             |                                                            | ٢                       |
| ✓ ICMP Large Packet(>1024)                                                  | Name Zone_protection                                |                                                            |                         |
| Discard ICMP embedded with error message<br>Suppress ICMP TTL Expired Error | Description                                         |                                                            |                         |
| Suppress ICMP Frag Needed                                                   | Flood Protection Reconnaissance Protect             | ion   Packet Based Attack Protection   Protocol Protection | Ethernet SGT Protection |
|                                                                             | IP Drop   TCP Drop   ICMP Drop   IP                 | ró Drop   ICMPvó Drop                                      |                         |
|                                                                             | ICMPv6 destination unreachable - require estimation | plicit security rule match                                 |                         |
|                                                                             | ICMPv6 packet too big - require explicit sectors    |                                                            |                         |
|                                                                             | ICMPv6 time exceeded - require explicit sec         |                                                            |                         |
|                                                                             | ICMPv6 parameter problem - require explicit         | security rule match                                        |                         |
|                                                                             | ICMPv6 redirect - require explicit security rule    | le match                                                   |                         |
|                                                                             |                                                     |                                                            | OK Cancel               |
|                                                                             |                                                     |                                                            |                         |
|                                                                             |                                                     |                                                            | 0                       |
| Zone Protection Profile                                                     |                                                     |                                                            | (?)                     |
| Name Zone_protection                                                        | I                                                   |                                                            |                         |
| Description                                                                 |                                                     |                                                            |                         |
| Flood Protection Reconnaissa                                                | nce Protection   Packet Based Atta                  | Ack Protection   Protocol Protection   Ethern              | et SGT Protection       |
| IP Drop TCP Drop ICMP D                                                     | Drop   IPv6 Drop   ICMPv6 Drop                      |                                                            |                         |
| Drop packets with type 0 routing                                            | g header                                            | Hop-by-Hop extension                                       |                         |
| Drop packets with type 1 routing                                            | g header                                            | Routing extension                                          |                         |
| Drop packets with type 3 routing                                            | g header                                            | Destination extension                                      |                         |
| Drop packets with type 4 to type                                            | e 252 routing header                                | Invalid IPv6 options in extension header                   |                         |
| Drop packets with type 253 rout                                             | ting header                                         | Non-zero reserved field                                    |                         |
| Drop packets with type 254 rout                                             | ting header                                         | Anycast source address                                     |                         |
| Drop packets with type 255 rout                                             | ting header                                         | Needless fragment header                                   |                         |
| IPv4 compatible address                                                     |                                                     | 🗸 MTU in ICMPv6 'Packet Too Big' less than 128             | 0 bytes                 |
|                                                                             |                                                     |                                                            | OK Cancel               |

| Zone Protection Profile                                       |                    |                                  |                                | ?            |
|---------------------------------------------------------------|--------------------|----------------------------------|--------------------------------|--------------|
| Name Zone_protection                                          |                    |                                  |                                |              |
| Description                                                   |                    |                                  |                                |              |
| Flood Protection Reconnaissance Protection                    | Packet Based Attac | k Protection                     | tocol Protection   Ethernet SG | T Protection |
| Rule Type 💿 Exclude List 🔿 Include List                       |                    |                                  |                                |              |
| PROTOCOL NAME                                                 | ENABLE             |                                  | ETHERTYPE (HEX)                |              |
| 802.11 management protocol                                    | $\checkmark$       |                                  | 0x890d                         |              |
|                                                               |                    |                                  |                                |              |
| +Add - Delete                                                 |                    |                                  |                                |              |
| Exclude List uses implicit allow for all non-listed protocols |                    |                                  | OK                             | Cancel       |
| DoS Protection Profile                                        | 0                  | DoS Protection Pr                | ofile                          | ?            |
| Name AggregateDoS                                             |                    | Name Agg                         | regateDoS                      |              |
| Description                                                   |                    | Description                      |                                |              |
| Type 🧿 Aggregate 🛛 Classified                                 |                    | Туре 💿 🖌                         | Aggregate Classified           |              |
| Flood Protection Resources Protection                         |                    | Flood Protection                 | Resources Protection           |              |
| SYN Flood UDP Flood ICMP Flood ICMPv6 Flood                   | Other IP Flood     | Sessions                         |                                |              |
| SYN Flood                                                     | ]                  | Maximum Concurrent               | Sessions 40000                 |              |
| Action SYN Cookies                                            | ~                  |                                  |                                |              |
| Alarm Rate (connections/s) 30000                              |                    |                                  |                                | OK Cancel    |
| Activate Rate (connections/s)                                 |                    |                                  |                                |              |
| Max Rate (connections/s) 40000                                |                    | •                                |                                |              |
| Block Duration (s) 300                                        |                    |                                  |                                |              |
|                                                               | OK Cancel          | ,                                |                                |              |
| DoS Protection Profile                                        | 0                  | DoS Protection Pro               | ofile                          | (?)          |
| Name ClassifiedDoS                                            |                    | Name Class                       | sifiedDoS                      |              |
| Description                                                   |                    | Description                      |                                |              |
| Type 🔘 Aggregate 💿 Classified                                 |                    | Туре 🔾 д                         | Aggregate 📀 Classified         |              |
| Flood Protection Resources Protection                         |                    | Flood Protection                 | esources Protection            |              |
| SYN Flood UDP Flood ICMP Flood ICMPv6 Flood                   | Other IP Flood     | Sessions<br>Maximum Concurrent S | Sersions 7000                  |              |
| SYN Flood                                                     | ]                  | Maximum concurrent.              |                                |              |
| Action SYN Cookies Alarm Rate (connections/s) 1000            |                    |                                  | _                              |              |
| Activate Rate (connections/s) 0                               |                    |                                  |                                | OK Cancel    |
| Max Rate (connections/s) 10000                                |                    |                                  |                                |              |
| Block Duration (s) 300                                        |                    |                                  |                                |              |
|                                                               | OK Cancel          |                                  |                                |              |

|   |                   | Sourc        | e          |               | Destination           |                 |            | F            | Protection             |          |
|---|-------------------|--------------|------------|---------------|-----------------------|-----------------|------------|--------------|------------------------|----------|
|   | NAME              | ZONE/INTERFA | ADDRESS    | ZONE/INTE     | ADDRESS               | SERVICE         | ACTION     | AGGREGATE    | CLASSIFIED             | SCHEDULE |
| 1 | protect webserver | ethernet1/1  | any        | dmz           | serverfarm-public     | 💥 service-https | protect    | AggregateDoS | profile: ClassifiedDoS | none     |
|   |                   |              |            |               |                       |                 |            |              | src-dest-ip-both       |          |
|   |                   | Do           | S Rule     |               |                       |                 |            |              | ?                      |          |
|   |                   | G            | eneral   S | ource   Desti | nation Option/Protect | tion            |            |              |                        |          |
|   |                   |              | Any        |               |                       | Action          | Protect    |              | ~                      |          |
|   |                   |              | SERVICE    | ^             |                       | Schedule        | None       |              | ~                      |          |
|   |                   |              | % service  | -https        |                       | Log Forwarding  | default    |              | ~                      |          |
|   |                   |              |            |               |                       | Aggregate       | Aggregate  | DoS          | ~                      |          |
|   |                   |              |            |               |                       | Classified      |            |              |                        |          |
|   |                   |              |            |               |                       | Profile         | Classified | DoS          | ~                      |          |
|   |                   |              |            |               |                       | Address         | src-dest-i | p-both       | ~                      |          |
|   |                   | Œ            | Add 🗖 D    | elete         |                       |                 |            |              |                        |          |
|   |                   |              |            |               |                       |                 |            | ок Са        | ncel                   |          |

#### **Detailed Log View** ?E Tunnel Type N/A Decrypted Threat Type vulnerability Packet Capture Threat ID/Name HTTP Unauthorized Error Client to Server 34556 (View in Threat Server to Client ID Vault) Tunnel Inspected Category brute-force Content Version AppThreat-8286-6150 DeviceID Severity informational Source Category Repeat Count 1 Source Profile File Name :8123/ Source Model URL Source Vendor Partial Hash 0 URL FILE RULE CATEG.. RECEIVE TIME PCAP ТҮРЕ APPLICAT ... ACTION RULE UUID BY.... SEVERI... CATEG... LIST VERDI... URL NAME 2020/06/26 22:08:59 web-browsing 31562... vulnera... drop out-web informat... unkno... 2020/06/26 22:08:55 31562... medium-risk,un... webalert out-web informat... unkno... url browsing 2020/06/26 22:10:48 end web-browsing allow out-web 31562... 10... unkno... Close Configure Filtering Captured Files Manage Filters [4/4 Filters Set] Q 5 items $\rightarrow$ $\times$ Filtering ON Pre-Parse Match OFF FILE NAME DATE SIZE(MB) drop.pcap 2020/06/30 23:18:18 0.032899 Configure Capturing 2020/06/30 23:18:19 псрсар 0.167466 Packet Capture ON 2020/06/19 01:12:20 0.519480 solar.pcap tunnel.pcap 2020/06/30 23:18:19 0.134369 Q 4 items $\rightarrow$ X 0.224996 b.pcap 2020/06/30 23:18:19 PACKET STAGE FILE BYTE COUNT COUNT receive 50000 rx.pcap 100000000 tunnel.pcap

## **Chapter 11: Troubleshooting Common Session Issues**

firewall Packet Capture Filter ? transmit tx.pcap drop drop.pcap INGRESS SRC PORT DEST INTERFACE DESTINATION PROTO NON-IP IPV6 SOURCE 192.168.27.130 198.51.100.1 6 exclude 2 198.51.100.1 0.0.0.0 exclude 6 3 198.51.100.1 192.168.27.130 6 exclude 198.51.100.2 0.0.0.0 exclude 4 6 + Add Delete Settings Cancel D Clear All Settings 5

|                                    |   | HBOARD    | ACC         | MON           | ITOR POLIC            | CIES OBJEC          | TS NETWOR                                  | K DEVICE                                   |                 | ↓<br>G Comn |        |       | ٦,    | ¥∎¥<br>Ci | `   |
|------------------------------------|---|-----------|-------------|---------------|-----------------------|---------------------|--------------------------------------------|--------------------------------------------|-----------------|-------------|--------|-------|-------|-----------|-----|
| Data Filtering                     |   | CONFIDEN  | SOUR        |               | SOURCE USER           | DESCRIPTION         |                                            |                                            |                 | Dat         | е      |       |       |           |     |
| HIP Match                          | 1 | 2         |             |               |                       |                     |                                            |                                            |                 | <           |        | June  | e 202 | ) ~ (     |     |
| GlobalProtect                      | 1 | 2         | 192.1       | 68.27.186     | unknown user          | Repeatedly visite   | d (11) the same URL                        | 84.199.118.24/                             | ]               | s           | м      | т     | w     | т         | F : |
| 🖵 IP-Tag                           |   | Botnet (  | Configu     | ration        |                       |                     |                                            |                                            | ?               | 31          | 1      | 2     | 3     | 4         | 5   |
| E User-ID                          |   |           |             |               |                       |                     |                                            |                                            |                 | 7           | 8      | 0     | 10    |           | 2   |
| E Decryption                       |   | HTTP Tra  | thc         |               |                       |                     |                                            |                                            |                 |             |        |       |       |           | - C |
| R Tunnel Inspection                |   | ENAB      | COUNT       | EVENT         |                       |                     | DESCRIPTION                                |                                            |                 | 14          |        | 16    | 17    |           | 19  |
| Configuration                      |   | 1         | 5           | Malware UR    | L visit               |                     | Identifies users co                        | mmunicating with ke<br>alware and Botnet U | nown malware    | 21          |        |       |       |           | 26  |
| System                             |   |           |             |               |                       |                     | categories                                 | aiware and boulet of                       | KE Intering     | 28          | 29     | 30    | 1     | 2         | 3   |
| Alarms                             |   |           | 5           | Use of dynar  | mic DNS               |                     | Looks for dynamic<br>indicative of both    | DNS query traffic w                        | hich could be   | 5           | 6      | 7     | 8     | 9 1       | 10  |
| Authentication                     |   |           | 10          | Browsing to   | ID domains            |                     |                                            | at browse to IP doma                       | ains instead of |             |        |       |       |           |     |
| ল্লি Unified<br>-©- Packet Capture |   |           | 10          | browsing to   | ir uomans             |                     | URLs                                       | at browse to iP doing                      | ans instead of  | Con         | figura | tion  |       |           |     |
| App Scope                          |   |           | 5           | Browsing to   | recently registered d | omains              | Looks for traffic to<br>within the last 30 | domains that have l                        | been registered | Rep         | ort Se | tting |       |           |     |
| Summary                            |   | _         | 5           | Europetable 6 | iles from unknown si  | han .               |                                            | oays<br>ble files downloaded               | from unknown    |             |        |       |       |           |     |
| Change Monitor                     |   | ~         | ,           | Executable I  | lies nom unknown si   |                     | URLs                                       | bie mes downioaded                         | ITOIT UNKNOWN   |             |        |       |       |           |     |
| Threat Monitor                     |   |           |             |               |                       |                     |                                            |                                            |                 |             |        |       |       |           |     |
| R Threat Map                       |   | Unknown   | Application | ons           |                       |                     |                                            | Other Appli                                | cations         |             |        |       |       |           |     |
| Network Monitor                    |   | Unknow    | n TCP       |               | Un                    | known UDP           |                                            | IRC 🛛                                      |                 |             |        |       |       |           |     |
| Traffic Map                        |   | Sessions  | Per Hour    | 10 [1 - 3     | 600] Ses              | sions Per Hour      | 10 [1 - 3600]                              |                                            |                 |             |        |       |       |           |     |
| Session Browser                    |   | Destinati | ons Per He  | our 10 [1 - 3 | 600] De               | stinations Per Hour | 10 [1 - 3600]                              |                                            |                 |             |        |       |       |           |     |
| 🕞 Botnet                           |   | Minimum   | Bytes       | 50 [1 - 2     | 00] Mir               | nimum Bytes         | 50 [1 - 200]                               |                                            |                 |             |        |       |       |           |     |
| DF Reports                         |   | Maximun   | n Bytes     | 100 [1 -      | 200] Ma               | ximum Bytes         | 100 [1 - 200]                              |                                            |                 |             |        |       |       |           |     |
| Anage PDF Summary                  |   |           |             |               |                       |                     |                                            | - ][                                       |                 |             |        |       |       |           |     |
| Ser Activity Report                |   |           |             |               |                       |                     |                                            |                                            |                 |             |        |       |       |           |     |
| aaS Application Usage              |   |           |             |               |                       |                     |                                            |                                            |                 |             |        |       |       |           |     |
| Report Groups                      |   |           |             |               |                       |                     |                                            | ( DK                                       | Cancel          | -           |        |       |       |           |     |
| Email Scheduler                    |   |           |             |               |                       |                     |                                            |                                            |                 |             |        |       |       |           |     |
| B Manage Custom Reports            |   |           |             |               | Export to PD          | F) (Export to C     | SV (Export to )                            | (ML )                                      |                 |             |        |       |       |           |     |
| Reports                            |   |           |             |               |                       |                     |                                            |                                            |                 |             |        |       |       |           |     |

|   | START TIME     | FROM<br>ZONE | STATE  | TO ZONE  | SOURCE         | DESTINATION | TO<br>POR | PR | APPLICA | RULE              | CLEAR         |
|---|----------------|--------------|--------|----------|----------------|-------------|-----------|----|---------|-------------------|---------------|
| ۲ | 06/30 23:17:58 | LAN          | ACTIVE | outside  | 192.168.27.216 |             | 443       | 6  | ssl     | out-web           | 8             |
| ۲ | 06/30 23:26:03 | LAN          | ACTIVE | outside  | 192.168.27.7   |             | 53        | 17 | dns     | dns nolog         | Clear session |
| ۲ | 06/30 23:26:13 | trust-L3     | ACTIVE | trust-L3 | 192.168.27.2   |             | 53        | 17 | dns     | dns nolog<br>mgmt |               |
| ۲ | 06/30 23:18:29 | LAN          | ACTIVE | LAN      | 192.168.27.244 |             | 357       | 17 | upnp    | inside-L2         | $\boxtimes$   |
| ۲ | 06/30 23:18:12 | LAN          | ACTIVE | outside  |                |             | 443       | 6  | ssl     | out-web           | $\boxtimes$   |
| ۲ | 06/30 10:29:12 | LAN          | ACTIVE | outside  | 192.168.27.114 |             | 9998      | 6  | ring    | out               | $\boxtimes$   |

| ID<br>Vsys   | Application  | State  | Type F | 'lag | Src[Sport]/Zone/Proto (translated IP[Port])<br>Dst[Dport]/Zone (translated IP[Port])   |
|--------------|--------------|--------|--------|------|----------------------------------------------------------------------------------------|
| 261<br>vsys1 | ssl          | ACTIVE | FLOW   | NS   | 10.0.0.8[49915]/trust/6 (192.168.27.251[35448])<br>.122.2[443]/untrust (.122.2[443])   |
| 353<br>vsysl | web-browsing | ACTIVE | FLOW   | NS   | 10.0.0.8[50011]/trust/6 (192.168.27.251[43839])<br>.4.52[80]/untrust (.4.52[80])       |
| 356<br>vsysl | web-browsing | ACTIVE | FLOW   | NS   | 10.0.0.8[50010]/trust/6 (192.168.27.251[54552])<br>.4.52[80]/untrust (.4.52[80])       |
| 253<br>vsysl | ssl          | ACTIVE | FLOW   | NS   | 10.0.0.8[49918]/trust/6 (192.168.27.251[64354])<br>.37.44[443]/untrust (.37.44[443])   |
| 267<br>vsysl | ssl          | ACTIVE | FLOW   | NS   | 10.0.0.8[49919]/trust/6 (192.168.27.251[3751])<br>.38.49[443]/untrust (                |
| 231<br>vsysl | ssl          | ACTIVE | FLOW   | NS   | 10.0.0.8[49917]/trust/6 (192.168.27.251[16008])<br>.121.44[443]/untrust (1.121.44[443] |

| Test Configuration                     | Test Result                          | Result Detail                                                                                                    |
|----------------------------------------|--------------------------------------|----------------------------------------------------------------------------------------------------|
| Select Test Update Server Connectivity | Update Server is Connected           | Update Server is Connected                                                                                                    |
| Execute Reset                          |                                      |                                                                                                    |
| Test Configuration                     | Test Result                          | Result Detail                                                                                                    |
| Select Test WildFire                   | Test wildfire Public Cloud           | Test wildfire Public Cloud                                                                                                    |
| Channel   Public   Private             |                                      | Testing cloud server wildfire.paloaltonetworks.com<br>wildfire registration: successful<br>download server list: successful                                                                |
| Execute Reset                          |                                      | select the best server: panos.wildfire.paloaltonetworks.com                                                                                                    |
| Test Configuration                     | Test Result                          | Result Detail                                                                                                    |
| Select Test Log Collector Connectivity | Log Collector Connectivity<br>Result |                                                                                                    |
| Execute Reset                          |                                      | Total Logs Fwded                                                                                                    |
|                                        |                                      |                                                                                                    |
|                                        |                                      | Panorama log forwarding agent is active<br>config Not Available Not Available 0 0 0 0                                                                                                    |
|                                        |                                      | config         Not Available         Not Available         0         0           system         2020/05/07 00:34:00         2020/05/07 00:34:20         23979374         0           23088 |
|                                        |                                      | threat 2020/05/07 00:35:36 2020/05/07 00:35:41 236400 0                                                                                                    |

| Test Configuration |                                      |   | Test Result | Result Detail       |                    |  |
|--------------------|--------------------------------------|---|-------------|---------------------|--------------------|--|
| Select Test        | Security Policy Match                | - | dns nolog   | Name                | Value              |  |
| From               | LAN                                  | - |             | Name                | dns nolog          |  |
|                    |                                      |   |             | Index               | 7                  |  |
| 10                 | outside                              | • |             | From                | LAN                |  |
| Source             | 192.168.27.5                         |   |             | Source              | any                |  |
| Destination        | 1.1.1.1                              |   |             | Source Region       | none               |  |
|                    |                                      |   |             | То                  | outside            |  |
| Destination Port   | 53                                   |   |             | Destination         | any                |  |
| Source User        | None                                 | - |             | Destination Region  | none               |  |
| Protocol           | ТСР                                  | - |             | User                | any                |  |
|                    | <b>7</b>                             |   |             | Category            | any                |  |
|                    | show all potential match rules until |   |             | Application Service | 0:dns/tcp/any/53   |  |
|                    | first allow rule                     |   | 1           | Į.                  | 1:dns/tcp/any/853  |  |
| Application        | None                                 | - |             |                     | 2:dns/udp/any/53   |  |
| Category           | None                                 | - |             |                     | 3:dns/udp/any/5353 |  |
|                    | check hip mask                       |   |             | Action              | allow              |  |
|                    |                                      |   |             | ICMP Unreachable    | no                 |  |
|                    | Execute Reset                        |   |             | Terminal            | yes                |  |
|                    | Execute                              |   |             |                     |                    |  |
|                    |                                      |   |             |                     |                    |  |

| Test Configuration               |                                                                                                    | Test Result                                              | Result Detail                                                                                                    |
|----------------------------------|----------------------------------------------------------------------------------------------------|----------------------------------------------------------|----------------------------------------------------------------------------------------------------|
| Select Test<br>Count<br>Interval | Bypass routing table, use specified<br>interface 5  Don't fragment echo request packets<br>(IPv4) Force to IPv6 destination 1  192.168.27.2 Don't attempt to print addresses<br>symbolically 68656c6c6f7468657265 [0 - 65468] | Test Result PATTERN: Ox68656c6c6f7468657265 PING 1.1.1.1 | Result Detail           PATTERN: 0x68655cc6c6f7468657265           PING 1.1.1.1 (1.1.1) from 192.168.27.2 : 56(84) bytes of data.           64 bytes from 1.1.1.1: icmp_seq=1 ttl=58 time=15.9 ms           64 bytes from 1.1.1.1: icmp_seq=2 ttl=58 time=16.8 ms           64 bytes from 1.1.1.1: icmp_seq=3 ttl=58 time=15.2 ms           64 bytes from 1.1.1.1: icmp_seq=4 ttl=58 time=13.1 ms           64 bytes from 1.1.1.1: icmp_seq=5 ttl=58 time=14.5 ms           1.1.1.1 ping statistics           5 packets transmitted, 5 received, 0% packet loss, time 4077ms           rtt min/avg/max/mdev = 13.195/15.167/16.827/1.246 ms |
| ты                               | [1 - 255]                                                                                                    |                                                          |                                                                                                    |
|                                  | Display detailed output                                                                                                    |                                                          |                                                                                                    |
| Host                             | 1.1.1.1 Execute Reset                                                                                                    |                                                          |                                                                                                    |

| Test Configuration |                                         | Test Result           | Result Detail                                                                          |
|--------------------|-----------------------------------------|-----------------------|----------------------------------------------------------------------------------------|
| Select Test        | Trace Route                             | traceroute to 1.1.1.1 | traceroute to 1.1.1.1 (1.1.1.1), 30 hops max, 60 byte packets                          |
|                    | ✓ Use IPv4                              |                       | 4 * * *<br>5 213.224.125.31 11.819 ms 11.169 ms 17.044 ms                              |
|                    | Use IPv6                                |                       | 6 81.20.71.70 11.076 ms 12.595 ms 18.019 ms<br>7 1.1.1.1 11.253 ms 14.131 ms 12.504 ms |
| First Ttl          | 4                                       |                       |                                                                                        |
| Max Ttl            | [1 - 255]                               |                       |                                                                                        |
| Port               | [1 - 65535]                             |                       |                                                                                        |
| Tos                | [1 - 255]                               |                       |                                                                                        |
| Wait               | [1 - 99999]                             |                       |                                                                                        |
| Pause              | 500                                     |                       |                                                                                        |
| r.                 | Set the `don't fragment' bit            | •                     |                                                                                        |
|                    | Enable socket level debugging           |                       |                                                                                        |
| Gateway            |                                         |                       |                                                                                        |
|                    | Don't attempt to print addresses        |                       |                                                                                        |
|                    | symbolically                            |                       |                                                                                        |
|                    | Bypass routing tables and send directly |                       |                                                                                        |
|                    | to a host                               |                       |                                                                                        |
| Source             | 192.168.27.2                            |                       |                                                                                        |
| Host               | 1.1.1.1                                 |                       |                                                                                        |
|                    | Execute Reset                           |                       |                                                                                        |

GNU GRUB version 0.97 (638K lower / 3143616K upper memory)

PANOS (maint-other) PANOS (maint) PANOS (sysroot0)

Use the  $\uparrow$  and  $\downarrow$  keys to select which entry is highlighted. Press enter to boot the selected OS or 'p' to enter a password to unlock the next set of features.

#### COM1 - PuTTY

| Welcome t                                 | o the Maintenance Recovery Tool                                                                                                    |
|-------------------------------------------|----------------------------------------------------------------------------------------------------|
|                                           |                                                                                                    |
| < Maintenance Entry Reason                | ,                                                                                                    |
| < Get System Info                         |                                                                                                    |
| < Factory Reset                           |                                                                                                    |
| < Set FIPS-CC Mode                        |                                                                                                    |
| < FSCK (Disk Check)                       |                                                                                                    |
| < Log Files                               |                                                                                                    |
| < Disk Image                              | c                                                                                                    |
| < Select Running Config                   | c                                                                                                    |
| < Content Rollback                        | c                                                                                                    |
| < Set IP Address                          | c                                                                                                    |
| < Diagnostics                             | c                                                                                                    |
| < Debug Reboot                            | · · · · · · · · · · · · · · · · · · ·                                                                                                  |
| < Reboot                                  | ;                                                                                                    |
| Q=Quit, Up/Do                             | wn=Navigate, ENTER=Select, ESC=Back                                                                                                    |
|                                           | Factory Reset                                                                                                    |
| WARNING: Performing a factory             | reset will remove all logs and configuration.                                                                                          |
| Using Image:<br>(X) panos-9.0.0           |                                                                                                    |
| extra disks to make retrievin             | tively write patterns on pancfg, panlogs, and any<br>ng the data more difficult.<br>88 hours if selected. Scrubbing is not recommended |
| [ ] Scrub                                 |                                                                                                    |
| If scrubbing, select scrub ty<br>(X) nnsa | pe:<br>() dod                                                                                                    |
| < <u>F</u> actory Reset                   | >                                                                                                    |
| < Advanced                                | ×                                                                                                    |

Q=Quit, Up/Down=Navigate, ENTER=Select, ESC=Back

# **Chapter 12: A Deep Dive into Troubleshooting**

| lobal counters:                                                                                                    |                                                                                                    |                                                                                                    |                                               |                      |                                                                                                    |
|----------------------------------------------------------------------------------------------------|----------------------------------------------------------------------------------------------------|----------------------------------------------------------------------------------------------------|-----------------------------------------------|----------------------|----------------------------------------------------------------------------------------------------|
| lapsed time since last sampli                                                                                                    | ng: 2.476 seconds                                                                                                    |                                                                                                    |                                               |                      |                                                                                                    |
| ame                                                                                                    |                                                                                                    | rate severity                                                                                                    |                                               |                      | description                                                                                                    |
|                                                                                                    | 9                                                                                                    | <br>3 info                                                                                                    | packet                                        | pktproc              | Packets received<br>STP BPDU packets received<br>Packets dropped: unhandled IP broadcast<br>Packets dropped: no route for IP multica<br>ARP packets received |
| kt_stp_rcv                                                                                                    |                                                                                                    | l info                                                                                                    | packet                                        | pktproc              | STP BPDU packets received                                                                                                    |
| low_fwd_13_bcast_drop                                                                                                    |                                                                                                    | 0 drop                                                                                                    | flow                                          | forward              | Packets dropped: unhandled IP broadcast                                                                                                    |
| low_fwd_l3_mcast_drop                                                                                                    |                                                                                                    | 0 drop                                                                                                    | flow                                          | forward              | Packets dropped: no route for IP multica                                                                                                    |
| low_arp_pkt_rcv<br>low_arp_rcv_gratuitous                                                                                                    | 4<br>2                                                                                                    | 0 info                                                                                                    | flow                                          | arp                  | Gratuitous ARP packets received                                                                                                    |
|                                                                                                    |                                                                                                    |                                                                                                    |                                               |                      | Gratuitous AAF packets received                                                                                                    |
| otal counters shown: 6                                                                                                    |                                                                                                    |                                                                                                    |                                               |                      |                                                                                                    |
| eaper@PA-VM> _                                                                                                    |                                                                                                    |                                                                                                    |                                               |                      |                                                                                                    |
| admin@PA-VM> show counter glob                                                                                                    | al filter delta y                                                                                                    | ves severity drop                                                                                                    | ,                                             |                      |                                                                                                    |
| Slobal counters:<br>Slapsed time since last sampli                                                                                                    | ng: 27.424 second                                                                                                    |                                                                                                    |                                               |                      |                                                                                                    |
| name                                                                                                    | value                                                                                                    | rate severity                                                                                                    | category                                      | aspect               | description                                                                                                    |
| flow ipv6 disabled                                                                                                    | 48                                                                                                    | l drop                                                                                                    | flow                                          | parse                | Packets dropped: IPv6 disabled on interfa                                                                                                    |
| flow_fwd_13_bcast_drop                                                                                                    | 7                                                                                                    | 0 drop                                                                                                    | flow                                          | forward              | Packets dropped: IPv6 disabled on interfa<br>Packets dropped: unhandled IP broadcast<br>Packets dropped: no route for IP multicas                            |
| low_fwd_13_mcast_drop                                                                                                    | 33                                                                                                    | 1 drop                                                                                                    | flow                                          | forward              | Packets dropped: no route for IP multicas                                                                                                    |
| Fotal counters shown: 3                                                                                                    |                                                                                                    |                                                                                                    |                                               |                      |                                                                                                    |
|                                                                                                    |                                                                                                    |                                                                                                    |                                               |                      |                                                                                                    |
| reaper@PA-VM> debug data<br>Unmark All sessions in p<br>reaper@PA-VM> debug data                                                                                                    | aplane packet-<br>acket debug                                                                                                    | diag clear f:                                                                                                    |                                               |                      | sion all<br>10.0.0.10 destination 194.7.1.4                                                                                                    |
| reaper@PA-VM> debug data<br>Unmark All sessions in p<br>reaper@PA-VM> debug data<br>reaper@PA-VM><br>reaper@PA-VM> debug data<br>reaper@PA-VM> debug data                                                                                                    | plane packet-<br>packet debug<br>uplane packet-<br>uplane packet-                                                                                                    | diag clear f:<br>diag set filt<br>diag set filt                                                                                                    | ter matcl                                     | h source             | 10.0.0.10 destination 194.7.1.4                                                                                                    |
| reaper@PA-VM> debug data<br>Unmark All sessions in p<br>reaper@PA-VM> debug data<br>reaper@PA-VM><br>reaper@PA-VM> debug data<br>reaper@PA-VM> debug data<br>debug packet filter: on                                                                                                    | plane packet-<br>packet debug<br>uplane packet-<br>uplane packet-<br>uplane packet-                                                                                                    | diag clear f:<br>diag set filt<br>diag set filt<br>diag set filt                                                                                                    | ter matcl<br>ter matcl<br>ter on              | h source             | 10.0.0.10 destination 194.7.1.4                                                                                                    |
| reaper@PA-VM> debug data<br>Unmark All sessions in p<br>reaper@PA-VM> debug data<br>reaper@PA-VM><br>reaper@PA-VM> debug data<br>debug packet filter: on<br>reaper@PA-VM> debug data                                                                                                    | plane packet-<br>packet debug<br>plane packet-<br>plane packet-<br>plane packet-<br>plane packet-                                                                                                    | diag clear f:<br>diag set filt<br>diag set filt<br>diag set filt<br>diag show set                                                                                      | ter matcl<br>ter matcl<br>ter on<br>tting     | h source             | 9 10.0.0.10 destination 194.7.1.4<br>9 194.7.1.4 destination 198.51.100.                                                                                     |
| reaper@PA-VM> debug data<br>Unmark All sessions in p<br>reaper@PA-VM> debug data<br>reaper@PA-VM><br>reaper@PA-VM> debug data<br>debug packet filter: on<br>reaper@PA-VM> debug data                                                                                                    | plane packet-<br>packet debug<br>plane packet-<br>plane packet-<br>plane packet-<br>plane packet-                                                                                                    | diag clear f:<br>diag set filt<br>diag set filt<br>diag set filt<br>diag show set                                                                                      | ter matcl<br>ter matcl<br>ter on<br>tting     | h source             | 9 10.0.0.10 destination 194.7.1.4<br>9 194.7.1.4 destination 198.51.100.                                                                                     |
| reaper@PA-VM> debug data<br>Unmark All sessions in p<br>reaper@PA-VM> debug data<br>reaper@PA-VM><br>reaper@PA-VM> debug data<br>debug packet filter: on<br>reaper@PA-VM> debug data                                                                                                    | plane packet-<br>packet debug<br>plane packet-<br>plane packet-<br>plane packet-<br>plane packet-                                                                                                    | diag clear f:<br>diag set filt<br>diag set filt<br>diag set filt<br>diag show set                                                                                      | ter matcl<br>ter matcl<br>ter on<br>tting     | h source             | 9 10.0.0.10 destination 194.7.1.4<br>9 194.7.1.4 destination 198.51.100.                                                                                     |
| reaper@PA-VM> debug data<br>Unmark All sessions in p<br>reaper@PA-VM> debug data<br>reaper@PA-VM><br>reaper@PA-VM> debug data<br>debug packet filter: on<br>reaper@PA-VM> debug data<br>                                                                                                    | plane packet-<br>packet debug<br>pplane packet-<br>pplane packet-<br>pplane packet-<br>pplane packet-<br>                                                                                                    | diag clear f:<br>diag set filt<br>diag set filt<br>diag set filt<br>diag show set                                                                                      | ter matcl<br>ter matcl<br>ter on<br>tting     | h source             | 9 10.0.0.10 destination 194.7.1.4<br>9 194.7.1.4 destination 198.51.100                                                                                      |
| reaper@PA-VM> debug data<br>Unmark All sessions in p<br>reaper@PA-VM> debug data<br>reaper@PA-VM><br>reaper@PA-VM> debug data<br>debug packet filter: on<br>reaper@PA-VM> debug data<br>debug packet filter: on<br>reaper@PA-VM> debug data<br>                                                                                                    | plane packet-<br>packet debug<br>plane packet-<br>plane packet-<br>plane packet-<br>plane packet-<br>                                                                                                    | diag clear f:<br>diag set filt<br>diag set filt<br>diag set filt<br>diag show set                                                                                      | ter matcl<br>ter matcl<br>ter on<br>tting<br> | h source             | 9 10.0.0.10 destination 194.7.1.4<br>9 194.7.1.4 destination 198.51.100                                                                                      |
| reaper@PA-VM> debug data<br>Unmark All sessions in p<br>reaper@PA-VM> debug data<br>reaper@PA-VM><br>reaper@PA-VM> debug data<br>debug packet filter: on<br>reaper@PA-VM> debug data<br>debug packet filter: on<br>reaper@PA-VM> debug data<br>                                                                                                    | plane packet-<br>packet debug<br>plane packet-<br>plane packet-<br>plane packet-<br>plane packet-<br>                                                                                                    | diag clear f:<br>diag set filt<br>diag set filt<br>diag set filt<br>diag show set                                                                                      | ter matcl<br>ter matcl<br>ter on<br>tting<br> | h source             | 9 10.0.0.10 destination 194.7.1.4<br>9 194.7.1.4 destination 198.51.100                                                                                      |
| reaper@PA-VM> debug data<br>Unmark All sessions in p<br>reaper@PA-VM> debug data<br>reaper@PA-VM><br>reaper@PA-VM> debug data<br>debug packet filter: on<br>reaper@PA-VM> debug data<br>debug packet filter: on<br>reaper@PA-VM> debug data<br>Packet filter<br>Packet diagnosis setting<br>Packet filter<br>Enabled:<br>Match pre-parsed packet<br>Index 1: 10.0.0.10/32[<br>ingress-inter                                                                                                    | pplane packet-<br>packet debug<br>uplane packet-<br>uplane packet-<br>uplane packet-<br>uplane packet-<br>y:<br>yes<br>t: no<br>0]->194.7.1.4                                                                                                    | diag clear f:<br>diag set filt<br>diag set filt<br>diag set filt<br>diag show set<br>diag show set<br>diag show set<br>diag show set                                   | ter match<br>ter match<br>ter on<br>tting<br> | h source             | 9 10.0.0.10 destination 194.7.1.4<br>9 194.7.1.4 destination 198.51.100                                                                                      |
| reaper@PA-VM> debug data<br>Unmark All sessions in p<br>reaper@PA-VM> debug data<br>reaper@PA-VM> debug data<br>reaper@PA-VM> debug data<br>debug packet filter: on<br>reaper@PA-VM> debug data<br>debug packet filter: on<br>reaper@PA-VM> debug data<br>Packet filter<br>Enabled:<br>Match pre-parsed packet<br>Index 1: 10.0.0.10/32[<br>ingress-inter<br>Index 2: 194.7.1.4/32]                                                                                                    | pplane packet-<br>packet debug<br>uplane packet-<br>uplane packet-<br>uplane packet-<br>uplane packet-<br>y:<br>yes<br>t: no<br>0]->194.7.1.4                                                                                                    | diag clear f:<br>diag set filt<br>diag set filt<br>diag set filt<br>diag show set<br>diag show set<br>diag show set<br>diag show set<br>diag show set<br>diag show set | ter match<br>ter match<br>ter on<br>tting<br> | h source<br>h source | 9 10.0.0.10 destination 194.7.1.4<br>9 194.7.1.4 destination 198.51.100                                                                                      |
| reaper@PA-VM> debug data<br>Unmark All sessions in p<br>reaper@PA-VM> debug data<br>reaper@PA-VM> debug data<br>reaper@PA-VM> debug data<br>debug packet filter: on<br>reaper@PA-VM> debug data<br>debug packet filter: on<br>reaper@PA-VM> debug data<br>Packet filter<br>Enabled:<br>Match pre-parsed packet<br>Index 1: 10.0.0.10/32[<br>ingress-inter<br>Index 2: 194.7.1.4/32]                                                                                                    | pplane packet-<br>packet debug<br>pplane packet-<br>pplane packet-<br>pplane packet-<br>pplane packet-<br>yes<br>et: no<br>0]->194.7.1.4<br>face any, egr<br>[0]->198.51.10                                                                                                    | diag clear f:<br>diag set filt<br>diag set filt<br>diag set filt<br>diag show set<br>diag show set<br>diag show set<br>diag show set<br>diag show set<br>diag show set | ter match<br>ter match<br>ter on<br>tting<br> | h source<br>h source | 9 10.0.0.10 destination 194.7.1.4<br>9 194.7.1.4 destination 198.51.100.                                                                                     |
| reaper@PA-VM> debug data<br>Unmark All sessions in p<br>reaper@PA-VM> debug data<br>reaper@PA-VM> debug data<br>reaper@PA-VM> debug data<br>debug packet filter: on<br>reaper@PA-VM> debug data<br>debug packet filter: on<br>reaper@PA-VM> debug data<br>debug packet filter: on<br>Packet diagnosis setting<br>                                                                                                    | pplane packet-<br>packet debug<br>pplane packet-<br>pplane packet-<br>pplane packet-<br>pplane packet-<br>yes<br>et: no<br>0]->194.7.1.4<br>face any, egr<br>[0]->198.51.10                                                                                                    | diag clear f:<br>diag set filt<br>diag set filt<br>diag set filt<br>diag show set<br>diag show set<br>diag show set<br>diag show set<br>diag show set<br>diag show set | ter match<br>ter match<br>ter on<br>tting<br> | h source<br>h source | 9 10.0.0.10 destination 194.7.1.4<br>9 194.7.1.4 destination 198.51.100.                                                                                     |
| reaper@PA-VM> debug data<br>Unmark All sessions in p<br>reaper@PA-VM> debug data<br>reaper@PA-VM> debug data<br>reaper@PA-VM> debug data<br>debug packet filter: on<br>reaper@PA-VM> debug data<br>debug packet filter: on<br>reaper@PA-VM> debug data<br>Packet filter<br>Enabled:<br>Match pre-parsed packet<br>Index 1: 10.0.0.10/32[<br>ingress-inter<br>Index 2: 194.7.1.4/32[<br>ingress-inter<br>Logging<br>Enabled:                                                                                                    | plane packet-<br>packet debug<br>plane packet-<br>plane packet-<br>plane packet-<br>plane packet-<br>yes<br>et: no<br>0]->194.7.1.4<br>face any, egr<br>[0]->198.51.10                                                                                                    | diag clear f:<br>diag set filt<br>diag set filt<br>diag set filt<br>diag show set<br>diag show set<br>diag show set<br>diag show set<br>diag show set<br>diag show set | ter match<br>ter match<br>ter on<br>tting<br> | h source<br>h source | 9 10.0.0.10 destination 194.7.1.4<br>9 194.7.1.4 destination 198.51.100.                                                                                     |
| reaper@PA-VM> debug data<br>Unmark All sessions in p<br>reaper@PA-VM> debug data<br>reaper@PA-VM><br>reaper@PA-VM> debug data<br>debug packet filter: on<br>reaper@PA-VM> debug data<br>debug packet filter: on<br>reaper@PA-VM> debug data<br>Packet diagnosis setting<br>Packet filter<br>Enabled:<br>Match pre-parsed packet<br>Index 1: 10.0.0.10/32[<br>ingress-inter<br>Index 2: 194.7.1.4/32[<br>ingress-inter<br>Logging                                                                                                    | pplane packet-<br>packet debug<br>pplane packet-<br>aplane packet-<br>aplane packet-<br>splane packet-<br>gi<br>yes<br>et: no<br>0]->194.7.1.4<br>face any, egr<br>0]->198.51.10<br>face any, egr                                                                                                    | diag clear f:<br>diag set filt<br>diag set filt<br>diag set filt<br>diag show set<br>diag show set<br>diag show set<br>diag show set<br>diag show set<br>diag show set | ter match<br>ter match<br>ter on<br>tting<br> | h source<br>h source | 9 10.0.0.10 destination 194.7.1.4<br>9 194.7.1.4 destination 198.51.100.                                                                                     |
| reaper@PA-VM><br>reaper@PA-VM> debug data<br>reaper@PA-VM> debug data<br>debug packet filter: on<br>reaper@PA-VM> debug data<br>Packet diagnosis setting<br>Packet filter<br>Enabled:<br>Match pre-parsed packet<br>Index 1: 10.0.0.10/32[<br>ingress-inter<br>Index 2: 194.7.1.4/32[<br>ingress-inter<br>Logging<br>Enabled:                                                                                                    | aplane packet-<br>packet debug<br>aplane packet-<br>aplane packet-<br>aplaplane packet-<br>aplane packet-<br>aplan                            | diag clear f:<br>diag set filt<br>diag set filt<br>diag set filt<br>diag show set<br>diag show set<br>diag show set<br>diag show set<br>diag show set<br>diag show set | ter match<br>ter match<br>ter on<br>tting<br> | h source<br>h source | 9 10.0.0.10 destination 194.7.1.4<br>9 194.7.1.4 destination 198.51.100<br>                                                                                  |
| reaper@PA-VM> debug data<br>Unmark All sessions in p<br>reaper@PA-VM> debug data<br>reaper@PA-VM><br>reaper@PA-VM> debug data<br>debug packet filter: on<br>reaper@PA-VM> debug data<br>debug packet filter: on<br>Packet diagnosis setting<br>Facket filter<br>Enabled:<br>Logging<br>Enabled:<br>Log_throttle: | pplane packet-<br>packet debug<br>uplane packet-<br>uplane packet-<br>uplane p                            | diag clear f:<br>diag set filt<br>diag set filt<br>diag set filt<br>diag show set<br>diag show set<br>diag show set<br>diag show set<br>diag show set<br>diag show set | ter match<br>ter match<br>ter on<br>tting<br> | h source<br>h source | 9 10.0.0.10 destination 194.7.1.4<br>9 194.7.1.4 destination 198.51.100<br>                                                                                  |
| reaper@PA-VM> debug data<br>Unmark All sessions in p<br>reaper@PA-VM> debug data<br>reaper@PA-VM><br>reaper@PA-VM> debug data<br>reaper@PA-VM> debug data<br>debug packet filter: on<br>reaper@PA-VM> debug data<br>debug packet filter: on<br>reaper@PA-VM> debug data<br>Packet diagnosis setting<br>Packet diagnosis setting<br>Packet filter<br>Enabled:<br>Match pre-parsed packet<br>Index 1: 10.0.0.10/32[<br>ingress-inter<br>Index 2: 194.7.1.4/32[<br>ingress-inter<br>Logging<br>Enabled:<br>Log-throttle:<br>Sync-log-by-ticks:                                                                                                    | pplane packet-<br>packet debug<br>uplane packet-<br>uplane packet-<br>uplane p                            | diag clear f:<br>diag set filt<br>diag set filt<br>diag set filt<br>diag show set<br>diag show set<br>diag show set<br>diag show set<br>diag show set<br>diag show set | ter match<br>ter match<br>ter on<br>tting<br> | h source<br>h source | 9 10.0.0.10 destination 194.7.1.4<br>9 194.7.1.4 destination 198.51.100<br>                                                                                  |
| reaper@PA-VM> debug data<br>Unmark All sessions in p<br>reaper@PA-VM> debug data<br>reaper@PA-VM><br>reaper@PA-VM> debug data<br>reaper@PA-VM> debug data<br>debug packet filter: on<br>reaper@PA-VM> debug data<br>Packet filter<br>Enabled:<br>Match pre-parsed packet<br>Index 1: 10.0.0.10/32[<br>ingress-inter<br>Index 2: 194.7.1.4/32[<br>Ingress-inter<br>Index 2: 194.7.1.4/32[<br>Ingress-inter<br>Logging<br>Enabled:<br>Log-throttle:<br>Sync-log-by-ticks:<br>Features:<br>Counters:                                                                                                    | pplane packet-<br>packet debug<br>uplane packet-<br>uplane packet-<br>uplane p                            | diag clear f:<br>diag set filt<br>diag set filt<br>diag set filt<br>diag show set<br>diag show set<br>diag show set<br>diag show set<br>diag show set<br>diag show set | ter match<br>ter match<br>ter on<br>tting<br> | h source<br>h source | 9 10.0.0.10 destination 194.7.1.4<br>9 194.7.1.4 destination 198.51.100.                                                                                     |
| reaper@PA-VM> debug data<br>Unmark All sessions in p<br>reaper@PA-VM> debug data<br>reaper@PA-VM> debug data<br>reaper@PA-VM> debug data<br>debug packet filter: on<br>reaper@PA-VM> debug data<br>debug packet filter: on<br>reaper@PA-VM> debug data<br>Packet diagnosis setting<br>Packet diagnosis setting<br>Packet filter<br>Enabled:<br>Match pre-parsed packet<br>Index 1: 10.0.0.10/32[<br>ingress-inter<br>Index 2: 194.7.1.4/32[<br>ingress-inter<br>Logging<br>Enabled:<br>Log-throttle:<br>Sync-log-by-ticks:<br>Features:<br>Counters:<br>Packet capture                                                                                                    | aplane packet-<br>packet debug<br>aplane packet-<br>aplane packet-<br>aplaplane packet-<br>aplane packet-<br>aplan                            | diag clear f:<br>diag set filt<br>diag set filt<br>diag set filt<br>diag show set<br>diag show set<br>diag show set<br>diag show set<br>diag show set<br>diag show set | ter match<br>ter match<br>ter on<br>tting<br> | h source<br>h source | 9 10.0.0.10 destination 194.7.1.4<br>9 194.7.1.4 destination 198.51.100<br>                                                                                  |
| reaper@PA-VM> debug data<br>Unmark All sessions in p<br>reaper@PA-VM> debug data<br>reaper@PA-VM> debug data<br>reaper@PA-VM> debug data<br>debug packet filter: on<br>reaper@PA-VM> debug data<br>debug packet filter: on<br>reaper@PA-VM> debug data<br>Packet diagnosis setting<br>Packet filter<br>Enabled:<br>Match pre-parsed packet<br>Index 1: 10.0.0.10/32(<br>ingress-inter<br>Index 2: 194.7.1.4/32(<br>ingress-inter<br>Logging<br>Enabled:<br>Log-throttle:<br>Sync-log-by-ticks:<br>Features:<br>Counters:<br>Packet capture<br>Enabled:                                                                                                    | pplane packet-<br>packet debug<br>pplane packet-<br>pplane packet-<br>pplane packet-<br>pplane packet-<br>pplane packet-<br>pplane packet-<br>pplane packet-<br>pplane packet-<br>plane packet-<br>plane pl | diag clear f:<br>diag set filt<br>diag set filt<br>diag set filt<br>diag show set<br>diag show set<br>diag show set<br>diag show set<br>diag show set<br>diag show set | ter match<br>ter match<br>ter on<br>tting<br> | h source<br>h source | 9 10.0.0.10 destination 194.7.1.4<br>9 194.7.1.4 destination 198.51.100                                                                                      |
| reaper@PA-VM> debug data<br>Unmark All sessions in p<br>reaper@PA-VM> debug data<br>reaper@PA-VM> debug data<br>reaper@PA-VM> debug data<br>debug packet filter: on<br>reaper@PA-VM> debug data<br>debug packet filter: on<br>reaper@PA-VM> debug data<br>Packet diagnosis setting<br>Packet diagnosis setting<br>Packet filter<br>Enabled:<br>Match pre-parsed packet<br>Index 1: 10.0.0.10/32[<br>ingress-inter<br>Index 2: 194.7.1.4/32[<br>ingress-inter<br>Logging<br>Enabled:<br>Log-throttle:<br>Sync-log-by-ticks:<br>Features:<br>Counters:<br>Packet capture                                                                                                    | aplane packet-<br>packet debug<br>aplane packet-<br>aplane packet-<br>aplaplane packet-<br>aplane packet-<br>aplan                            | diag clear f:<br>diag set filt<br>diag set filt<br>diag set filt<br>diag show set<br>diag show set<br>diag show set<br>diag show set<br>diag show set<br>diag show set | ter match<br>ter match<br>ter on<br>tting<br> | h source<br>h source | 9 10.0.0.10 destination 194.7.1.4<br>9 194.7.1.4 destination 198.51.100                                                                                      |

| reaper@PA-VM> show counter global                     | filter delta  | yes packet-filte | er yes   |          |                                                               |
|-------------------------------------------------------|---------------|------------------|----------|----------|---------------------------------------------------------------|
| Global counters:<br>Elapsed time since last sampling: | 1.684 seconds |                  |          |          |                                                               |
| name                                                  |               |                  | category | aspect   | description                                                   |
| pkt_sent                                              | 4             | 2 info           | packet   | pktproc  | Packets transmitted                                           |
| session_allocated                                     |               |                  | session  |          | Sessions allocated                                            |
| session_installed                                     |               |                  | session  |          | Sessions installed                                            |
| flow_ip_cksm_sw_validation                            |               |                  | flow     | pktproc  | Packets for which IP checksum validation was done in software |
| appid_ident_by_icmp                                   |               | 1 info           | appid    | pktproc  | Application identified by icmp type                           |
| nat_dynamic_port_xlat                                 |               |                  |          | resource | The total number of dynamic ip port NAT translate called      |
| dfa_sw                                                |               |                  |          | pktproc  | The total number of dfa match using software                  |
| ctd_pscan_sw                                          |               |                  | ctd      | pktproc  | The total usage of software for pscan                         |
| ctd_process                                           |               |                  |          | pktproc  | session processed by ctd                                      |
| ctd_pkt_slowpath                                      |               |                  |          | pktproc  | Packets processed by slowpath                                 |
| Total counters shown: 10                              |               |                  |          |          |                                                               |

| <br>6997 ping ACTIVE      |         |                                                                                      |
|---------------------------|---------|--------------------------------------------------------------------------------------|
|                           | FLOW NS | 10.0.0.10[1109]/trust/1 (198.51.100.2[11                                             |
| vsysl                     |         | 194.7.1.4[1138]/untrust (194.7.1.4[1138]                                             |
| 6993 ping ACTIVE<br>vsysl | FLOW NS | 10.0.0.10[1109]/trust/1 (198.51.100.2[11<br>194.7.1.4[1134]/untrust (194.7.1.4[1134] |

reaper@PA-VM> show counter global filter delta yes packet-filter yes

Global counters: Elapsed time since last sampling: 2.740 second

| Stapsed time since tast sampling, 2.                                                                            | Net Beconus |                                                |                                          |                                 |                                                                                                    |
|----------------------------------------------------------------------------------------------------|-------------|------------------------------------------------|------------------------------------------|---------------------------------|----------------------------------------------------------------------------------------------------|
| name                                                                                                    |             | rate severity                                  | category                                 | aspect                          | description                                                                                                    |
| session_allocated<br>session_freed<br>flow_policy_nat_land<br>nat_dynamic_port_xlat<br>nat_dynamic_port_release |             | 0 info<br>0 info<br>0 drop<br>0 info<br>0 info | session<br>session<br>flow<br>nat<br>nat | resource<br>session<br>resource | Sessions allocated<br>Sessions freed<br>Session setup: source NAT IP allocation result in LAND attack<br>The total number of dynamic_ip_port NAT translate called<br>The total number of dynamic_ip_port NAT release called |
| Total counters shown: 5                                                                                         |             |                                                |                                          |                                 |                                                                                                    |

|   |                           |      |               |                     | Original Packe           |                   | Translate              | Translated Packet |                     |                            |
|---|---------------------------|------|---------------|---------------------|--------------------------|-------------------|------------------------|-------------------|---------------------|----------------------------|
|   | NAME                      | TAGS | SOURCE ZONE   | DESTINATION<br>ZONE | DESTINATION<br>INTERFACE | SOURCE<br>ADDRESS | DESTINATION<br>ADDRESS | SER               | SOURCE TRANSLATION  | DESTINATION<br>TRANSLATION |
| 1 | U-Turn                    | none | Trust-L3      | Marine Untrust-L3   | ethernet1/1              | any               | 198.51.100.2           | any               | dynamic-ip-and-port | destination-translation    |
|   |                           |      |               |                     |                          |                   |                        |                   | ethernet1/3         | address: 10.0.0.5          |
|   |                           |      |               |                     |                          |                   |                        |                   | 10.0.0.1/24         | dns-rewrite: reverse       |
| 2 | inbound SSH server        | none | P22 Untrust-L | Pre Untrust-L3      | ethernet1/1              | any               | 109.51.100.2           | any               | none                | destination-translation    |
|   |                           |      |               |                     |                          |                   |                        |                   |                     | address: 10.0.0.5          |
| 3 | dynamic ip-port interface | none | Trust-L3      | Montrust-L3         | ethernet1/1              | 🖵 dhcpsp          | any                    | any               | dynamic-ip-and-port | none                       |
|   |                           |      |               |                     |                          |                   |                        |                   | ethernet1/1         |                            |
|   |                           |      |               |                     |                          |                   |                        |                   | 198.51.100.2/24     |                            |

| reaper@PA-VM> | debug dataplane | packet-diag | set | log | feature | flow |
|---------------|-----------------|-------------|-----|-----|---------|------|
| ager          | ager            |             |     |     |         |      |
| all           | all             |             |     |     |         |      |
| arp           | arp             |             |     |     |         |      |
| basic         | basic           |             |     |     |         |      |
| cluster       | cluster         |             |     |     |         |      |
| ha            | ha              |             |     |     |         |      |
| log           | log             |             |     |     |         |      |
| nd            | nd              |             |     |     |         |      |
| netx          | netx            |             |     |     |         |      |
| np            | np              |             |     |     |         |      |
| pred          | pred            |             |     |     |         |      |
| receive       | receive         |             |     |     |         |      |
| sdwan         | sdwan           |             |     |     |         |      |
| sdwan_probe   | sdwan_probe     |             |     |     |         |      |
| track         | track           |             |     |     |         |      |

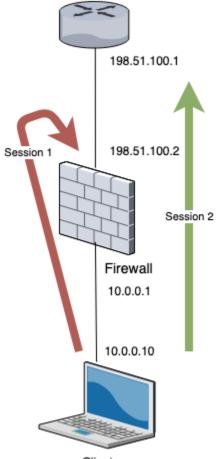

Client

== 2020-06-04 00:45:37.522 +0200 == Packet received at ingress stage, tag 0, type ORDERED Packet info: len 74 port 17 interface 17 vsys 1 wqe index 33521 packet 0x0xc0013b0900, HA: 0, IC: 0 Packet decoded dump: L2: IP: 00:0c:29:d7:40:22->00:0c:29:7e:38:e5, type 0x0800 10.0.0.10->198.51.100.2, protocol 6 10.0.0.10->198.51.100.2, protocol o version 4, ihl 5, tos 0x00, len 60, id 41859, frag\_off 0x4000, ttl 64, checksum 63842(0x62f9) sport 43100, dport 22, seq 3116136369, ack 0, reserved 0, offset 10, window 64240, checksum 24589, flags 0x02 ( SYN), urgent data 0, l4 data len 0 TCP: TCP option: 0000000: 02 04 05 b4 04 02 08 0a 69 3f 75 a2 00 00 00 00 ..... i?u..... 00000010: 01 03 03 07 Flow lookup, key word0 0x600020016a85c word1 0 word2 0xa00000affff0000 word3 0x0 word4 0x26433c6ffff0000 \* Dos Profile NULL (NO) Index (0/0) \* Session setup: vsys 1 No active flow found, enqueue to create session == 2020-06-04 00:45:37.522 +0200 == Packet received at slowpath stage, tag 3223295891, type ATOMIC Packet info: len 74 port 17 interface 17 vsys 1 wqe index 33521 packet 0x0xc0013b0900, HA: 0, IC: 0 Packet decoded dump: 00:0c:29:d7:40:22->00:0c:29:7e:38:e5, type 0x0800 L2: 00:00:29:07:40:22->00:00:29:70:38:e5, type 0x0800 10.0.10->198.51.100.2, protocol 6 version 4, ihl 5, tos 0x00, len 60, id 41859, frag\_off 0x4000, ttl 64, checksum 63842(0x62f9) sport 43100, dport 22, seq 3116136369, ack 0, reserved 0, offset 10, window 64240, checksum 24589, flags 0x02 ( SYN), urgent data 0, l4 data len 0 IP: TCP: TCP option: 00000000: 02 04 05 b4 04 02 08 0a 69 3f 75 a2 00 00 00 00 ..... i?u.... 00000010: 01 03 03 07 Session setup: vsys 1 Session setup: vsys 1 Session setup: ingress interface ethernet1/2 egress interface ethernet1/1 (zone 1) NAT policy lookup, matched rule index 1 Policy lookup, matched rule index 0, Allocated new session 265. set exclude\_video in session 265 0xe03cb10780 0 from work 0xe014f40f80 0 Rule: index=1 name=outbound hide, cfg\_pool\_idx=1 cfg\_fallback\_pool\_idx=0 NAT Rule: name=outbound hide, cfg\_pool\_idx=1; Session: index=265, nat\_pool\_idx=1 Packet dropped, vsys 1 NAT rule index 2 result in LAND attack, same SA/DA 198.51.100.2

== 2020-06-05 00:16:22.030 +0200 == Packet received at ingress stage, tag 0, type ORDERED Packet info: len 74 port 17 interface 17 vsys 1 wqe index 23554 packet 0x0xc0013fdf40, HA: 0, IC: 0 Packet decoded dump: 00:0c:29:d7:40:22->00:0c:29:7e:38:e5, type 0x0800 L2: 00:00:29:07:40:22->00:00:29:76:38:05, type 0x0800 10.0.0.10->198.51.100.1, protocol 6 version 4, ihl 5, tos 0x00, len 60, id 20076, frag\_off 0x4000, ttl 64, checksum 59796(0x9409) sport 49404, dport 22, seq 4257280317, ack 0, reserved 0, offset 10, window 64240, checksum 17082, flags 0x02 ( SYN), urgent data 0, 14 data len 0 IP: TCP: TCP option: 00000000: 02 04 05 b4 04 02 08 0a 3d 06 e8 fe 00 00 00 00 ..... =..... 00000010: 01 03 03 07 Flow lookup, key word0 0x600020016c0fc word1 0 word2 0xa00000affff0000 word3 0x0 word4 0x16433c6ffff0000
\* Dos Profile NULL (NO) Index (0/0) \* Session setup: vsys 1 No active flow found, enqueue to create session == 2020-06-05 00:16:22.030 +0200 == Packet received at slowpath stage, tag 1688519813, type ATOMIC Packet info: len 74 port 17 interface 17 vsys 1 wqe index 23554 packet 0x0xc0013fdf40, HA: 0, IC: 0 Packet decoded dump: 00:0c:29:d7:40:22->00:0c:29:7e:38:e5, type 0x0800 00:00:29:07:40:22->00:00:29:76:38:05, type 0x0800 10.0.0.10->198.51.100.1, protocol 6 version 4, ihl 5, tos 0x00, len 60, id 20076, frag\_off 0x4000, ttl 64, checksum 59796(0x9409) sport 49404, dport 22, seq 4257280317, ack 0, reserved 0, offset 10, window 64240, checksum 17082, flags 0x02 ( SYN), urgent data 0, 14 data len 0 IP: TCP: TCP option: 00000000: 02 04 05 b4 04 02 08 0a 3d 06 e8 fe 00 00 00 00 00000010: 01 03 03 07 Session setup: vsys 1 PBF lookup (vsys 1) with application none Session setup: ingress interface ethernet1/2 egress interface ethernet1/1 (zone 1) NAT policy lookup, matched rule index 1 Policy lookup, matched rule index 0, TCI\_INSPECT: Do TCI lookup policy - appid 0 Allocated new session 941. set exclude\_video in session 941 0xe03cb3ab80 0 from work 0xe014cd2080 0 Rule: index=1 name=outbound hide, cfg\_pool\_idx=1 cfg\_fallback\_pool\_idx=0 NAT Rule: name=outbound hide, cfg\_pool\_idx=1; Session: index=941, nat\_pool\_idx=1 Packet matched vsys 1 NAT rule 'outbound hide' (index 2), source translation 10.0.0.10/49404 => 198.51.100.2/63571 Created session, enqueue to install. work 0xe014cd2080 exclude\_video 0,session 941 0xe03cb3ab80 exclude\_video 0

```
== 2020-06-05 00:16:22.030 +0200 ==
Packet received at fastpath stage, tag 941, type ATOMIC
Packet info: len 74 port 17 interface 17 vsys 1
wqe index 23554 packet 0x0xc0013fdf40, HA: 0, IC: 0
Packet decoded dump:
               decoded dump:

00:0c:29:d7:40:22->00:0c:29:7e:38:e5, type 0x0800

10.0.0.10->198.51.100.1, protocol 6

version 4, ihl 5, tos 0x00, len 60,

id 29076, frag_off 0x4000, ttl 64, checksum 59796(0x94e9)

sport 49404, dport 22, seq 4257280317, ack 0,

reserved 0, offset 10, window 64240, checksum 17082,

flags 0x02 ( SYN), urgent data 0, 14 data len 0
L2:
IP:
TCP:
TCP option:
00000000: 02 04 05 b4 04 02 08 0a 3d 06 e8 fe 00 00 00 00
                                                                                                                      ..... =.....
00000010: 01 03 03 07
Flow fastpath, session 941 c2s (set work 0xe014cd2080 exclude_video 0 from sp 0xe03cb3ab80 exclude_video 0)

IP checksum valid

* Dos Profile NULL (NO) Index (0/0) *

* Dos Profile NULL (NO) Index (0/0) *
2020-06-05 00:16:22.030 +0200 pan_flow_process_fastpath(src/pan_flow_proc.c:3928): SESSION-DSCP: set session DSCP: 0x00
NAT session, run address/port translation
Syn Cookie: pan_reass(Init statete): c2s:0 c2s:nxtseq 4257280318 c2s:startseq 4257280318 c2s:win 0 c2s:st 3 c2s:newsyn 0
0 plen 0
CP-DENY TCP non data packet getting through
Forwarding lookup, ingress interface 17
L3 mode, virtual-router 1
Route lookup in virtual-router 1, IP 198.51.100.1
Route found, interface ethernet1/1, zone 1
Resolve ARP for IP 198.51.100.1 on interface ethernet1/1
ARP entry found on interface 16
Transmit packet size 60 on port 16
```

== 2020-06-05 00:16:22.032 +0200 == Packet received at ingress stage, tag 0, type ORDERED Packet info: len 74 port 16 interface 16 vsys 1 wqe index 23554 packet 0x0xc002c89380, HA: 0, IC: 0 Packet decoded dump: L2: IP: 00:0c:29:7a:5e:82->00:0c:29:7e:38:db, type 0x0800 198.51.100.1->198.51.100.2, protocol 6 version 4, ihl 5, tos 0x00, len 60, id 0, frag\_off 0x4000, ttl 64, checksum 20966(0xe651) sport 22, dport 63571, seq 671986244, ack 4257280318, reserved 0, offset 10, window 28960, checksum 36020, flags 0x12 ( SYN ACK), urgent data 0, l4 data len 0 TCP: TCP option: 00000000: 02 04 05 b4 04 02 08 0a 07 57 06 99 3d 06 e8 fe 00000010: 01 03 03 07 Flow lookup, key word0 0x60001f8530016 word1 0 word2 0x16433c6ffff0000 word3 0x0 word4 0x26433c6ffff0000 Flow 1883 found, state 2, HA 0 Active flow, enqueue to fastpath process, type 0 \* Dos Profile NULL (NO) Index (0/0) \* == 2020-06-05 00:16:22.032 +0200 == Packet received at fastpath stage, tag 941, type ATOMIC Packet info: len 74 port 16 interface 16 vsys 1 wqe index 23554 packet 0x0xc002c89380, HA: 0, IC: 0 Packet decoded dump: L2: 00:0c:29:7a:5e:82->00:0c:29:7e:38:db, type 0x0800 198.51.100.1->198.51.100.2, protocol 6 IP: version 4, ihl 5, tos 0x00, len 60, id 0, frag\_off 0x4000, ttl 64, checksum 20966(0xe651) sport 22, dport 63571, seq 671986244, ack 4257280318, reserved 0, offset 10, window 28960, checksum 36020, flags 0x12 ( SYN ACK), urgent data 0, l4 data len 0 TCP: TCP option: 00000000: 02 04 05 b4 04 02 08 0a 07 57 06 99 3d 06 e8 fe 00000010: 01 03 03 07 Flow fastpath, session 941 s2c (set work 0xe014cd2080 exclude\_video 0 from sp 0xe03cb3ab80 exclude\_video 0) IP checksum valid \* Dos Profile NULL (NO) Index (0/0) \* NAT session, run address/port translation Syn Cookie: pan\_reass(Init statete): c2s:1 c2s:nxtseq 4257280318 c2s:startseq 4257280318 c2s:win 28960 c2s: s2c:newsyn 0 ack 4257280318 nosyn 0 plen 0 CP-DENY TCP non data packet getting through Forwarding lookup, ingress interface 16 L3 mode, virtual-router 1 Route lookup in virtual-router 1, IP 10.0.0.10 Route found, interface ethernet1/2, zone 2 Resolve ARP for IP 10.0.0.10 on interface ethernet1/2 ARP entry found on interface 17 Transmit packet size 60 on port 17

```
== 2020-06-05 00:16:22.032 +0200 ==
Packet received at ingress stage, tag 0, type ORDERED
Packet info: len 66 port 17 interface 17 vsys 1
wqe index 23554 packet 0x0xc0013fe900, HA: 0, IC: 0
Packet decoded dump:
L2:
             00:0c:29:d7:40:22->00:0c:29:7e:38:e5, type 0x0800
              10.0.0.10->198.51.100.1, protocol 6
IP:
             version 4, ihl 5, tos 0x00, len 52,
id 29077, frag_off 0x4000, ttl 64, checksum 61588(0x94f0)
sport 49404, dport 22, seq 4257280318, ack 671986245,
reserved 0, offset 8, window 502, checksum 33324,
flags 0x10 ( ACK), urgent data 0, 14 data len 0
TCP:
TCP option:
Flow lookup, key word0 0x600020016c0fc word1 0 word2 0xa00000affff0000 word3 0x0 word4 0x16433c6ffff0000
Flow 1882 found, state 2, HA 0
Active flow openance to f
Active flow, enqueue to fastpath process, type 0
* Dos Profile NULL (NO) Index (0/0) *
== 2020-06-05 00:16:22.032 +0200 ==
Packet received at fastpath stage, tag 941, type ATOMIC
Packet info: len 66 port 17 interface 17 vsys 1
  wqe index 23554 packet 0x0xc0013fe900, HA: 0, IC: 0
Packet decoded dump:
L2:
             00:0c:29:d7:40:22->00:0c:29:7e:38:e5, type 0x0800
              10.0.0.10->198.51.100.1, protocol 6
IP:
             version 4, ihl 5, tos 0x00, len 52,
id 29077, frag_off 0x4000, ttl 64, checksum 61588(0x94f0)
sport 49404, dport 22, seq 4257280318, ack 671986245,
reserved 0, offset 8, window 502, checksum 33324,
flags 0x10 ( ACK), urgent data 0, l4 data len 0
TCP:
TCP option:
00000000: 01 01 08 0a 3d 06 e9 00 07 57 06 99 ....=....W..
Flow fastpath, session 941 c2s (set work 0xe014cd2080 exclude_video 0 from sp 0xe03cb3ab80 exclude_video 0)
IP checksum valid
NAT session, run address/port translation
CP-DENY TCP non data packet getting through
Forwarding lookup, ingress interface 17
L3 mode, virtual-router 1
Route lookup in virtual-router 1, IP 198.51.100.1
Route found, interface ethernet1/1, zone 1
Resolve ARP for IP 198.51.100.1 on interface ethernet1/1
ARP entry found on interface 16
Transmit packet size 52 on port 16
```

```
== 2020-06-05 00:16:22.032 +0200 ==
Packet received at ingress stage, tag 0, type ORDERED
Packet info: len 107 port 17 interface 17 vsys 1
wqe index 23554 packet 0x0xc0013ff2c0, HA: 0, IC: 0
Packet decoded dump:
L2: 00:0c:29:d7:40:22->00:0c:29:7e:38:e5, type 0x0800
IP: 10.0.0.10->198.51.100.1, protocol 6
        version 4, ihl 5, tos 0x00, len 93,
        id 29078, frag_off 0x4000, ttl 64, checksum 50836(0x94c6)
TCP: sport 49404, dport 22, seq 4257280318, ack 671986245,
        reserved 0, offset 8, window 502, checksum 63771,
        flags 0x18 ( ACK PSH), urgent data 0, 14 data len 41
TCP option:
00000000: 01 01 08 0a 3d 06 e9 01 07 57 06 99 ....=....W..
Flow lookup, key word0 0x600020016c0fc word1 0 word2 0xa00000affff0000 word3 0x0 word4 0x16433c6ffff0000
Flow 1882 found, state 2, HA 0
Active flow, enqueue to fastpath process, type 0
* Dos Profile NULL (NO) Index (0/0) *
```

== 2020-06-05 00:16:22.032 +0200 == Packet received at fastpath stage, tag 941, type ATOMIC Packet info: len 107 port 17 interface 17 vsys 1 wqe index 23554 packet 0x0xc0013ff2c0, HA: 0, IC: 0 Packet decoded dump: L2: 00:0c:29:d7:40:22->00:0c:29:7e:38:e5, type 0x0800 10.0.0.10->198.51.100.1, protocol 6 version 4, ihl 5, tos 0x00, len 93, id 29078, frag\_off 0x4000, ttl 64, checksum 50836(0x94c6) sport 49404, dport 22, seq 4257280318, ack 671986245, reserved 8, offset 8, window 502, checksum 63771 IP: TCP: reserved 0, offset 8, window 502, checksum 63771, flags 0x18 ( ACK PSH), urgent data 0, 14 data len 41 TCP option: 00000000: 01 01 08 0a 3d 06 e9 01 07 57 06 99 ....=....W.. Flow fastpath, session 941 c2s (set work 0xe014cd2080 exclude\_video 0 from sp 0xe03cb3ab80 exclude\_video 0) IP checksum valid NAT session, run address/port translation session 941 packet sequeunce old 0 new 1 Forwarding lookup, ingress interface 17 L3 mode, virtual-router 1 Route lookup in virtual-router 1, IP 198.51.100.1 Route found, interface ethernet1/1, zone 1 Resolve ARP for IP 198.51.100.1 on interface ethernet1/1 ARP entry found on interface 16 Transmit packet size 93 on port 16

== 2020-06-05 00:16:22.034 +0200 == Packet received at ingress stage, tag 0, type ORDERED Packet info: len 66 port 16 interface 16 vsys 1 wqe index 23554 packet 0x0xc002c83bc0, HA: 0, IC: 0 Packet decoded dump: L2: 00:0c:29:7a:5e:82->00:0c:29:7e:38:db, type 0x0800 IP: 198.51.100.1->198.51.100.2, protocol 6 version 4, ihl 5, tos 0x00, len 52, id 46303, frag\_off 0x4000, ttl 64, checksum 31281(0x317a) TCP: sport 22, dport 63571, seq 671986245, ack 4257280359, reserved 0, offset 8, window 227, checksum 11152, flags 0x10 ( ACK), urgent data 0, l4 data len 0 TCP option: 00000000: 01 01 08 0a 07 57 06 9b 3d 06 e9 01 ....W.. =... Flow lookup, key word0 0x60001f8530016 word1 0 word2 0x16433c6ffff0000 word3 0x0 word4 0x26433c6ffff0000 Flow 1883 found, state 2, HA 0 Active flow, enqueue to fastpath process, type 0

```
* Dos Profile NULL (NO) Index (0/0) *
```

== 2020-06-05 00:16:22.034 +0200 == Packet received at fastpath stage, tag 941, type ATOMIC Packet info: len 66 port 16 interface 16 vsys 1 wqe index 23554 packet 0x0xc002c83bc0, HA: 0, IC: 0 Packet decoded dump: 00:0c:29:7a:5e:82->00:0c:29:7e:38:db, type 0x0800 L2: 00:00:29:7/3:50:82->00:00:29:70:38:00, type 0x0800 198.51.100.1->198.51.100.2, protocol 6 version 4, ihl 5, tos 0x00, len 52, id 46303, frag\_off 0x4000, ttl 64, checksum 31281(0x317a) sport 22, dport 63571, seq 671986245, ack 4257280359, reserved 0, offset 8, window 227, checksum 11152, flags 0x10 ( ACK), urgent data 0, l4 data len 0 IP: TCP: TCP option: 00000000: 01 01 08 0a 07 57 06 9b 3d 06 e9 01 .....W... =... Flow fastpath, session 941 s2c (set work 0xe014cd2080 exclude\_video 0 from sp 0xe03cb3ab80 exclude\_video IP checksum valid NAT session, run address/port translation CP-DENY TCP non data packet getting through Forwarding lookup, ingress interface 16 L3 mode, virtual-router 1 Route lookup in virtual-router 1, IP 10.0.0.10 Route found, interface ethernet1/2, zone 2 Resolve ARP for IP 10.0.0.10 on interface ethernet1/2 ARP entry found on interface 17 Transmit packet size 52 on port 17

| Command                                                      | Function                                                                                      |
|--------------------------------------------------------------|-----------------------------------------------------------------------------------------------|
| find command keyword <keyword></keyword>                     | Lets you find any command as long as you know what you're looking for.                        |
| match <value></value>                                        | Filters the output of a command and only returns the line that has a positive match.          |
| except <value></value>                                       | Filters the output of a command and returns everything except the lines that match the value. |
| tcpdump snaplen 0 filter "not port 22"                       | Captures all sessions on the management interface except sessions on port 22.                 |
| view-pcap debug-pcap   filter-pcap   mgmt-pcap no-dns-lookup | Shows packet captures taken on daemons, via packet-diag or tcpdump.                           |
| show admins                                                  | Shows currently logged-in admins.                                                             |
| delete admin-sessions username <user></user>                 | Terminates an admin's session.                                                                |
| set system setting target-vsys <vsys></vsys>                 | Changes operational commends to a vsys perspective.                                           |
| show authentication allowlist                                | Shows the allow list for all authentication profiles.                                         |
| show system environmentals                                   | Shows system core temperatures and power levels.                                              |
| scp tftp export <thing> to user@destination:/path/</thing>   | Many things can be exported from the system, including log files, packet captures, or core    |
|                                                              | files.                                                                                        |
|                                                              |                                                                                               |

| Basic system information    | Function 🖓                                                                                             |
|-----------------------------|----------------------------------------------------------------------------------------------------|
| show system info            | Returns basic device information, such as serial, IP, installed content, and software versions.        |
| show system software status | Shows whether all processes are running properly.                                                      |
| show system logdb-quota     | Returns the LogDB usage.                                                                               |
| show system disk-space      | Returns disk volume information.                                                                       |
| show jobs all/id            | Returns the status of all commit, download, install, and qfdn jobs, and additional details on specific |
|                             | IDs.                                                                                                   |
| show system files           | Shows wehther any core dump files have been created due to a process crash.                            |
| request license fetch/info  | Retrieves and shows currently active licenses.                                                         |
| show netstat all yes        | Shows all listening and established connections on the management plane, per process.                  |
| show chassis-ready          | Shows whether the dataplane is ready to process sessions.                                              |
| show panorama-status        | Verifies connectivity with panorama.                                                                   |

| High availability                                       | Function                                                                                            |
|---------------------------------------------------------|----------------------------------------------------------------------------------------------------|
| show high-availability state                            | Shows a quick rundown of the local peer's HA condition.                                             |
| show high-availability all                              | Summary of all HA runtime.                                                                          |
| show high-availability state-synchronization            | Displays statistics about sent and received sync messages.                                          |
| request high-availability sessions-reestablish force    | Re-establishes HA1 link if link was lost; use 'force' if HA1 backup is not configured.              |
| show high-availability session-reestablish-status       | Shows when HA1 and HA1-backup links were last re-established.                                       |
| request high-availability sync-to-remote running-config | Manually syncs running configuration to peer, in case automatic sync failed or if status is out-of- |
|                                                         | sync.                                                                                               |
| request high-availability state functional suspend      | Suspends or activates local device.                                                                 |
| request high-availability state peer functional suspend | Suspends or activates peer device.                                                                  |
| show high-availability transitions                      | Indicates how many times a device has transitioned between HA states.                               |
| show high-availability flap statistics                  | Details about preemptions 'flaps' (preemption activates device, error encountered again, device     |
|                                                         | non-funct, recovers, preempt activates, error encountered again, and so on ).                       |
| show high-availability control-link statistics          | Detailed information about HA1 messages.                                                            |

| Performance information                    | Function                                                                                         |
|--------------------------------------------|--------------------------------------------------------------------------------------------------|
| show system resources                      | Shows management plane resource usage, similar to top in linux.                                  |
| show running resource-monitor              | Shows data plane CPU core utilization and buffer usage.                                          |
| debug dataplane pool statistics            | Shows software buffer pool usage.                                                                |
| show session info                          | Shows number of active sessions, packets per second, thoughput, and other session-related        |
|                                            | parameters.                                                                                      |
| debug log-receiver statistics              | Information on log volume per second and any errors while writing or forwarding log.             |
| show system statistics application session | Shows live statistics about top applications, or system throughput.                              |
| show report jobs                           | Indicates whether reports are currently being generated (this could have an impact on management |
|                                            | plane CPU usage).                                                                                |

| DNS operations                            | Function                                                 |
|-------------------------------------------|----------------------------------------------------------|
| show system setting ssl-decrypt dns-cache | Shows SSL decryption DNS cache.                          |
| show dns-proxy cache all                  | Shows the DNS proxy cache.                               |
| show system setting ssl-decrypt memory    | Shows SSL decryption memory usage.                       |
| show dns-proxy fqdn all                   | Shows all FQDN objects with their resolved IP addresses. |
| request system fqdn refresh               | Refreshes all FQDN objects.                              |
| debug dataplane internal vif link         | Returns statistics on the internal hardwre interfaces.   |

| Packet flow                                                  | Function                                                                             |
|--------------------------------------------------------------|--------------------------------------------------------------------------------------|
| show counter global filter delta yes                         | Shows global counters.                                                               |
| show session all filter <filters></filters>                  | Shows active, discard, and predict sessions matching the filter (or 'all' sessions). |
| set session offload yes   no                                 | Enables and disables session offloading to hardware.                                 |
| set session tcp-reject-non-syn yes   no                      | Disables dropping TCP ACK packets coming in without a proper handshake.              |
| # set deviceconfig setting tcp asymmetric-path bypass   drop | Disables dropping packets that arrive out of window or out of sync.                  |
|                                                              |                                                                                      |

| Layers 2 and 3                             | Function                                                                                 |
|--------------------------------------------|------------------------------------------------------------------------------------------|
| show routing route                         | Outputs the routing table (Routing Information Base, or rib).                            |
| show routing fib                           | Shows the forwarding table (Forwarding Information Base).                                |
| show arp all                               | Shows the content of the ARP table (layer 3).                                            |
| show mac all                               | Shows the content of the MAC table (layer 2).                                            |
| show routing protocol ospf bgp rip summary | Returns a summary of the OSPF, BGP or RIP status.                                        |
| show routing resource                      | Verifies the number of routes is not reaching the system limits.                         |
| debug routing pcap ospf bgp rip on off     | Enables/disables packet captures on the routing engine for the routing protocol. Use for |
|                                            | troubleshooting only.                                                                    |

| Policies                                                                                                    | Function                                                                    |
|----------------------------------------------------------------------------------------------------|-----------------------------------------------------------------------------|
| show running nat-policy                                                                                                    | Shows all active NAT rules.                                                 |
| show running nat-rule-ippool rule <rulename></rulename>                                                                                                   | Shows memory usage, over-subscription ratio, and allocations per rule.      |
| show running global-ippool                                                                                                    | Shows runtime statistics for global dynamic source NAT.                     |
| show running ippool                                                                                                    | Shows overall source NAT statistics.                                        |
| show session all filter qos-class [1-8]                                                                                                    | Displays all sessions that match a specific QoS class.                      |
| show qos interface <interface> counter</interface>                                                                                                    | Shows general counter on QoS configured on an interface.                    |
| show qos interface <interface> throughput <qid as="" in<="" seen="" td=""><td>Returns actual throughput for a Qid on an interface.</td></qid></interface> | Returns actual throughput for a Qid on an interface.                        |
| counters>                                                                                                    |                                                                             |
| show zone-protection zone <zone></zone>                                                                                                    | Shows zone protection statistics for the zone.                              |
| show dos-protection rule <rulename> statistics</rulename>                                                                                                 | Shows statistics for a dos-protection rule.                                 |
| show dos-protection zone <zone> blocked source</zone>                                                                                                    | Shows which IP addresses are currently being blocked due to DoS protection. |

| URL filtering                               | Function                                                                       |
|---------------------------------------------|--------------------------------------------------------------------------------|
| test url-info-cloud <url></url>             | Shows the category for a URL via cloud lookup.                                 |
| test url-info-host <url></url>              | Shows the category for a URL in the management plane cache.                    |
| show running url                            | Shows the category for a URL in the dataplane cache.                           |
| request url-iltering update url <url></url> | Refreshes the management plane cache entry for a URL with a cloud lookup.      |
| show running url-cache all                  | Outputs the URL cache to mp-log dp_url_DB.log.                                 |
| show running url-cache statistics           | Shows memory usage of the URL cache.                                           |
| show url-cloud status                       | Returns connectivity information for URL lookup cloud connections.             |
| clear url-cache all   url <url></url>       | Clears a single URL from cache, or the entire cache from the dataplane.        |
| delete url-database all   url               | Clears a single URL from cache, or the entire cache from the management plane. |

| Panorama                                                                          | Function                                                                                                    |
|-----------------------------------------------------------------------------------|----------------------------------------------------------------------------------------------------|
| show logging-status device <serial></serial>                                      | Returns log forwarding information for a device logging to Panorama.                                                                                                    |
| debug log-collector log-collection-stats show incoming-logs                       | Shows incoming log statistics, including the current log rate.                                                                                                    |
| show system raid detail                                                           | Shows RAID array information on an M appliance.                                                                                                    |
| show system disk details                                                          | Shows disk status information on a VM appliance.                                                                                                    |
| replace old <serial> new <serial></serial></serial>                               | Replaces a managed device's serial with a new one after an RMA. This loads all the configuration<br>previously associated with one device with a new one without needing to go in and assign<br>configuration to the new serial (it removes the old serial). |
| request log-fwd-ctrl action latest start-from-lastack device<br><serial></serial> | Starts log forwarding from device from the last log last acked log.                                                                                                    |
| request log-fwd-ctrl start stop latest device <serial></serial>                   | Starts or stops log forwarding from a device to panorama with buffering.                                                                                                    |
| request log-fwd-ctrl action live device <serial></serial>                         | Starts log forwarding without buffering (this could cause a large flood of inbound logs).                                                                                                    |

| IPSec                                         | Function                                                  |
|-----------------------------------------------|-----------------------------------------------------------|
| show running tunnel flow info                 | Shows basic statistics about all VPN tunnels.             |
| test vpn ike-sa gateway <gateway></gateway>   | Initiates an IKE negotiation with the designated gateway. |
| test vpn ipsec-sa tunnel <tunnel></tunnel>    | Initiates an IPSec negotiation for the designated tunnel. |
| clear vpn ike-sa gateway <gateway></gateway>  | Clears the IKE SA for a given gateway.                    |
| clear vpn ipsec-sa tunnel <tunnel></tunnel>   | Clears the IPSec SA for a given tunnel.                   |
| show vpn ike-sa gateway <gateway></gateway>   | Shows the IKE SA for a given gateway.                     |
| show vpn ipsec-sa tunnel <tunnel></tunnel>    | Shows the IPSec SA for a given tunnel.                    |
| show global-protect-gateway current-satellite | Shows currently connected satellites to GlobalProtect.    |
| show global-protect-gateway current-user      | Shows currently connected users to GlobalProtect.         |

User-ID Function show user ip-user-mapping all|ip Shows all mapped users or the mapped user(s) for a specific IP on the dataplane. Shows all mapped users or the mapped user(s) for a specific IP on the management plane. show user ip-user-mapping-mp all|ip debug user-id refresh group-mapping all Refreshes group-mapping memberships. show user group list Shows all groups used in group-mapping. show user group name <group> Shows all members of a group. Shows the state of all group-mapping profiles. show user group-mapping state all Shows last/next refresh of group mapping. show user group-mapping statistics show user user-id-agent statistics | state all Shows user-ID agent state and statistics. show user ts-agent statistics |state all Shows terminal server agent state and statistics. Shows the state of the agentless user-ID agent. show user server-monitor statistics | state all

show user ip-port-user-mapping all

| WildFire                   | Function                                       |
|----------------------------|------------------------------------------------|
| show wildfire status       | Shows connection status to the WildFire cloud. |
| show sildfire statistics   | Shows file transfer statistics.                |
| test wildfire registration | Tests connectivity to the WildFire cloud.      |

Shows user-to-port mapping for terminal server agents or a specific server IP.

| DHCP                                                                  | Function                                                          |
|-----------------------------------------------------------------------|-------------------------------------------------------------------|
| show dhcp server lease all                                            | Shows all DHCP leases.                                            |
| clear dhcp lease interface <interface> ip mac expiredonly</interface> | Clears a lease for an IP or MAC address, or all the expired ones. |
| <value></value>                                                       |                                                                   |
| debug dhcpd pcap on   off                                             | Enables packet capture of DHCP transactions on the daemon.        |
| show dhcp client state <interface></interface>                        | Shows DHCP information for an interface that is a DHCP client.    |
| request dhcp client release   renew <interface></interface>           | Releases or renews DHCP client lease for a DHCP client interface. |

| Device state                              | Function                                                                    |
|-------------------------------------------|-----------------------------------------------------------------------------|
| show system state                         | This command returns the state of the entire device.                        |
| show system state filter env.*            | Shows system core temperatures and power levels.                            |
| show system state   match fan             | Searches the system state for any line containing 'fan' to find fan speeds. |
| show system state   match cfg.general.max | Returns the maximum number of configurable objects the system supports.     |
| show system state filter-pretty sys.s1.*  | Shows information about all the interfaces in slot 1.                       |

## **Chapter 13: Supporting Tools**

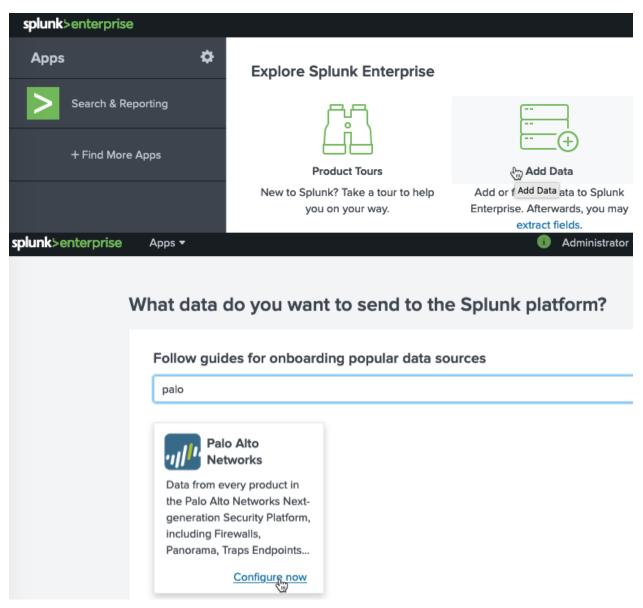

## Palo Alto Networks

| Collection Method                                                                                                    | Configurations                                                                             | Validation                                                | Exit < Back N                                                                                                    |
|----------------------------------------------------------------------------------------------------|--------------------------------------------------------------------------------------------|-----------------------------------------------------------|----------------------------------------------------------------------------------------------------|
| Choose collection method                                                                                                    |                                                                                            |                                                           |                                                                                                    |
| Forward data from syslog-ng                                                                                                    | ۲                                                                                          |                                                           |                                                                                                    |
| Output Palo Alto Networks appliand<br>data to syslog-ng and forward to<br>Splunk indexers                                                                       | ce                                                                                         |                                                           |                                                                                                    |
| Best Practice<br>Recommended for all<br>deployment sizes                                                                                                    |                                                                                            |                                                           |                                                                                                    |
| Alto Networks                                                                                                    |                                                                                            |                                                           |                                                                                                    |
| Collection Method                                                                                                    | Configurations                                                                             | O<br>Validation                                           | Exit KBack Nex                                                                                                    |
| Collection Method                                                                                                    | onment                                                                                     | O<br>Validation                                           |                                                                                                    |
|                                                                                                    | -                                                                                          | Validation                                                | Exit CBack Nex                                                                                                    |
| Choose your deployment envir                                                                                                    | Onment     Distributed     A distributed Splui     deployment that s                       | nk Enterprise                                             |                                                                                                    |
| Choose your deployment envir<br>Single instance<br>A single instance Splunk Enterprise<br>deployment that combines indexing                                     | Onment     Distributed     A distributed Splui     deployment that s     and search manage | nk Enterprise<br>eparates indexing                        | Splunk Cloud A cloud-based Splunk software service that performs all indexing and search                                |
| Choose your deployment envir<br>Single instance<br>A single instance Splunk Enterprise<br>deployment that combines indexing<br>and search management functions. | Onment     Distributed     A distributed Splui     deployment that s     and search manage | nk Enterprise<br>eparates indexing                        | Splunk Cloud A cloud-based Splunk software service that performs all indexing and search                                |
| Choose your deployment envir<br>Single instance<br>A single instance Splunk Enterprise<br>deployment that combines indexing<br>and search management functions. | onment                                                                                     | nk Enterprise<br>eparates indexing<br>ement into separate | Splunk Cloud<br>A cloud-based Splunk software service<br>that performs all indexing and search<br>management functions. |
| Choose your deployment envir<br>Single instance<br>A single instance Splunk Enterprise<br>deployment that combines indexing<br>and search management functions. | onment                                                                                     | nk Enterprise<br>eparates indexing<br>ement into separate | Splunk Cloud<br>A cloud-based Splunk software service<br>that performs all indexing and search<br>management functions. |

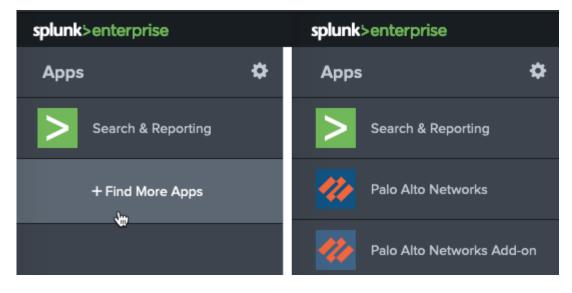

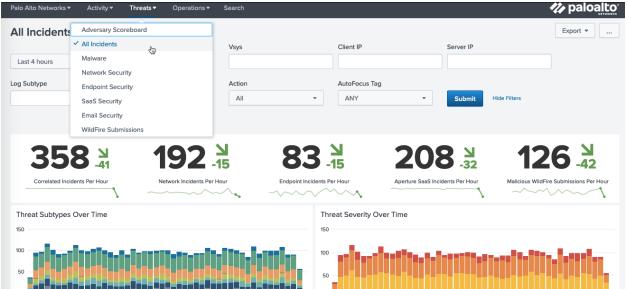

## Log Forwarding Profile

|          | Name            | default   |          |          |                                                                     | 1                      |
|----------|-----------------|-----------|----------|----------|---------------------------------------------------------------------|------------------------|
|          | Description     |           |          |          |                                                                     |                        |
| Q(       |                 |           |          |          |                                                                     | 4 items $ ightarrow$ X |
|          | NAME            |           | LOG TYPE | FILTER   | FORWARD METHOD                                                      | BUILT-IN ACTIONS       |
|          | Threat-to-Pane  | orama     | threat   | All Logs | <ul> <li>Panorama</li> <li>SysLog</li> <li>splunk</li> </ul>        |                        |
|          | Traffic-to-Pano | orama     | traffic  | All Logs | <ul> <li>Panorama</li> <li><u>SysLog</u></li> <li>splunk</li> </ul> |                        |
|          | URL-to-Panora   | ma        | url      | All Logs | Panorama                                                            |                        |
| $\oplus$ | Add 🕞 Delet     | e 🕞 Clone |          |          |                                                                     |                        |

OK Cancel

?

| Sys | tem                   |         |         |         |            |           |           |           |        |     |        |          |          |
|-----|-----------------------|---------|---------|---------|------------|-----------|-----------|-----------|--------|-----|--------|----------|----------|
|     | NAME                  | 1       | DESCRI  | FILT    | ER         | PANORAMA  | SNM       | P TRAP    | EMAIL  | . s | SYSLO  | G        | НТТР     |
|     | Forward System        |         |         | All L   | .ogs       |           |           |           |        | s   | splunk | 1        |          |
| Ð   | Add 🕞 Delete 🔞 🤇      | Clone @ | ) PDF/C | SV      |            |           |           |           |        |     |        |          |          |
| Co  | nfiguration           |         |         |         |            |           |           |           |        |     |        |          |          |
|     | NAME                  |         | DE      | FILTER  | <b>х Р</b> | ANORAMA   | SNM       | IP TRAP   | EMA    | IL  | S      | YSLOG    | нттр     |
|     | Forward Configuration | 1       |         | All Log | is 🛛       | /         |           |           |        |     | sp     | olunk    |          |
| Ð   | Add 🕞 Delete 🔞 🤇      | Clone @ | ) PDF/C | SV      |            |           |           |           |        |     |        |          |          |
| Use | er-ID                 |         |         |         |            |           |           |           |        |     |        |          |          |
|     | NAME                  | DESCR   | FILTER  | PA      | NORA       | SNMP TRAP | EMA       | AIL S'    | YSLOG  | нтт | Р      | BUILT-IN | ACTIONS  |
|     | Forward User-ID       |         | All Log | s 🔽     | /          |           |           | sp        | olunk  |     |        |          |          |
| Ð   | Add 🗇 Delete 🔞        | Clone @ | ) PDF/C | SV      |            |           |           |           |        |     |        |          |          |
| HIF | Match                 |         |         |         |            |           |           |           |        |     |        |          |          |
|     | NAME                  | DE      | FILTER  | R PA    | ANORA      | SNMP TRAP | EM        | SYSLO     | G НТ   | c   | ຊບ     | BUILT-IN | ACTIONS  |
|     | Forward HIP-match     |         | All Log | gs 📘    | /          |           |           | splunk    |        | [   |        |          |          |
| Ð   | Add 🗇 Delete 🔞 🤇      | Clone 🕼 | ) PDF/C | SV      |            |           |           |           |        |     |        |          |          |
| Glo | balProtect            |         |         |         |            |           |           |           |        |     |        |          |          |
|     | NAME                  |         | DESCRI  | РТІ     | FILTER     | PANORAMA  | SNM       | P TRAP    | EMAIL  |     | SYS    | SLOG     | нттр     |
|     | Forward GlobalProtect | :       |         |         | All Logs   |           |           |           |        |     | spl    | unk      |          |
| Ð   | Add 🕞 Delete 🔞 🤇      | Clone 🕼 | ) PDF/C | SV      |            |           |           |           |        |     |        |          |          |
|     | nchrome web           | store   |         |         |            |           |           |           |        |     | \$     |          | ×        |
|     | Q pan(w)achrome       | ×       | Exter   | nsion   | าร         |           |           |           |        |     | (      | More ex  | tensions |
| ٩   | Home                  |         |         |         |            |           |           |           |        |     |        |          |          |
| (   | Extensions            |         |         |         |            | Par       | (w)ac     | hrome     | Э      |     |        |          |          |
| (   | Themes                |         |         | ſ       | ulle       | Offer     | əd by: Lu | uigi Mori |        |     |        | Add to   | Chrome   |
| F   | eatures               |         |         | U       |            | PAN       | W exter   | nsion for | Chrome | •   |        |          | enrome   |
| (   | Runs Offline          |         |         |         |            | **        | ***       | 51 Produc | tivity |     |        |          |          |

| 🗕 🔶 🔁 🌩 Pan(w)ac    | hrome   chrome | e-extension://eo | pilnegkkdnidciceger | nfhei 🛧 👘 | - 🔺 🚳 👰 🥞 :          |
|---------------------|----------------|------------------|---------------------|-----------|----------------------|
| 🤶 Devices           |                |                  |                     |           | Pan(w)achrom         |
|                     |                |                  |                     |           |                      |
| + Add — Delete      |                |                  |                     |           |                      |
| Name St             | atus           | Model            | Serial              | Version   | URL                  |
| No device monitored |                |                  |                     |           |                      |
|                     |                |                  |                     |           |                      |
| Add Device          |                |                  |                     |           | $\otimes$            |
| Firewall Management | URL            |                  |                     |           |                      |
| https://192.168.27  | 7.2            |                  |                     |           |                      |
| Credentials         |                |                  |                     |           |                      |
| API Key             | ~              |                  |                     |           |                      |
| API Key             |                |                  |                     |           |                      |
|                     |                |                  |                     |           |                      |
|                     |                |                  |                     |           | Cancel Add           |
|                     |                |                  |                     |           |                      |
| 👰 Devices           |                |                  |                     |           | :                    |
|                     |                |                  |                     |           |                      |
| + Add - Delete      |                |                  |                     |           |                      |
| Name                | Status         | Model            | Serial              | Version   | URL                  |
| Reaper-PA-220       | ок             | PA-220           | 012                 | 9.1.1     | https://192.168.27.2 |

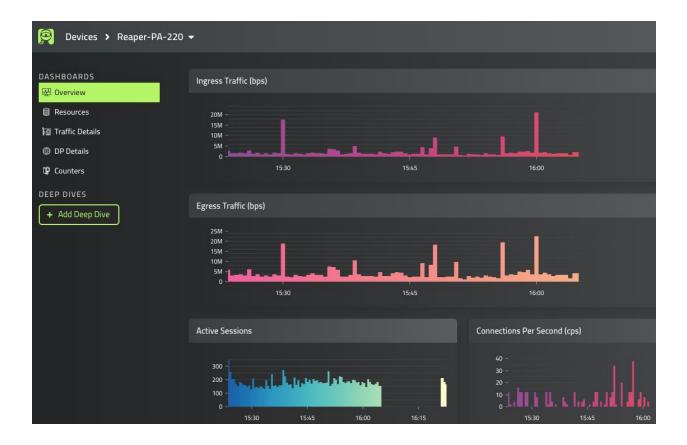

| Counter Global                                                |                      |                                  |                               |           |                    |
|---------------------------------------------------------------|----------------------|----------------------------------|-------------------------------|-----------|--------------------|
| Name 🖨                                                        | Category 🖨           | Aspect ‡                         | Severity \$ Value             | \$ Rate   | 2 \$               |
| <u>pkt_recv</u>                                               | packet               | pktproc                          | info 2573                     | 70123 661 |                    |
| <u>pkt_recv_zero</u>                                          | packet               | pktproc                          | info 2573                     | 70123 661 |                    |
| pkt_flow_np                                                   | packet               | resource                         | info 2484                     | 55422 641 |                    |
| <u>pkt_sent</u>                                               | packet               | pktproc                          | info 2522                     | 98152 640 |                    |
| flow_qos_pkt_enque                                            | flow                 | qos                              | info 2522!                    | 54549 640 |                    |
| flow_qos_pkt_deque                                            | flow                 | qos                              | info 2522!                    | 54549 640 |                    |
| <u>ctd_pscan_sw</u>                                           | ctd                  | pktproc                          | info 2136                     | 2913 168  |                    |
| <u>dfa_sw</u>                                                 | dfa                  | pktproc                          | info 2003                     | 4769 167  |                    |
| <u>ctd_pkt_slowpath</u>                                       | ctd                  | pktproc                          | info 2209                     | 3423 167  |                    |
| Logical Interfaces                                            |                      |                                  |                               |           |                    |
| Name                                                          | Info                 | Bitrate                          | Packets                       | Errors    | Drops              |
| <u>ethernet1/1</u>                                            | <u>vsys1/outside</u> | in 419 Kbps  +<br>out 38 Kbps  + | in 47 pps +<br>out 44 pps +   | Opps =    | Opps =             |
| ethernet1/2                                                   | <u>vsys1/LAN</u>     | in 600 bps  —<br>out 3 Kbps  —   | in < 1 pps  —<br>out 2 pps  — | 0 pps =   | 0 pps =            |
| <u>ethernet1/3</u>                                            | <u>vsys1/LAN</u>     | in 35 Kbps +<br>out 568 Kbps +   | in 39 pps +<br>out 72 pps +   | 0 pps =   | 0 pps =            |
| Management Plane Load                                         |                      |                                  |                               |           |                    |
| 43.2%<br>Memory                                               | 0.0%<br>Swap         | 53.8%<br>CPU User                | 1.4%<br>CPU System            |           | .9%<br>va/hi/si/st |
| DPO Load Maximum                                              |                      |                                  |                               |           |                    |
| 0 -<br>1 -<br>2 -<br>3 -<br>4 -<br>9 -<br>9 -<br>10 -<br>11 - |                      |                                  |                               |           |                    |

| 👰 evices › Reaper-PA-                                               | -220 👻                            |                                                               |                                                           |                                    |  |
|---------------------------------------------------------------------|-----------------------------------|---------------------------------------------------------------|-----------------------------------------------------------|------------------------------------|--|
| DASHBOARDS<br>땓 Overview                                            | Deep Dive                         | ₽ Zone Traffic →                                              | utside 🛩                                                  |                                    |  |
| 目 Resources<br>國 Traffic Details<br>@ DP Details                    | Pin<br>Ingress Traffic (          | GENERAL<br>Active Sessions Overview<br>GlobalProtect Overview | TRAFFIC<br>Hardware Interface Traffic<br>Ingress Traffic  | COUNTERS<br>Counter Global History |  |
| Counters                                                            | 100M -<br>80M -<br>60M -<br>40M - | Optional Sessions Details                                     | Logical Interface Traffic<br>Vsys Traffic<br>Zone Traffic |                                    |  |
| <ul> <li>Active Sessions Overview</li> <li>Add Deep Dive</li> </ul> | 20M -<br>0 - ,<br>22:30           |                                                               | 22:45                                                     | 23:00                              |  |

| NODES   | 4 1<br>MINERS PROCS              | 3<br>OUTPUTS                    | <b>2.7K</b><br># OF INDICATORS | # OF INDICATORS (LAST 24h) | \$ | OPTIONS<br>1 hour<br>✓ 24 hours<br>7 days<br>30 days |
|---------|----------------------------------|---------------------------------|--------------------------------|----------------------------|----|------------------------------------------------------|
| MINERS  | <b>905</b><br># OF<br>INDICATORS | 200<br>ADDED<br>200<br>AGED OUT | # OF INDICATORS (LAST 24h)     | ADDED/AGED OUT (LAST 24h)  | A  |                                                      |
| OUTPUTS | <b>909</b><br># OF<br>INDICATORS | 200<br>ADDED<br>200<br>REMOVED  | # OF INDICATORS (LAST 24h)     | ADDED/REMOVED (LAST 24h)   |    |                                                      |

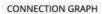

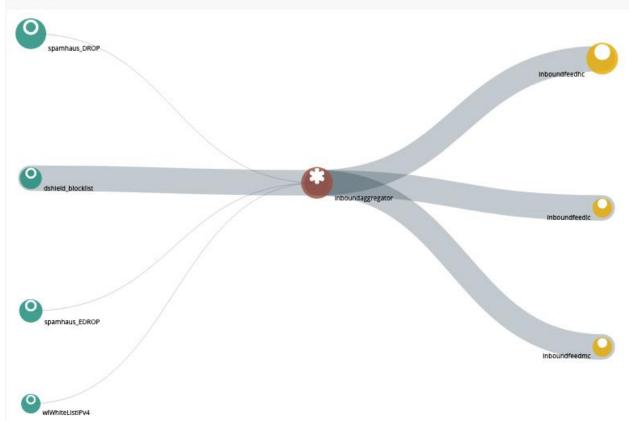

| EMELD       |              |            |            | O DASHBOARD            | * NODES                    | 🗲 CONFIG | ≣ LOGS                         | L ADMIN | 🚐 SYST | EM | G |
|-------------|--------------|------------|------------|------------------------|----------------------------|----------|--------------------------------|---------|--------|----|---|
| * NAME      | ▲ TYF        | PE STATE   | INDICATORS | ADD/REM/AO             | UPDATES                    |          | WITHDRAWS                      |         |        |    |   |
| dshield_blo | ocklist MINE | RSTARTED   | 20         | ADDED: 0<br>REMOVED: 0 | RX: 0<br>PROCESSE<br>TX: 0 | D: 0     | RX: 0<br>PROCESSED: 0<br>TX: 0 | )       |        |    |   |
| spamhaus    |              | R STARTED  | 790        | ADDED: 0<br>REMOVED: 0 | RX: 0<br>PROCESSE<br>TX: 0 | D: 0     | RX: 0<br>PROCESSED: 0<br>TX: 0 | )       |        |    |   |
| spamhaus    |              | R STARTED  | 95         | ADDED: 0<br>REMOVED: 0 | RX: 0<br>PROCESSE<br>TX: 0 | D: 0     | RX: 0<br>PROCESSED: 0<br>TX: 0 | )       |        |    |   |
| wlWhiteLis  | tIPv4 mine   | R STARTED  | 0          | ADDED: 0<br>REMOVED: 0 | RX: 0<br>PROCESSE<br>TX: 0 | D: 0     | RX: 0<br>PROCESSED: 0<br>TX: 0 | )       |        |    |   |
| inboundfe   | edhc ourr    | UT STARTED | 909        | ADDED: 0<br>REMOVED: 0 | RX: 0<br>PROCESSE<br>TX: 0 | D: 0     | RX: 0<br>PROCESSED: 0<br>TX: 0 | )       |        |    |   |
| inboundfe   | edic outp    | UT         | 0          | ADDED: 0               | RX: 0                      |          | RX: 0                          |         |        |    |   |

| dshi | eld_blockli  | St NODE                           |   |        |         |
|------|--------------|-----------------------------------|---|--------|---------|
| 0    | STATUS       |                                   |   |        |         |
|      | CLASS        | minemeld.ft.http.HttpFT           |   | OUTPUT | ENABLED |
| *    | PROTOTYPE    | dshield.block                     |   | INPUTS | none    |
|      | STATE        | STARTED                           |   |        |         |
|      | LAST RUN     | 2020-06-17 00:14:24 +0200 SUCCESS | C |        |         |
|      | # INDICATORS | 20                                |   |        |         |

|         |                                                                         | ≣ LOGS    | L ADMIN    | 🚔 SYST    | ΈM      |  |
|---------|-------------------------------------------------------------------------|-----------|------------|-----------|---------|--|
|         | inboundaggregator                                                       | •         |            | :         | ×       |  |
|         | inboundaggregator                                                       | -         |            | :         | ×       |  |
|         | inboundaggregator                                                       |           |            | :         | ×       |  |
|         | spamhaus_DROP<br>spamhaus_EDROP<br>dshield_blocklist<br>wlWhiteListIPv4 |           |            | browse pi | ×       |  |
|         |                                                                         |           |            | 5         | liv     |  |
| INEMELD | O DASHBOA                                                               | RD * NODE | S 🖋 CONFIG | ≣ LOGS    | L ADMIN |  |

|                                           | new node from this prototype |  |
|-------------------------------------------|------------------------------|--|
| Cloudflare.ipv4 prototype<br>MINER STABLE | III CLONE L NEW              |  |
| ABOUT cloudflare                          |                              |  |

|                   |                                                             | $\mathcal{C}$ rever          | t 🗘 load 🛎 import 🛓                                                     | EXPORT |
|-------------------|-------------------------------------------------------------|------------------------------|-------------------------------------------------------------------------|--------|
|                   |                                                             |                              | Search:                                                                 |        |
| ▲ NAME            |                                                             |                              |                                                                         | 1      |
| cloudflare4       | inboundaggre                                                | egator                       |                                                                         |        |
| dshield_blocklist | INPUTS spamhaus_DROP × spamhaus_EDROP × dshield_blocklist × |                              |                                                                         |        |
| spamhaus_DROP     |                                                             | wlWhiteListIPv4 ×            |                                                                         |        |
| spamhaus_EDROP    | ۲                                                           | MINER                        |                                                                         |        |
| wlWhiteListIPv4   |                                                             | cloudflare4 💮                |                                                                         |        |
| inboundfeedhc     | OUTPUT                                                      | stdlib.feedHCGreen           | inboundaggregator                                                       | ×      |
| inboundfeedlc     | OUTPUT                                                      | stdlib.feedLCGreen           | inboundaggregator                                                       | ×      |
| inboundfeedmc     | OUTPUT                                                      | stdlib.feedMCGreen           | inboundaggregator                                                       | ×      |
| inboundaggregator | PROCESSOR                                                   | stdlib.aggregatorlPv4Inbound | spamhaus_DROP<br>spamhaus_EDROP<br>dshield_blocklist<br>wlWhiteListlPv4 | ×      |
| •                 |                                                             |                              |                                                                         | =      |

## inboundfeedhc NODE

| 0 | STATUS        |                                            |        |                   |
|---|---------------|--------------------------------------------|--------|-------------------|
|   | CLASS         | minemeld.ft.redis.RedisSet                 | OUTPUT | DISABLED          |
| * | PROTOTYPE     | stdlib.feedHCGreen                         | INPUTS | inboundaggregator |
| Ŧ | STATE         | STARTED                                    |        |                   |
|   | FEED BASE URL | https://192.168.27.242/feeds/inboundfeedhc |        |                   |
|   | TAGS          |                                            |        |                   |
|   | # INDICATORS  | 909                                        |        |                   |

| External Dyna         | mic Lists                   |          |                   | ?           |
|-----------------------|-----------------------------|----------|-------------------|-------------|
| Name                  | Minemeld feed               |          |                   | 1           |
| Create List           | st Entries And Exceptions   |          |                   |             |
| Туре                  | IP List                     |          |                   | ~           |
| Description           |                             |          |                   |             |
|                       |                             |          |                   |             |
| Source                | https://192.168.27.242/feed | s/inbou  | ndfeedhc          |             |
| - Server Authenticati | ion                         |          |                   |             |
| Certificate Profile   | None                        |          |                   | ~           |
| Check for updates     | Five Minute                 | $\sim$   |                   |             |
| Test Source URL       | )                           |          |                   | OK Cancel   |
| External Dynamic      | : Lists                     |          |                   | (?)         |
| Name Mi               | nemeld feed                 |          |                   | 1           |
| Create List List E    | ntries And Exceptions       |          |                   |             |
| ist Entries           |                             |          | Manual Exceptions |             |
|                       | 909 items 🔿 🔀               |          |                   | 0 items 🕞 🔀 |
| LIST ENTRIES          |                             |          | LIST ENTRIES      |             |
| 1.10.16.0-1.10.31     | 255                         |          |                   |             |
| 1.19.0.0-1.19.255     | 255                         |          |                   |             |
| 1.32.128.0-1.32.1     | 91.255                      |          |                   |             |
| 101.134.0.0-101.1     | 35.255.255                  | <b>→</b> |                   |             |
| 101.192.0.0-101.1     | 95.255.255                  |          |                   |             |
| 101.202.0.0-101.2     | 202.255.255                 |          |                   |             |
| 101.203.128.0-10      | 1.203.159.255               |          | +Add - Delete     |             |
|                       |                             |          |                   |             |
| Test Source URL       |                             |          |                   | OK Cancel   |

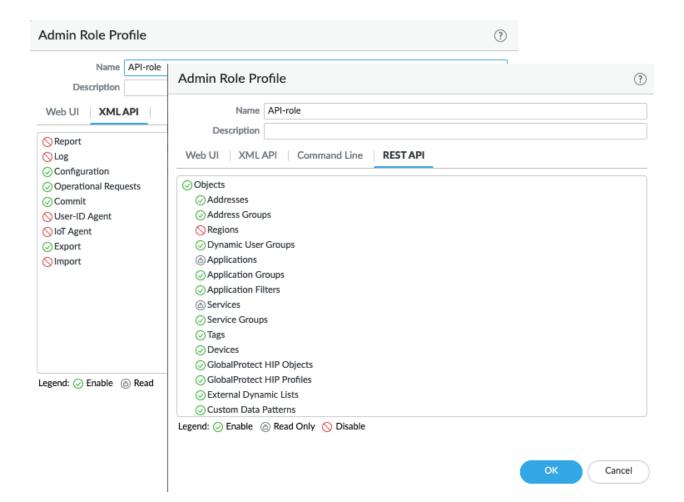